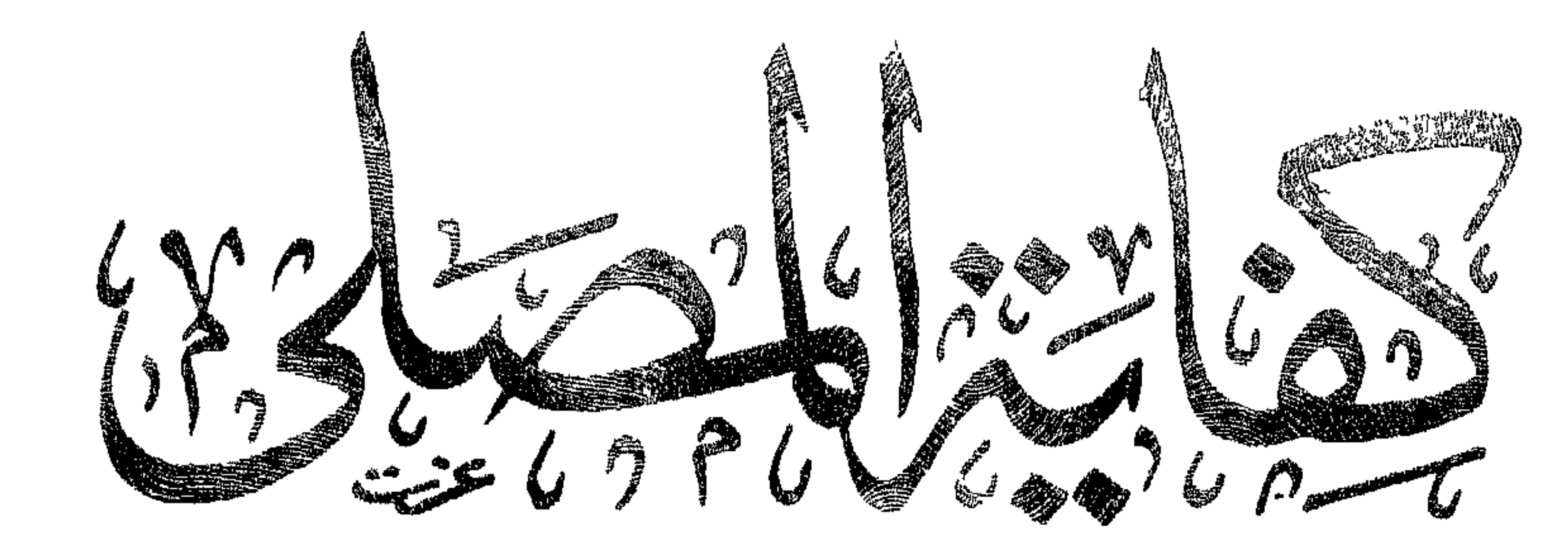

 $(3,2)$ 

جوث في ومكان الضلكة وَصَبَعَلفَاتَها بِمَحْمَدُهِ

الشين والشافيبين

عنهيلبعه وسراجعتهخادم العلم جبر الدين (براكز من المكرن بمارى

طبع عكى نفقة إدارة اجباء النزلت الاشلامي سدولةقط

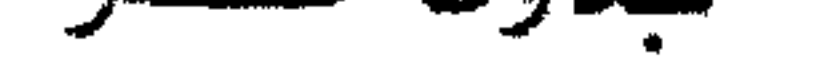

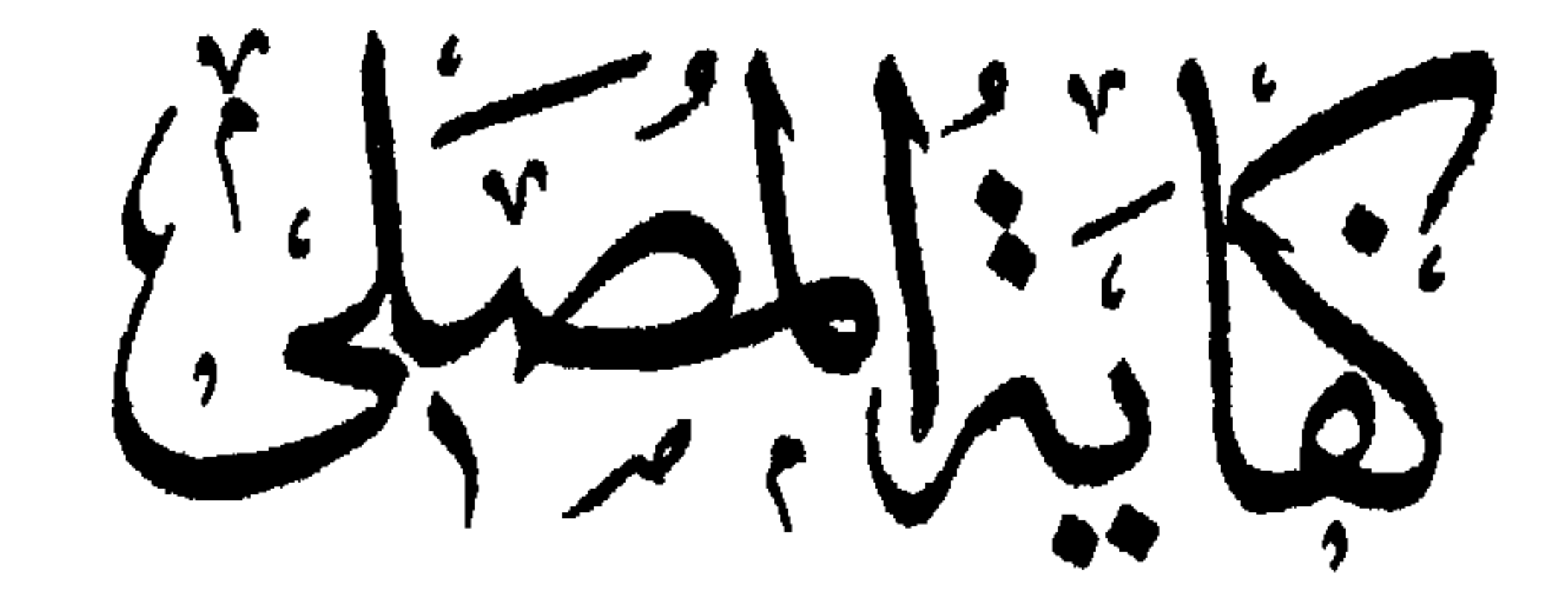

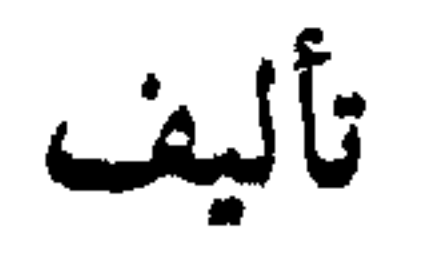

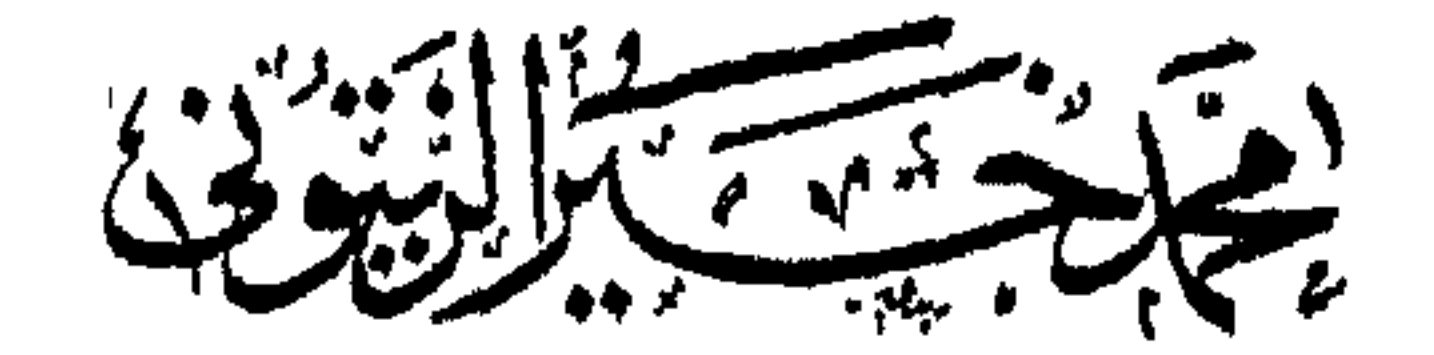

يبحث في أحـــكام الصــــلاة ومتعلقاتها على مذهبي الحنفيسة والشافعيسة

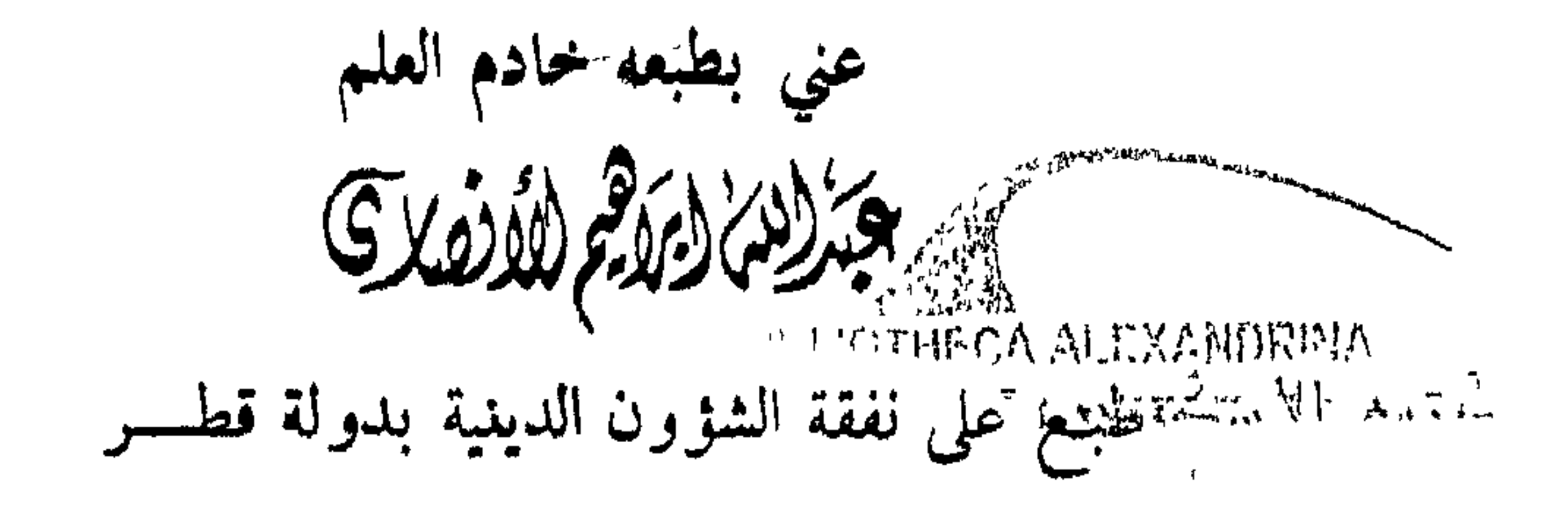

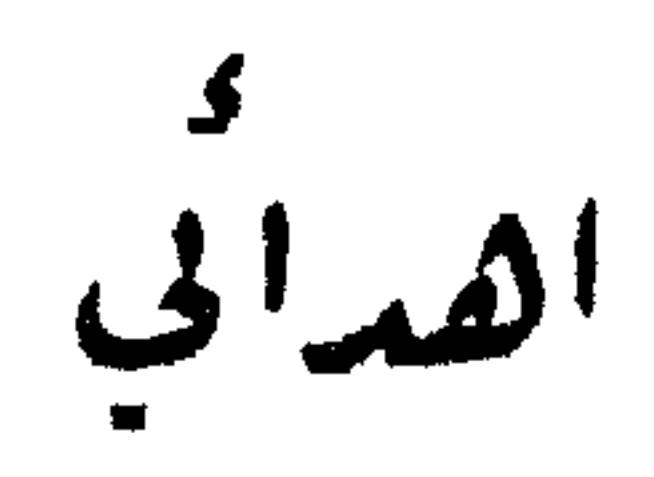

الى الذي ارمنعني لباده الايمان وقدمني هدبة متواضعة للاسلام ل<sub>ىم</sub> بىكلفنى مى اعباءالحياة شبئاً مذكور<sup>اً</sup> لاتمكن من حمل رسالہ القرآن الى ذلك الوالد الكريم : أقرم باكورة هملي مبتغياً وعسواته الصبالحة لاجمسون من

الفائزين ا

ولدكم

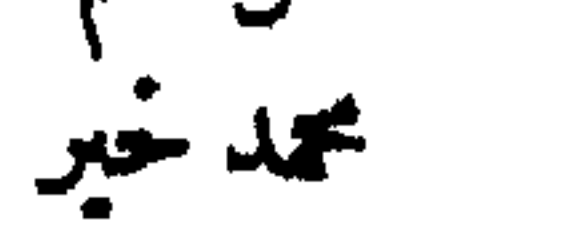

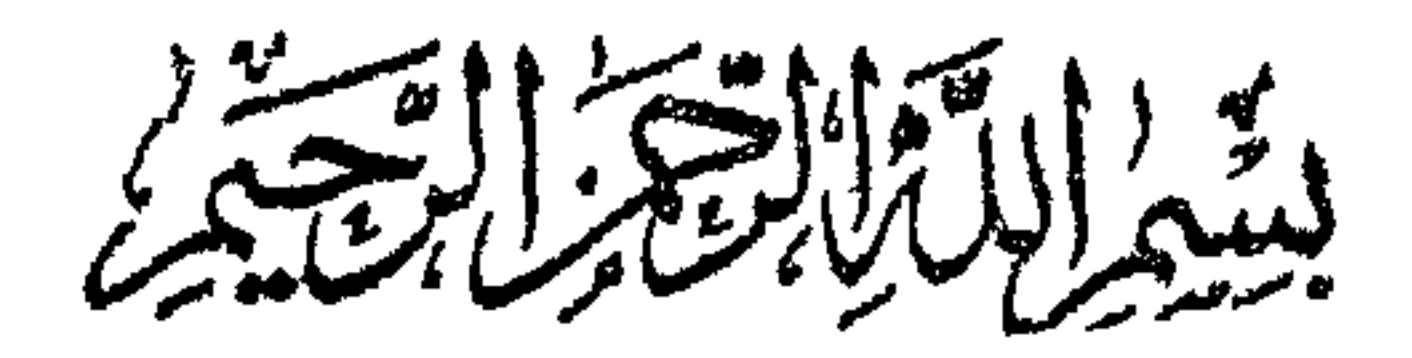

## Johnais

الحمد لله رب العالمين الذي اذا أراد تشريف عبد فقهه في الدين ، و أشهد أن لا اله الا الله وحده لاشر بك له ، شهادة خالصة نستعين بها

القاطعة ، ويذكر الأحاديث في الغالب من المتفق عليه ، وقد يقتصر على أخذ الدليل من غير المتفق عليه من الاحساديث الجائز الأخسذ بأحكامها اذا لم تكن من الأحاديث الموضوعة • ولعله يقتصر أحيانا على أقوال السلف الصالح المستندة على شيء من القياس ومذاهب أهل الامصار ويسنده عمل الاجماع من أحد المذاهب الأربعة • وحيث أن الكتاب المذكور يقتصر علمي الصــلاة من العبــادات ويوفيها حقها من التفصيل ويذكــــر فيها ماتفىع من الأحكــام بين المذهبين ويورد مايستند عليه من الدليل ، استخرت الله تعالى في نشر هذا الكتاب بين الطبقة المحتاجة لتعاليم الاسلام ، ونسأل الله تعالى أن ينفع فيه من ارتاد قراءته ومطالعته للعمل به ، وأن يجعل الحق نصب أعيننا أينما كنا ، وأن يهدينا الى نهج السلف الصالح الذين سلكوا سيرة ســيد الأولين والآخــرين ، وأن يبعدنا عن الابتــداع والأخذ بالأراء الزائغة التى لاتســتند الى دليــل يوصلها الى منهج العرفان ومورد البيان • نسأل الله سبحانه وتعالى أن يستمملنا في طاعته ، وأن يوفقنا لصالح الأعمال والأقوال ، وأن يرشــدنا الى الغيـي ، ويهدينــا الى سواء السبيل ، وأن يجزل الأجر للمؤلف ولمن قام بتصعيحه ونشره وطبعه ولوالدينسا أجمعين م

وصلى الله على سيدنا محمد وعلى آله وصعبه وسلم ، سبحان ربك رب العـــزة عمـــا يصفون وســـلام على المرسلين والحمــد لله رب العالمين •

١٥ محرم العرام ٣٠٤٠ هـ  $(3.19A)^{1/2}$ 

خسسادم العسلم جبر (الدين (در محمد الله زير) مدين ادارة احيساء التراث الاسلامى

الدوحسة \_ قطـــر

الحمد لله رب العالمين ، والصلاة والسلام على نبينامحمد وعلى آلهوصحبهأجمين . وبعد : فهذا الكتاب أضمه بين يدي الناشئةمن!بناء الاسلام ليعبدواربهم على معرفة وبصيرة،وسأبين بادىء ذي بدء طريقني في الكتابة ليكونَ القارىء على بينة من'مره:

بسسولله اخزر الرحمية

ب ـ اقتصرت على الادلة الصريحة الواضحــــة وعزفت عما سواها ممــا \*يعرف من إشارة النص أو مقتضاه أو غير ذلك، ليفهمه المسلمون على اختلاف أوضاعهم.

د \_ اذا ورد الحديث بالفاظ مختلفة في كتب الحسديث فأذكر أوضحهـا واشملها ، واعزو اللفظ الى الكتاب الذي اخذته منه ، واذا اتفقــــوا في اللفظ فلا اعزوه الى احد .

أغنه ذلك  $\mathbf{1}$   $\mathbf{1}$   $\mathbf{2}$   $\mathbf{1}$   $\mathbf{2}$   $\mathbf{3}$   $\mathbf{3}$   $\mathbf{4}$   $\mathbf{5}$   $\mathbf{1}$   $\mathbf{6}$   $\mathbf{1}$   $\mathbf{5}$   $\mathbf{1}$   $\mathbf{5}$   $\mathbf{1}$   $\mathbf{5}$   $\mathbf{1}$   $\mathbf{5}$   $\mathbf{1}$   $\mathbf{6}$   $\mathbf{1}$   $\mathbf{5}$   $\mathbf{1}$   $\mathbf{$ 

 $\mathsf{w}$   $-$ 

لا يكون في ذكر الدليل افتئات على الفقهاء أتمّــة الـــذاهب رحمهم الله بل تعزيز لاقوالهم حيث يظهر للكبــــــار والصغار أنهم لم يأتوا بثنيء من عنـــد انفسهم ، وم کما قبل : وکلمهم من رسول الله ملتمس غرفا مبن البحر او رشفا من الديم  $\sqrt{44} \cdot 14$ أبو اسامة محمد خير الزيتوني  $-\xi -$ 

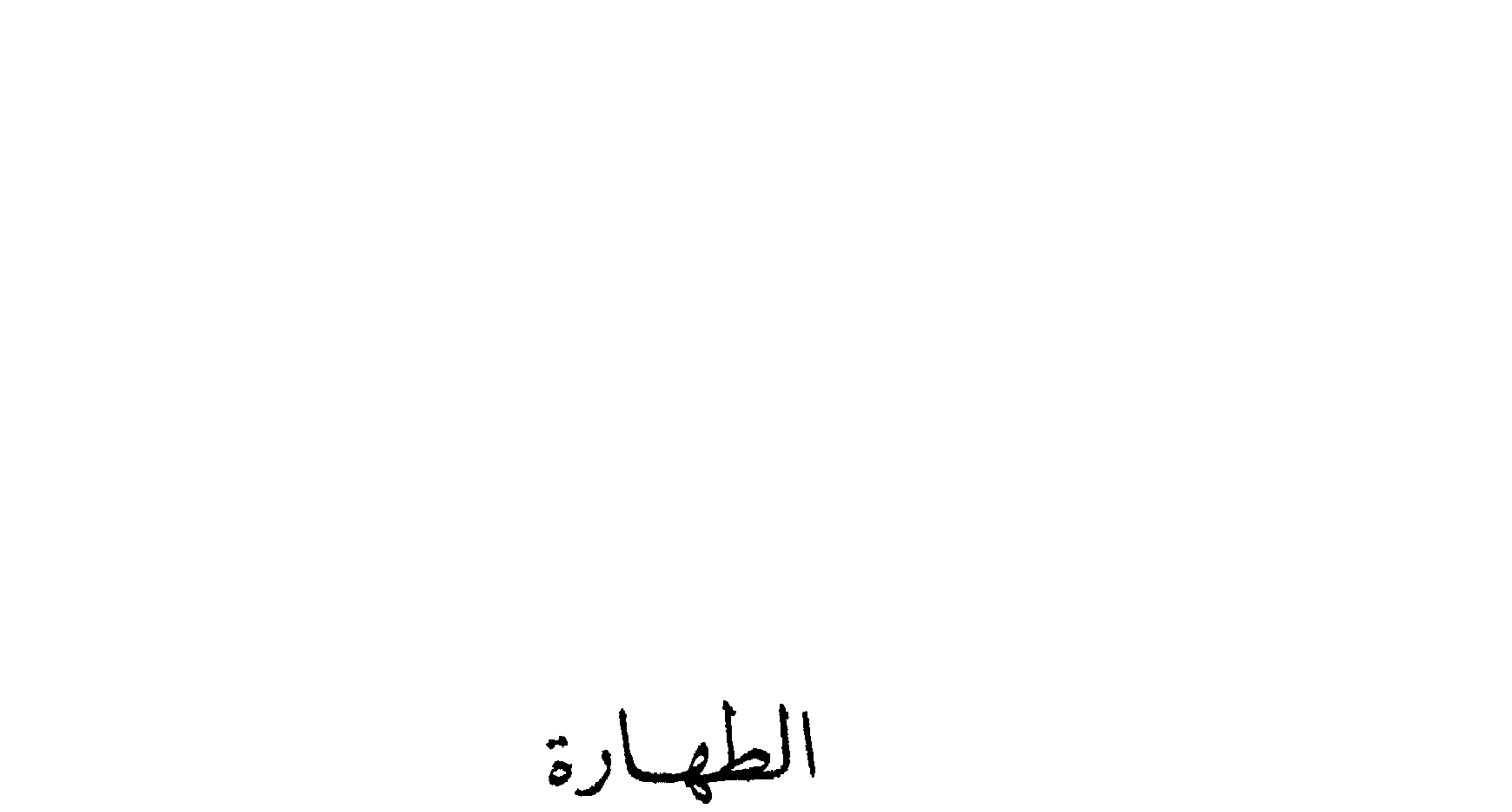

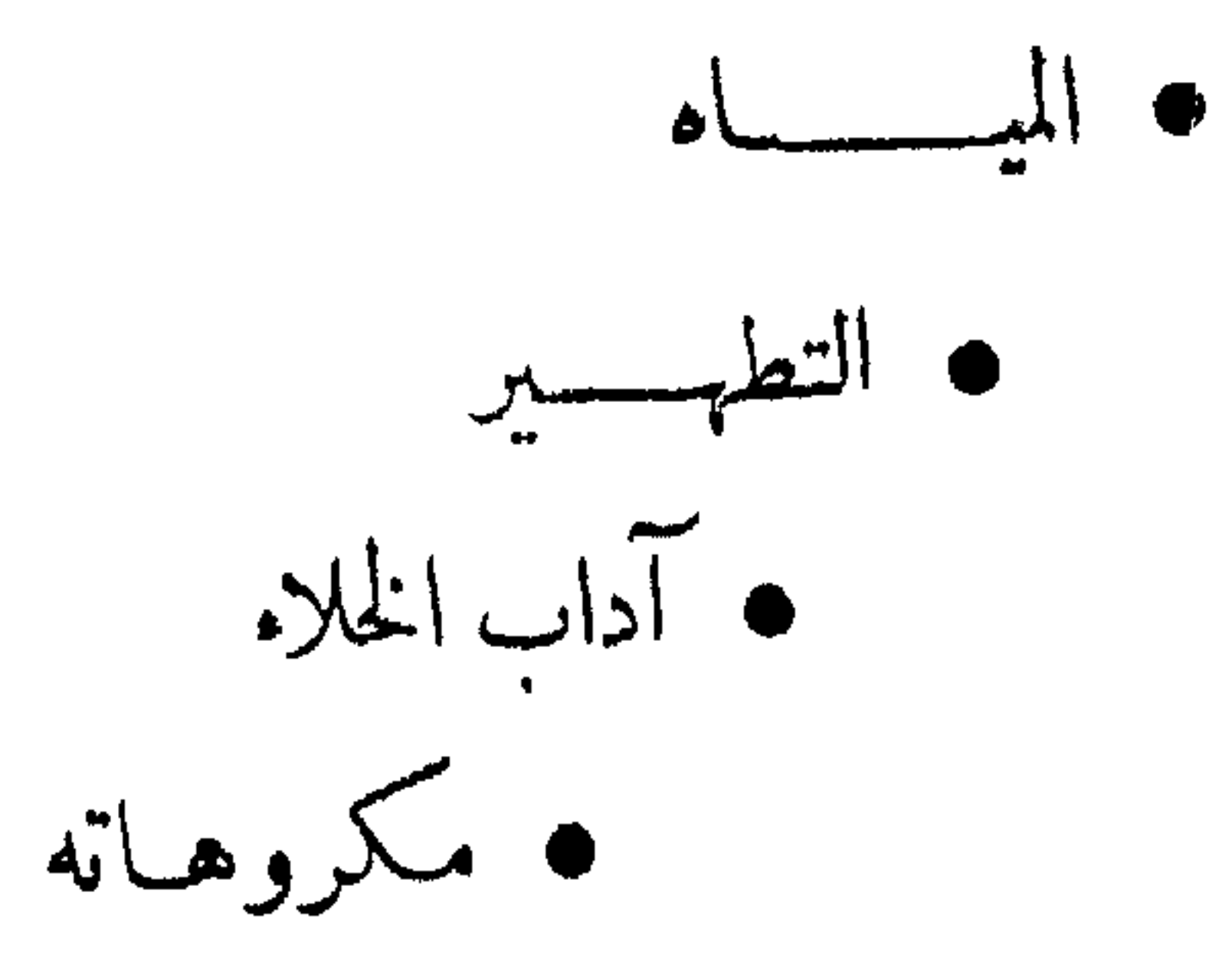

الطهارة الميساه ألمساه • طاهر مطهر • طاهر غیر مطهر • نجس

• الطاهر المطهر :

وهو ماء السهاء ، ويعم المطر والثلج ونحو ذلك : قال الله تعالى : ١ \_ ( وأنزلنا ً من السَّياءَ ماءً طهوراً ) ومن ماء السهاء ماء البر، ويعم سائر الانهار والينابيــع وما شابه ذلك : قال الله تعالى : ٢ ــ ( وأنزلنْنا من السياءَ ماءً فأسكنَـَّاه في الأرض ) وكذلك ماء البحر :

١ ـ قال ابو هربرة : ( سأك رجل " النبي تحقيق

فقال : يا رسول الله ، إِنَّا نُرَكَبُ ٱلبحرَ ، وَنَحْمِيلُ مَعْنَا القليلَ مَنْ الملحد والأرديش وتعلق المشارع والمدار والمستورث والمستورث والمستورث والمستورث والمستورث والمستورث والمستورث والمستورث

$$
\frac{1}{2} \int_{-\infty}^{\infty} \frac{1}{2} \, dx
$$

 $\bullet$ 

 $-\lambda -$ 

 $\langle \bullet \rangle$ 

 $\lim_{n\to\infty}\sum_{n=1}^{\infty}\frac{1}{n} \int_{0}^{1} \frac{1}{n} \, d\mu(x) \, dx$ 

## $(Y:U$ ة (

ويتمنح ذلك بما يلي : بئر بضاعة : عمقها : دون العورة ، ويقدر باربعين سنتيمتر ، لأن حد العورة الىالركب عرضها : ستة ادرع ويقدر الذراع بسبعين سنتيمتراً ومجموع الانرع : ٧٠  $\times$  ٦ - ٢٠ بر٤ م  $\gamma_{\rho}$  ۱۷٫۶٤  $\times$  ۲۰ ۰ مساحتها $\gamma$ ۰ ۲۰ ۰ ۲ ۰ ۲ م  $\gamma_{\mu\nu}$  کیة ماتیا : ١٧<sub>/٢٤</sub> / ٤٠ / ٤٠ / = ٥٠ر٧ م

 $\mathcal{A}^{\text{max}}$ 

 $-\prime$  +  $-$ 

 $\sqrt{2}$ وحكم المساء الجاري والكثير أنه لا ينجس إلا اذا اصابته نجاسة وظهر فيه اثرها من ريسح وطعم ولون : ١٠ ــ عن أبي امامة عن رسول الله وتشيير قال : ( ان الماء لا ينجَّسُه شيء إلا ماغلَبَ على ربحه وطَعمه وكونيه) ويتكفي ظهور احد الاوصاف الثلاثة للرواية التالية : ١١- (الماء طهورٌ إِلاَ إِن تَغَيَّر رَبحُهُ أَو طَعَمُهُ أَو لَونُه) ١٢ - وقال ابن المنذر : ( اجمع العلمــاء على ان المـاءَ القليــلَ والكثيرَ إِذا وقمتْ فيه نجـاسةٌ فغيَّرت له طَممًا او لَونًا او رَمحًا

النطريب • الثياب • السوائل الجنسية • الارض • النعال • المواد الغذائية • • بول الغلام • فضلات الطبور • الجلود • النعاسة الكلبية • إن المواد الطــاهرة الاصل تبقى على طهوريتها حتى تثبت نجاستهــا يقيناً ولا يعوَّل فيها على الظن والتخمين ، كقسول الناس : لا يبعد ان تكون هذه الارض نجسة وربما .. ولعلها .... ٣ \_ قال الله تمــالى : (وإِن الظنُّ لا 'يغني من الحــق ِّ شيئًا ) فان ثبتت نجاستها يقيناً فانها تطهر حسب نوعها ونوع النجاسة ، لاختلاف الاحكام باختلاف النجاسات والمتنجّسات ، واليك بعض آحكام ذلك : ﴿ .

• الثياب :  
تطهر النياب ونموها من المامدات اذا وقعت علىا نجاسامرئية كاللمبازالةعينها :  
تُطِ
$$
1 = 1
$$
 و ألت اسواء بنت إلى بكر : (سأكت إصأ تُهٌ رسولَ الّه  
سِتِيِّلِّة فقالت : يارسولَ الَّه، أرَأيت أٍ إحـداناً إذا أصابَ تُو بَباً  
4 - سودة النجم ١٩١١١سي، وقال في كشف انففا:الحديت مشهور الīين،  
4 اسانيد كثيرة ، وشواهد عديدة في المرفوع وغيره .  
4 اسانيد كثيرة ، وشواهد عديدة في المرفوع وغيره .

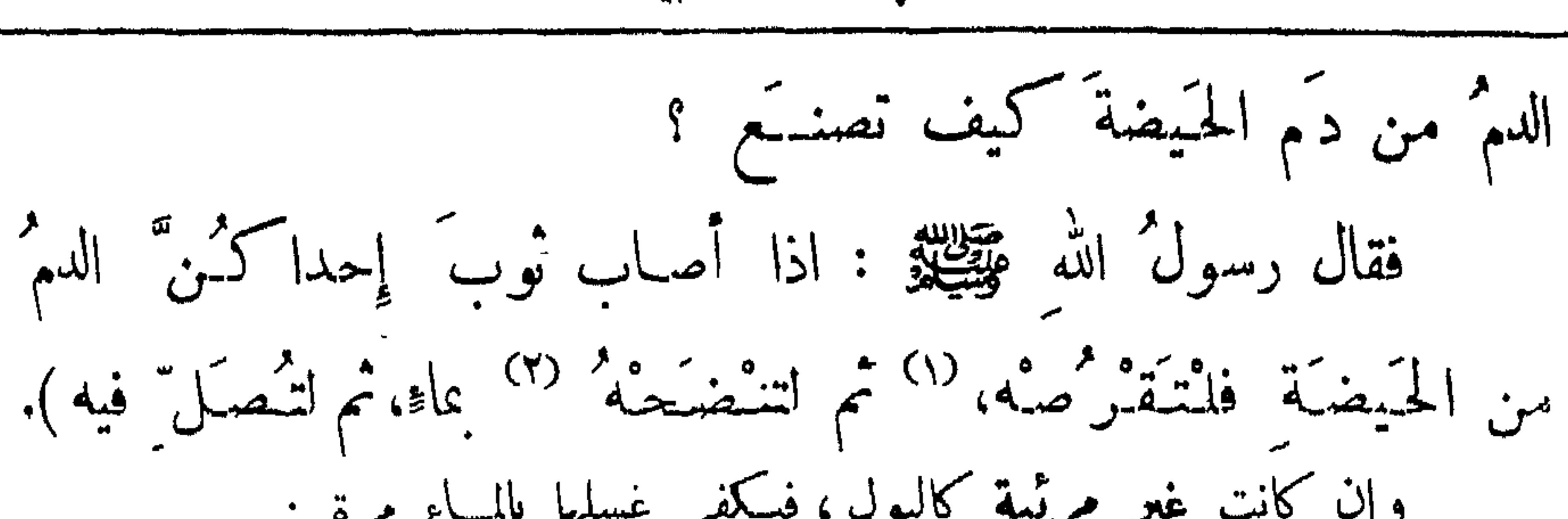

الطهارة - التطبير

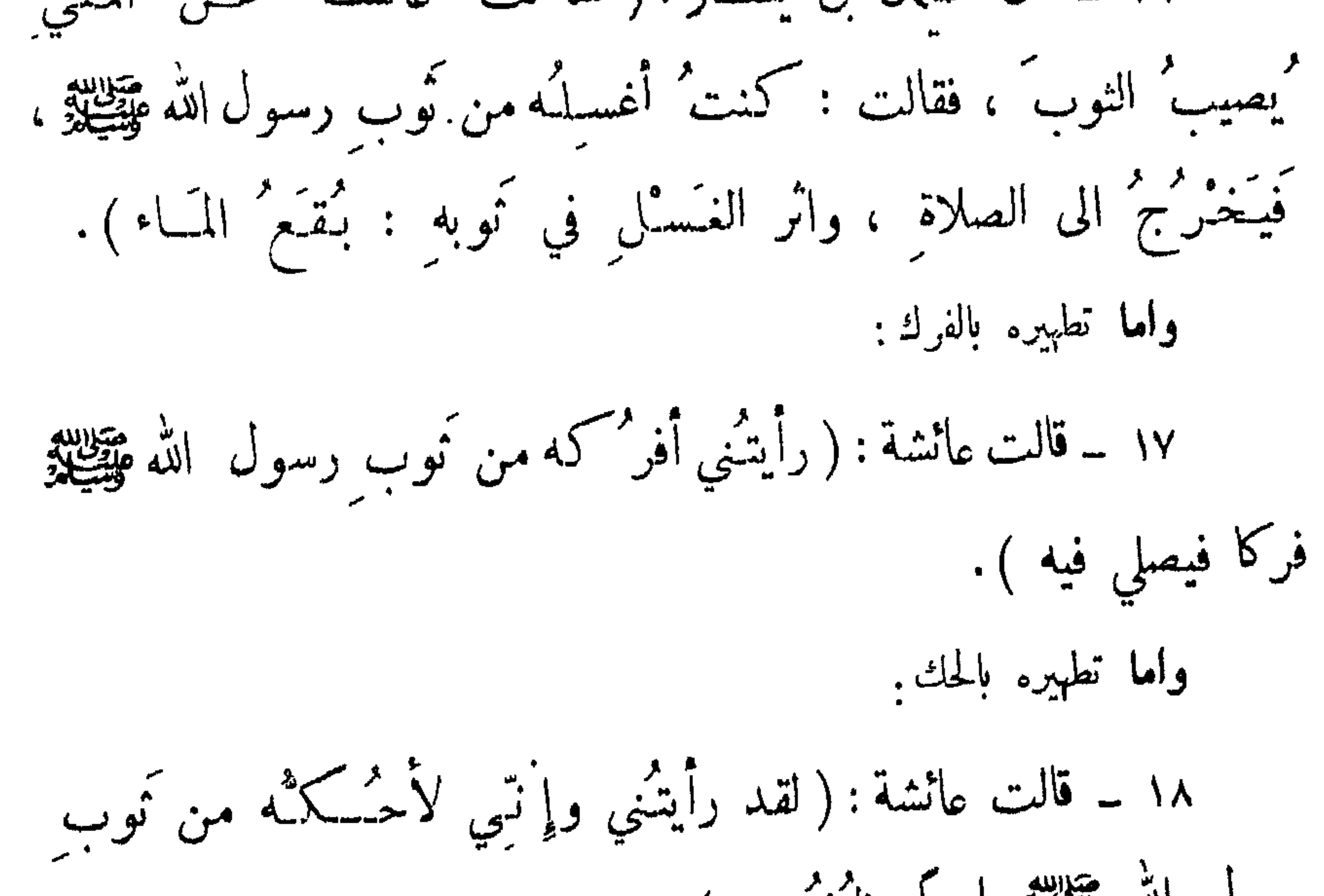

 $-\iota$  =  $\iota$ 

$$
\frac{1}{2}
$$
 وَتَيٍية: آمه، آمه، ققیال رسول' الَّهٌ وَتَيِّية: لا 'تُرِ مَعه، دَعُوه .  
فترکوم حقیال،'يم ان" رسولَ الَّهٌ قِتَيِّيةِدِعاه،فقال له: ان" هفده المساجدَ  
لا تصلعُ لشي من هذالبرول ولا القذَر، إُعَاههِ لَدَ كر الَّهٌ عن وجل

الطهارة - التطبير

والصلاة وتبلاوة القبرآن . ـ او كما قال رسول الله ﷺ ـ فأمس رجلا من القوم فجاء بدُلو من ماء فشنه عليه ) . واما تطهيرها بالجفاف فاختص به الحنفية فقط : ٢٣ ــ قال ابن عمر : (كنت أبيت ُ في المسجد في عهد رسول الله مِجْلِيْدْ ، وَكُنْتُ فَتَى شَيَابًا عَزَبًا ، وكانت الكلاب <sup>"</sup>تبــوْل وتُقْبِلُ وتُـدبرُ في المسجدِ ،ولم يكونوا برشون شيئًا من ذلك ). • النعال : تطهو النعال \_ إذا اصـــابتها نحــــاسة \_ بالماء أو الدلك ، فأما تطمرها بالمــاء

 $-17 -$ 

الطهارة - التطهير

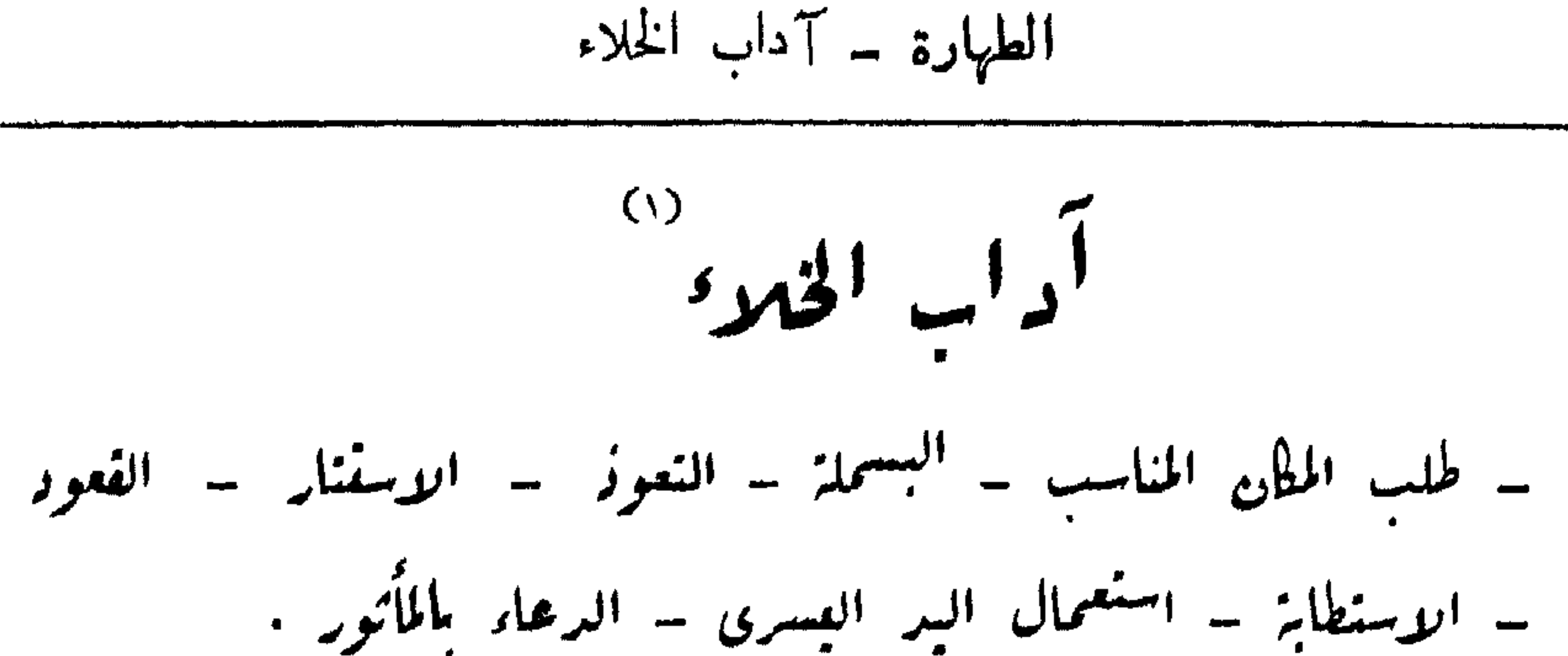

طلب المكان المناسب : وهو الكان الذي يمكن فيه القيام بآداب الخلاء واجتناب مكروهاته: ه- قال ابو موسى الاشمري " : ( إني كنت ٌ مع رسول الله مِنْتِيْتِهِ ذاتَ يومٍ ، فأرادَ ان يبولَ ، فأتى دَمينَا<sup>(٢)</sup> من أصل جدارٍ ، فبال:ثم قال ﷺ : إذا أراد احدُكم ان يبولَ فليرْتَـدْ لبوله ِ موضعًا ") البسمد وتكون قبيل الدخول : ٣٦ ــ عن علي ان رسول الله ﷺ قال : ( سَتَشْرُ مابِين أَعين

 $\mathbf{Y}$   $-$ 

$$
lldylc3 = Trly
$$

 $- 11 -$ 

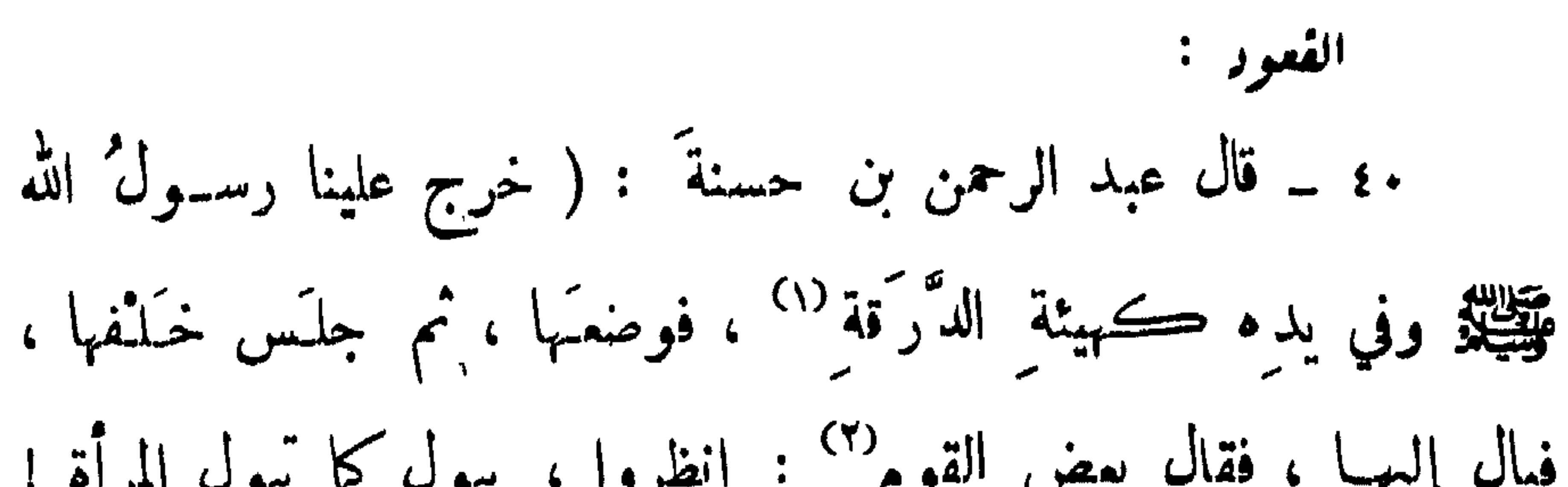

 $-74$ 

$$
||\mathbf{dy}||_{\mathbf{G}} = \lceil c|_{\mathbf{L}}
$$

 $\mathbf{A} \mathbf{A}$ 

 $-71 -$ 

٤٤ ــ قال أبو هربرة : ( اتَّبعتُ النبيَّ هَيْظِيْنُ - وخرج لحاجته ــ فكان لايَلتفتْ<sup>‹‹›</sup>› فدنوت<sup>٬‹››</sup> منه ، فقال : ابغني<sup>‹›› أ</sup>حجاراً استنفض بها<sup>(٥)</sup> ــ او نحوه<sup>(٦)</sup> ـ ولا تأني<sub>ني ب</sub>مظم ولا روث <sup>(٧)</sup> ، فأتيتيه بأحجار ٍ بطرف ثوبي ، فوضعتُنها إلى جنبـه ، واعـرضتُ غنــه ، فلما قضـى والأفضل ان يكون وتراً كثلاث وخمس ونحوها : ه؛ \_ عن ابي هريرة أن رسولَ الله مُتَّخِيَّةٍ قال : ( من استجمر ٩٠) فليوتس ، من فعَـل فقد أحسن ، ومن لا١٠٠ . . .

$$
||dy|_{LS} = |z||
$$

ولا يتنفس في الإناء ) . الدهار بالمأثور : وذلك بسد الخروج : ٤٧ ــ قالت عائشــة : (كان رسولُ اللهِ عَطِيبٌهِ إِذَا خَرَجَ مَن  $\mathbf{u}$ الغانيط قال : غفرانك ه٤ ــ وقال أنس : (كان رسولُ اللهِ ﷺ إذا خَرَجَ مَنْ الخلاء قال : الحمدُ للهِ الذي أذهب عني الآذَى وعافاني ) .

 $-77 -$ 

حمل ما كتب عليه اسم اللَّه أو رسوله وَلَيْتِيْنَ : ٤٩ ــ قال أنس: (كان النبي وَيَتَّبِيَّتُو إذا دخلَ الخلاءَ وضع خاتمه ). وذلك لأنه مكتوبٌ عليه : محمد رسول الله : ٥٠ ــ عرب ابن عمر ( ان رسول الله وعليه الله اتَّخذ خاتمًا من ذهب ('' أو فضة ، وجمل فصَّة مما بلي كفَّه ، ونَـقش فيه : محمدٌ رسولُ الله، فاتَّخذ الناسُ مثِّلَهُ ، فلما رآمٌ قد اتخذوها رمى به وقال : لا ألبَسَـهُ ابداً لَبَّ م أتخذخاتماً من فيضة ، فاتَّخذَ الناس خواتيمَ الفضة ، قال ابن عمر : فَسَلَبْس الخانيم بعد النبيِّ وَتَقِيلُوْ ابو بكرتُم عمرٌ ثم عَبَانٌ ، حتى

$$
\frac{1}{2}
$$
 سفقال القب: 
$$
\frac{1}{2}
$$
ه - عن أبي أيوب الأنساري آن رسولَ الَّه ~~وِقِق~~ية قال : ( إذا  
أَتَيُتُمُ الناتطَ فلا تستقبلوا القيثّلةَ، ولا تستدبروما، ولکن شرِّقوا أو  
فی تُوا، قال أّه أَّه بَ : قَقد منا النشامَ، فه حدنا مراحیض،ً قید تُنستُ

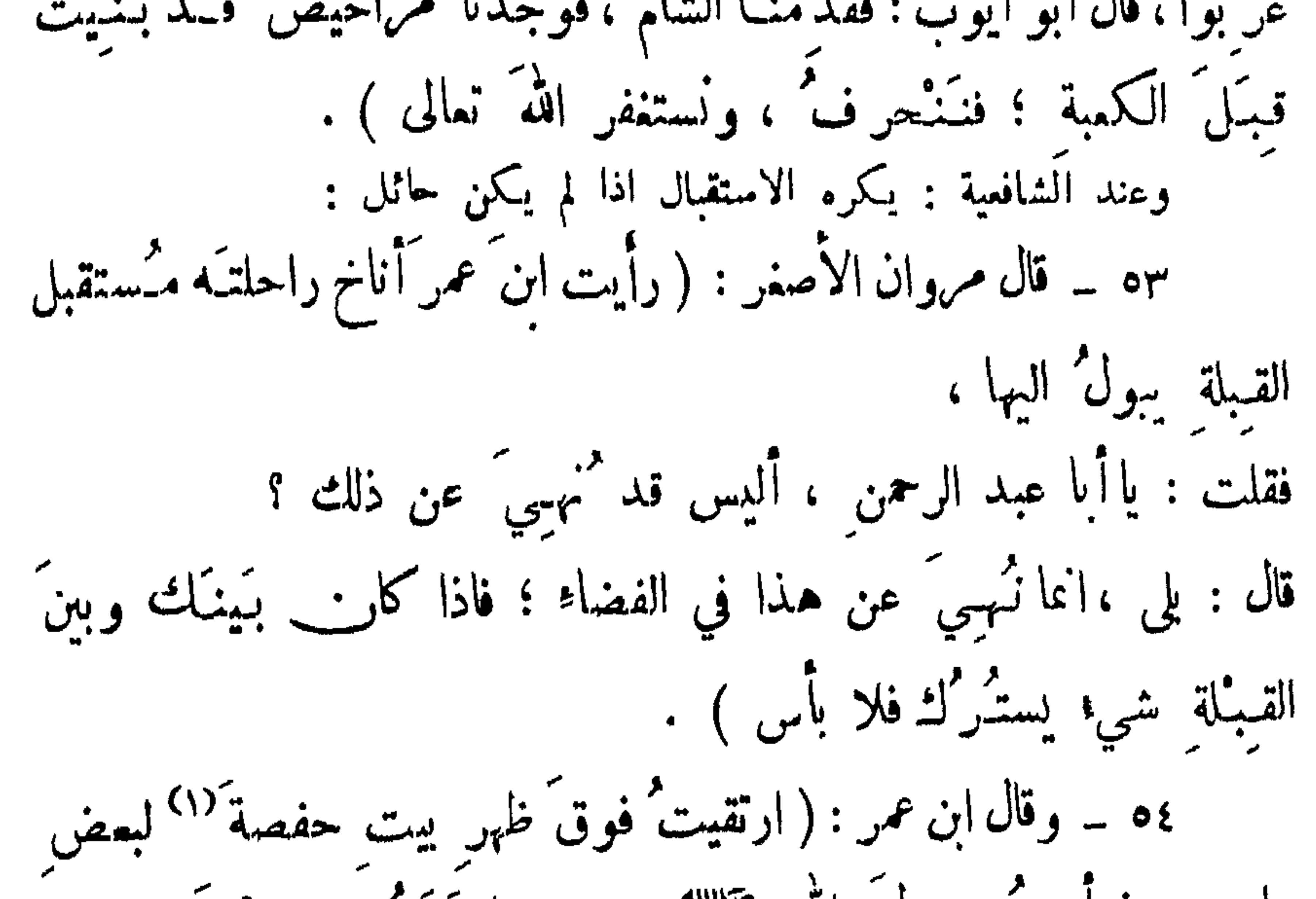

قالوا : وما اللمانان ، يارسولَ الله ؟ قال : الذي يتخلى في طريق الناس أو في ظلمهم ) . التخلي تحت شعيرة امشمرة ، أو في الملا الجاري : ٥٦ ــ قال ابن عمر : ( نهى رسولُ الله عَيِّقِيَّلِيُّوان يَتَــخلى الرجلُ تحتَ شجرةٍ مثمرةٍ ، ونهى ان يتخلى الرجلٌ على صفَّةٍ نهرٍ جارٍ ). الشخلى فى الماء الراكد ( ألبرٌ كَهُ ): ٥٧ ــ عن جابر ( عن رسول الله عَلَيْظِيْرٌ أنهنهى ارب يُسال في

الطهارة ــ مكروهات الخلاء

الماء الراكد ) .

 $- Y^{\prime}$  -

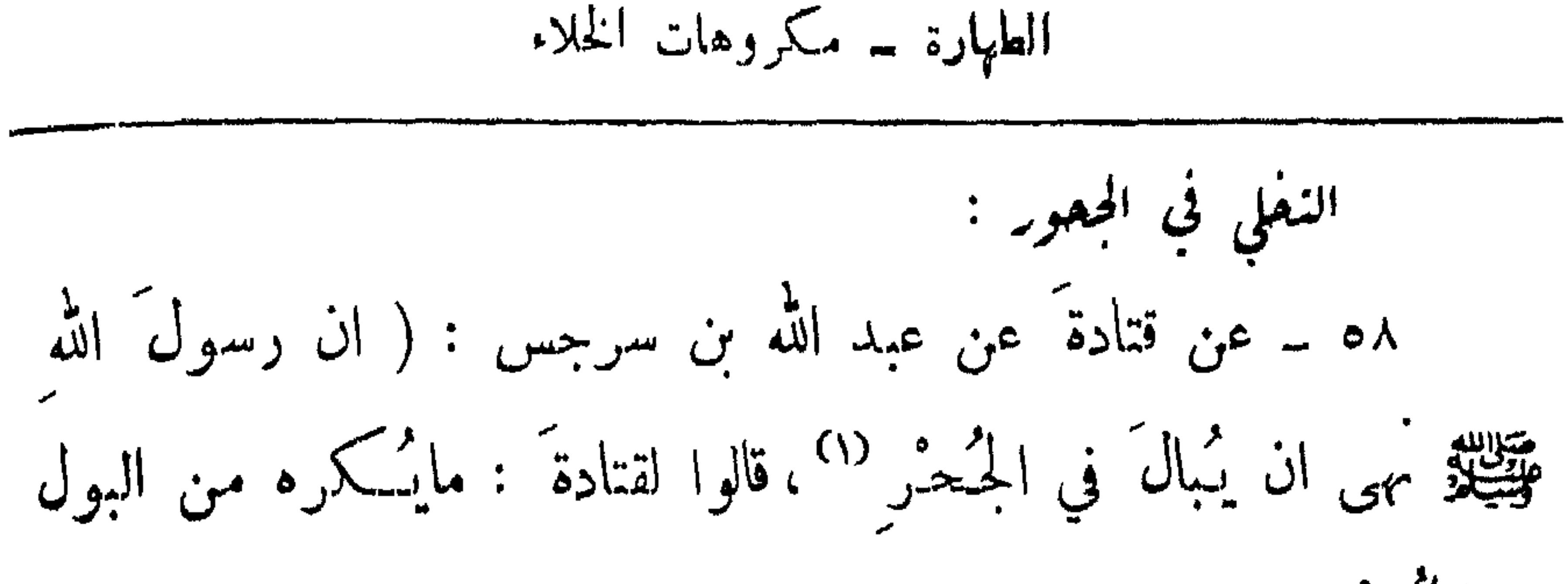

في المُسعر ؟ قال : كان يُثقالُ : إِنَّها مَسَاكِنٌ الْجَسَنَ ) . السكلام : ٥٩ ــ عرب جابر ان رســولَ الله ﷺ قال : ( إِذَا تَغُوَّط الرجلان فليتوارَ<sup>(٢)</sup>كلُّ واحدٍ مَنها ً عن صاحبهِ، ولا يتحدَّثنا ، فان الله مسمید معلی ذلك ) .<br>يسمقىت علی ذلك ) . ترك البول في وعائر في الست : ٣٠ ــ عن عبد الله بن يزيدَ عن النبي ﷺ قال :

(
$$
Y \sum_{i=1}^{n} a_{i} \neq 0
$$
)

\n( $Y \sum_{i=1}^{n} a_{i} \neq 0$ )

\n1.  $Q = \frac{1}{2}$ 

\n2.  $Q = \frac{1}{2}$ 

\n3.  $Q = \frac{1}{2}$ 

\n4.  $Q = \frac{1}{2}$ 

\n5.  $Q = \frac{1}{2}$ 

\n6.  $Q = \frac{1}{2}$ 

\n7.  $Q = \frac{1}{2}$ 

\n8.  $Q = \frac{1}{2}$ 

\n9.  $Q = \frac{1}{2}$ 

\n10.  $Q = \frac{1}{2}$ 

\n11.  $Q = \frac{1}{2}$ 

\n12.  $Q = \frac{1}{2}$ 

\n13.  $Q = \frac{1}{2}$ 

\n14.  $Q = \frac{1}{2}$ 

\n15.  $Q = \frac{1}{2}$ 

\n16.  $Q = \frac{1}{2}$ 

\n17.  $Q = \frac{1}{2}$ 

\n18.  $Q = \frac{1}{2}$ 

\n19.  $Q = \frac{1}{2}$ 

\n10.  $Q = \frac{1}{2}$ 

\n11.  $Q = \frac{1}{2}$ 

\n12.  $Q = \frac{1}{2}$ 

\n13.  $Q = \frac{1}{2}$ 

\n14.  $Q = \frac{1}{2}$ 

\n15.  $Q = \frac{1}{2}$ 

\n16.  $Q = \frac{1}{2}$ 

\n17.  $Q = \frac{1}{2}$ 

\n18.  $Q = \frac{1}{2}$ 

\n19.  $Q = \frac{1}{2}$ 

\n10.  $Q = \frac{1}{2}$ 

\n11.  $Q = \frac{1}{2}$ 

\n12.  $Q = \frac{1}{2}$ 

\n13.

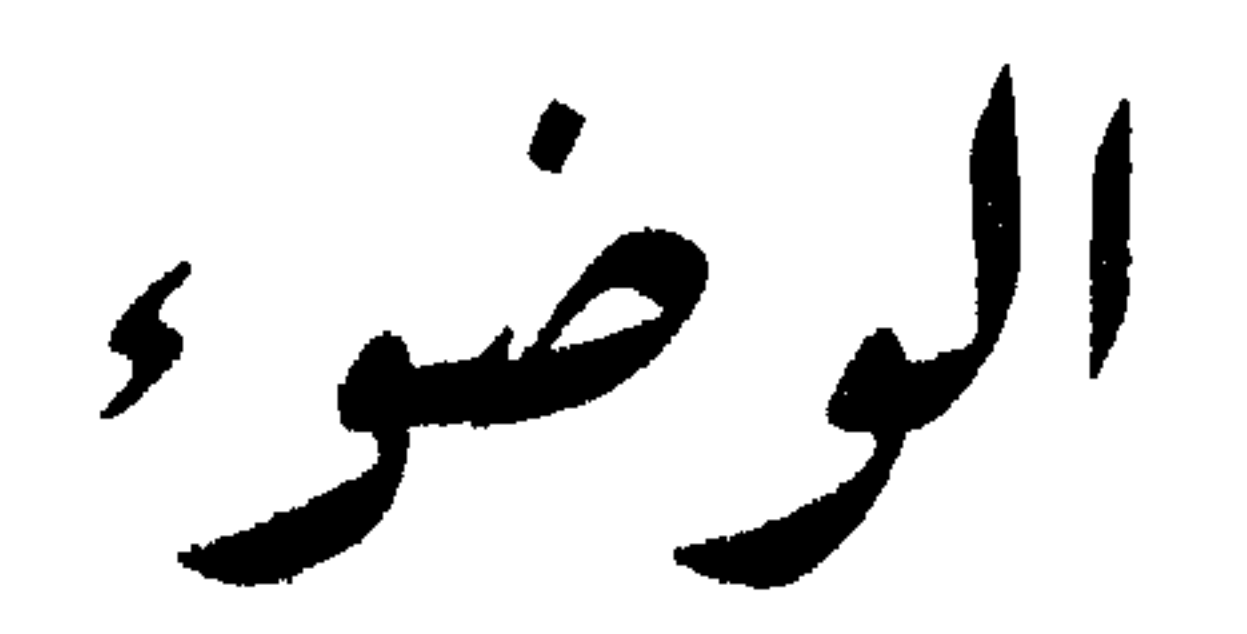

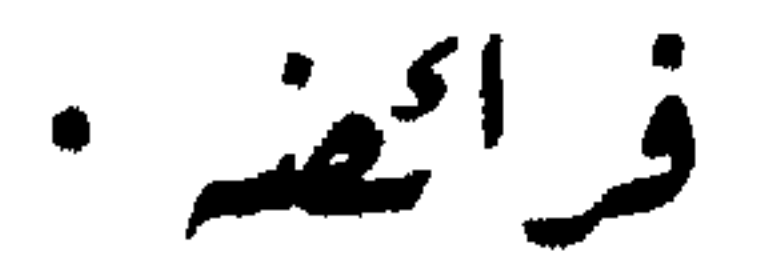

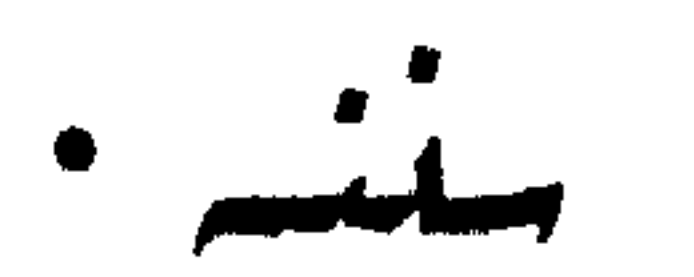

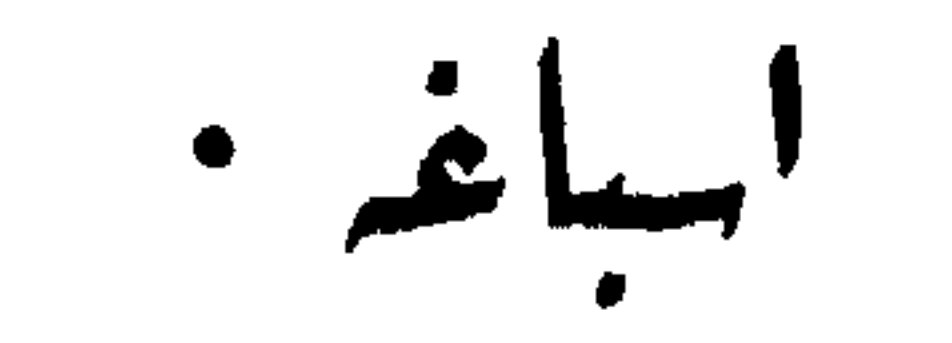

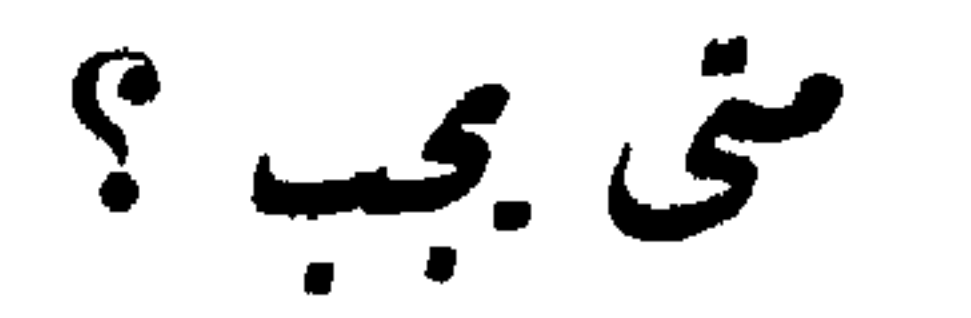

 $S_{\text{c}}$  نسى الحدث الاصغر

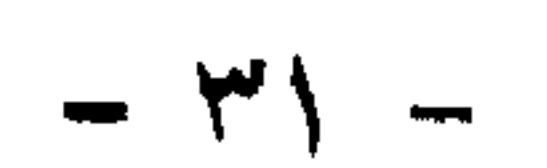

الفیف  

$$
= \frac{1}{2}
$$
للوض وفموه  
- الت<sub>ب</sub> - غس لارم. - غس البربی و سع ارئس - غس الرجابی  
- الت<sub>ب</sub> - غس لارم. - غس لیبری - مسع ارئس - غسل الرجابی

$$
\frac{1}{2} \int_{-\infty}^{\infty} \frac{1}{2} \, dx \, dx \, dx
$$

النيز – عنر الشافعيز – : وهي عن القلب على الفعل ، ولا يعتبر اللفظ ، ولا يضر الخطأ به : ٦١ - عن عمر ان رسول الله عَيِّقِيَّةِ قال : ( إِنَا الأَعَمَالُ بالنيات ، وإنما لكل امرئ ما نوى ) . غسل الوجر : وحَدٌّه : من اعلى سطح الجبهة إلى أسفل الذقن، ومن شحمة الاذن اليعني الى اليسمري . غسل البدين : وحدُّهما: من رؤوس الاصابع إلى المرققين(١)

سبع الراسي :  
\nويکني بعضه .  
\nوح<sup>ية</sup>ها : من رؤوس الأصابع إلى الكمبين(۲) من ساتر الأطراف .  
\n- وح<sup>ية</sup>ها : من رؤوس الأصابع إلى الكمبين(۲) من سات هجرته =  
\n(1) المرف : 
$$
{}^{1}
$$
 سوصل اللاراع بالمضد .  
\n(7) الکمب : المظم الناتيء على جاني القدم .  
\n- ۲۳ –
السكميين ) . ويكني فعل ذلك مرة واحدة : ٦٢ ــ قال ابن عباس : ( توضَّأ الدبي هَيِّطِيَّةٍ مرةً عَلَمَ مرةً ) . الترتيب - عند الشافعيز - : وهو البدء بالوجه ثم الَّيدين ثم الرأس ثم الرجلين ، حسب ماهو مذكور في الآية الكريمة رقم [٤] . ويمكن الاستدلال عليه من الحديث التالي قياساً : ٦٣ ــ قال جابر بن عبد اللهـــفي وصف حجة النبي ﷺـــ: ( … ثم خرج<sup>07</sup> من الباب الى الصَّفا ، فلما دنا من الصَّفا قرأ : « إِر\_\_ ّ الصَّفا والمروَّة …» أَبَّداً عا يَداً الله »، فيَداً بالصَّفا ، فرقي

 $\forall \xi$   $-$ 

$$
H = \frac{1}{2}
$$
14.14.2 
$$
= 17 - \frac{7}{2}
$$
 10. 
$$
\int_{0}^{1} \frac{1}{2} \, d\mu = \frac{7}{2}
$$
 10. 
$$
\int_{0}^{1} \frac{1}{2} \, d\mu = \frac{7}{2}
$$

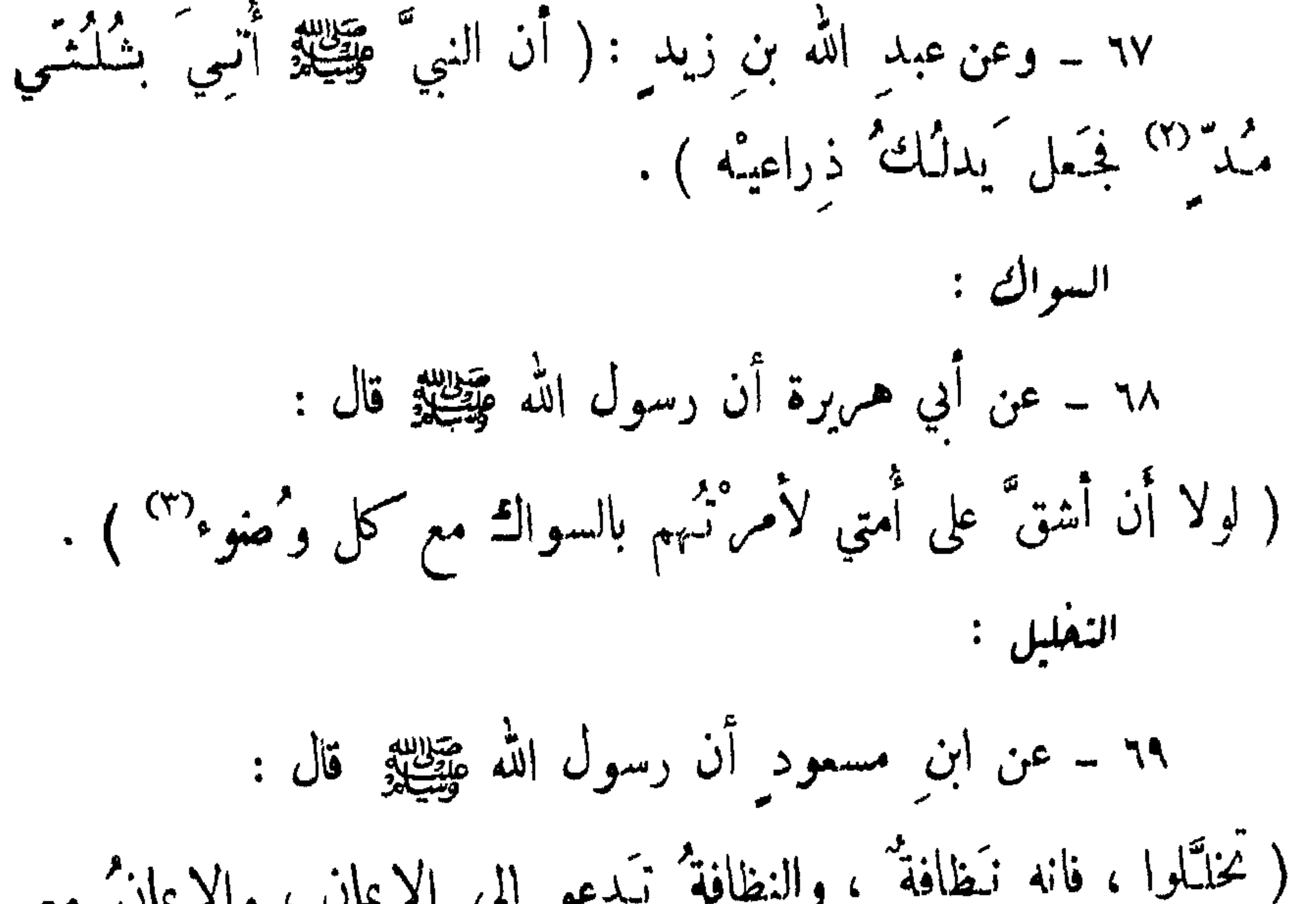

$$
\frac{1}{1 + \frac{1}{1 + \frac{
$$

$$
\mathbf{A} = \mathbf{A} \mathbf{A} + \mathbf{A} \mathbf{A} + \mathbf{A} \mathbf{A}
$$

٧٤ ــ عن ابن عمر أن رسولَ الله مقطعةِ قال : (خالفوا المشركين : وفَّروا اللَّحى ، وأَحْفوا الشوارب ) . رواه الستة ، واللفظ لمسلم . ثم ينبني ان يملم ان تقصير اللحية من التقصير ، فالذين يقصرون لحام او يحلقون أي جانب من جوانبها قد أصابوا السنة وفاتهم كمالها : ٧٥ ــ قالَ جابر بن سمرة : (كانَ رسولُ اللهِ عَلِيَّتِينَ ڪثيرَ شَمَر اللَّحية ) . رواه مسلم .

مسع الرأس كد : ٧٧ ــ عن عبد الله بن زَيد : ( أَنَّ رسولَ اللهِ عَلَيْظِيْرٌ مَسَحَ رأسَه بيدَيه : فأقبلَ بهما وأدبَرَ : بدأ عقدهم رأسيهِ حتى ذهَبَ بهما إلى قفاه ، ثم ردَّها حتى رَجَع إلى المكانِ الذي بَدأَ منه ). مسیع الا ڈنین : ٧٨ ــ عن ابن عباس : ( أَنَّ رسولَ الله عَيْظِيْلِهِ مَسَحَ أَدْ نَبْهِ : دَاخَلَتْهَا بِالسَّبْتَابَتْتِينِ ، وَخَالَفَ إِبْهَامَيْهِ إِلَى ظَاهِنِ اذْنِيهِ، فسع ظاهركما وياطنها ) .

 $-44 -$ 

 $\frac{1}{2} \left( \frac{1}{2} \right)^2 + \frac{1}{2} \left( \frac{1}{2} \right)^2 + \frac{1}{2} \left( \frac{1}{2} \right)^2 + \frac{1}{2} \left( \frac{1}{2} \right)^2 + \frac{1}{2} \left( \frac{1}{2} \right)^2$ 

 $\mathbf{z}$ 

## 

فقال... ) الحديث . (١) اي ازهك يارب عن النقائص تنزيها . (٢) الرق : جلد الغزال ، وكانوا يكتبون عليه . (۳) هو الخاتم .

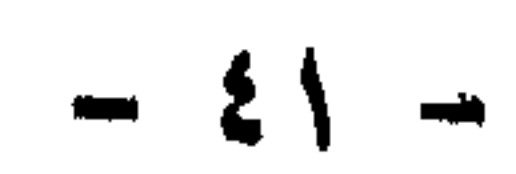

 $-25$ 

4.4 - 3.  
\n14. 1. 
$$
-\frac{3}{2}
$$
  
\n25.  $-\frac{3}{2}$   
\n26.  $-\frac{3}{2}$   
\n27.  $-\frac{3}{2}$   
\n28.  $-\frac{3}{2}$   
\n29.  $-\frac{3}{2}$   
\n20.  $-\frac{3}{2}$   
\n21.  $-\frac{3}{2}$   
\n22.  $-\frac{3}{2}$   
\n23.  $-\frac{3}{2}$   
\n24.  $-\frac{3}{2}$   
\n25.  $-\frac{3}{2}$   
\n26.  $-\frac{3}{2}$   
\n27.  $-\frac{3}{2}$   
\n28.  $-\frac{3}{2}$   
\n29.  $-\frac{3}{2}$   
\n30.  $-\frac{3}{2}$   
\n31.  $-\frac{3}{2}$   
\n32.  $-\frac{3}{2}$   
\n33.  $-\frac{3}{2}$   
\n34.  $-\frac{3}{2}$   
\n35.  $-\frac{3}{2}$   
\n36.  $-\frac{3}{2}$   
\n37.  $-\frac{3}{2}$   
\n38.  $-\frac{3}{2}$   
\n39.  $-\frac{3}{2}$   
\n30.  $-\frac{3}{2}$   
\n31.  $-\frac{3}{2}$   
\n32.  $-\frac{3}{2}$   
\n33.  $-\frac{3}{2}$   
\n34.  $-\frac{3}{2}$   
\n35.  $-\frac{3}{2}$   
\n36.  $-\frac{3}{2}$   
\n37.  $-\frac{3}{2}$   
\n38.  $-\frac{3}{2}$   
\n39.  $-\frac{3}{2}$   
\n30.  $-\frac{3}{2}$   
\n31.  $-\frac{3}{2}$   
\n32.  $-\frac{3}{2}$   
\n33.  $-\frac{3}{2}$   
\n34.  $-\frac{3}{2}$   
\n35.  $-\frac{3}{2}$ 

 $-\frac{2}{3}$ 

قال: إسباغ الوصوء على المكاره ، وكثرة ُ الخُمْطا إلى المساجيد وانتظارُ الصَّلاةِ بِمدَ الصلاةِ ، فذلكم الرِّباطْ``) . هیکمی تارکه : ٨٧ ــ قال ابن عمر : ( رَجَعَنَا مَع رسولِ اللهِ ﷺ من مَكَمّ إلى المدينة ، حتى إذا كُنا عاد بالطريق ، تُعجَّلُ قومٌ عند المصرِ . فتوصورا وم عبال ، فانتهينا إليهم ، وأعقامهم تلوح" : لم يَمَسَّهَما الماء ، فقـال رسـول الله عَيْنِيِّيّْتْ: ويل<sup>در»</sup> للاعقاب من النــار ،  $\mathcal{L} \rightarrow \mathbb{R}$ 

 $\sim$ 

للصهزة

للآية المتقدمة رقم /٤/ ومنها : ( ياأيها الذين آمنوا إذا 'قمَّتم الى الصلاة فاغْسلوا وجوهَكم ،وأيدَيكمُ ' إلى المرافق ، وامسَحوا برؤوسِكم ؛ وأَرْجُمْكُمْ إِلى الكَمْعْبَيْنِ<sup>(٢)</sup>). - لمسى آبة من القرآن : قال الله تعالى : ( ٦ ــ إنه لَقْسُرَآنٌ كَرَيمٌ `` ٧ ــ في كتاب مكنون<sup>(٤)</sup> ٨ ــ لايمَسَّه إِلا الطَّـهرون ) . ٠ - ٧ - ٨ سورة الواقعة | ٧٦ - ٧٧ - ٧٨ | . (١) لايجب الوضوء لهذه الامور إلا إذا كان هناك حدث أصغر .

**Contract Contract Contract** 

٨٨ ــ رواه النسائي واليهقي ــ واللفظ له ــ ، قال ابن عبد البر : قد روی مسنداً من وجه صالح ، وهو کتاب مشهور معروف معرفة يستغنى بهــا في شهرتها عن الاسـناد ، لأنه اشبه التواتر في مجيئه ، لتلق الناس له بالقبول ا . ه ونص الكتاب كما يلي :

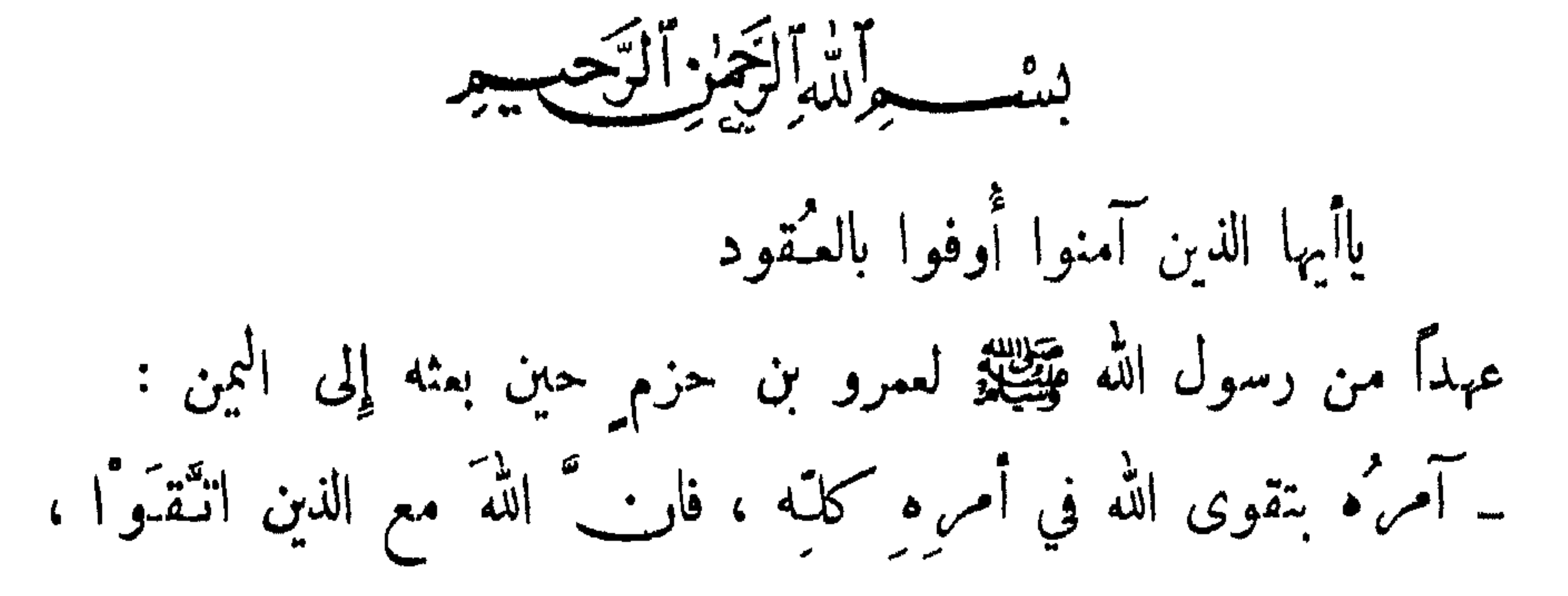

والذين هم محسنون ؛ ۔ وآمرہ أن إِخْمٰذَ الحقُّ ؛

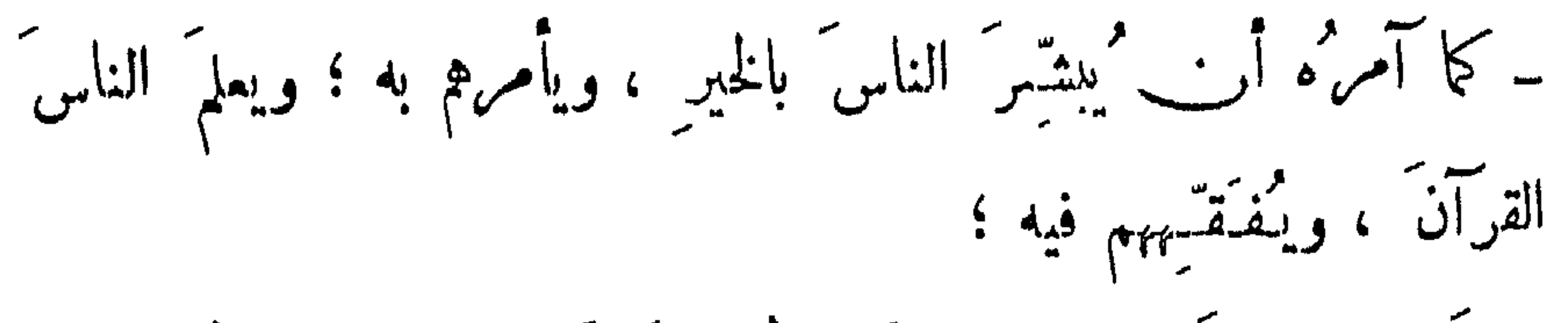

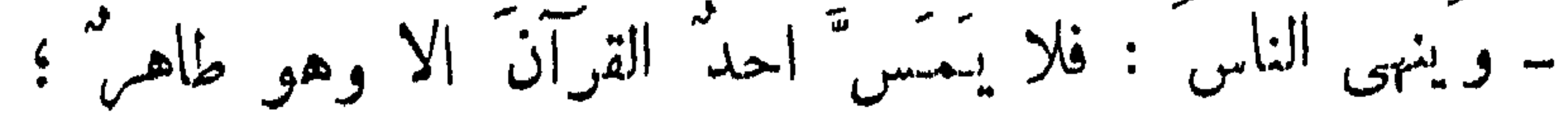

 $-24 -$ 

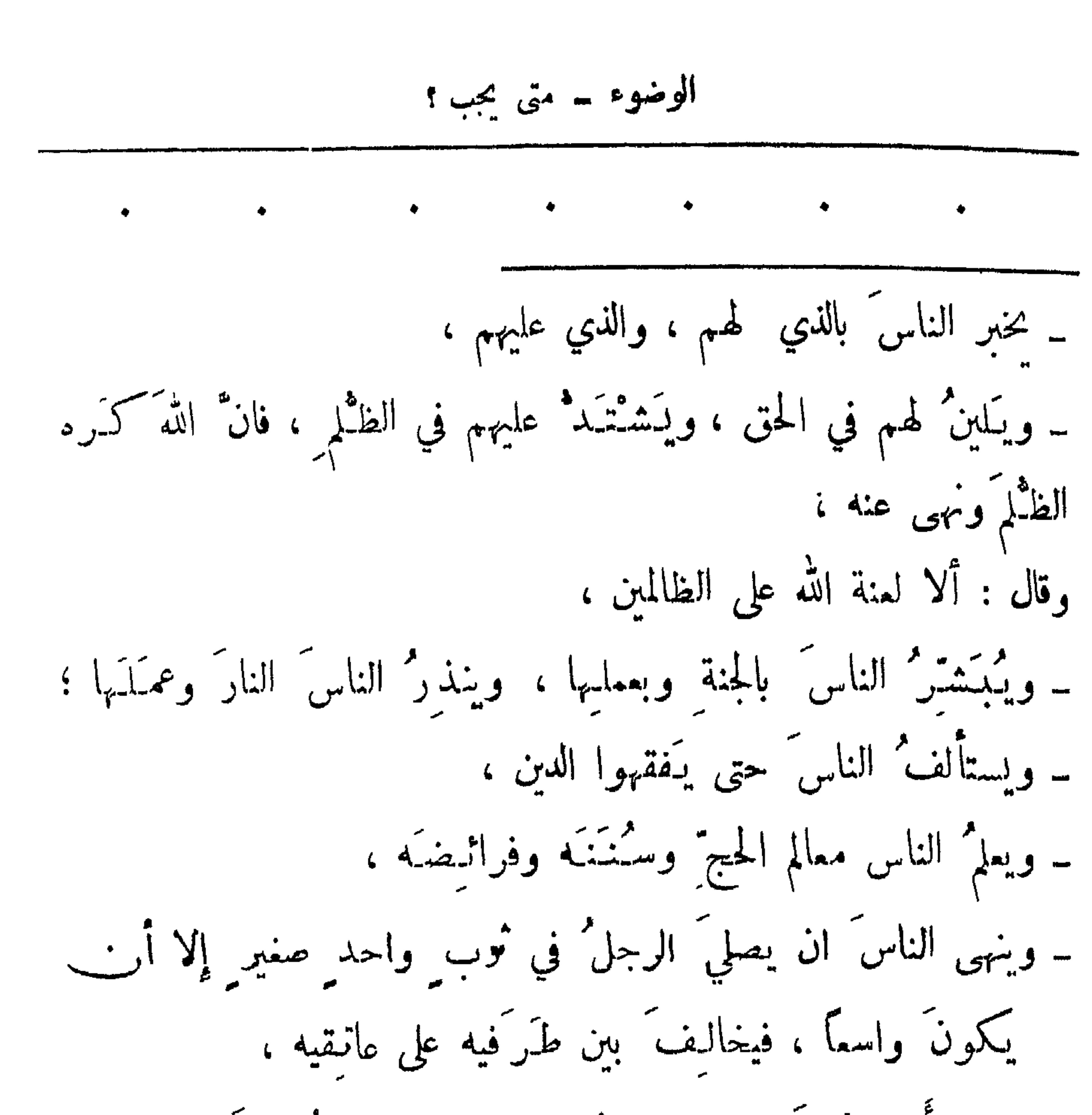

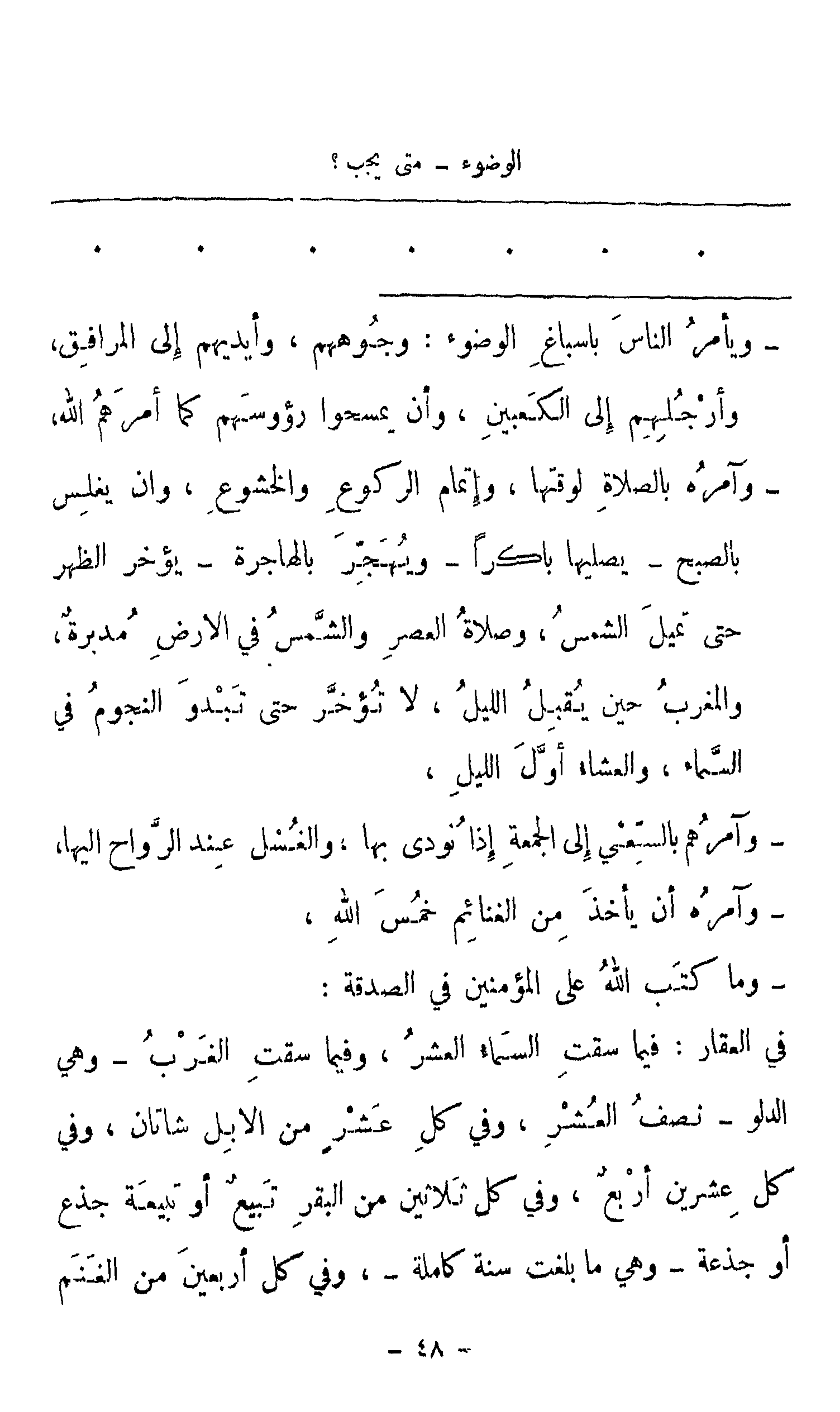

= سائمـةً شـاةٌ ، فانهـا فريضةٌ الله التي افترضَ على المؤمنين في الصَّدقة ، فمن زاد فهو خبر ْ له ، ــ وانه من اسلم من يهودي ً أو نصراني ۖ إسلاماً خالصاً من نفسه : فدان دينَ الاسلامِ فانه من المؤمنين : له ما لهم ، وعليه ماعليهم، ومن كان على نصرانية أو يهودية فانه لا يغيَّر عنها ؛ وعلى كل حالم <sup>(۱)</sup> ذکر أو انثى حر أو عبد دينار واف، أو عَرَضُهُ <sup>(۴)</sup> من الثياب، فمن ادَّى ذلك فان له ذمةَ الله ٍ وِذمةَ رسولِهِ ، ومن منع

ذلك فانه عدو الله ورسوله والمؤمنين جميعاً ؛ ۔ صلوات اللہ علی محمد ، والسلام ً علیه ورحمةً الله وبركانه ) .

عقب الحرث - – عند ارادة الا<sup>و</sup>زان - – عند کل صلاة – عند النوم

متی یسی الوضوئ

الوضوء ۔ متى يسن ؟

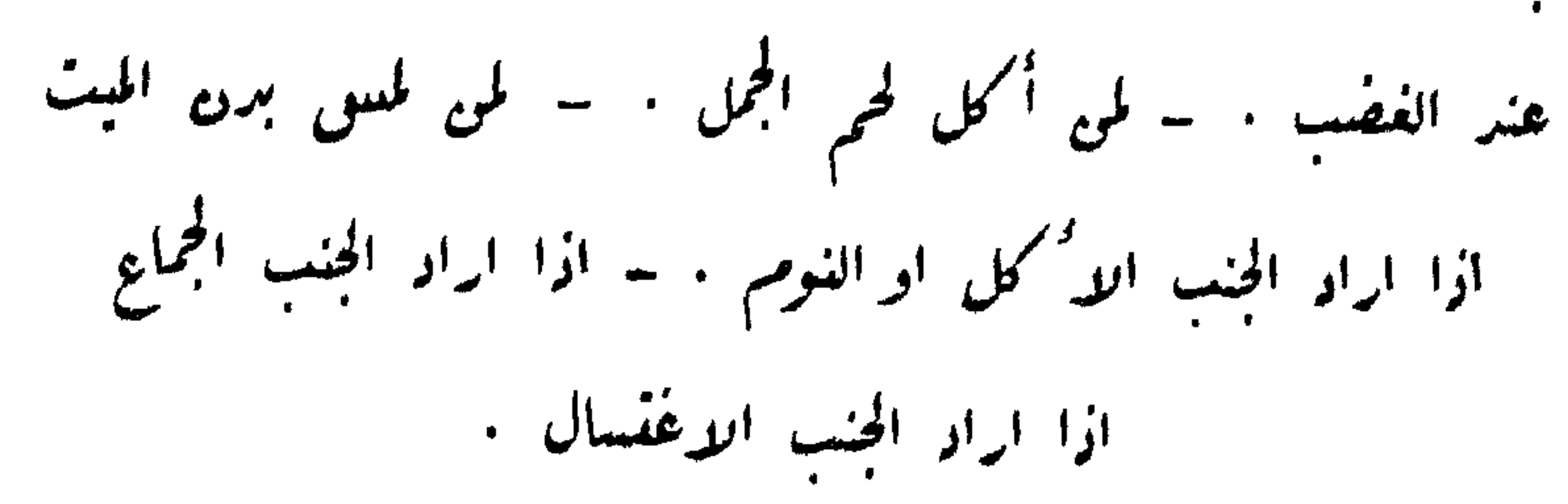

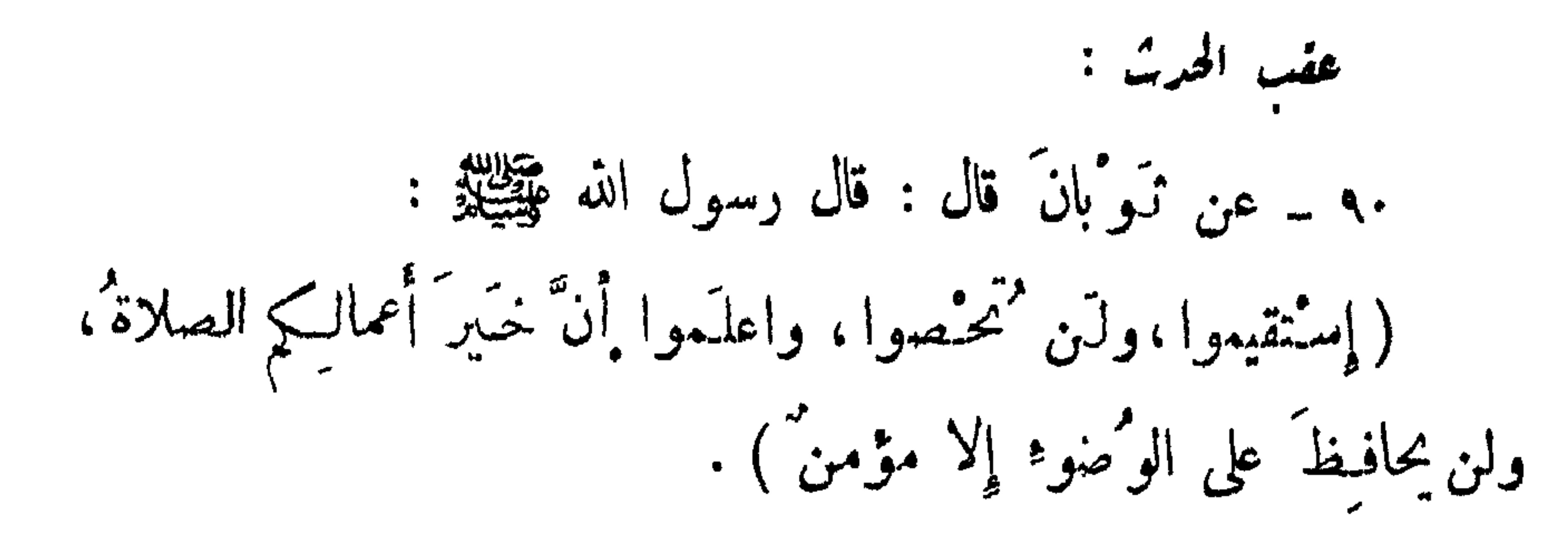

 $\ddot{\cdot}$ 

عند ارادهٔ الادان :

**Filte** 

يتوضأ عند كل صلاة ، قلت : كيف كنتم تـُصنَـمون ؛ قال : "يجتزىء أحدَنا الوصوء ما لم "يحدث") . عند النوم : إذا لم يكن متوضأ : ٩٣ ــ عن البراء بن عازب قال : قال رسولُ اللهِ عَيْلِيْتِهِ : ( إِذَا أَنْبِتَ مَضَنْجَمَاكَ فَتَوَصْأُ وُضُوءَكَ للصلاة .. )

 $\begin{array}{c} \hline \text{ } & \text{ } \\ \text{ } & \text{ } \\$ 

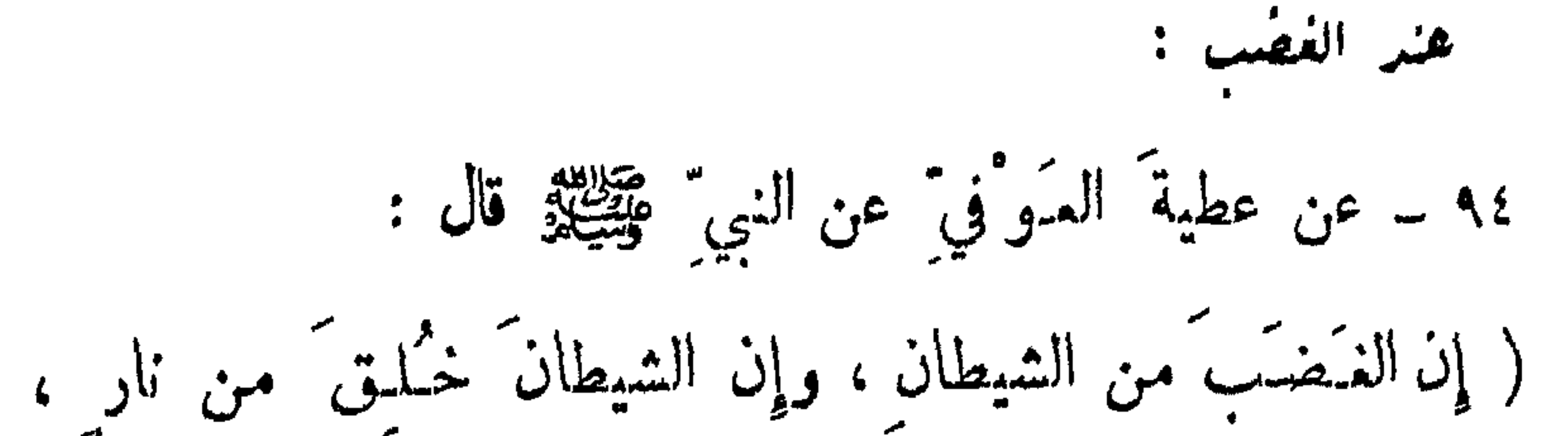

الوضوء ــ متى يسن ؟

وإِمَا تُطْفَأُ النارُ بالماء ، فاذا غضبَ أحدكم فليتوضأ ) .  $\frac{1}{2}$  عليه المحمى المجمل : ٩٥ ــ عن جابر ( أن رجلاً سـَألَ النبيَّ مِتَّخِيلَةٍ ، - : أتوصاً من لحوم الغَشَم ؟ قال : « إِنْ شَيِئْتَ » ، . قال: أتوضأ من لحوم الابل؟  $\mathbf{0}$  فال $\mathbf{0}$  : « نعم » ) . =لِيلتاِكَ فَأَنتَ على الفِيطْرةِ، واجعلْتُهنَّ آخرِرَ ما تَسَكَلْتُمْ بِهِ، قال : فردَّدْنُها على النبيِّ ﷺ ؛ فلما بلغتُ : اللهمَّ آمنتُ بكتابك الذي أُنزلتَ قلت: ورسولِك، قال: ونبيبّكَ الذي أُرسلتَ ). ٩٤ ــ رواه أبو داود مرسلاً ، وقال السيوطي : حديث حسن . ٩٥ - رواء مسلم - واللفظ له - وأصحاب السنن .

اذا أراد الجنب الاكل أو النوم: :

الوضوءُ ۔ الحدث الأصغر

الحدث الاصغر

الغائط . ــ البول . ــ الريع . ــ المذي . ــ الودي . ــ النوم الدم – القي - – القهقهة في الصلاة - – المباشرة الفاحشة -لمس امرأة بحل زواجها . - لمس احدى السوءتين . للآية المتقدمة رقم /٤/ حيث ذكرت في معرض بيان الحدث الأصغر

 $\mathbf{a}$  and  $\mathbf{b}$  and  $\mathbf{c}$  and  $\mathbf{c}$ 

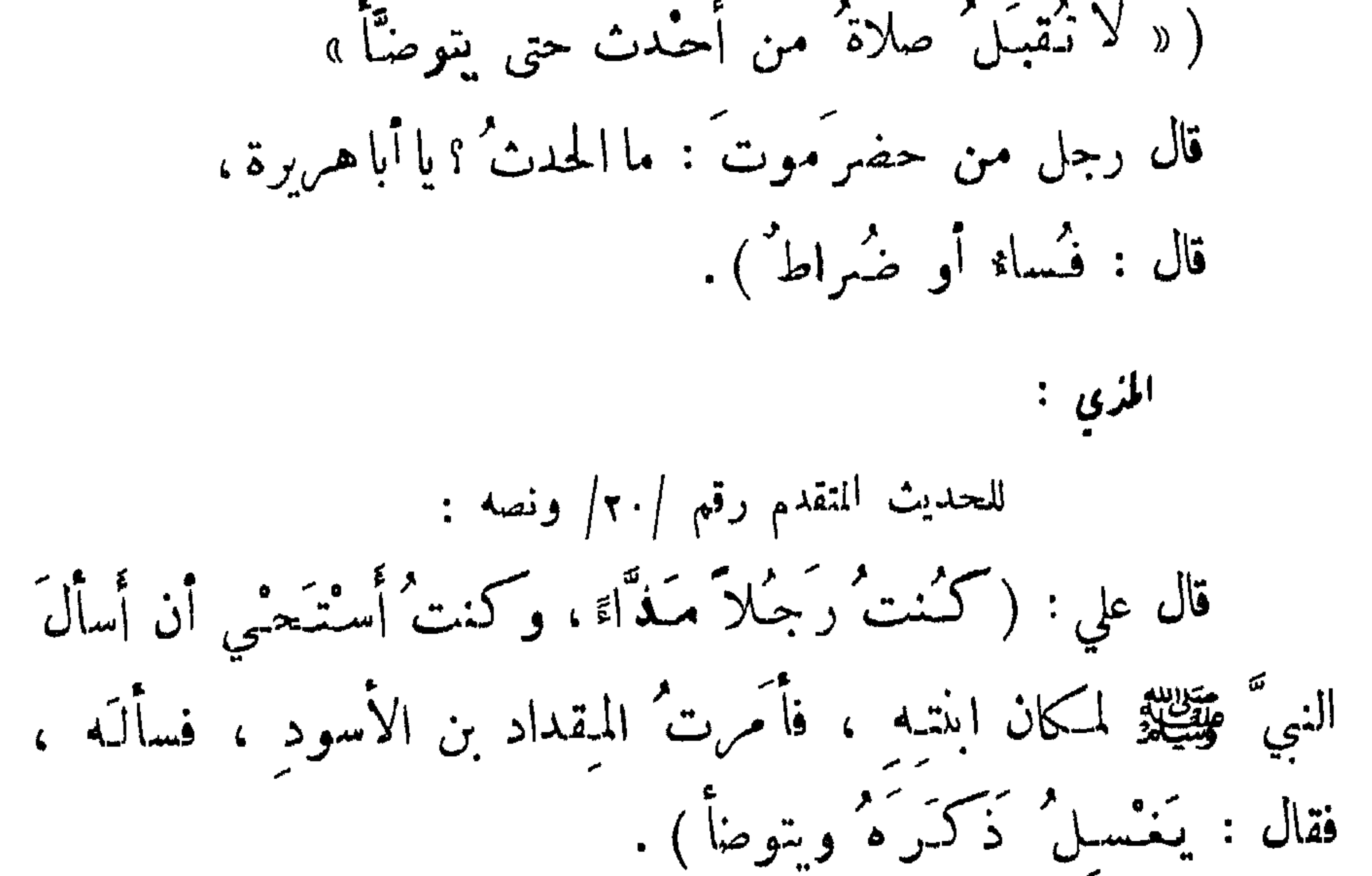

\_ 00 \_

الوضوء \_ المدث الأصغر

من فالط وبول ونوم ... ).  
\n
$$
1 \cdot 7 - (2^{10} |V(x), y - 2)^2 + (-1)^2
$$
  
\nالترمني: حديت حسن <sup>ص</sup>يج ؛ ونصه کا يلي :  
\nالترمني: حديت حسن <sup>ص</sup>يجع ؛ ونصه کا يلي :  
ققال : ماحاه بكَ ؟َ  
قالت : ابتماهٔ بكَ ؤ  
قلت : ابتماهٔ باسه  
عها يفمل ،

 $= 41 -$ 

$$
\frac{1}{1 + \frac{1}{2}} \int_{\frac{1}{2}}^{\frac{1}{2}} f(x) \, dx
$$
\n
$$
= \frac{1}{2} \int_{\frac{1}{2}}^{\frac{1}{2}} f(x) \, dx
$$
\n
$$
= \frac{1}{2} \int_{\frac{1}{2}}^{\frac{1}{2}} f(x) \, dx
$$
\n
$$
= \frac{1}{2} \int_{\frac{1}{2}}^{\frac{1}{2}} f(x) \, dx
$$
\n
$$
= \frac{1}{2} \int_{\frac{1}{2}}^{\frac{1}{2}} f(x) \, dx
$$
\n
$$
= \frac{1}{2} \int_{\frac{1}{2}}^{\frac{1}{2}} f(x) \, dx
$$
\n
$$
= \frac{1}{2} \int_{\frac{1}{2}}^{\frac{1}{2}} f(x) \, dx
$$
\n
$$
= \frac{1}{2} \int_{\frac{1}{2}}^{\frac{1}{2}} f(x) \, dx
$$
\n
$$
= \frac{1}{2} \int_{\frac{1}{2}}^{\frac{1}{2}} f(x) \, dx
$$
\n
$$
= \frac{1}{2} \int_{\frac{1}{2}}^{\frac{1}{2}} f(x) \, dx
$$
\n
$$
= \frac{1}{2} \int_{\frac{1}{2}}^{\frac{1}{2}} f(x) \, dx
$$
\n
$$
= \frac{1}{2} \int_{\frac{1}{2}}^{\frac{1}{2}} f(x) \, dx
$$
\n
$$
= \frac{1}{2} \int_{\frac{1}{2}}^{\frac{1}{2}} f(x) \, dx
$$
\n
$$
= \frac{1}{2} \int_{\frac{1}{2}}^{\frac{1}{2}} f(x) \, dx
$$
\n
$$
= \frac{1}{2} \int_{\frac{1}{2}}^{\frac{1}{2}} f(x) \, dx
$$
\n
$$
= \frac{1}{2} \int_{\frac{1}{2}}^{\frac{1}{2}} f(x) \, dx
$$
\n
$$
= \frac{1}{2} \int_{\frac{1}{2}}^{\frac{1}{2}} f(x) \, dx
$$
\n
$$
= \frac{1}{2} \int_{\frac{1}{2}}^{\frac{1}{2}} f(x) \, dx
$$
\n<math display="</math>

الوضوء ـ الحدث الأصغر

كان في آخر القوم ، بصوت جَهَنُوَرِي اعرابي جلف ِ `` جاف فقال: يا محمدٌ ، يا محمدٌ ، فقال له القوم : مه ، إنك قد 'نهييتَ عن هذا ''، فأجابه رسولُ الله عَيِّنِيَّةٍ - نحواً من صوته ـ هاؤم ``` ، فقال : الرجل محمب القوم ولما يلحق بهم (١١) ؟ فقال رسولٌ الله عَيِّظِينٌ : المر، مع من أحبَّ <sup>17)</sup> . قال ز ر ُ : فما زالَ مُيحد ُ نُني... (١٣) حتى حدَّثني أنَّ اللهَ \_عن وجل\_ 

جمل بالفربِ بابا، عرضه مسيرة سبمن ماما ، التوبه، لا يَغلق  
\nحتى تَطُلُعَ الشمسٰ من قبَله، وذلكَ قولٌ الَّهِ تباركَ وتمالى :  
\n.... يومَ يأتي بعض'آيات ربَكَ لا يَنفمُ ننسا إعائَها س، الَ<sup>(1)</sup> الَّاية .  
\n(1) أي عن الني هَيَيُلِيُيُّ
$$
\frac{2}{3}
$$
 واحد، أي تخاج واعتاج في نسي .  
\n(7) شك الراوي، ولالمى واحد، أي تخاج واعتاج في نسي .  
\n= 90 –  
- 90 –

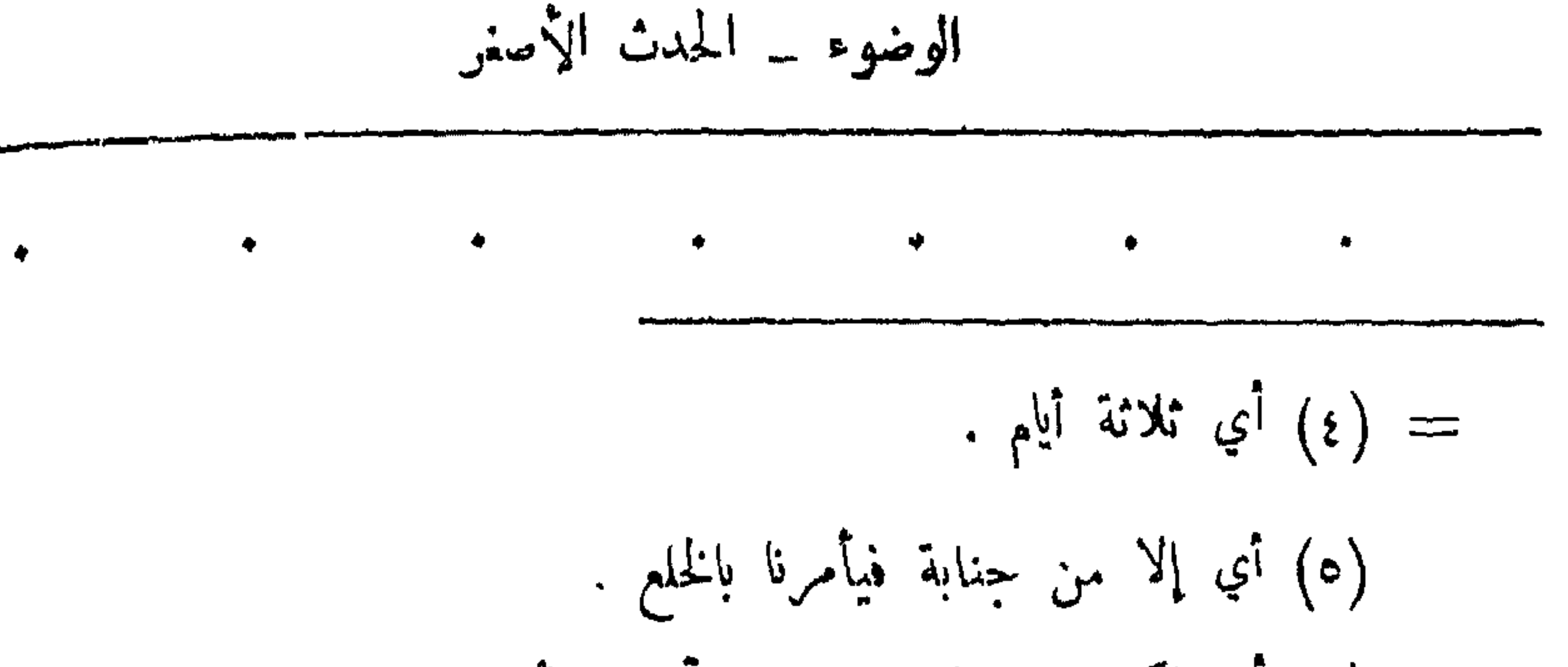

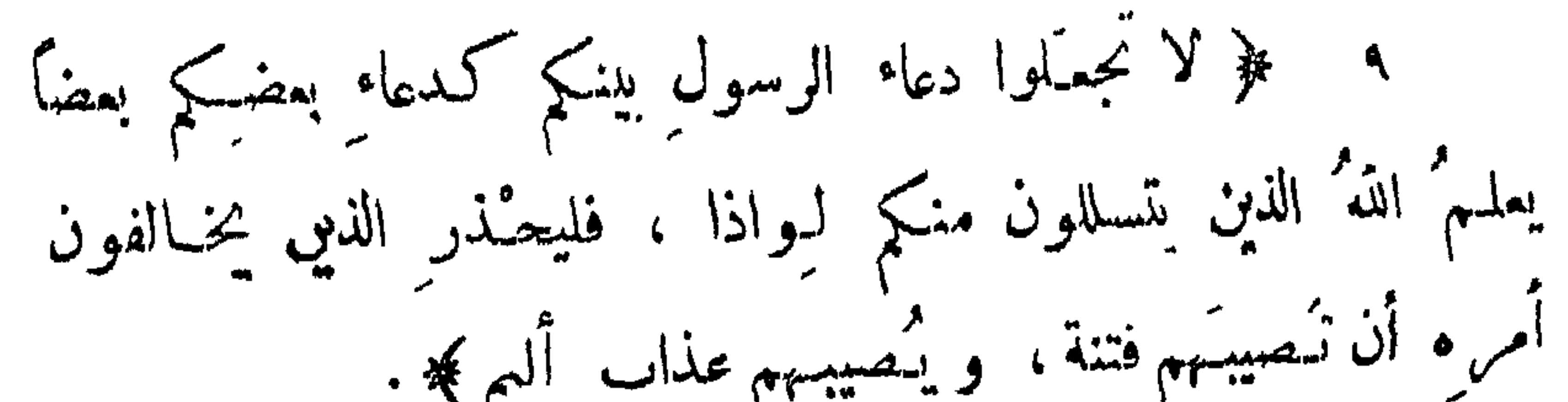

 $\mathbf{w}$  o  $\mathbf{\lambda}$   $\mathbf{w}$ 

 $\lim_{n\rightarrow\infty}\frac{1}{n}\int_{0}^{\infty}e^{-it\theta}dt=\lim_{n\rightarrow\infty}\frac{1}{n}\int_{0}^{\infty}e^{-it\theta}dt.$ 

سورة المائدة /٥٣ غير أنه تقديم الدم بشرط مال ونحوه حرام لأن الدم جزء من الانسان،<br>والانسان الحر أكرم من أن يباع ويشترى جزءاً أو كلاً : ١٣ ــ قال الله تمالى : ﴿ وَلَقَدْ كَرْمَنَا بَنِي آدَم…﴾ . سورة الاسراء /٧٠/ وما يقدم من غير شرط حلال جائز .  $-11 -$ 

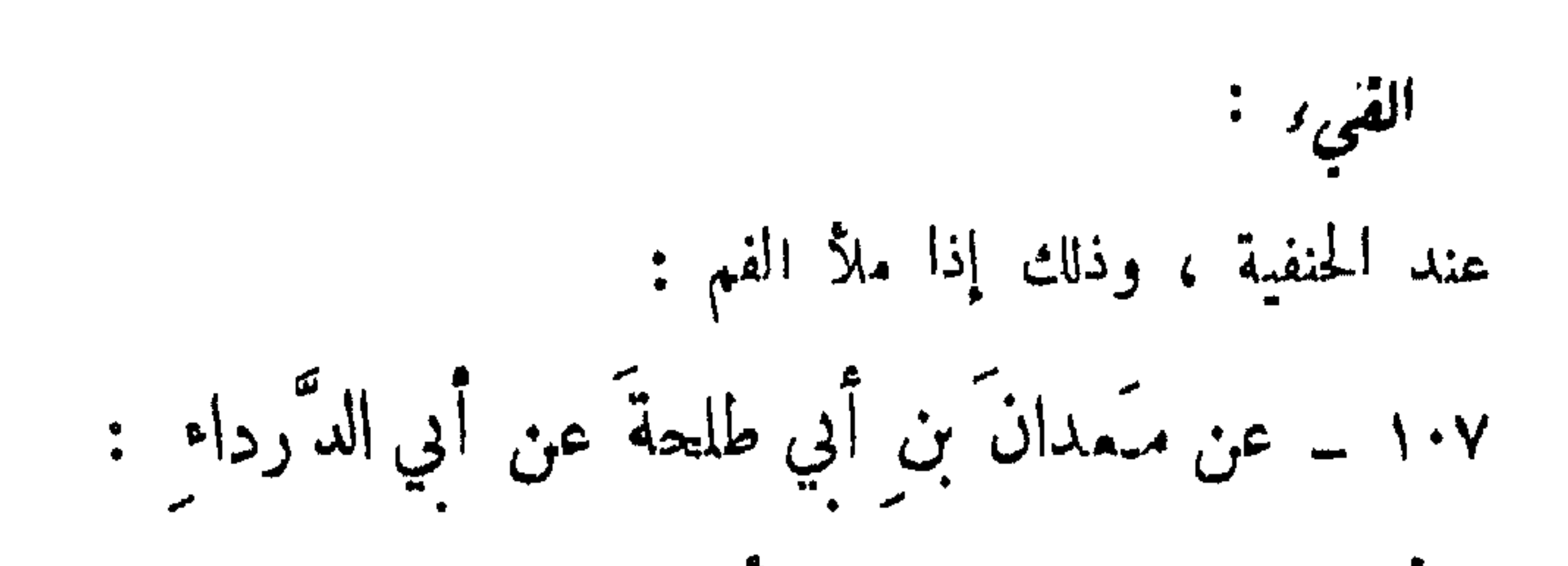

الوضوء \_ الحدث الأصنر

المباشرة الفاحشة : وذلك بأن تنلامس الأعضاء التناسلية من الطرفين مع الانتشار والشهو: ١٠٩ ــ قال مماذ بن جبل : ( أَتَى النبي ٌ مِثْقِيَّلِيْرٌ رَجلٌ ، ١٠٧ – رواه الترمذي، وقال: هو أصح شيء في هذا الباب . ١٠٨ – م - ابن عدي، وخرجه الزيلمي، ورد على مطاعنه . ١٠٩ - حـ الشيخان والترمذي ، واللفظ له .  $-77 -$ 

 $-74$ 

ومامسَّتْ يدُ رسولِ الله هَيِّلِيَّةِ ۚ يدَ امرأة إلا امرأة ۚ عِلكُمْ}). رواه البخاري . وكذلك لا عبرة للحرمة المؤقتة ، كأخت الزوجة ونحوها ، فهي لا تزال بحكم الأجنبيات ، من وجوب التستر واجتناب المصافحة وسائر الأحكام ، ولو أا الحرمة المؤقنة تأخذ حكم الحرمة الأبدية من جواز الظهور بالزينة ونحوها لجبار ذلك في كل امرأة متزوجة ، حيث إن حرمتها ــ كذلك ـــ مؤقتة : لا يحل زواجها مالم تنفصل عن زوجها بوفاة او طلاق:=

 $-72 -$ 

الوضوء - المدن الومنر.  
\وقال المنفية : لا يمتر دنك حدئا ؛ وامتبروا قوله تمال :  
\nوقال المنفية : لا يمتر دانٰ حدئا ؛ وامتبروا قوله تمال :  
\n
$$
\left( \ldots \left\lceil \frac{1}{2} \sqrt{2 \sin^2 \frac{1}{2} \sin \frac{1}{2} \sin \frac{1}{2} \
$$

$$
\frac{1}{1-\frac{1}{1-\frac{1
$$

 $-77 -$ 

 $\mathcal{A}$  .

$$
\mathcal{F}_{\mathbf{a}}\left( \mathbf{b}_{\mathbf{a}}\right) \mathbf{b}_{\mathbf{a}} \mathbf{b}_{\mathbf{a}} \mathbf{c}_{\mathbf{a}} \mathbf{c}_{\mathbf{
$$

الوضوء ۔ الحدث الأصنر

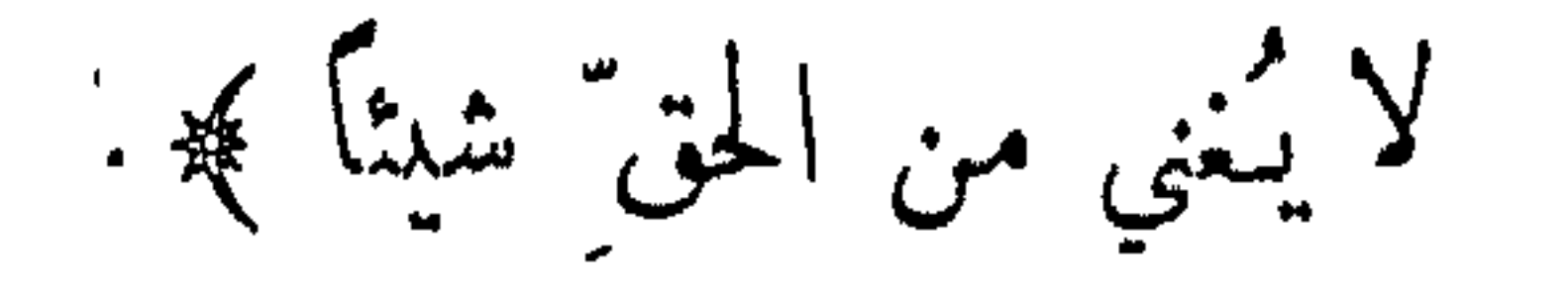

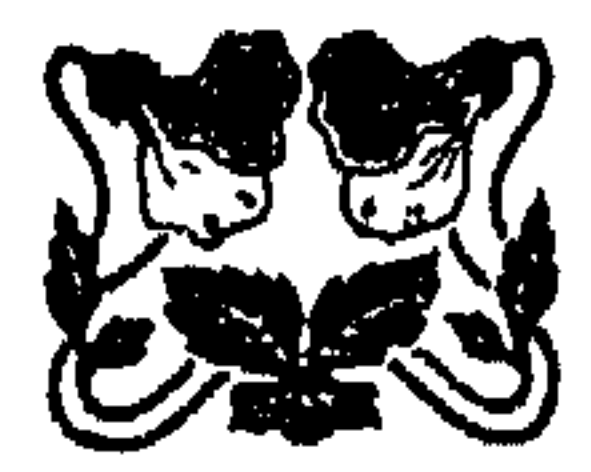

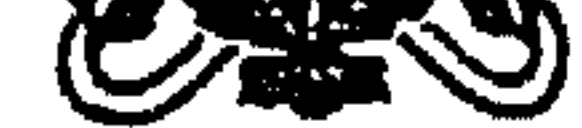

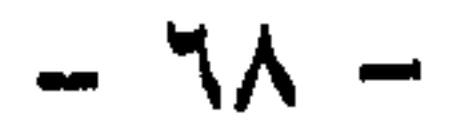
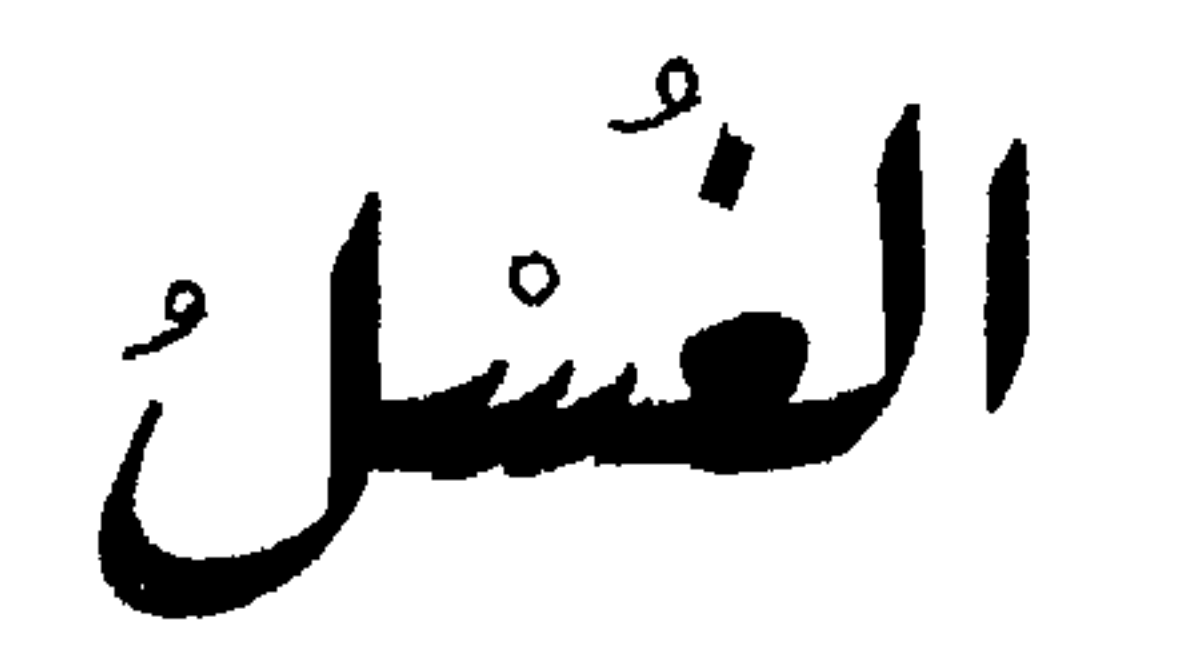

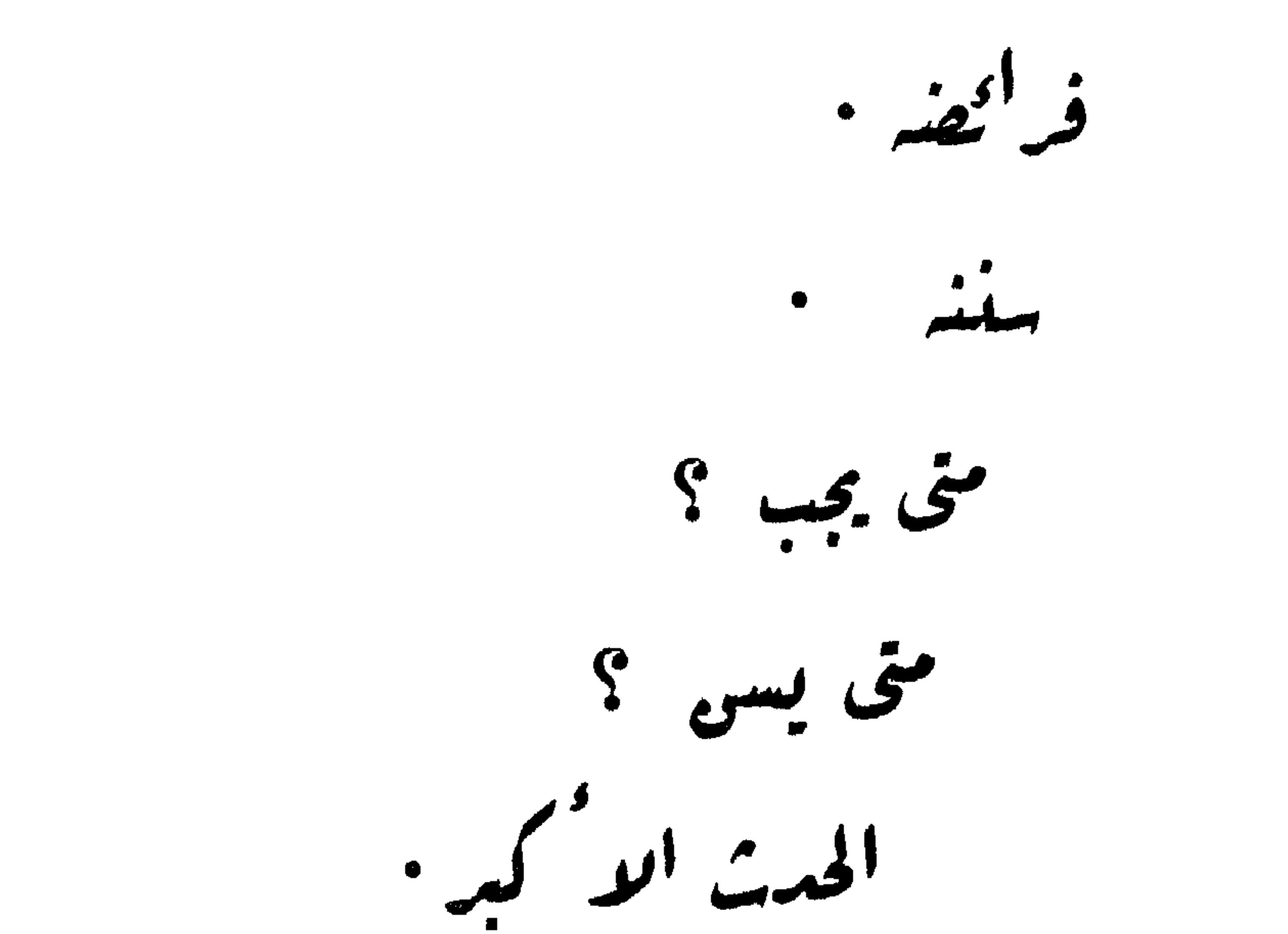

 $\mathcal{A}^{\pm}$ 

لیس من <sup>ا</sup>لحد ش<sup>ا</sup>لا کر .

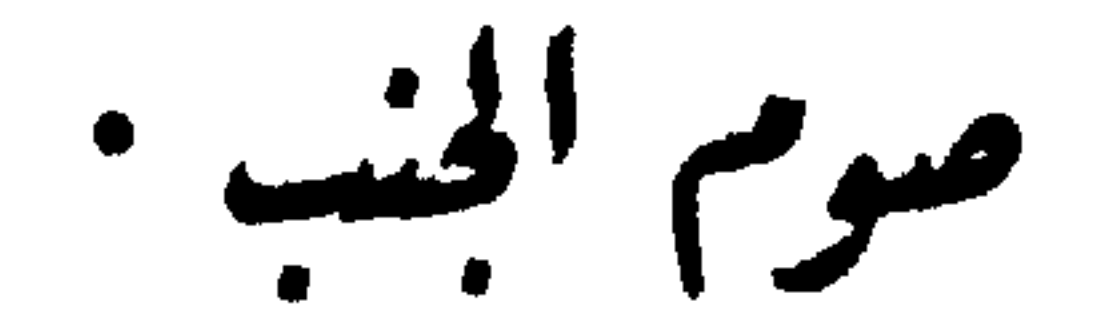

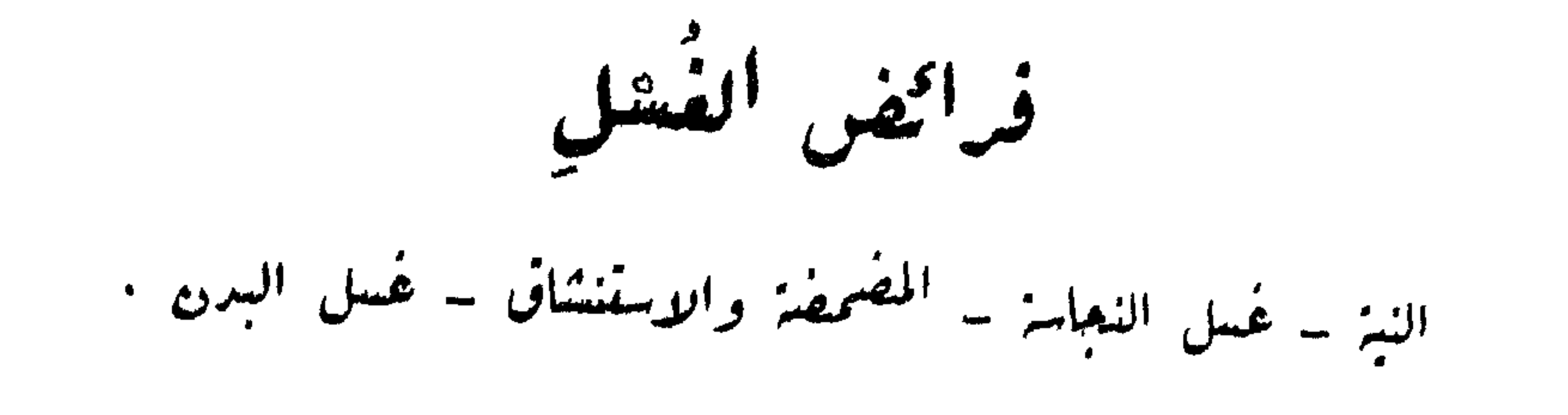

الفسل ۔ فرائضه

 $\mathbf{u}$ and the state of the first state of the

\n
$$
\frac{1}{2} \int_{0}^{2\pi} \int_{0}^{2\pi
$$

الفسل ۔ فرائضه

$$
19 - 3
$$
°,  $2$ ,  $3$ ,  $3$ ,  $4$ ,  $3$ ,  $2$ ,  $4$ ,  $3$ ,  $4$ ,  $4$ ,  $4$ ,  $4$ ,  $4$ ,  $4$ ,  $4$ ,  $4$ ,  $4$ ,  $4$ ,  $4$ ,  $4$ ,  $4$ ,  $4$ ,  $4$ ,  $4$ ,  $4$ ,  $4$ ,  $4$ ,  $4$ ,  $4$ ,  $4$ ,  $4$ ,  $4$ ,  $4$ ,  $4$ ,  $4$ ,  $4$ ,  $4$ ,  $4$ ,  $4$ ,  $4$ ,  $4$ ,  $4$ ,  $4$ ,  $4$ ,  $4$ ,  $4$ ,  $4$ ,  $4$ ,  $4$ ,  $4$ ,  $4$ ,  $4$ ,  $4$ ,  $4$ ,  $4$ ,  $4$ ,  $4$ ,  $4$ ,  $4$ ,  $4$ ,  $4$ ,  $4$ ,  $4$ ,  $4$ ,  $4$ ,  $4$ ,  $4$ ,  $4$ ,  $4$ ,  $4$ ,  $4$ ,  $4$ ,  $4$ ,  $4$ ,  $4$ ,  $4$ ,  $4$ ,  $4$ ,  $4$ ,  $4$ ,  $4$ ,  $4$ ,  $4$ ,  $4$ ,  $4$ ,  $4$ ,  $4$ ,  $4$ ,  $4$ ,  $4$ ,  $4$ ,  $4$ ,  $4$ ,  $4$ ,  $4$ ,  $4$ ,  $4$ ,  $4$ ,  $4$ ,  $4$ ,  $4$ ,  $4$ ,  $4$ ,  $4$ ,  $4$ ,  $4$ ,  $4$ , 

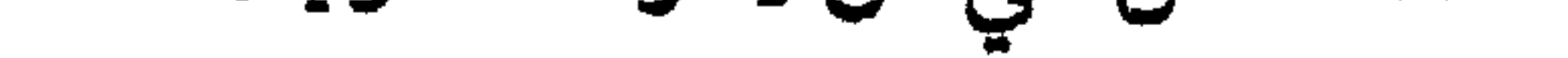

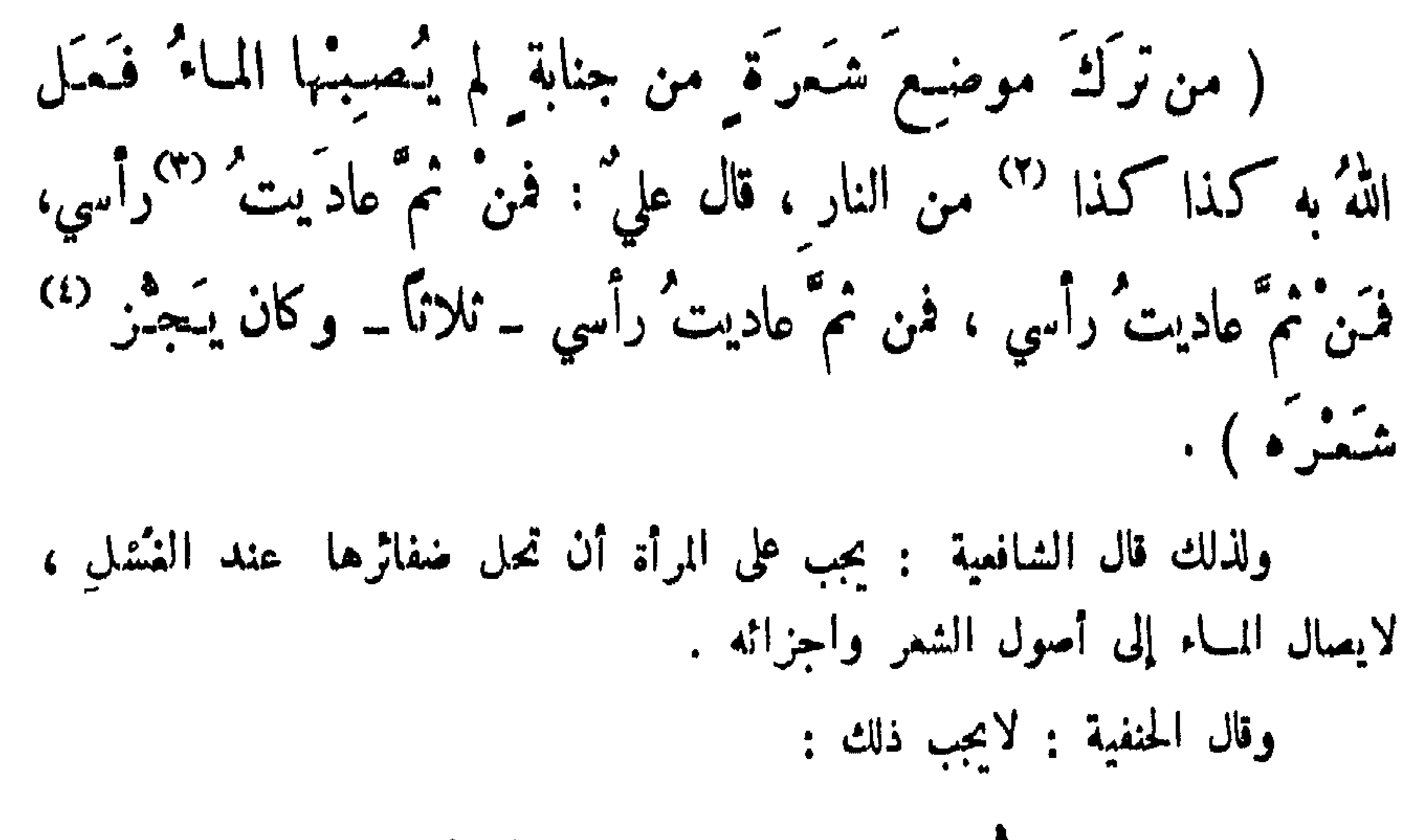

 $\frac{1}{2}$ ,  $\frac{1}{2}$ ,  $\frac{1}{2}$ ,  $\frac{1}{2}$ ,  $\frac{1}{2}$ ,  $\frac{1}{2}$ ,  $\frac{1}{2}$ ,  $\frac{1}{2}$ ,  $\frac{1}{2}$ ,  $\frac{1}{2}$ ,  $\frac{1}{2}$ ,  $\frac{1}{2}$ ,  $\frac{1}{2}$ 

الغسل ۔ سننه

 $\left\vert 1\right\rangle$ 

سوالشل

التستر ، وغسل البرين ، والاستنجاء ، وغسل النجاسة ، وذلك بالبد البسيرى ، ودليكها بعد ذلك ، والومنوء ، والنرتيب ، والموالاة في سامٌ الغسل التغليل والتثليث – التيامن – الاقتصاد – ثرك التنشيف • النستر ، وغسل البدين ، والاستنعاد ، وغسل النعاسة ، وذلك بالبد البسرى ، ودلكها بعد ذلك ، والوضوء ، والترتيب ، والموالاة في ساتر الغسل : لحديث ميمونة المتقدم رقم /٩٩/ ، وهو :

( ستَرِتُ الَنبي قَيِيُّ
$$
َيُّوَيَّوَيَّوَ وَهِ يَمَدَسِالَ مُ من المِنابةِ ، فغسَل يديهِ  
مُصبَّ بيمينهٍ على شماله، فغسَلَ فرجَهُ وما أصابَهٰ نَبَرَ رجليهِ، مُم أفاض  
عى جسده الماءَ مُم تُنحّى فغسلَ قدميه )  
عى جسده الماءَ مُم تُنحّى فغسلَ قدميه )  
(۱) أن تفرفي تلات نمىفات .  
(۲) أي من النجاسةّة .  
– ۲۳ –
$$

$$
|A_{\text{min}}| = |A_{\text{min}}|
$$

 $\mathbf{A}$  and  $\mathbf{A}$  and  $\mathbf{A}$  $\mathbf{1}$ 

 $\mathbf{M}_{\mathrm{eff}}$ 

$$
\lim_{m \to \infty} \mathcal{L}_{m}
$$

١٢٦ - رواه الستة ، واللفظ للبخاري ، وتمامه :

نلاث مرات ، ثم غَسل سائر جسد ه ... ) .

النيامهي:

 $\sim$ 

$$
(... e 5 - 1) = 1
$$
\n
$$
i = \sqrt{2}
$$
\n
$$
k = \sqrt{2}
$$
\n
$$
k = \sqrt{2}
$$
\n
$$
k = \sqrt{2}
$$
\n
$$
k = \sqrt{2}
$$
\n
$$
k = \sqrt{2}
$$
\n
$$
k = \sqrt{2}
$$
\n
$$
k = \sqrt{2}
$$
\n
$$
k = \sqrt{2}
$$
\n
$$
k = \sqrt{2}
$$
\n
$$
k = \sqrt{2}
$$
\n
$$
k = \sqrt{2}
$$
\n
$$
k = \sqrt{2}
$$
\n
$$
k = \sqrt{2}
$$
\n
$$
k = \sqrt{2}
$$
\n
$$
k = \sqrt{2}
$$
\n
$$
k = \sqrt{2}
$$
\n
$$
k = \sqrt{2}
$$
\n
$$
k = \sqrt{2}
$$
\n
$$
k = \sqrt{2}
$$
\n
$$
k = \sqrt{2}
$$
\n
$$
k = \sqrt{2}
$$
\n
$$
k = \sqrt{2}
$$
\n
$$
k = \sqrt{2}
$$
\n
$$
k = \sqrt{2}
$$
\n
$$
k = \sqrt{2}
$$
\n
$$
k = \sqrt{2}
$$
\n
$$
k = \sqrt{2}
$$
\n
$$
k = \sqrt{2}
$$
\n
$$
k = \sqrt{2}
$$
\n
$$
k = \sqrt{2}
$$
\n
$$
k = \sqrt{2}
$$
\n
$$
k = \sqrt{2}
$$
\n
$$
k = \sqrt{2}
$$
\n
$$
k = \sqrt{2}
$$
\n
$$
k = \sqrt{2}
$$
\n
$$
k = \sqrt{2}
$$
\n
$$
k = \sqrt{2}
$$
\n
$$
k = \sqrt{2}
$$
\n
$$
k = \sqrt{2}
$$
\n
$$
k = \sqrt{2}
$$
\n
$$
k = \sqrt{2}
$$
\n
$$
k = \sqrt{2}
$$
\n
$$
k = \sqrt{2}
$$
\n
$$
k = \sqrt{2}
$$
\n
$$
k = \sqrt{2}
$$
\n
$$
k
$$

الاقتصاد : للآية المتقدمة رقم | 0 | وهي : ¥ …ولا تُسرفوا، إنه لا يُحبُّ السرفين﴾. وذلك بأن لا يزيد الماء عن المقدار الذي كان ينتسل به رسول الله عَيِّظِينِ ، كما ينص عن ذلك الحديث المتقدم رقم /٨٠/ وهو : (كان رسولُ اللهِ ﷺ يَغْتَسَلُ بالصاعِ ، إلى خمسةِ أمدادِ ... ). ترك التنشيف : وذلك لمن كان لا يضره بقاء الماء على جسده للحديث المتقدم رقم /١١٨ ا

$$
-\mathsf{Y}\mathsf{Y}\ -
$$

 $\mathbf{L}$ 

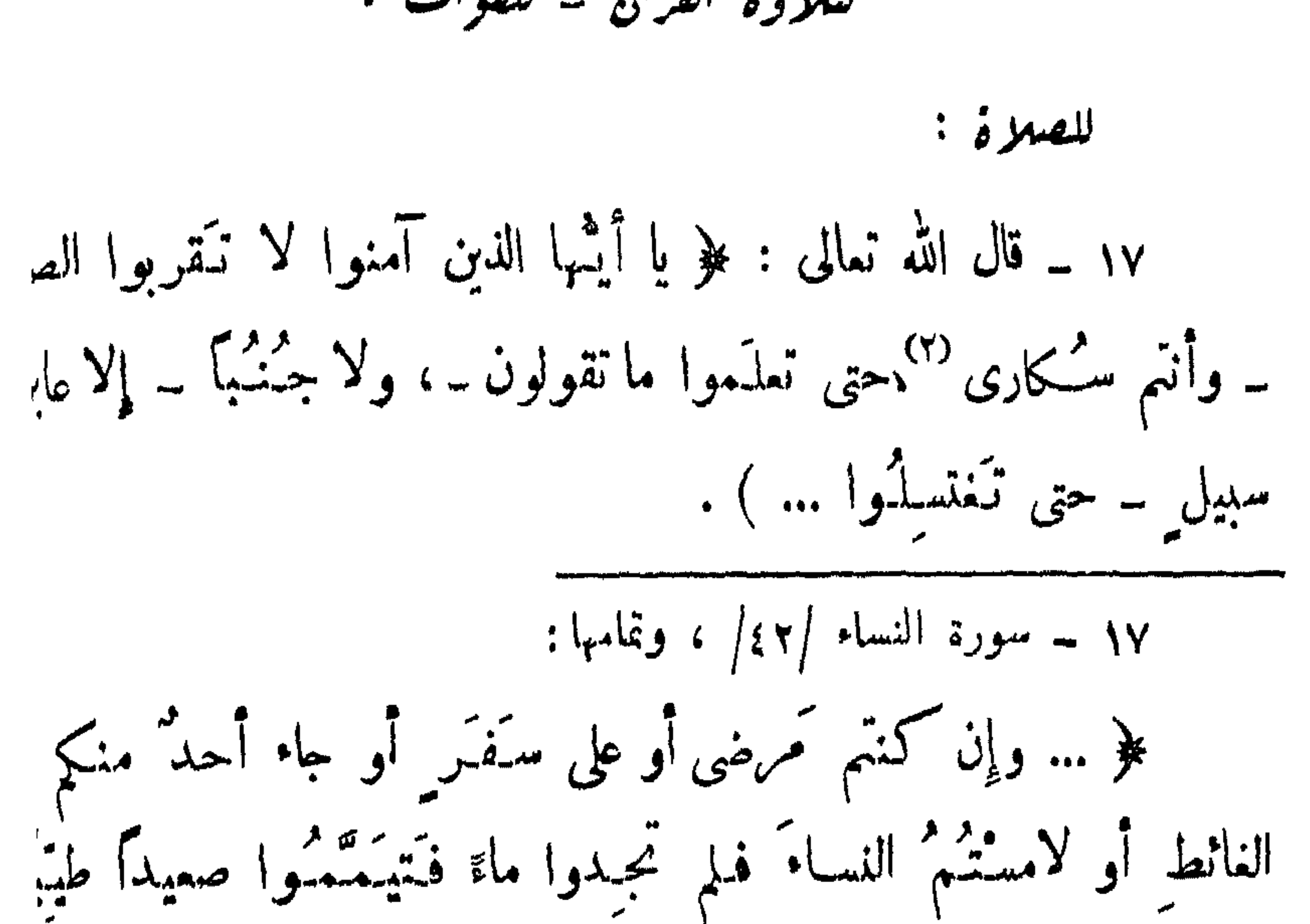

 $\mathcal{L}$ 

لتلاوة القران :

١٣٠ ـ عن عبدالله بن سَلَمة : ( أَنَّ عليَّ بن أَبي طالب i فدخَل المخرج `` ، ثم خرجَ ، فدعا عماء ، فأخَذَ منه حَفنةً ۞ فتمسَّح بها ، ثم جَمَلَ يقرأُ القرآنَ ، فأنكرُوا ذلك " ، فقالَ: إنَّ رسولَ الله عَيِّلِيَّةِ كان يَخرُمُ مِنَ الخلاءِ ، فيثقر ثُنا القُرْآر ويأكلُ اللَّحْم ، ولم يكنُ كَمِحْشِبُه ـ أو قالَ كَمِجزُهُ ـ عن القرّ  $\mathbf{u}_{\mathbf{q}}$ شيء ليس  $\mathbf{u}^{(t)}$ الجنابة ) . ولا بأس عا سوي ذلك من ذكر وحدث وصلاة على إن حيَّوْلِيْلِهِ •

ىتى يسى الشال ؟

لمن أسلم – عقب الحدث – للعودة الى الجماع – لصلاة الجمعة لصلاة العيرين ويوم عرفة – للاحرام – لدخول مكة لمه أُفاق من الاعْمَاء - من الحجام: أو غسل الميت

المن أسلم :

$$
144
$$
 cm. 
$$
146
$$
 cm. 
$$
147
$$
 cm. 
$$
148
$$
 cm. 
$$
149
$$
 cm. 
$$
149
$$
 cm. 
$$
149
$$
 cm. 
$$
149
$$
 cm. 
$$
149
$$
 cm. 
$$
149
$$
 cm. 
$$
149
$$
 cm. 
$$
149
$$
 cm. 
$$
149
$$
 cm. 
$$
149
$$
 cm. 
$$
149
$$
 cm. 
$$
149
$$
 cm. 
$$
149
$$
 cm. 
$$
149
$$
 cm. 
$$
149
$$
 cm. 
$$
149
$$
 cm. 
$$
149
$$
 cm. 
$$
149
$$
 cm. 
$$
149
$$
 cm. 
$$
149
$$
 cm. 
$$
149
$$
 cm. 
$$
149
$$
 cm. 
$$
149
$$
 cm. 
$$
149
$$
 cm. 
$$
149
$$
 cm. 
$$
149
$$
 cm. 
$$
149
$$
 cm. 
$$
149
$$
 cm. 
$$
149
$$
 cm. 
$$
149
$$
 cm. 
$$
149
$$
 cm. 
$$
149
$$
 cm. 
$$
149
$$
 cm. 
$$
149
$$
 cm. 
$$
149
$$
 cm. 
$$
149
$$
 cm. 
$$
149
$$
 cm. 
$$
149
$$
 cm. 
$$
149
$$
 cm. 
$$
149
$$
 cm. 
$$
149
$$
 cm. 
$$
149
$$
 cm. 
$$
149
$$
 cm. 
$$
149
$$
 cm. 
$$
149
$$
 cm. 
$$
149
$$
 cm. 
$$
149
$$
 cm. 
$$
149
$$
 cm. 
$$
149
$$
 cm. 
$$
149
$$
 cm. 
$$
14
$$

$$
lim_{c \to c} \frac{1}{c} = \frac{1}{c}
$$

 $\bullet$ 

$$
\xi = \frac{1}{2} \int_{-\infty}^{\infty} \frac{1}{2} \, d\mu + \int_{-\infty}^{\infty} \frac{1}{2} \, d\mu +
$$

أو ما يقال: أنها صور كبعض الصحابة والاولياء ،كصورة علي بن أبي طالب وعبد القادر الجيلاني ، أو أحمـــــد الرفاعي ، أو محي الدين بن عربي فهي أيضاً مكذوبة، من اعمال الشيعة عدا كونها حراماً ايضاً ، وكذلك صور العلمـــاء المعاصرين حرام سواء ثبتت لأصحابها أم!تثبت، لأن ذلك كله سوف يحملنا على تعظيم هذه الصور وتقديسها ، وهذا \_ولاشك\_ من الوثنية والجاهلية الأولى . أما صور الطربات والمعلين والرؤساء الذين لا يحكمون بما أنزل الله فذاك خطأ كبير ، لأن ذلك رمز محبتهم وتعظيمهم ، وقد تقدم في الحديث رقم/١٠٧/: (... الموفر من أحب "... ) .

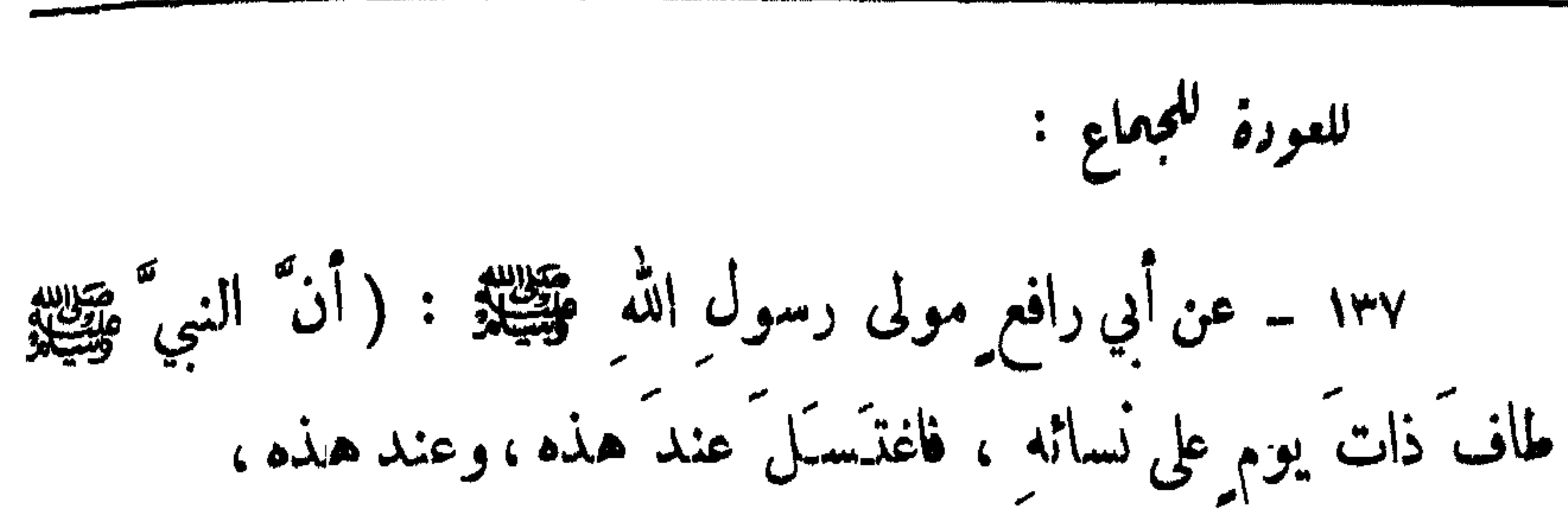

الغسل - متى يسن ؟

فقلتُ: يا رسولَ الله، ألاَّتجمَلْهُ غُسْلاً واحداً ؟ فقالَ: « هذا أزكى وأطيب وأطهر » ). وهذا لا يتمارض مع ما تقدم من مثىروعية الوضوء للمودة للحباع ، فان كلا الأمرين سنة ، والمسلم يفمل أيها شاء ، ولا شك أن الغسل أفضل . لعبرة الجمز: ١٣٨ ـ قال أبو هربرة : (بينها عمرٌ بنُ الخطابِ يَخطُبُ الناسَ

للأحرام :

$$
1 - \frac{1}{2} \sum_{i=1}^{n} a_i
$$

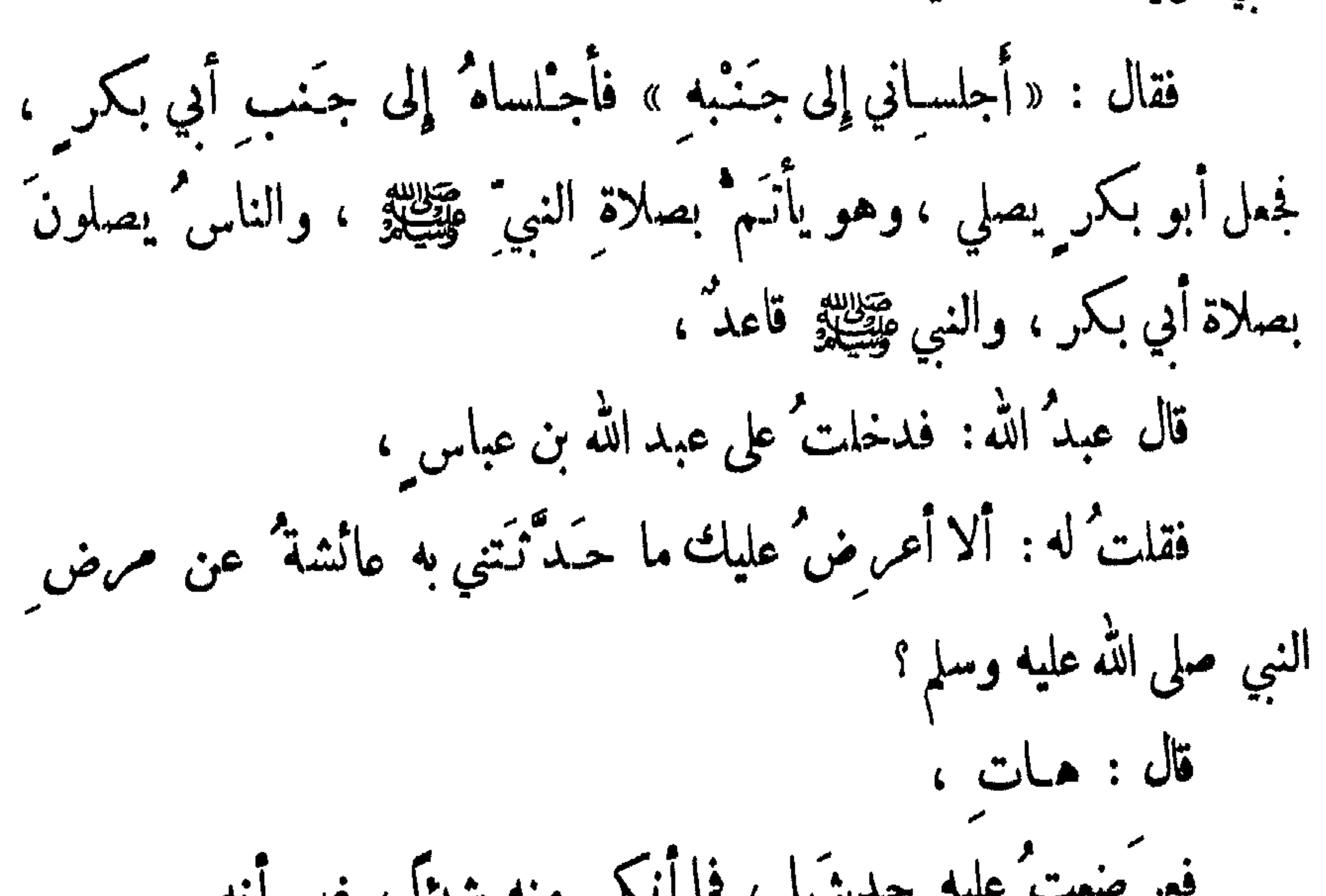

**Contract Contract** 

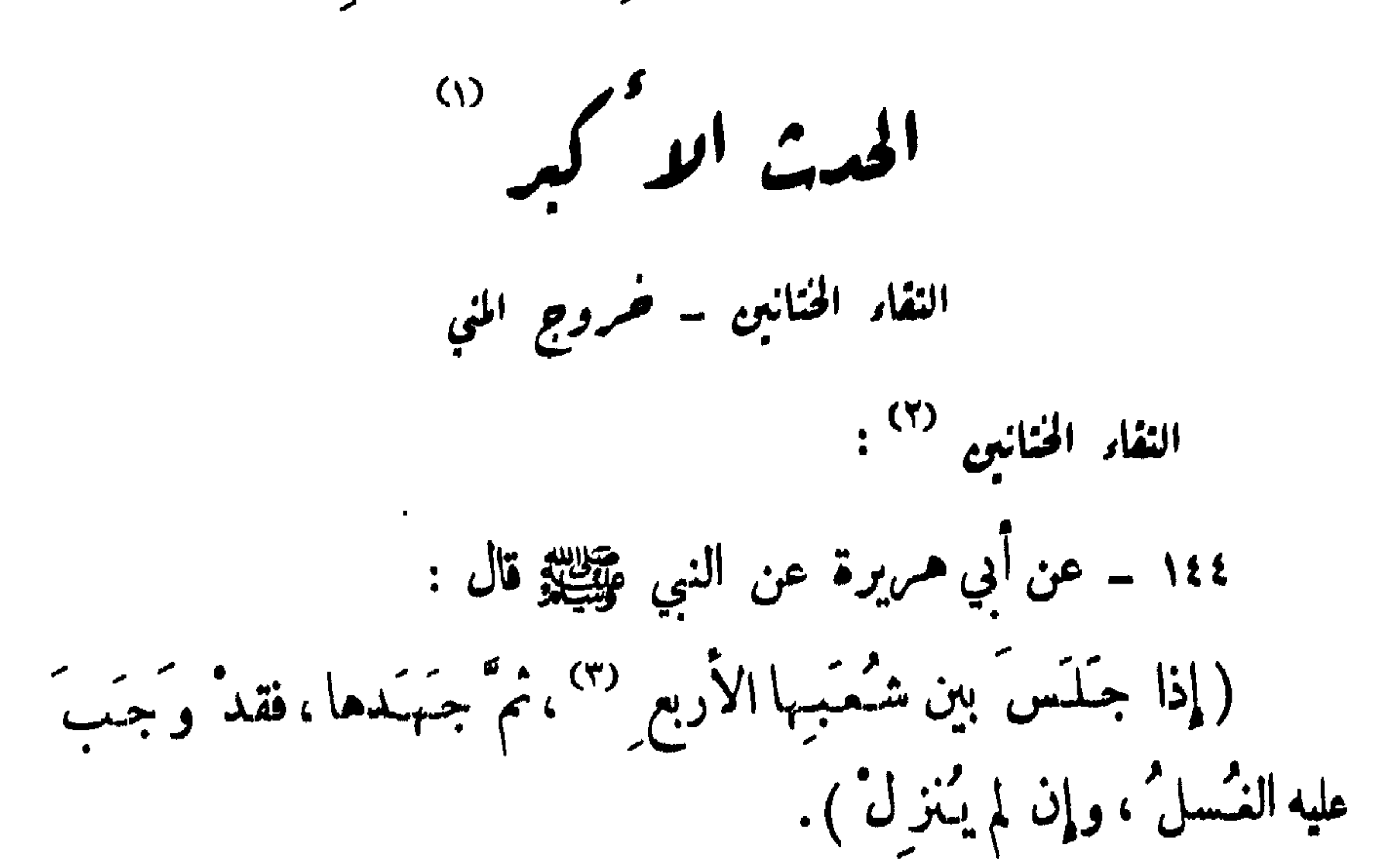

 $\mathcal{L}^{\mathcal{L}}(x)$  and  $\mathcal{L}^{\mathcal{L}}(x)$  are the set of the set of the set of the set of the set of the set of the set of the set of the set of the set of the set of the set of the set of the set of the set of the set of

 $\bullet$ 

$$
\cdot (\text{where } \mathcal{L} \leq \mathcal{L} \leq \mathcal{L} \text{ and } \mathcal{L} \leq \mathcal{L} \leq \mathcal{
$$

$$
||\mathbf{w}||_2 = ||\mathbf{w}||_2
$$

<u>المنابة والكراسة المكاتبة المنابعة المتحدة المتحدة المتحدة المنابع المنابعة المتحدة المتحدة المنابعة المنابعة</u>

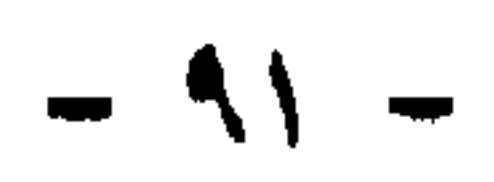

 $\label{eq:4} \Phi_{\rm eff} = \frac{1}{2} \left( \frac{1}{2} \sum_{i=1}^3 \frac{1}{2} \sum_{i=1}^3 \frac{1}{2} \sum_{i=1}^3 \frac{1}{2} \sum_{i=1}^3 \frac{1}{2} \sum_{i=1}^3 \frac{1}{2} \sum_{i=1}^3 \frac{1}{2} \sum_{i=1}^3 \frac{1}{2} \sum_{i=1}^3 \frac{1}{2} \sum_{i=1}^3 \frac{1}{2} \sum_{i=1}^3 \frac{1}{2} \sum_{i=1}^3 \frac{1}{2} \sum_{i=1}^3 \frac{$ 

المترى : للحديث المتقدم رقم /٢٠/ ، ونصه : قال علي : (كُنْتُ رجلاً مذَّاء ، وكنتُ أستحيى أن أسأل النبيَّ وَعَلِيَّةٍ لمكانِ ابنتيه ، فأمرتُ المقدادَ بن الأسودِ فسأله ، فقال : « يَـمَسِـلٌ ذَكَـرَهُ ويتوصَّأُ») . الودي : للحديث المتقدم رقم /٣١/ ، ومنه :  $\{a_i, b_j\}$   $\{a_i, b_j\}$   $\{a_i, b_j\}$   $\{a_i, b_j\}$   $\{a_i, b_j\}$   $\{a_i, b_j\}$   $\{a_i, b_j\}$ 

صوم الجنب صحيح ، ولا يلزم من صام جنباً إثم ولا كفارة ، سواء 

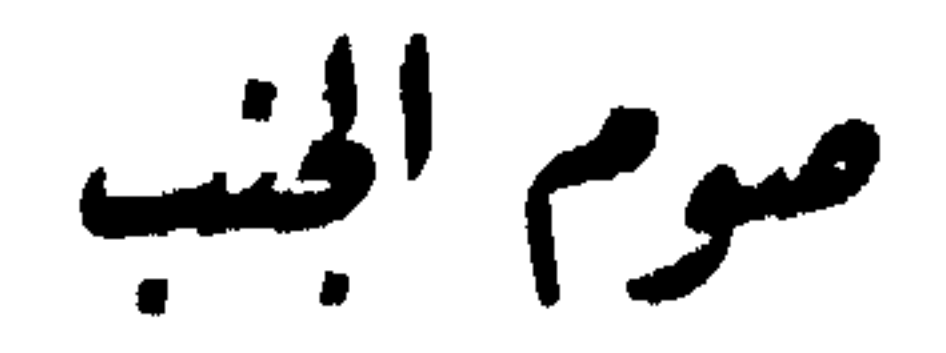

الفسل ۔ صوم الجنب

$$
1 = \text{Re} \left\{ \frac{1}{2} \sum_{i=1}^{n} a_i \right\} \text{ and } \frac{1}{2} \sum_{i=1}^{n} a_i
$$

– ∴

and the contract of the contract of the contract of the contract of the contract of the contract of the contract of the contract of the contract of the contract of the contract of the contract of the contract of the contra

$$
-4\mu
$$

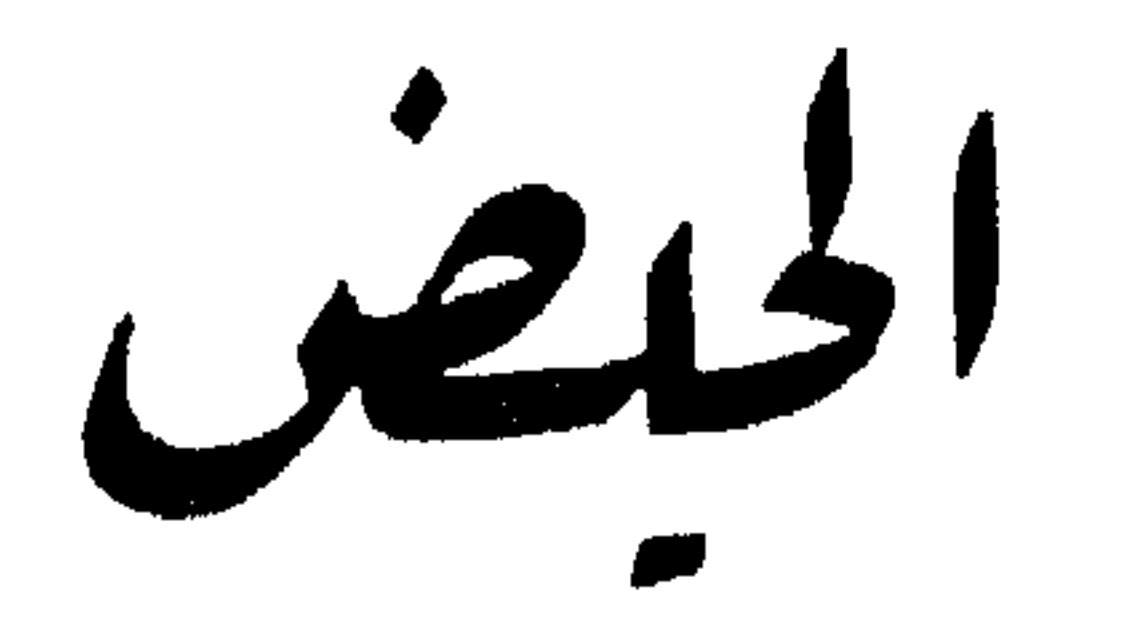

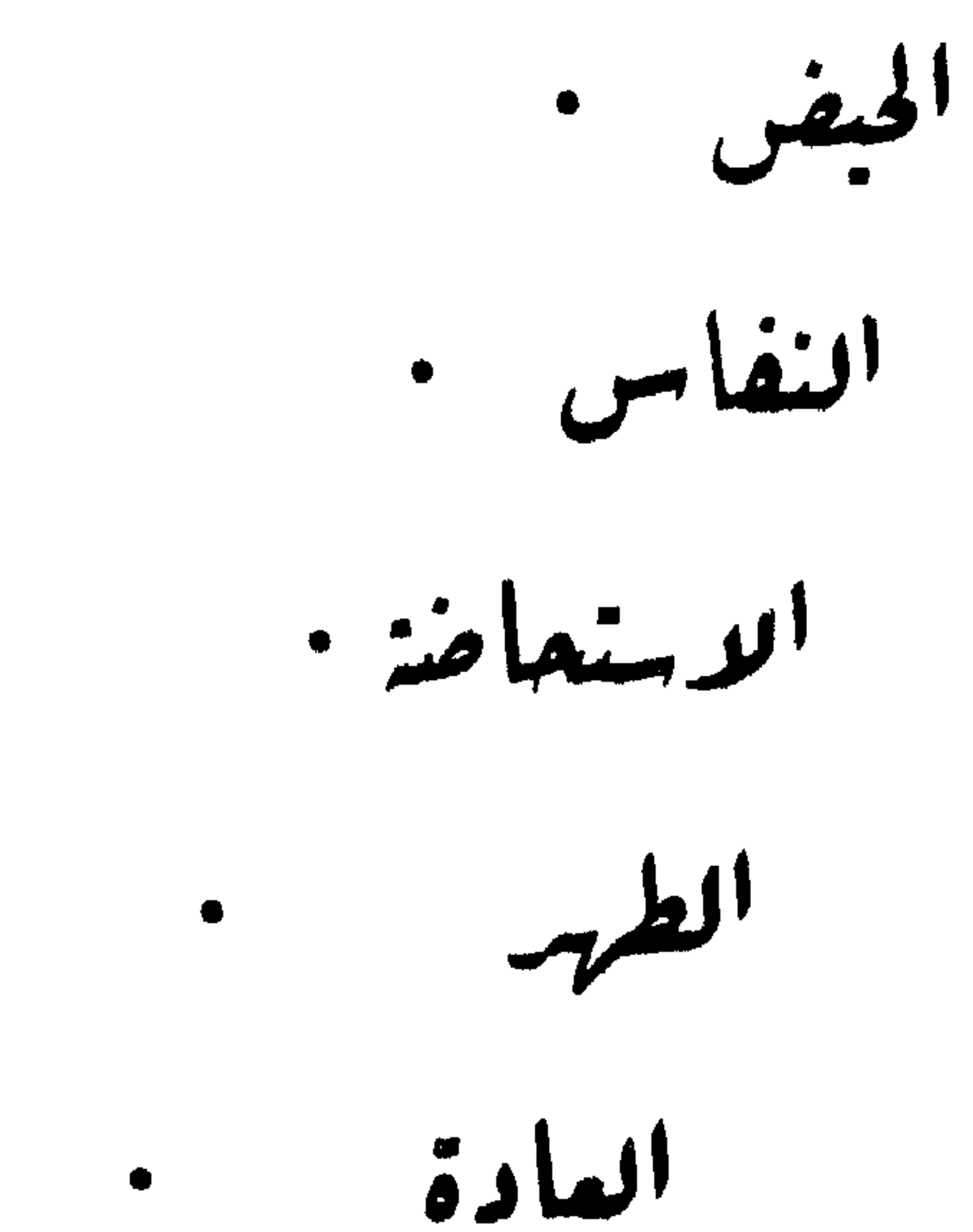

ما وم $\gamma$ الحیض

ما پيام فيه .

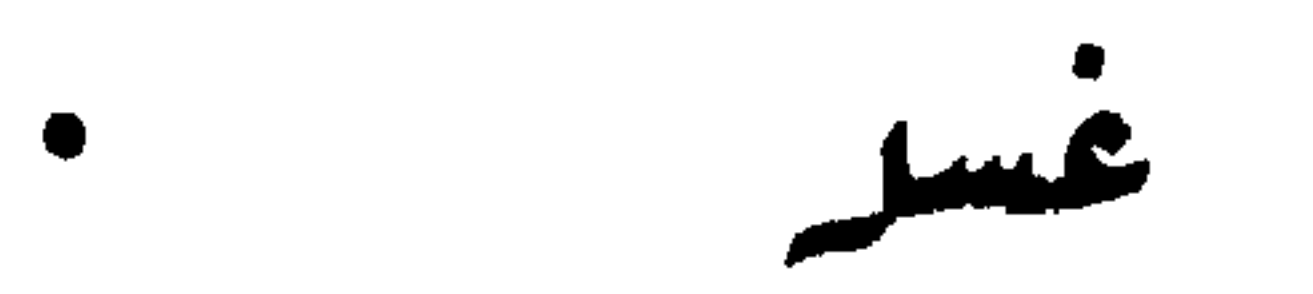

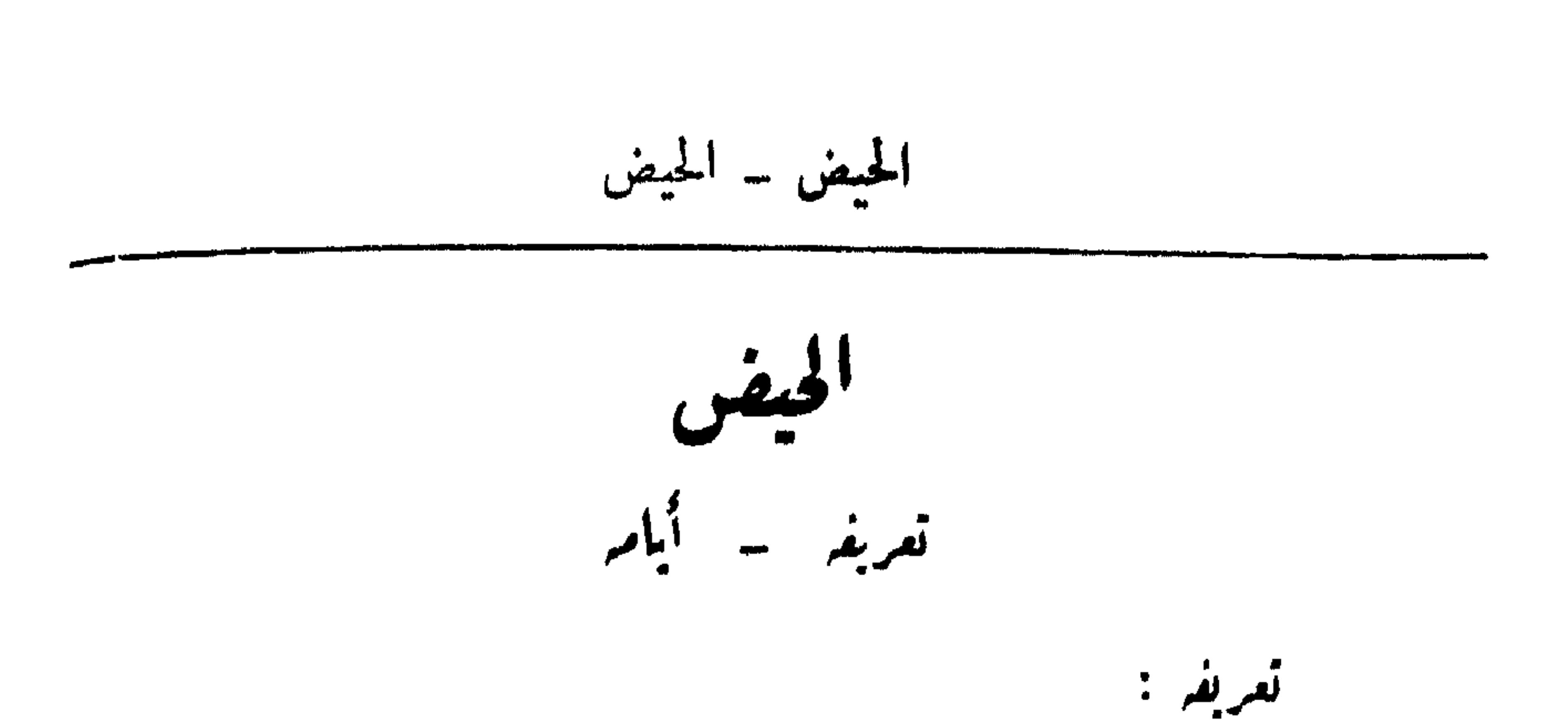

4e دم<sup>ه</sup> يخرخ، من أقص وحم المرأة البالنسة ، على سبيلا المءة، أيم (دَة أيام، وا كثرها عشرة :  
وأقلها - عنة ليفية - 10شة أيام، وا كثرها عشرة :  
وأقلها - عنة لفيهأ ملماة أن رسولً الله هيتيي
$$
للا تة^ أيام،  
( أقل<sup>ه</sup> الميض للجارية 11<sup>1</sup>(بكر 7<sup>17</sup> والتيتر 7° كلاتة<sup>1</sup> أيام،  
وعند النامية، فاذا زادَ فهو استُيحاهنة`) .  
وعند المشافية : آقله يم ولية ، وآتدر، : خست عشر يوما ، لائسوا  
امما - قال عبدُ الشُا از بيري : (رأيتٌ من النساء من تعيمف،<sup>1</sup>  
201 - قال عبدُ الشُا از بيري : (رأيتٌ من النساء من تعيمف،  
201 - رواه الطبرانو والارقطي، وقال المريري : حديت ضميف .  
21) المارية في الأمن من قويتعهابلري بنهسها، تم استملات في كل أقشابة.  
10) المارية في الأمن من قويتعهابلري بنهسها، تم استممت في كل أقشابة.  
11) المارية في الأمن من قويتعهابلري بنهسها، تم استمات في كل أقشباة.  
11) المارية في الأمن من قويتعالبري بنهسها، تم رسي کل أقشباة.  
11) المارية في الأمن من قويتعالبلىي بفاسها،
$$

وعند الشافعية : أڪثره ستون يوماً إلا ترى الطهر قبل ذلك ، سواء كان المولود ذكراً أو أننى ، لأن الاعتماد عندهم ــ في هذا الباب ــ على واقع النساء ۔ كما في الحيض ۔ وقد وجد ذلك لدى كثير منهن .

الاستحاضة

تعریفہا - حکمہا - وصووُها - دمہا تعريفها :

وهو الدم الخارج من المرأة بسبب المرض ونحوه ، وذلك إذا جاء قبل

مسامعة رسوما المستحدث مؤسيلا المتحرج المتحرج المتحرج المتحرج المتحرج يسرف ، فاذا كان ذلك فأمسكي عن الصلاة ، وإذا كان الآخر فتوضُّني وصلى ، فأنما هو عرق »).

وضوؤها :

إذا انتقلت المستحاضة من حكم الحيض إلى الطاهرات تغتسل مرة واحدة<br>لتتمكن من ممارسة ما يحرم على الحيض ، وتمارس كل ما يحرم على الحيض إمد ذلك ،

فاذا كان النزيف متواصلاً بحيث لا ينقطع مقداراً من الوقت تتمكن فيه من الوضوء والصلاة ، واستغرق ذلك وقتًا كاملاً ، فانها تتوضأ لكل وقت ، بعد دخوله ، وتصلى ولو مم النزيف ، ولا يفسد وضوؤها إلا بخروج الوقت

دمها :

لا يجب على المستحاضة أن تطهر ثيلها من آثار الدم إلا إذا كان قليلاً بحيث إذا طهرنه من ثوبها يمكنها أن تصلي دون أن يتجمع فيه مقدار الدرهم وزنا أو حجما .

أما إذا كان كثيراً بحيث إذا طهرت ثوبها منه لا تلبث أن يتجمع ذلك القدار ، فلا يجب عليها شيء من ذلك ، للآية المتقدمة رقم/٤/ ، ومنها :

فلو ما یرید ُ اللہ لیجمل علیکم من حرج ، ولکن یرید لیطہرکم ولیتم نعمته علیکم لعلکم تشکرون ﴾ <sup>(۲)</sup>.

(۲–۲) وكذلك حكم غيرها ممن به سلس بول أو استطلاق بطن أو جرح لا يرقا .

 $\frac{1}{2} \left( \frac{1}{2} \right) \left( \frac{1}{2} \right) \left( \frac{1}{2} \right)$ 

\n The image shows a graph of a graph labeled 
$$
x
$$
 and  $y$  is a point labeled  $x$  and  $y$  is a point labeled  $x$ .\n

معرفتر : لمرفته ثلاث وسائل : الأولى : بنزول مادة بيضاء عقب انقطاع الدم ، إيذاناً بانتهــــاء الحيض · والنفاس وابتداء الطهر ، لذلك تسمي النساء تلك المادة بالطهر : ١٥٨ ـ قالت مَرجانةً : (كُنَّ نِساءٌ يَبْعَنْسَ إِلَى عَائِشَةَ بالدَرَجة (')، فيها الكُثَرُ سُمْفٌ '') ، فيه الصفْرُرَة '') ، فتقول : لا تَمجَلْنُ حتى تُرَبْنُ القَبَصِنَّةَ البيضاءَ <sup>(٤)</sup> ؛ تَريدُ بذلك تمام الطعس) .

 $\mathcal{L}$ 

 $-\sqrt{4}$ 

$$
|\mathbf{L}_{\text{max}}|
$$

واقلها : خمسة عشرة يوماً ، ولا حد لأكثره ، فان حكم للمرأة بالطهر باحدى الوسائل المتقدمة فينبغي ان تعتبر نفسها طاهرة بمقدار هذه المدة على الأقل، ولا عبرة لمسا تراه في غضون هذه المدة من صفرة اوكدرة او غير ذلك، للحديث المتقدم رقم /١٥٤/ وهو :

الثالثة : عضي اكثر ايام الحيض والنفاس ، وهذا للمستحاضة غير المميزة، والتي ليست لها عادة معلومة .

اغتسلي وصلتي ) .

مدتر :

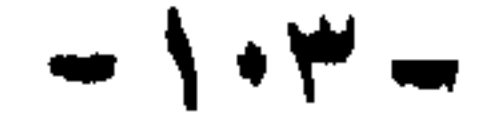

$$
|\lim_{n \to \infty} \frac{1}{n}
$$

العاده

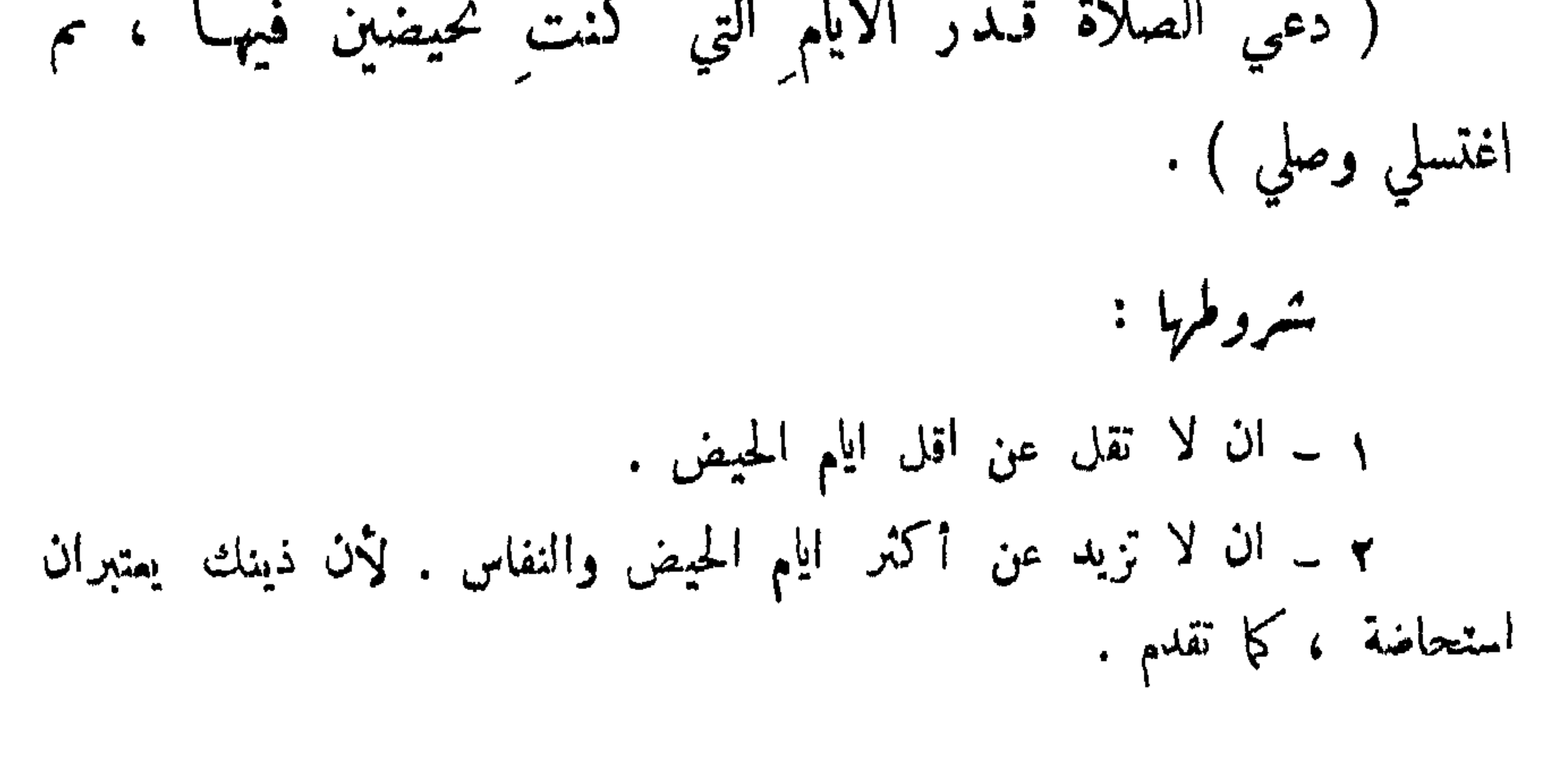

 $\rightarrow$  \  $\rightarrow$  \  $\rightarrow$
$\mathcal{M} \times \mathcal{N} \rightarrow 0$ 

مسى القرآن : الآية المتقدمة رقم / ٨ / : وللحديث التقدم رقم / ٨٨ / ، ومنه : ( … لا يمس أحدٌ القرآن إلا وهو طاهس … ). قراءة القرآن : ١٦١ \_ عن ابن عمر قال : قال رسول الله مُتِّقِيَّةٍ :

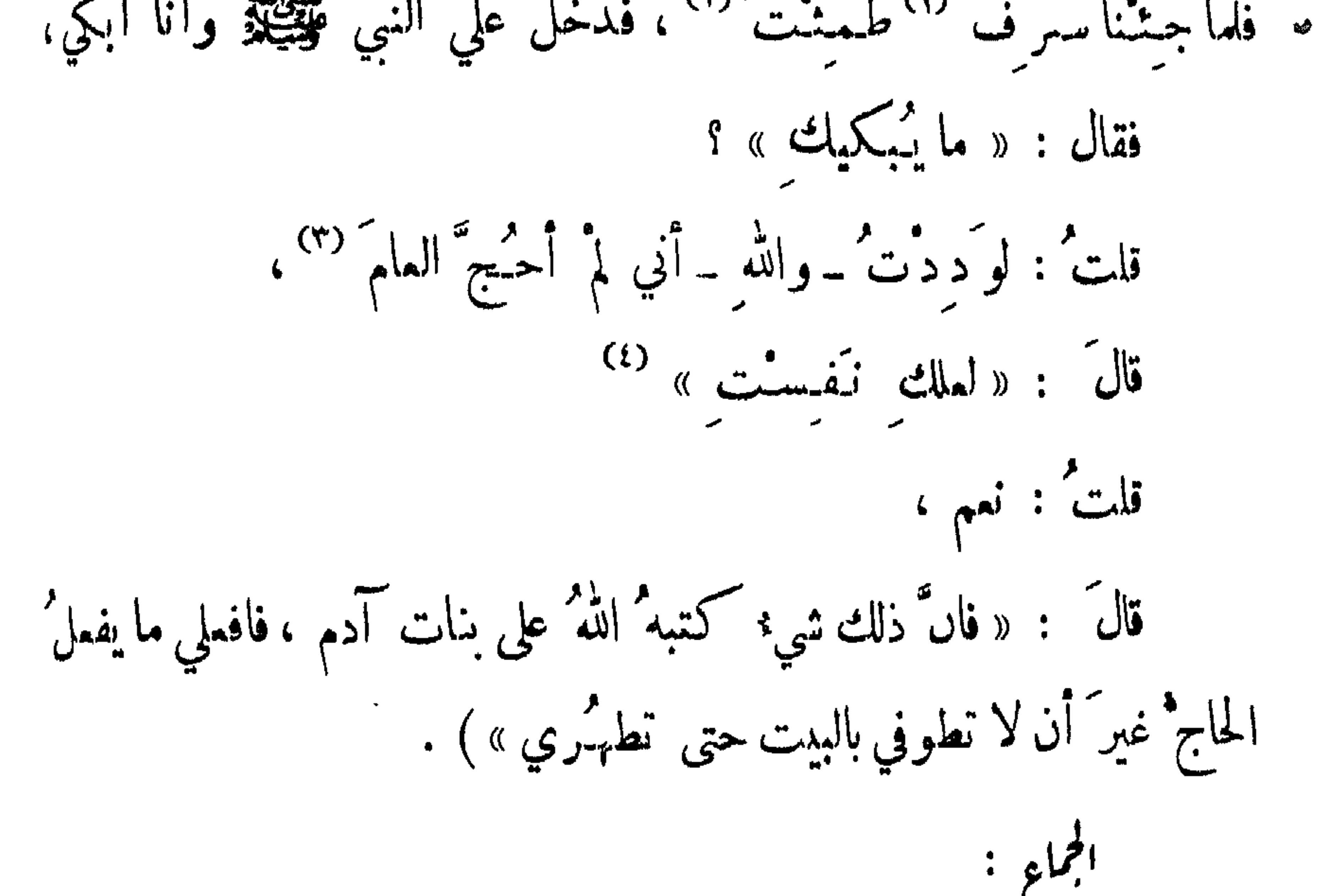

المحيض … ﴾ إلى اخر الآية '''. فقال رسولُ الله عَطِيبُيَّةِ : « اصنَـموا كلَّ شيءْ إلا النَّبكاحَ » <sup>(٣)</sup> ، فبلغ ذلك اليهودَ ، فقالوا : ما يريدُ هذا الرجلُ أن يدعَ من أمر نا شيئًا إِلاَّ خَالَفَنَنَا فِيهِ ، فِجَاء أَسَيَدُ بنُ الْحَضَيْشِ وعِبَّادٌ بن بِشْر فقالا : يا رسولَ الله، إن اليهودَ تقولُ كذا.. وكذا .. أفلا نجامعهن ''؟ فتغيَّرَ وجَّه رسول الله عَيِّلِيُّ حتى ظنَـنـَّا أنه قدوجدَ عليهما (°) فخرجًا ،

(١) يؤذي من جامع فيه .  $\overline{u}$   $\overline{v}$   $\overline{v}$   $\overline{$ 

ما يا حالي المستقبل سماع القرآن – حضور صلاة العبر – المرور في المسجر خدم: الرزوج – الاستمتاع – النوم مع الرزوج – المؤاكد: • سماءِ القرآن : ١٦٤ ــ قالت عائشة' : (كان رسولُ اللهِ عَقِيْلِيَّةٍ يَتَسْكَرِيُّ؛ في حَجْري "، وأنا حانضٌ ، ثم يقرأ القرآن ) . ١٦٤ - رواء الستة إلا الترمذي ، واللفظ للبخاري . (١) لم يفضب لما علم أنها لا يريدان إلا خيراً . (٢) كل ما يباح في الحيض مباح في النفاس ضمناً لاستوائها في الحـكم ، وهذه الأمور يظنها بعض الناس مما يحرم ، مع أنها وردت نصوص في إباحتها ، فأردت ذكرها تبياناً لاباحتها ، وهذا لا يعني إن هذه الأمور هي مباحة فقط ، وما سواها مما يحرم ، بل : إن كل ما لم يذكر في فصل ما يحرم بالحيض فهو مبـــاح ، كالأكل والثمرب والنوم ، سواء ذكر في باب : ما يباح فيه .. ام لم يذكر ، لأن الأصل ان كل شيء مباح حتى يرد نص في تحريمه ، ونرجو ان نكون قد استوعبنا النصوص الدالة على المحرمات فيا تقدم، إن شاء الله ، فيبقى كل ً ما سواها ً مباحاً . (٣) الحجر : الحضن .

 $\lambda$   $\lambda$   $\lambda$   $\lambda$ 

١٦٦ ـ قالت عائشة' : ( قال لي رسولُ الله عَلَيْظِيرٌ : « ناوليني

المرور مهر المسجر - هنر الشافعية - :

بمتزلن الصلاة ،ويشهدن الخير ،ودعوه المسلمين، قلتُ : يا رسول الله ، إحدانا لا يكونُ لها جلبابٌ ۞ . قال : « لِشَلْبْبِسْنَها أَخْشُها من جِلِبابها ) . وهذا إذا كانت في المصلى <sup>(٤)</sup> و وخصص لهن مكان مستقل ، ولكن ' يشاركن في الصلاة ، بل يحضرن الدعاء ويكثرن سواد المسلمين ولو أقيمت <sub>،</sub> الساجد فلايحضرن لما تقدم ص/١٠٧/أن دخول الساجد على الحائض حرام .

خدمة الروح :

١٦٧ ــ عن محروة : (أنه سُنل : أتخدمني الحائض ؟ أوتَدُنو مني المرأة وهي جننب ؟

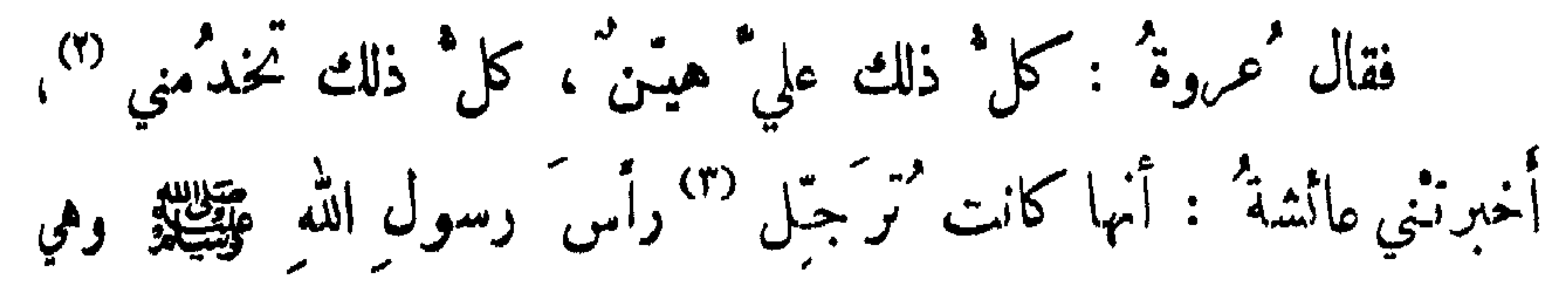

 $\frac{1}{2}$ حائض . . . ) .

 $\overline{\phantom{a}}$ 

(… أَمَرَها أَن تَشَّزِرَ … ) وقولها : (… وأيشكم يملك إزْبَه …). (۲) تضع إزاراً على جسمها ليحول دون جماعها ، حيث يستر عادة من السرة إلى الوكمية . (٣) عند ابتداء حيضها . (٤) وهو العضو التناسلي .

1. 
$$
l = \frac{1}{2}
$$

\n1.  $l = \frac{1}{2}$ 

\n1.  $l = \frac{1}{2}$ 

\n1.  $l = \frac{1}{2}$ 

\n1.  $l = \frac{1}{2}$ 

\n1.  $l = \frac{1}{2}$ 

\n1.  $l = \frac{1}{2}$ 

\n1.  $l = \frac{1}{2}$ 

\n1.  $l = \frac{1}{2}$ 

\n1.  $l = \frac{1}{2}$ 

\n1.  $l = \frac{1}{2}$ 

\n1.  $l = \frac{1}{2}$ 

\n1.  $l = \frac{1}{2}$ 

\n1.  $l = \frac{1}{2}$ 

\n1.  $l = \frac{1}{2}$ 

\n1.  $l = \frac{1}{2}$ 

\n1.  $l = \frac{1}{2}$ 

\n1.  $l = \frac{1}{2}$ 

\n1.  $l = \frac{1}{2}$ 

\n1.  $l = \frac{1}{2}$ 

\n1.  $l = \frac{1}{2}$ 

\n1.  $l = \frac{1}{2}$ 

\n1.  $l = \frac{1}{2}$ 

\n1.  $l = \frac{1}{2}$ 

\n1.  $l = \frac{1}{2}$ 

\n1.  $l = \frac{1}{2}$ 

\n1.  $l = \frac{1}{2}$ 

\n1.  $l = \frac{1}{2}$ 

\n1.  $l = \frac{1}{2}$ 

\n1.  $l = \frac{1}{2}$ 

\n1.  $l = \frac{1}{2}$ 

\n1.  $l = \frac{1}{2}$ 

\n1.  $l = \frac{1}{2}$ 

\n1.  $l = \frac{1}{2}$ 

\n1.  $l = \frac{1}{2}$ 

\n1.  $l = \frac{1}{2}$ 

\n1.  $l =$ 

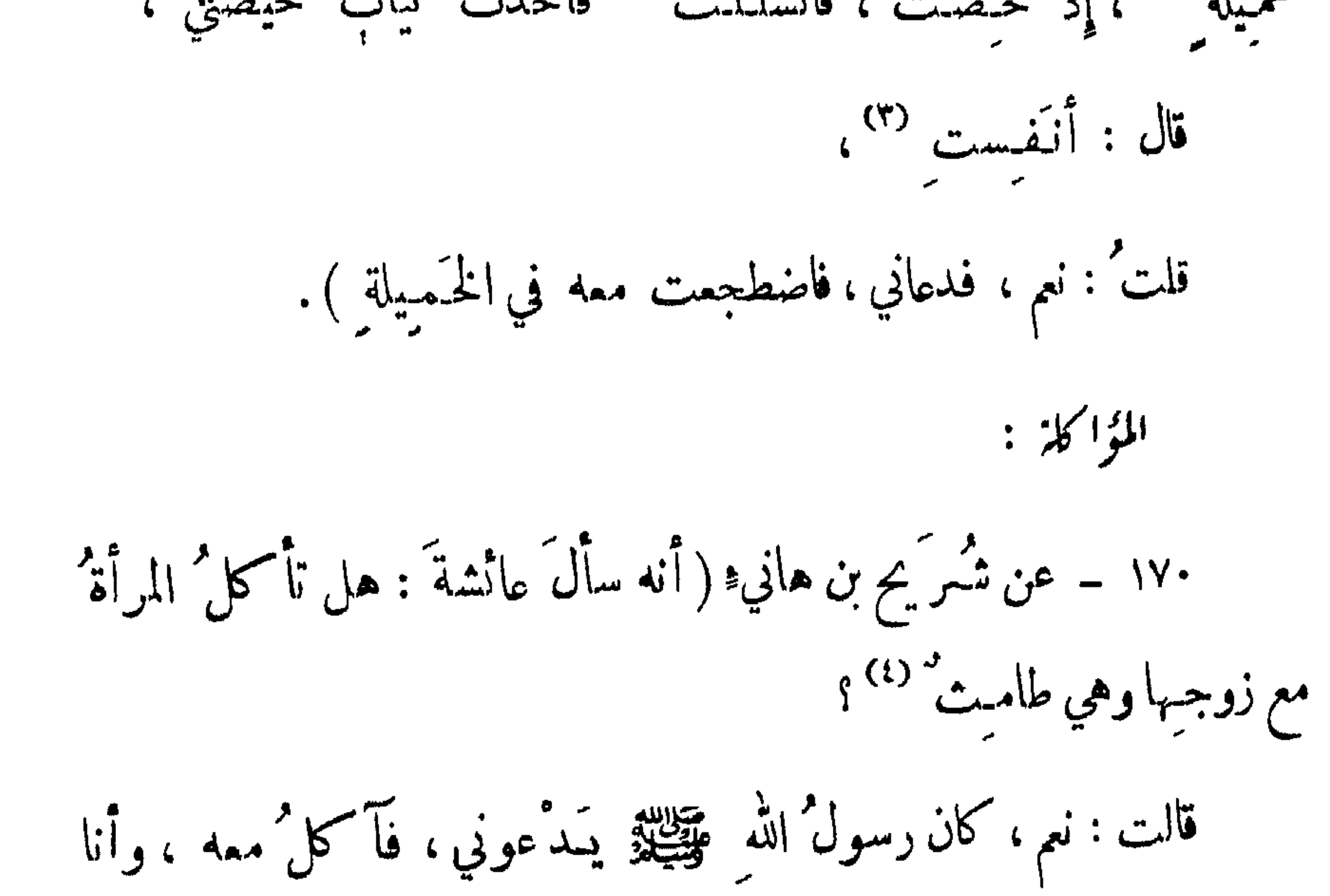

the contract of the contract of the contract of the contract of the contract of

## <u>and the state</u>  $\begin{array}{ccc} \mathcal{F} & \mathcal{F} & \mathcal$

 $\mathcal{A}=\mathcal{A}$  . The contract of the contract of the contract of the contract of the contract of the contract of the contract of the contract of the contract of the contract of the contract of the contract of the contract

 $\mathbf{r}$   $\mathbf{r}$   $\mathbf{r}$ 

 $\mathbf{v}_i \rightarrow \mathbf{v}_i$ n mar

 $\bullet$ 

 $-11Y -$ 

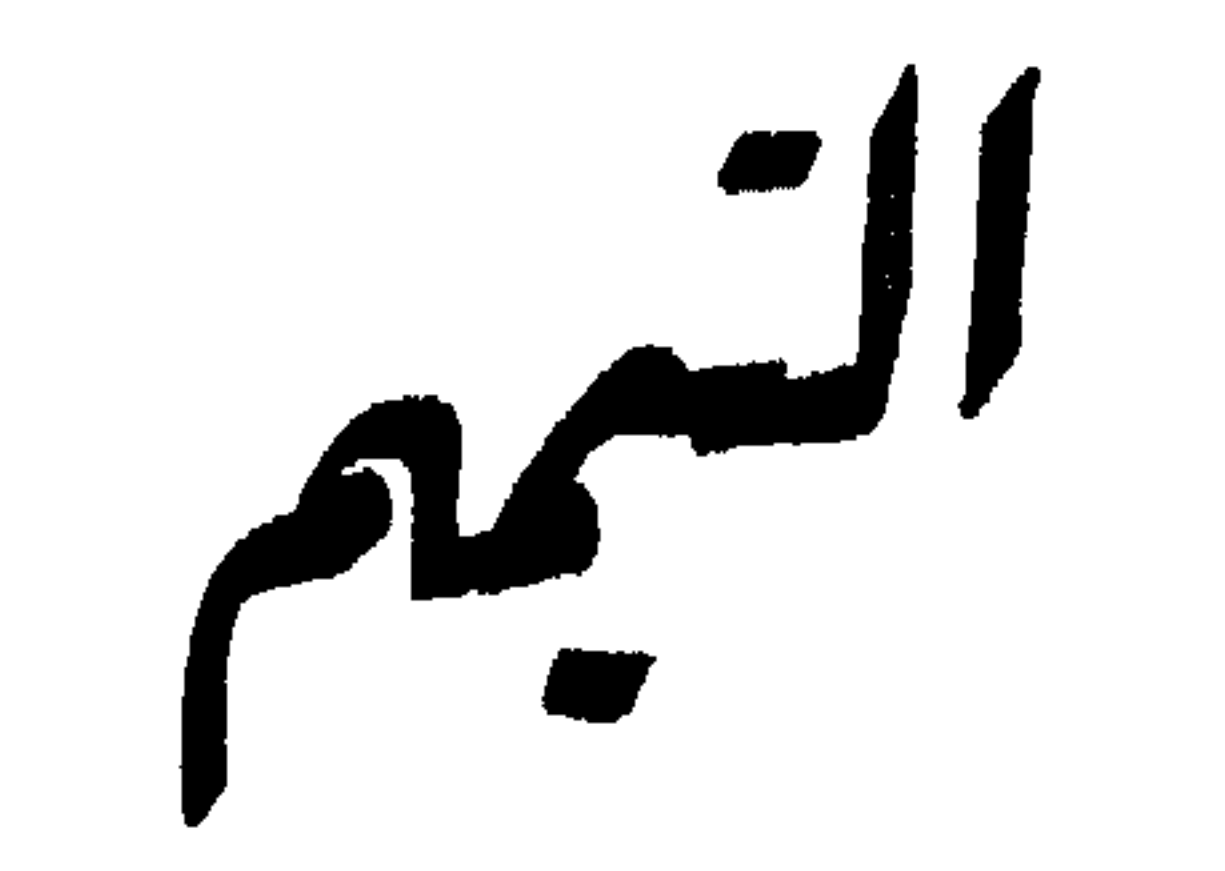

ف اگھسر<br>ف العصر 

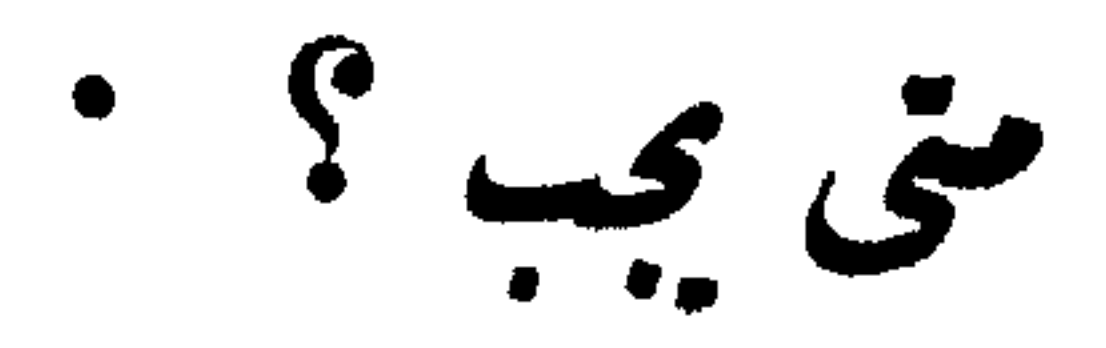

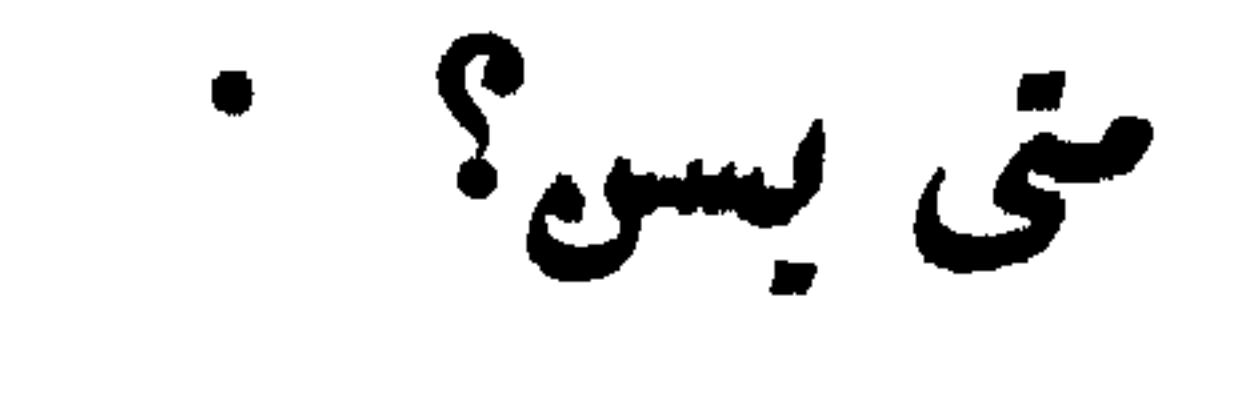

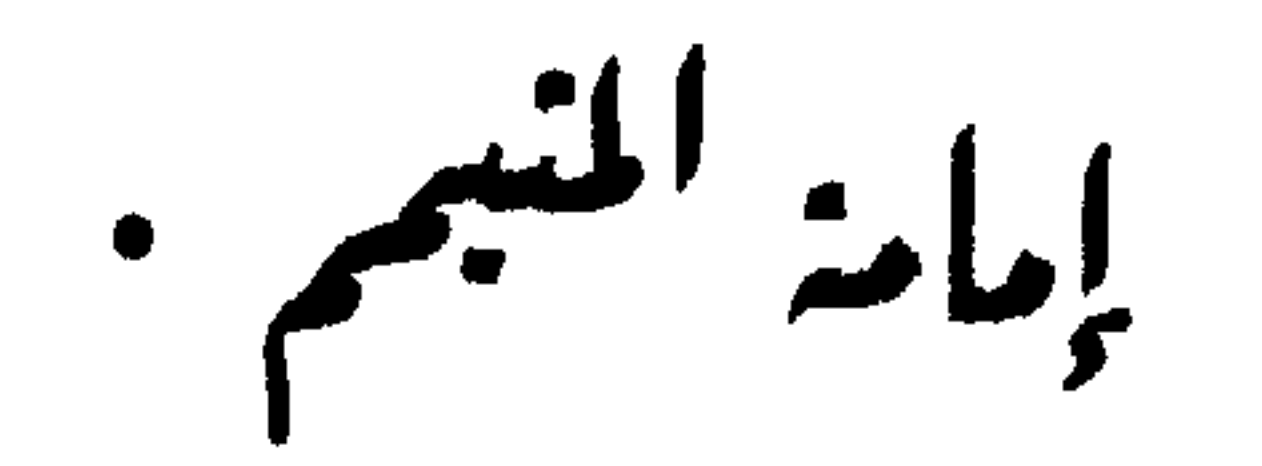

 $\sim$   $\sigma$  .

$$
= \sqrt{1.4} \cdot 10^{-11}
$$

 $M = \sqrt{1 + 1}$ 

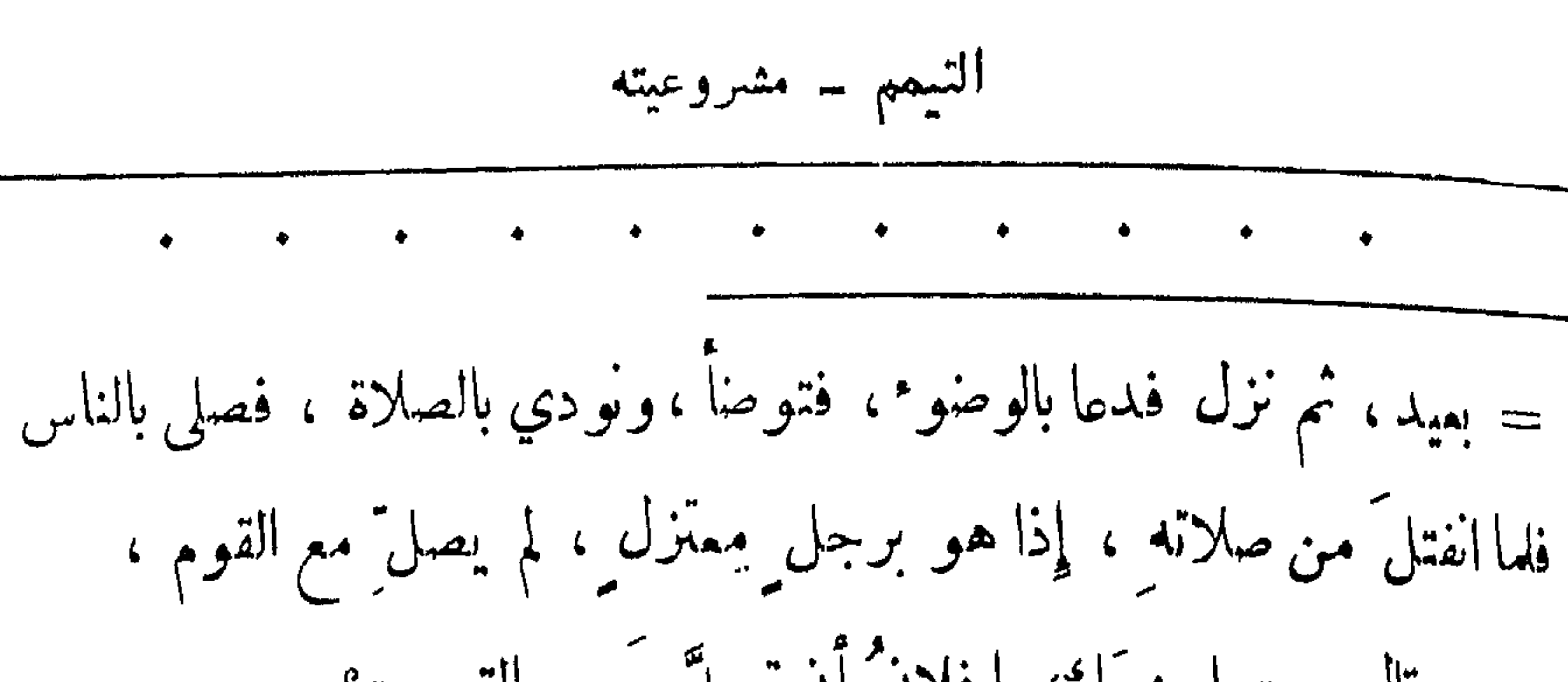

 $\mathcal{A}$ 

 $\mathbf{P}$ 

التيمم - مشروعيته

== (١١) أي جماعتي متخلفون عني . (١٢) الصابيء الذي خرج من دين إلى دين آخر وكانت المشركون يسمون النبي عَيْنِيِّلِيُّو الصَّابِيُّ لَانَّهُمْ يَدْعُونَ أنَّهُ خَرَجٍ مِنْ دَيْنَ قَرَيْشٍ إِلَى الأسلامِ . (١٣) أي ربط أفواهها . (١٤) وهي افواه المزادات السفلية . يعني أن النبي عَقِيلِيَّةٍ افرغ الماء أولاً من فوهة الزادة العليا ، ثم لما قل الماء ربط العلوية وفتح الفوهة السفلية . (١٥) يؤخذ منه أنه لا يجوز استمهال المســاء في اسقاط الحدث الأكبر او الأصغر إلا بعد أن يفضل عن شرب الشاربين . (١٦) يعني النبي صلى الله علمه وسلم .  $\sim$  11 H (1)  $\sim$  11  $\sim$  11  $\sim$  17  $\sim$  10  $\mathcal{L} = \mathcal{L} \mathcal{L} \mathcal{L}$  and  $\mathcal{L} \mathcal{L} \math$ 

متى يشرع الشيم؟

عند فقد الماء – عند المرض الشدير – عند البرد الشدير عند خوف قوات الجنازة أو العيد (١) عند فقر الماء : الآية المتقدمة رقم /٤/ ، ومنها :  $\ast$  ﴿ ... فَلِم تَجِدُوا مَاءً فَتَيْمَعُوا  $\ast$  ﴾ .  $\mathcal{A}$  is  $\mathcal{C}$  and  $\mathcal{C}$  and  $\mathcal{C}$ 

التيم ج تى يُصع ؛  
\n
$$
= \frac{1}{2}
$$
\n
$$
\frac{1}{2}
$$
\n
$$
\frac{1}{2}
$$
\n
$$
\frac{1}{2}
$$
\n
$$
\frac{1}{2}
$$
\n
$$
\frac{1}{2}
$$
\n
$$
\frac{1}{2}
$$
\n
$$
\frac{1}{2}
$$
\n
$$
\frac{1}{2}
$$
\n
$$
\frac{1}{2}
$$
\n
$$
\frac{1}{2}
$$
\n
$$
\frac{1}{2}
$$
\n
$$
\frac{1}{2}
$$
\n
$$
\frac{1}{2}
$$
\n
$$
\frac{1}{2}
$$
\n
$$
\frac{1}{2}
$$
\n
$$
\frac{1}{2}
$$
\n
$$
\frac{1}{2}
$$
\n
$$
\frac{1}{2}
$$
\n
$$
\frac{1}{2}
$$
\n
$$
\frac{1}{2}
$$
\n
$$
\frac{1}{2}
$$
\n
$$
\frac{1}{2}
$$
\n
$$
\frac{1}{2}
$$
\n
$$
\frac{1}{2}
$$
\n
$$
\frac{1}{2}
$$
\n
$$
\frac{1}{2}
$$
\n
$$
\frac{1}{2}
$$
\n
$$
\frac{1}{2}
$$
\n
$$
\frac{1}{2}
$$
\n
$$
\frac{1}{2}
$$
\n
$$
\frac{1}{2}
$$
\n
$$
\frac{1}{2}
$$
\n
$$
\frac{1}{2}
$$
\n
$$
\frac{1}{2}
$$
\n
$$
\frac{1}{2}
$$
\n
$$
\frac{1}{2}
$$
\n
$$
\frac{1}{2}
$$
\n
$$
\frac{1}{2}
$$
\n
$$
\frac{1}{2}
$$
\n
$$
\frac{1}{2}
$$
\n
$$
\frac{1}{2}
$$
\n
$$
\frac{1}{2}
$$
\n
$$
\frac{1}{2}
$$
\n
$$
\frac{1}{2}
$$
\n
$$
\frac{1}{2}
$$
\n
$$
\frac{1}{2}
$$
\n
$$
\frac{1}{2}
$$
\n
$$
\frac{1}{2}
$$
\n
$$
\frac{1}{2}
$$

 $-14A-$ 

التيم م. ق يسرع ؛  
فقال: «يا مررو، صليت أصعابك وانت جنئبٌ ؛ا  
فأخبرثه باللدي منهي من الأغنسال،  
ونات : إني سيمتُ الش يقول : 
$$
\frac{2}{3}
$$
 ... ولا تقثلوا أننسكم إنَّ الشَ

کان بکم رحیهاً کچو<sup>(۱</sup>) . فضحك رسولٌ اللهِ عَلَيْتِيْتُهُ ولمْ يَقْسُلُ شَبْئًا ) . عند خوف فوات الجنازة أو العيد : سواء للحدث الأكبر او الأصفر ، وذلك عند الحنفية : ١٧٨ - عن ابن عباس قال : ( إذا فَسَجِئْتَكَ الجنازةُ وأنت على غير ومنور فتيمم ) . ١٧٩ - ونقل (عنهما في صلاة العيد القولُ كذلك).

 $-14.4$ 

$$
\frac{1}{2} \left( \frac{1}{2} \right)^{\frac{1}{2}}
$$

وهي - كا تقسم – عزم القلب مقترًا بالفمن ، ولا يشر طلطأ به، العديت التقدم رقم / 11 / ، ومنه :  
\nر إنما الأعمال مالعات، و إنا اـكل اصري مِ ما توي ...).  
\nصسح الوم مولبيرى :  
\nلآية التقدمة رقم / ३ / ، ومنا :  
\n
$$
\frac{1}{2}
$$
  
\n
$$
\frac{1}{2}
$$
  
\n
$$
\frac{1}{2}
$$
  
\n
$$
\frac{1}{2}
$$
  
\n
$$
\frac{1}{2}
$$
  
\n
$$
\frac{1}{2}
$$
  
\n
$$
\frac{1}{2}
$$
  
\n
$$
\frac{1}{2}
$$
  
\n
$$
\frac{1}{2}
$$
  
\n
$$
\frac{1}{2}
$$
  
\n
$$
\frac{1}{2}
$$
  
\n
$$
\frac{1}{2}
$$
  
\n
$$
\frac{1}{2}
$$
  
\n
$$
\frac{1}{2}
$$
  
\n
$$
\frac{1}{2}
$$
  
\n
$$
\frac{1}{2}
$$
  
\n
$$
\frac{1}{2}
$$
  
\n
$$
\frac{1}{2}
$$
  
\n
$$
\frac{1}{2}
$$
  
\n
$$
\frac{1}{2}
$$
  
\n
$$
\frac{1}{2}
$$
  
\n
$$
\frac{1}{2}
$$
  
\n
$$
\frac{1}{2}
$$
  
\n
$$
\frac{1}{2}
$$
  
\n
$$
\frac{1}{2}
$$
  
\n
$$
\frac{1}{2}
$$
  
\n
$$
\frac{1}{2}
$$
  
\n
$$
\frac{1}{2}
$$
  
\n
$$
\frac{1}{2}
$$
  
\n
$$
\frac{1}{2}
$$
  
\n
$$
\frac{1}{2}
$$
  
\n
$$
\frac{1}{2}
$$
  
\n
$$
\frac{1}{2}
$$
  
\n
$$
\frac{1}{2}
$$
  
\n
$$
\frac{1}{2}
$$
  
\n
$$
\frac{1}{2}
$$
  
\n
$$
\frac{1}{2}
$$
  
\n
$$
\frac{1
$$

 $I \sim 22$  M,  $W \sim 1$ ,  $W \sim 1$ ,  $W \sim 1$ ,  $\sim 1$ ,  $W \sim 1$ 

$$
11 - c
$$
 وواه اللارقطني واليهقي واللما کې وصعیحه

 $-144 -$ 

 $\rightarrow$ 

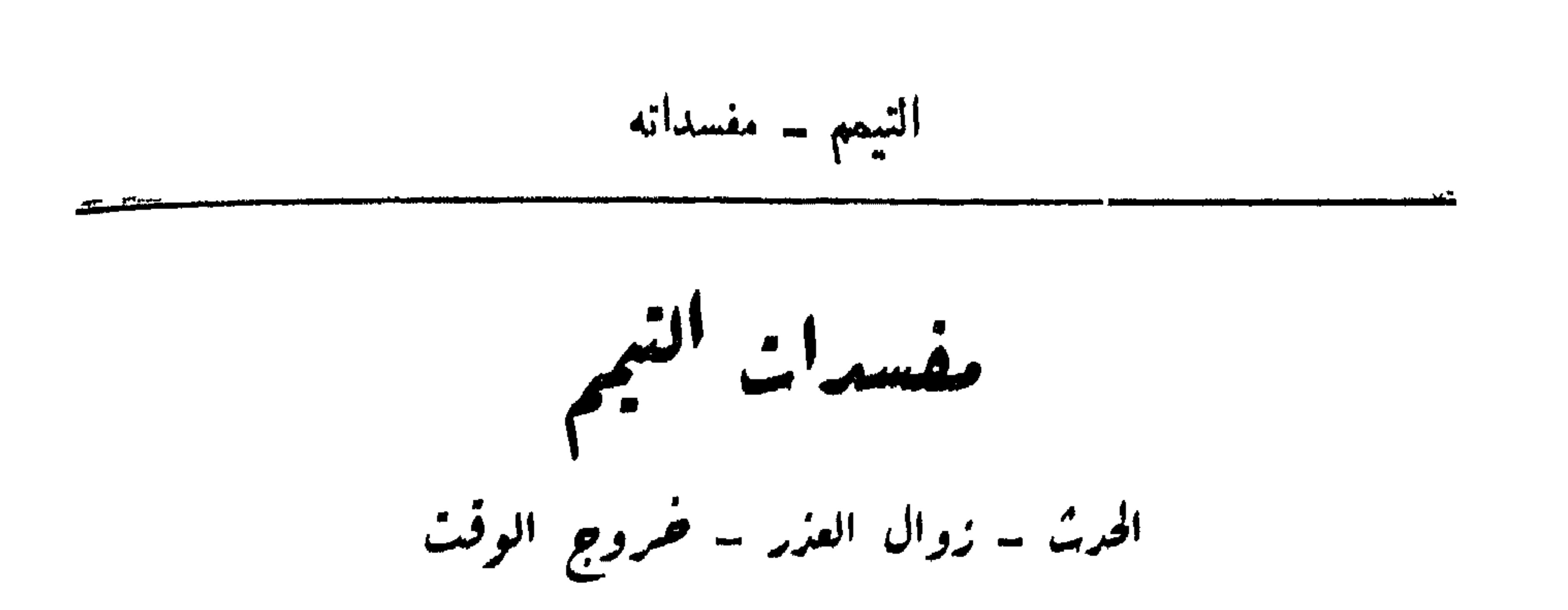

١٨٣ - عن أبي ذر أن رسولَ الله مُؤَلِّيَتِيْرٌ قال :  $\leq$   $\frac{1}{2}$   $\leq$   $\frac{1}{2}$   $\leq$   $\frac{1}{2}$   $\leq$   $\frac{1}{2}$   $\leq$   $\frac{1}{2}$   $\leq$   $\frac{1}{2}$   $\leq$   $\frac{1}{2}$   $\leq$   $\frac{1}{2}$   $\leq$   $\frac{1}{2}$   $\leq$   $\frac{1}{2}$   $\leq$   $\frac{1}{2}$   $\leq$   $\frac{1}{2}$   $\leq$   $\frac{1}{2}$   $\leq$   $\frac{1}{2$ 

ولا بد من الوضوء إذا كان الحدث أصفر ، ومن النسل إن كان أكبر.

زوال العزر :

ويكني التيمم ثانية ، سواء كان الحدث الأكبر أو الأصغر ويستدل على ذلك عا تقدم في فصل الحدث الأصغر ص : | ٥٢ | ، وفصل الحدث الأكبر ، ص | ٨٩ | لأنه خلف عنها .

الحديث :

 $\bullet$ 

l
$$
\frac{1}{2}
$$

\nl
$$
\frac{1}{2}
$$

\nl
$$
\frac{1}{2}
$$

\nl
$$
\frac{1}{2}
$$

\nl
$$
\frac{1}{2}
$$

\nu
$$
\frac{1}{2}
$$

\nu
$$
\frac{1}{2}
$$

\nu
$$
\frac{1}{2}
$$

\nu
$$
\frac{1}{2}
$$

\nu
$$
\frac{1}{2}
$$

\nu
$$
\frac{1}{2}
$$

\nu
$$
\frac{1}{2}
$$

\nu
$$
\frac{1}{2}
$$

\nu
$$
\frac{1}{2}
$$

\nu
$$
\frac{1}{2}
$$

\nu
$$
\frac{1}{2}
$$

\nu
$$
\frac{1}{2}
$$

\nu
$$
\frac{1}{2}
$$

\nu
$$
\frac{1}{2}
$$

\nu
$$
\frac{1}{2}
$$

\nu
$$
\frac{1}{2}
$$

\nu
$$
\frac{1}{2}
$$

\nu
$$
\frac{1}{2}
$$

\nu
$$
\frac{1}{2}
$$

\nu
$$
\frac{1}{2}
$$

\nu
$$
\frac{1}{2}
$$

\nu
$$
\frac{1}{2}
$$

\nu
$$
\frac{1}{2}
$$

\nu
$$
\frac{1}{2}
$$

\nu
$$
\frac{1}{2}
$$

\nu
$$
\frac{1}{2}
$$

\nu
$$
\frac{1}{2}
$$

\nu
$$
\frac{1}{2}
$$

\nu
$$
\frac{1}{2}
$$

\nu
$$
\frac{1}{2}
$$

\nu
$$
\frac{1}{2}
$$

\nu
$$
\frac{1}{2}
$$

\nu
$$
\frac{1}{2}
$$

\nu

فقال لي : «اشرَبْ من ألبانها» ، فكنُنتُ أعزُبُ <sup>من</sup> عن الماء ، ومعي أهلي <sup>(٤)</sup> ، فتُنصيبني الجنبابة<sup>. (٥)</sup> فأصلِّبي بغيرِ طُنهورٍ ، فأُنيتُ رسولَ الله فَيَتَّبَيْتُهُ بنصفِ النَّهار ، وهو في رَحْط ٍ <sup>(٦)</sup> من أصحابه ، وهو

ني ظل المسعد ، فقال : «أبو ذر » ؟ <sup>(٧)</sup> ، فقلت: نعم ، هلكتُ ، يا رسولَ الله ، قال : « وما أهلكك » ؟

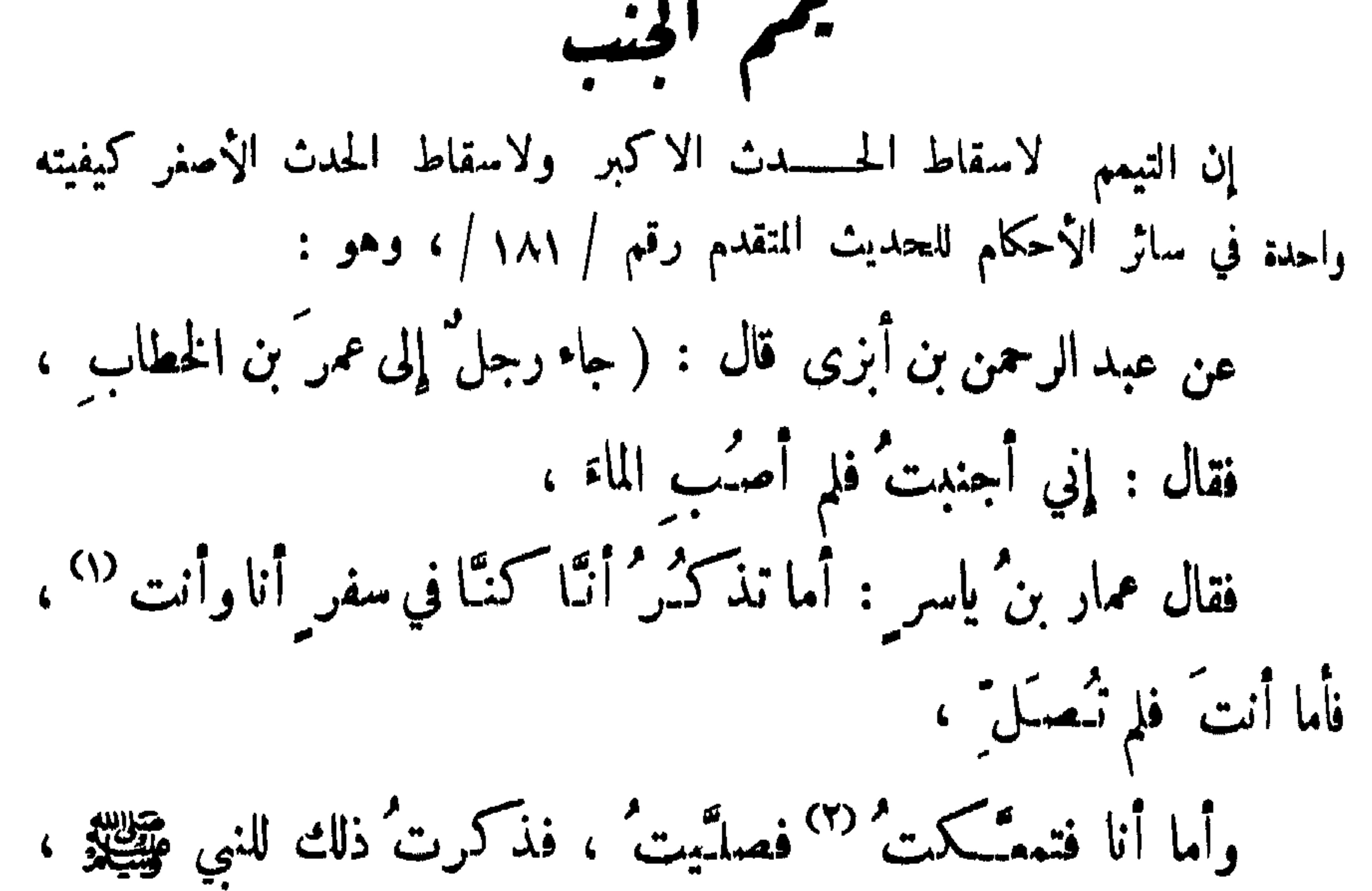

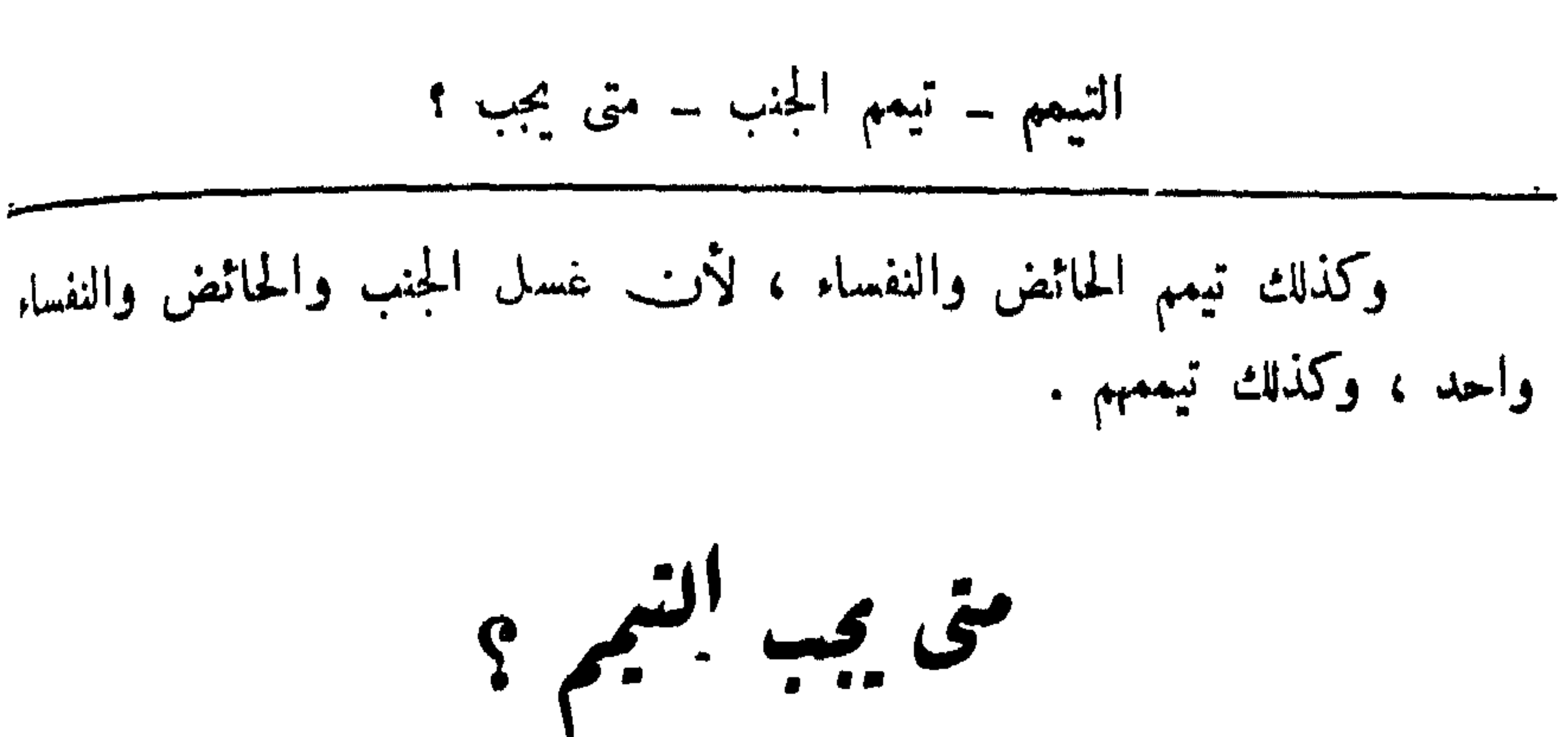

هنرما يجب الوطنوء او الغسل عند ما يجب الوطنود او النسل : وذلك عند الحدث الاڪبر أو الاصنر ووجود أحــــد الأمور التي يشرع عندهـــا التيمم ، ووجود أحــــــد الامور المذكورة في فصل : مق يمبر الوضـــــــوء ، ص | ٤٥ | ، وفي فصل : متى يجب الفسل ، ص | ٧٨ | ، ويكتني بذكرها هناك مع أدلتها عن ذكرها ثانية رغبة في الاختصار .

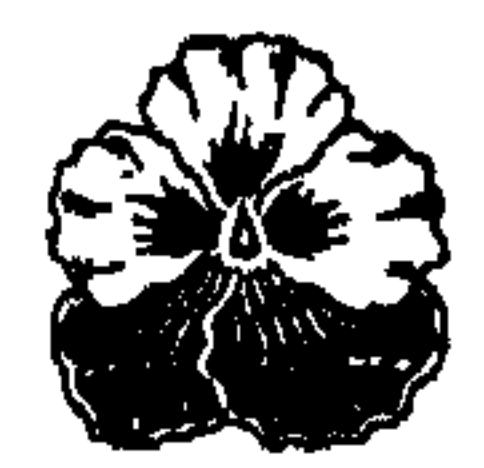

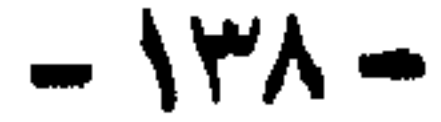

$$
\frac{\sqrt{3}}{2}
$$

$$
1\frac{1}{2}
$$
ه $-\frac{1}{2}$ ه

عند کل أمر لاتشرط فير الطهارة. •

عند ما يسئ الوطنوء أو الغسل :

وذلك عند وجود أحد الأمور التي يشرع عندها التبمم ، ووجود أحد الأمور المذكورة في فصل متى يسن الوضوء ؟ ص / ٥٠ / ، وفيٰفصل : متى يسن النسل ؟ ص | ٨١ | ، ويكتنى بذكرها هناك مع الادلة عن ذكرها ثانية رغبة ني الاختصار .

عند کل أمر لا تشترط فيه الطهارة :

وذلك عند الحدث الاكبر أو الاصغر والأمور الترلا تشترط فساالطبارة

$$
1\Lambda
$$
 - *ce*<sup>1</sup> -  $\frac{1}{2}$  -  $\frac{1}{2}$  -  $\frac{1}{2}$  -  $\frac{1}{2}$ 

 $\sim 10^{-10}$ 

$$
\sum_{i=1}^{n} \sum_{i=1}^{n} \sum_{j=1}^{n} \sum_{j=1}^{n}
$$

$$
14 - c e^{l_{0} \tImes}
$$
 واللفظ البخاري .

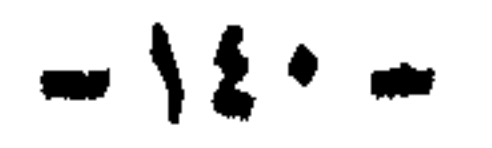
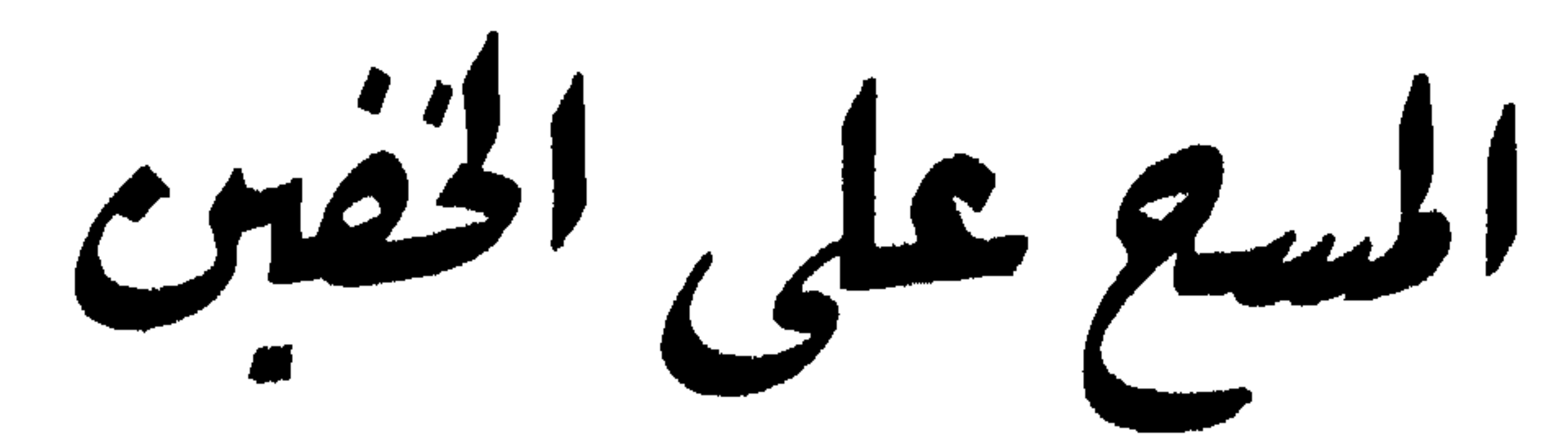

 $\frac{1}{2}$ 

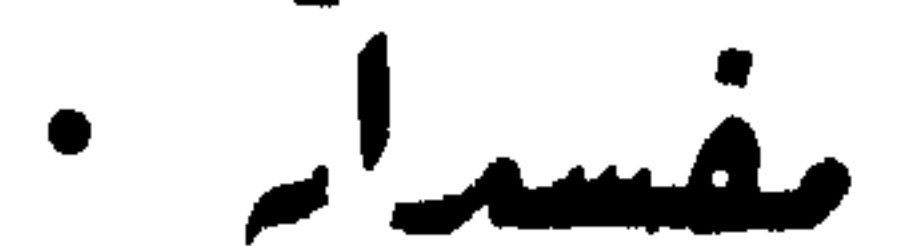

اں را ۔

 $\mathbf{F}$ 

$$
\frac{1}{2}
$$
\n
$$
\frac{1}{2}
$$
\n
$$
\frac{1}{2}
$$
\n
$$
\frac{1}{2}
$$
\n
$$
\frac{1}{2}
$$
\n
$$
\frac{1}{2}
$$
\n
$$
\frac{1}{2}
$$
\n
$$
\frac{1}{2}
$$
\n
$$
\frac{1}{2}
$$
\n
$$
\frac{1}{2}
$$
\n
$$
\frac{1}{2}
$$
\n
$$
\frac{1}{2}
$$
\n
$$
\frac{1}{2}
$$
\n
$$
\frac{1}{2}
$$
\n
$$
\frac{1}{2}
$$
\n
$$
\frac{1}{2}
$$
\n
$$
\frac{1}{2}
$$
\n
$$
\frac{1}{2}
$$
\n
$$
\frac{1}{2}
$$
\n
$$
\frac{1}{2}
$$
\n
$$
\frac{1}{2}
$$
\n
$$
\frac{1}{2}
$$
\n
$$
\frac{1}{2}
$$
\n
$$
\frac{1}{2}
$$
\n
$$
\frac{1}{2}
$$
\n
$$
\frac{1}{2}
$$
\n
$$
\frac{1}{2}
$$
\n
$$
\frac{1}{2}
$$
\n
$$
\frac{1}{2}
$$
\n
$$
\frac{1}{2}
$$
\n
$$
\frac{1}{2}
$$
\n
$$
\frac{1}{2}
$$
\n
$$
\frac{1}{2}
$$
\n
$$
\frac{1}{2}
$$
\n
$$
\frac{1}{2}
$$
\n
$$
\frac{1}{2}
$$
\n
$$
\frac{1}{2}
$$
\n
$$
\frac{1}{2}
$$
\n
$$
\frac{1}{2}
$$
\n
$$
\frac{1}{2}
$$
\n
$$
\frac{1}{2}
$$
\n
$$
\frac{1}{2}
$$
\n
$$
\frac{1}{2}
$$
\n
$$
\frac{1}{2}
$$
\n
$$
\frac{1}{2}
$$
\n
$$
\frac{1}{2}
$$
\n
$$
\frac{1}{2}
$$
\n
$$
\frac{1}{2}
$$
\n
$$
\frac{1}{2}
$$
\n
$$
\frac{1}{2}
$$
\n
$$
\frac{1}{2}
$$
\

المسح على الخفين - مشروعيته

شروط المسع على الخفين

كونهما ساترين للكعبين – كبسهما على طربارة .

كونهما سأترين للتكعبين :

ولا بد أن يكونا خاليين من الخروق، وبمنعان وصول الماء إلى البشرة ، ولا يشترط أن يكونا من جلد أو غيره ؛ علم ذلك من وضع خف النبي وتشييلاً كما يظهر من الاستقراء .

 $-154-$ 

$$
-\lambda \xi \psi =
$$

و متر : أن يكون مسحة واحدة : ١٩٠ ــ قال المفيرة : ( رأيت رسول الله عَيِّظِيُّهِ بال ، ثم جاء حتى توضأ ، ومسح على خفيه ،ووضع يدَه اليعنى على خُفه الأيمن ،ويدَه اليسرى على خُفَّيْه الأَيسرِ ، ثم مستح أعلاها مستحةً واحدةً ، حتى كأني أنظُرُ إِلى أصابع رسول الله وَعَيْلِيَّةٍ على الْخُفَّيْنِ ) . ولا بد أن يكون المسع لأعلى الخف :

 $-\iota$ 

متشلة فسألناه ، فقال : جملَ رسولُ الله عَلَيْطِيَّةِ نلانةَ إيامٍ وليالبهتَنَّ للمسافيرِ ، ويوماً وليلة "للمقيم". خروج أكثر القرم : وذلك إذا كان بعد ابتداء اللدة ، للحديث المتقدم رقم /١٠٢/ ، ومنه : ( ... كنا إذا كناسفراً ـ أو مسافرين ـ أمر َنا ـ يعني رسول َ الله \* يَتِيْلِلَّهِ \_ أَنْ لا نُنْزِعِ خَفَافْنَا ... ) .

اں مارہ

تجوز امامة الماسح على الخفين بنيره ولو كانوا غاسلين : ١٩٤ ـ قال أنس : (كنتُ مع رسولِ الله عَيِّقِيَّةٍ في سفرٍ ، فقال : « هل من ماء » ؟ فتوضأ، ومسحَ على خُفْتِهِ. ثم لحقَ بالجيش فأمَّهم ) . ۱۹۳ – رواه مسلم واللفظ له والنسائي وابن ماجه .<br>۱۹٤ – سم ابن ماجه .  $-\frac{1}{2}$ 

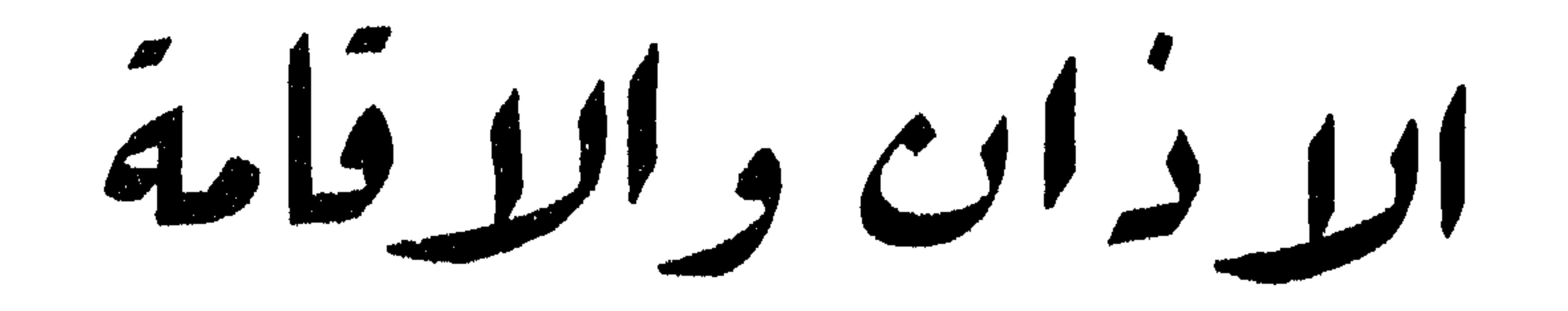

. Lovie, a Louis  $L_{\nu}$ <u>مکار اوزان</u> · سنی ایرڈان

سنی ارزقامہ مس ىتى يىنان ؟ اسماءِ

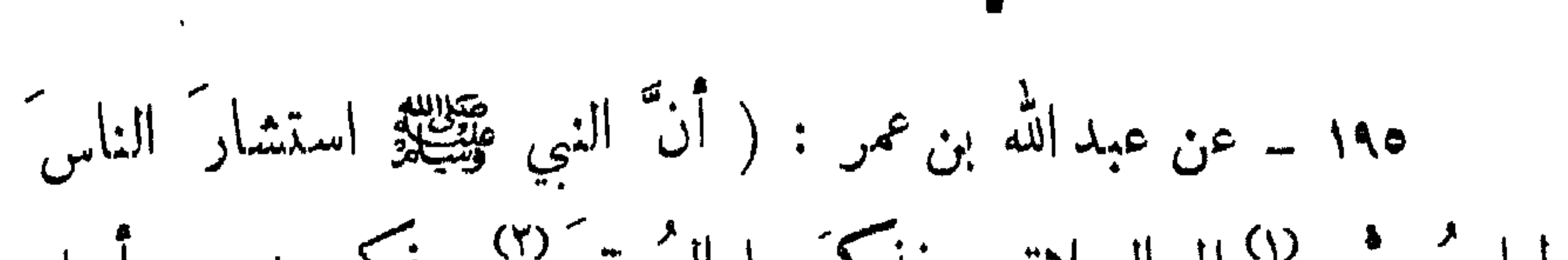

$$
\ker\{c_1\}\circ\ker\{c_2\}
$$

## ۱۹۵ – رواه ابن ماجه . ١٩٦ - م أصحاب السنن إلا النسائي ، واللفظ لأبي داود وقال الترمذي: هذا حديث حسن صحيح . (١) يجعل فيهم الهمة للمجيء اليها في حينها . (٢) وهو الذي ينفخ فيه . (٣-٤) باعتبار آنهم يتنادون به لعباداتهم . (٥) طاف بي : يريد الطيف الذي يراه النائم .  $-\ \lambda \xi \wedge -$

and the second second

دقلت له : (لي ، فقال : تقولُ : « اللهُ أكبرَ اللهُ أكبر ، اللهُ أكبرَ اللهُ أكبرَ اللهُ أكبر ، أشهدُ أَن لا إِلهَ إِلا الله ، أَشهدُ أَن لا إِلهَ إِلا الله أشهدُ أن محمداً رسولُ الله ، أشهدُ أنَّ محمداً رسولُ الله حي<sup>0%</sup> على الصلاه"، حيَّ على الصلاه"، حيَّ على الفلاح"، حيَّ على الفلاح"  $\frac{1}{2}$ اللهُ اكبرَ الله اكبر ، لا إلهَ إِلا الله ». ثم استأخَسَ عني غيرَ بميد ثم قال : تقولُ إذا أقمتَ الصلاةَ : « اللهُ اكبرِ اللهُ اكبرِ ، أشهدُ أنَّ لا إله إلا الله ،  $\mathcal{L}$  ,  $\mathcal{L}$  ,  $\mathcal{L}$  ,  $\mathcal{L}$  ,  $\mathcal{L}$  ,  $\mathcal{L}$  ,  $\mathcal{L}$  ,  $\mathcal{L}$  ,  $\mathcal{L}$ 

$$
|\vec{y}'|
$$

$$
d_{\text{halo}} = \frac{1}{2}
$$
\nQq<sub>2</sub> = 3.2. |ln 1|

\nQq<sub>2</sub> = 3.2. |ln 1|

\nQq<sub>2</sub> = 3.2. |ln 1|

\nQq<sub>2</sub> = 1. |ln 1|

\nQq<sub>2</sub> = 1. |ln 1|

\nQq<sub>2</sub> = 1. |ln 1|

\nQq<sub>2</sub> = 1. |ln 1|

\nQq<sub>2</sub> = 1. |ln 1|

\nQq<sub>2</sub> = 1. |ln 1|

\nQq<sub>2</sub> = 1. |ln 1|

\nQq<sub>2</sub> = 1. |ln 1|

\nQq<sub>2</sub> = 1. |ln 1|

\nQq<sub>2</sub> = 1. |ln 1|

\nQq<sub>2</sub> = 1. |ln 1|

\nQq<sub>2</sub> = 1. |ln 1|

\nQq<sub>2</sub> = 1. |ln 1|

\nQq<sub>2</sub> = 1. |ln 1|

\nQq<sub>2</sub> = 1. |ln 1|

\nQq<sub>2</sub> = 1. |ln 1|

\nQq<sub>2</sub> = 1. |ln 1|

\nQf<sub>2</sub> = 1. |ln 1|

\nQg<sub>2</sub> = 1. |ln 1|

\nQg<sub>2</sub> = 1. |ln 1|

\nQg<sub>2</sub> = 1. |ln 1|

\nQg<sub>2</sub> = 1. |ln 1|

\nQh<sub>2</sub> = 1. |ln 1|

\nQh<sub>2</sub> = 1. |ln 1|

\nQh<sub>2</sub> = 1. |ln 1|

\nQh<sub>2</sub> = 1. |ln 1|

\nQh<sub>2</sub> = 1. |ln 1|

\nQh<sub>2</sub> =

$$
|\vec{y}
$$
til

the contract of the state of the contract of the contract of the contract of

 $\langle \bullet \rangle$  .

$$
= 3\pi \int_{\frac{1}{2}}^{\frac{1}{2}} e^{-\frac{1}{2}i\pi} \, e^{i\pi} \, e^{i\pi} \, e
$$

$$
|\xi^{\prime\prime}|_{\mathbf{u}}=2\pi\int_{\mathbf{u}}|\xi|^{\prime\prime}d\mathbf{u}.
$$

الأذانُ: اللهُ أكبرَ اللهُ أكبرٍ ، اللهُ أكبرُ اللهُ اللهُ الكبرِ ، أشهدُ أَنْ لا إِله إِلا الله ، أشهدُ أَنْ لا إِله إِلا الله ، أشهدُ أَنَّ محمداً رسول الله ، أُشهدُ أَنَّ محمداً رسول الله ، حيَّ على الصلاة حيَّ على الصلاة ` ، `حي ً على الفلاح ُ حي ً على الفلاح ُ، الله أكبرَ الله أكبر ، لا إلهَ إلا الله

والاقامة ... ) .

 $\bullet$ 

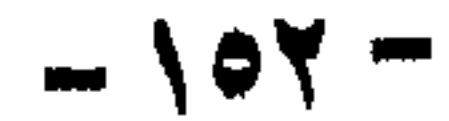

الأذان والاقامة ۔ شروطها

شروط الاذان والاقامة دخول الوقت - النركورة

دخول الوقت : ومن أذن قبل دخول الوقت خطأ فعليه الاعادة : ١٩٨ ــ عن نافع أن مؤذناً لعمر ١٧ أذَّن بليل ل<sup>4٦</sup> فأمرَه عمر أنْ يِمِيدُ الأذانُ ) . الذكورة : لا بد أن يكون المؤذن ذكراً و لولجاعة الاناث : ١٩٩ ــ عن أُمِّ ورقةَ بنتِ نوفل أُنها (كانت قد قرأتِ القرآنَ ناستأذنت النبيَّ عَلَيْتِيلَةٍ أَن تَسْخَذَ في دارِها مؤذِنَا فأذِنْ لَها...) .

 $-104 -$ 

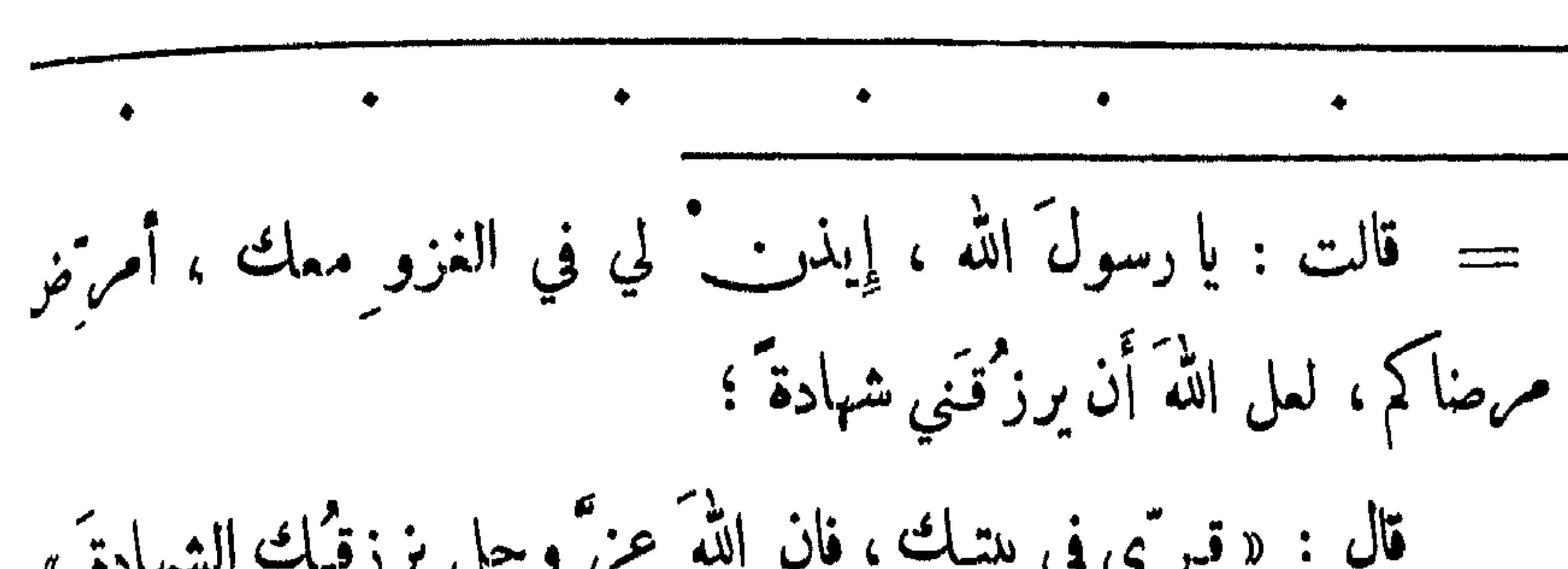

الاذان والاقامة - شروطها

$$
\frac{1}{2} \int \frac{1}{\sqrt{1-\frac{1}{2}}} \, \frac{1}{\sqrt{1-\frac{1}{2}}} \, \frac{1}{\sqrt{1-\frac{1
$$

ففيد :

الأذان الاقامة \_ مكانة الأذان

حبكم تركز : ٢٠٥ \_ عن أبي الدرداء قال سممتُ رسولَ الله هَيِّلِيَّةِ ۚ يقول : (مامن نلانة لا يؤذِّنون ولا تُنقامُ فيهم الصلاةُ إلا استحوذَ (" عليهم الشيطان . ٢٠٤ ــ رواء الشيخات، واللفظ للبخاري، وتمامه : ( … فسمعَ رجلاً يقولُ : اللهُ آكبرِ اللهُ آكبرِ ، فقال رسول الله <del>مُتَّتِكَة</del> : « على الفطرة » <sup>(٣)</sup> ،

$$
7 = \frac{1}{2} \int_{\frac{1}{2}}^{2} f(x) dx
$$
\n  
\n5 = \frac{1}{2} \int\_{\frac{1}{2}}^{2} f(x) dx\n  
\n6 = \frac{1}{2} \int\_{\frac{1}{2}}^{2} f(x) dx\n  
\n6 = \frac{1}{2} \int\_{\frac{1}{2}}^{2} f(x) dx\n  
\n6 = \frac{1}{2} \int\_{\frac{1}{2}}^{2} f(x) dx\n  
\n6 = \frac{1}{2} \int\_{\frac{1}{2}}^{2} f(x) dx\n  
\n7 = \frac{1}{2} \int\_{\frac{1}{2}}^{2} f(x) dx\n  
\n8 = \frac{1}{2} \int\_{\frac{1}{2}}^{2} f(x) dx\n  
\n9 = \frac{1}{2} \int\_{\frac{1}{2}}^{2} f(x) dx\n  
\n1 = \frac{1}{2} \int\_{\frac{1}{2}}^{2} f(x) dx\n  
\n1 = \frac{1}{2} \int\_{\frac{1}{2}}^{2} f(x) dx\n  
\n1 = \frac{1}{2} \int\_{\frac{1}{2}}^{2} f(x) dx\n  
\n2 = \frac{1}{2} \int\_{\frac{1}{2}}^{2} f(x) dx\n  
\n2 = \frac{1}{2} \int\_{\frac{1}{2}}^{2} f(x) dx\n  
\n2 = \frac{1}{2} \int\_{\frac{1}{2}}^{2} f(x) dx\n  
\n2 = \frac{1}{2} \int\_{\frac{1}{2}}^{2} f(x) dx\n  
\n3 = \frac{1}{2} \int\_{\frac{1}{2}}^{2} f(x) dx\n  
\n4 = \frac{1}{2} \int\_{\frac{1}{2}}^{2} f(x) dx\n  
\n5 = \frac{1}{2} \int\_{\frac{1}{2}}^{2} f(x) dx\n  
\n6 = \frac{1}{2} \int\_{\frac{1}{2}}^{2} f(x) dx\n  
\n1 = \frac{1}{2} \int\_{\frac{1}{2}}^{2} f(x) dx\n  
\n1 = \frac{1}{2} \int\_{\frac{1}{2}}^{2} f(x) dx\n  
\n1 = \frac{1}{2} \int\_{\frac{1}{2}}^{2} f(x) dx\n

$$
-\wedge \circ \vee -
$$

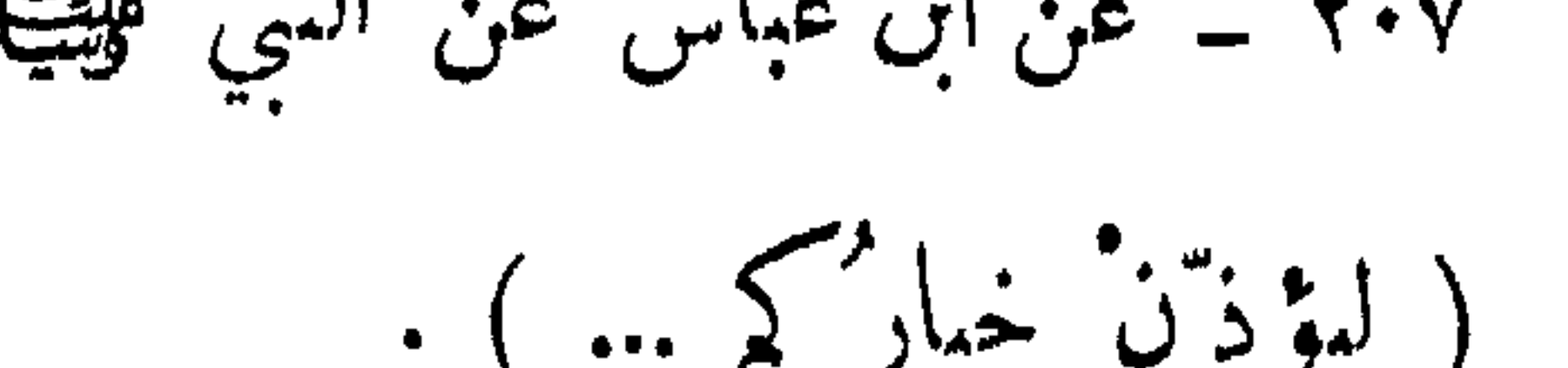

$$
\frac{1}{2} \sum_{i=1}^{n} |x_i|^2
$$

الأذان والاقامة سرسن الأذان

عليه الفجر ... ) . استقبال القبلة : ٢١٠ \_ قال سمد القَسَرَظُ : (كان بلالٌ إِذا كَبَسَ بِالأَذابِ استقبل القسلة ) . ولكنه عند الحيملتين يتحول ذات اليمين وذات الثمال . الدوران ووصّع الاصابيع في الادُنبي : وذلك إذا اقتضته مصلحة إسماع الناس :

 $-109 -$ 

 $\mathcal{L}(\mathcal{L})$  and  $\mathcal{L}(\mathcal{L})$ 

الاذان والاقامة - سنن الاذان

وقال لي : « قُسْمٌ فَأَذَنْ » فقمتُ ولا شيءَ أكرهُ إليَّ من رسولِ الله ﷺ ولا مما يأمرُني به ، فقمت بين بدي ْ رسولِ الله عَيِّلِيَّةِ ، فَأَلقَنَى عليَّ رسولُ الله عَيِّلِيَّةٍ التأذين هو بنفسه ، فقال : « قُبْل : اللهُ أكبرَ اللهُ أكبرِ ، الله أكبرَ الله أكبر أشهدُ أنْ لا إِلهَ إِلا الله ، أشهدُ أنْ لا إِله إِلا الله أشهدُ أنَّ محمدًا رسولُ الله ، أشهدُ أنَّ محمدًا رسول الله

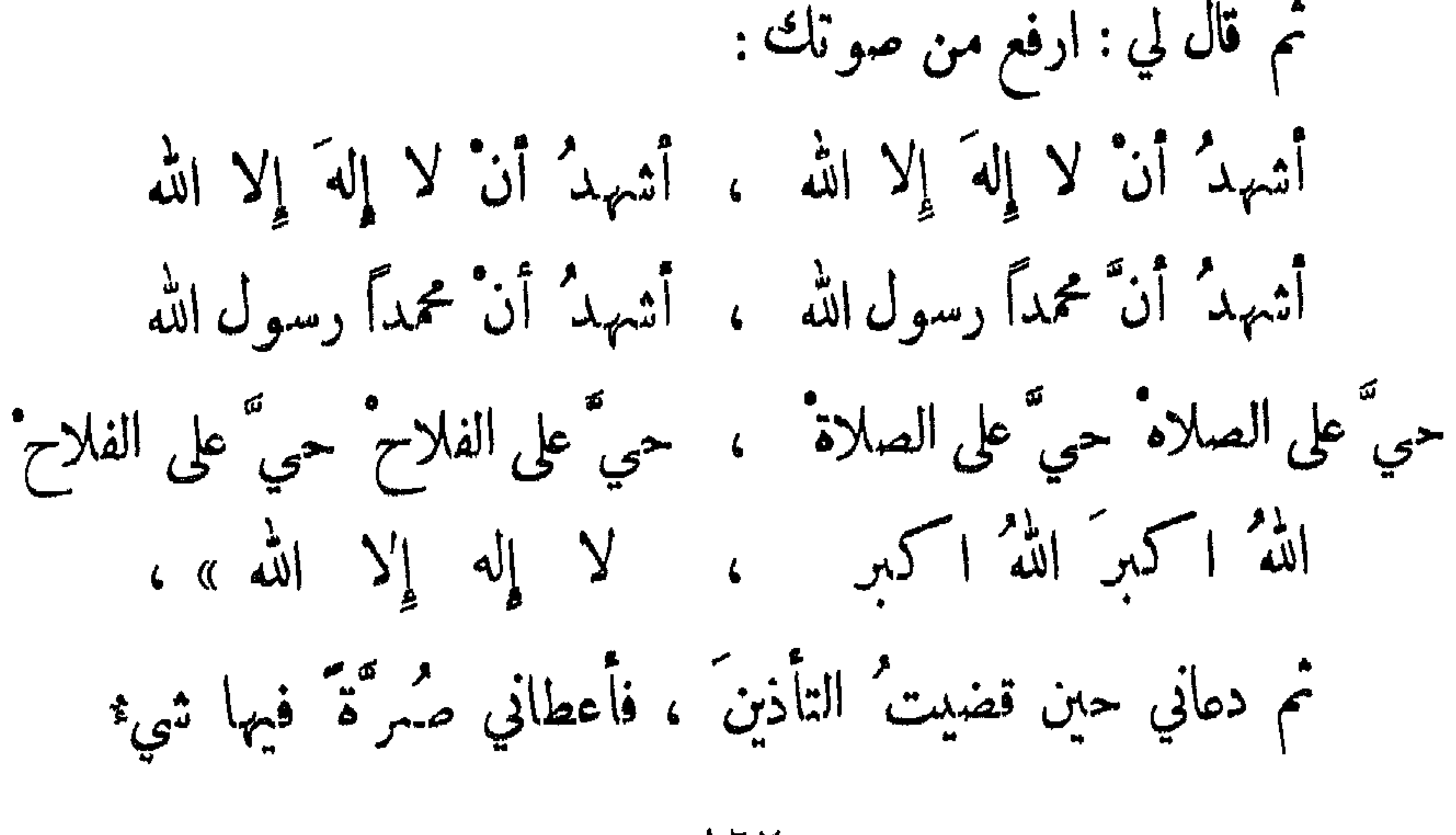

 $-177 -$ 

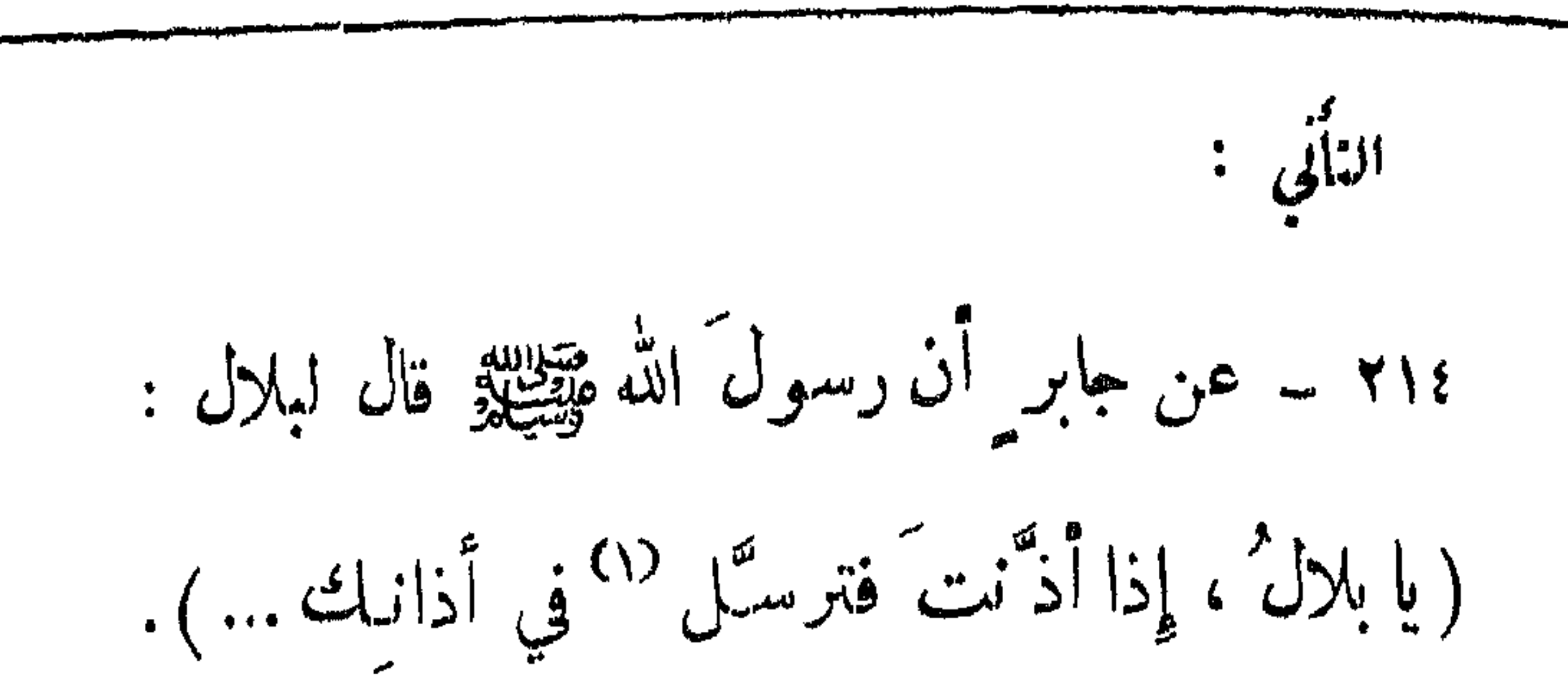

الاذان والاقامة \_ سنن الادان

= من فضة ، ثم وضع يدَه على ناصية أبي محذورة ، ثم أمرهما على وجهه ، ثم على ثديَتَيْه ، ثم على كبدهِ ، ثم بلغت يدُ رسول الله عليه الله عليه ر سميءُ أبي محذورة ، ثم قال رسول الله ﷺ : «باركَ الله بكَ ، وباركَ عليكَ » ، فقلتُ : يا رسولَ الله ، أمرتَني بالتأذين بمكمّ ؟

فقال : « نعم ، قد أمس زلمت » .

(١) اي سجل . ١٥٢ ــ رواء مسلم وأصحاب السنن ، واللفظ لأبي داود ، ونصه : قال أبو محذورة : ( قلت : يا رسولَ الله علمني سنةَ الأذانَ ، فمسحَ مقدّم رأسي ، وقال : تقول : اللهُ اكبرَ اللهُ اكبرِ ،اللهُ اكبرِ اللهُ اكبرَ اللهُ اكبرِ ، ترفع بها صوتك ،

 $\bullet$ 

 $-172 -$ 

$$
= \frac{1}{2}
$$

ثم ترفع صوتك بالشهادة : اشهدُ انْ لا إِلهَ إِلا الله ، اشهدُ انْ لا إِلهَ إِلا الله اشهدُ انَّ محمداً رسول الله ، اشهدُ انَّ محمداً رسول الله حيَّ على الصلاه ْ حيَّ على الصلاه ْ ، حيَّ على الفلاح ْ حيَّ على الفلاح ْ . فان كان صلاة الصبيح قلت : الصلاةُ خيبرٌ من النوم ، الصلاةُ خيبٌ من النوم ِ

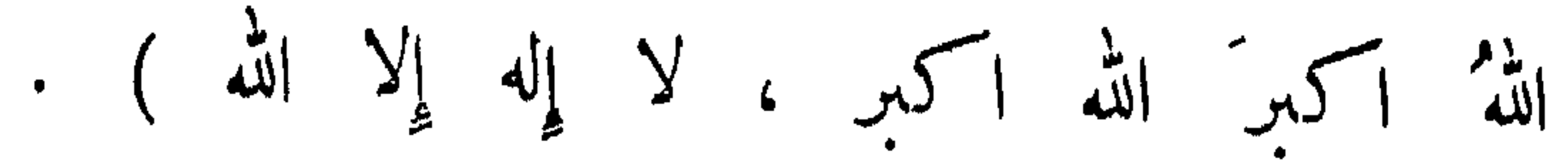

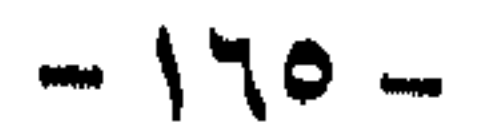

ما تقرم من صفات المؤذن الذاتية – انتظار الناس – انتظار الامام

 $\frac{1}{2}$  and  $\frac{1}{2}$  and  $\frac{1}{2}$  a

سواره

 $\mathbf{r}$ 

الاذان والاقامة \_ سنن الاقامة

ان يصبم ائۆزن سمست - الوسراع في اولودام:  
\مان قنرم مسمات الۇزن انداتية :  
\وذلك كالاتساب والسلام و-سن السوت والونوء ويت;ق بذكرها  
\وذك قدر ما يعفر أكثر اللاز^{ين للسلاة حسب المادة العديت التقلم  
\رتها، اونك قدر ما يعفر أكثر اللاز-ين للسلاة حسب المادة العديت التقلم  
\رتم | ۲۱۶ ومنه :  
\n( ... واجمَىلٌ بين أذانكَ و[قامتيكَ قدرَما يفرغ° الَّا
$$
sup
$$
 مئ  
ا تنظار الوما م :  
\nاننظار الومام :  
\nاننظار الومام :  
\n\tرات والاعابرُ بن سمُرَهَ : (كان بالالٌ يۇذنُ مُ مُهِيل ٌ، فلنا  
\رأى وسول الّه ~~وِق~~يِلِّة قد خريَج أقامَ الصلات) .  
\ولو تأخر الامام تاخرا إيسًا من ميثه يقيم الۇذن ، ويةسسم أحق  
\ولو تأخر الامام تأخرا إيسًا من ميثه يقيم الۇذن ، ويةسسم أحق  
\وولو تأخر الامام تأخرا إيسًا من ميثه يقم الۇذن ، ويةسلم مات  
\n- ۱۲۲۳ - رواه أبو داود .

 $\langle \mathbf{A} \rangle$ 

الاذان والاقامة \_ سنن الاقامة

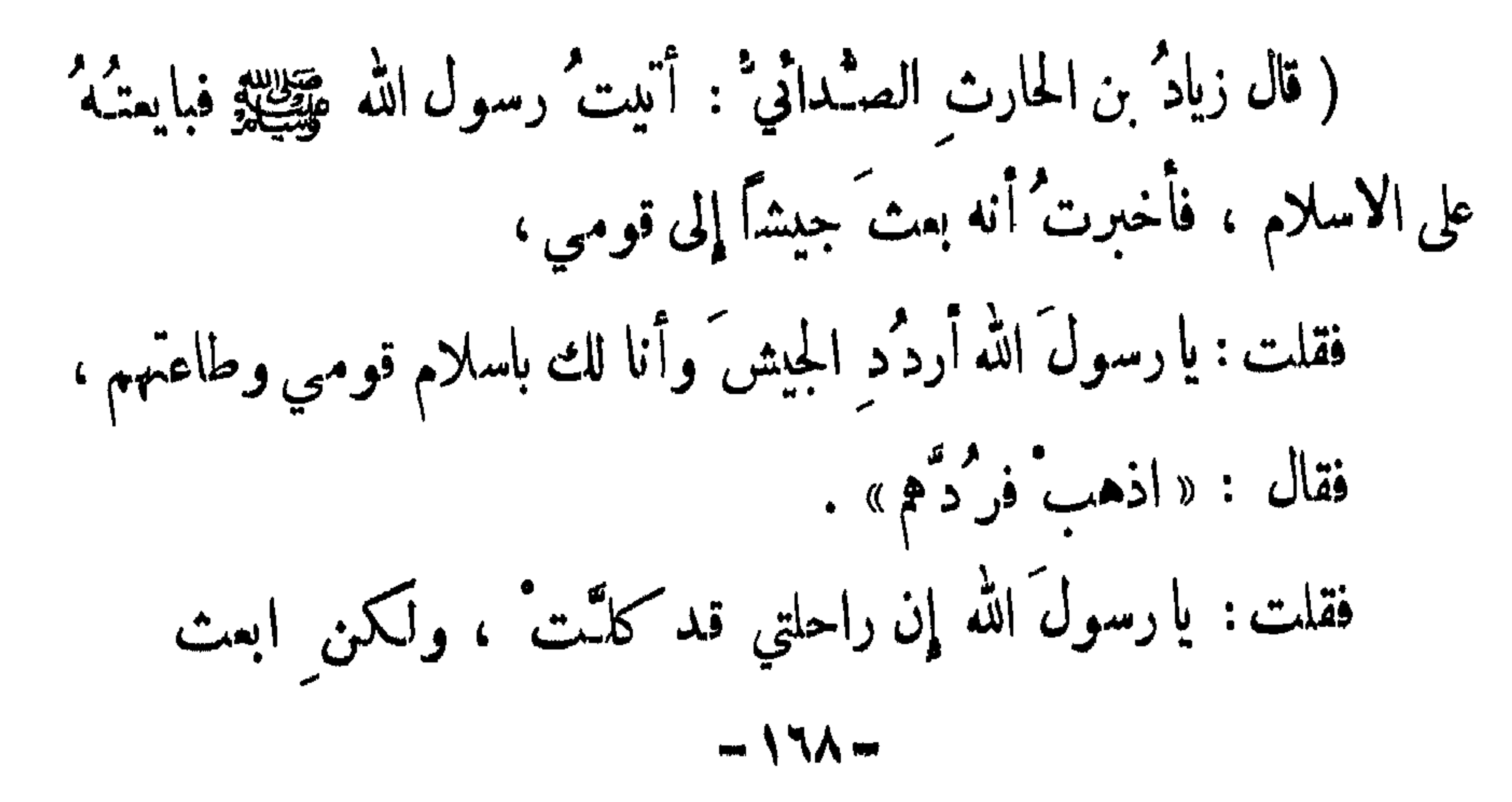

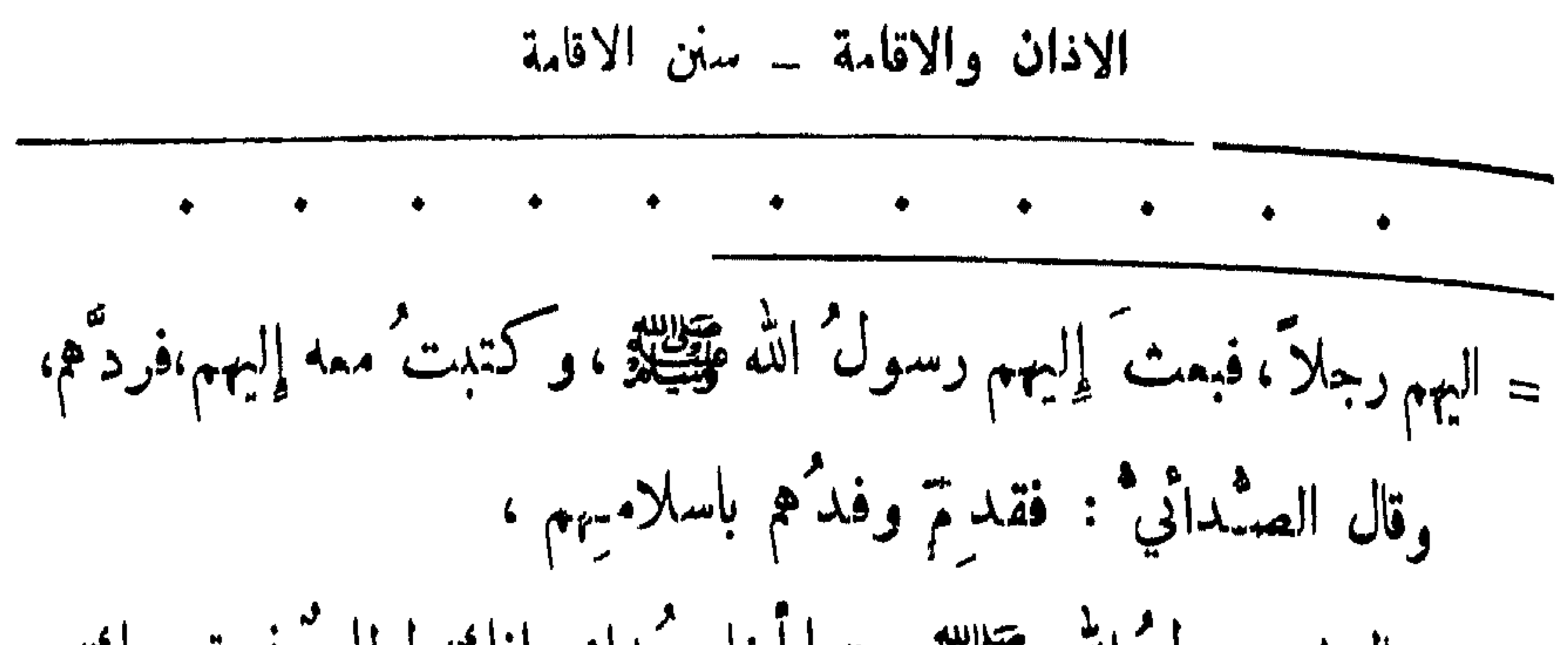

 $\bullet$  .

 $\mathbf{r} = \mathbf{r} \mathbf{r}$  . The set of  $\mathbf{r}$ 

$$
\frac{1}{1 + \frac{1}{1 + \frac{1}{1}} \cdot \frac{1}{1 + \frac{1}{1}} \cdot \frac{1}{1 + \frac{1}{1 + \frac{1}{1}} \cdot \frac{1}{1 + \frac{1}{1 + \frac{1}{1}} \cdot \frac{1}{1 + \frac{1}{1 + \frac{
$$

فقال السائل : فأعطيني من الصدقة ؟ فقال رسول الله ﷺ : « إِنَّ اللَّهَ لَم يُرضَ بحكمَ نَبِي ولا غيرِه في الصدقات ، حتى حكمَ هو فيها ، فجَنَّ أها ْ مَانيةَ أجزاد ، فان كنتَ من تلك الأجزاء أعطيتك \_ أو أعطيناك حقك » . فدخلَ ذلك في نفسي، لأني سألتُـه من الصدقاتِ وأنا خني ، ثم إن رسولَ الله عَيِّلِيَّةِ اعْدَشِي `` من أول اللبل ، فلزمتُـه ، وكنت قويًا ، وكان أصحابُه ينقطبمون عنه ويستأخرون ، حتى لم يبق ممه أحدٌ غيري ، فلها كان أوان صلاة الصبيع أمررَ في فأُذْنُبَ وصلَتْ أقولَ : أقبرُ ،

ولما 10 دارا ملاو المببع<sub>ي</sub> اصر في 10 دش و جممت 1 قورا : اقيم  
يارسوان اُللا ؤ فينظر إلى نااحية المتمرَ نزل فتبرَرَ، مُم انصرَف إليُّ،  
وقد تلاحق أصبابُه ،  
فقلل : « هل من ماء ئ يا أغا صداه» ؛  
فقلت : لا الائ<sub>وي</sub>ى قايلٌ، لا يكفيك ،  
نفقلت : لا ال{} 
$$
ئوي
$$
ى قايلٌ، لا يكفيك ،

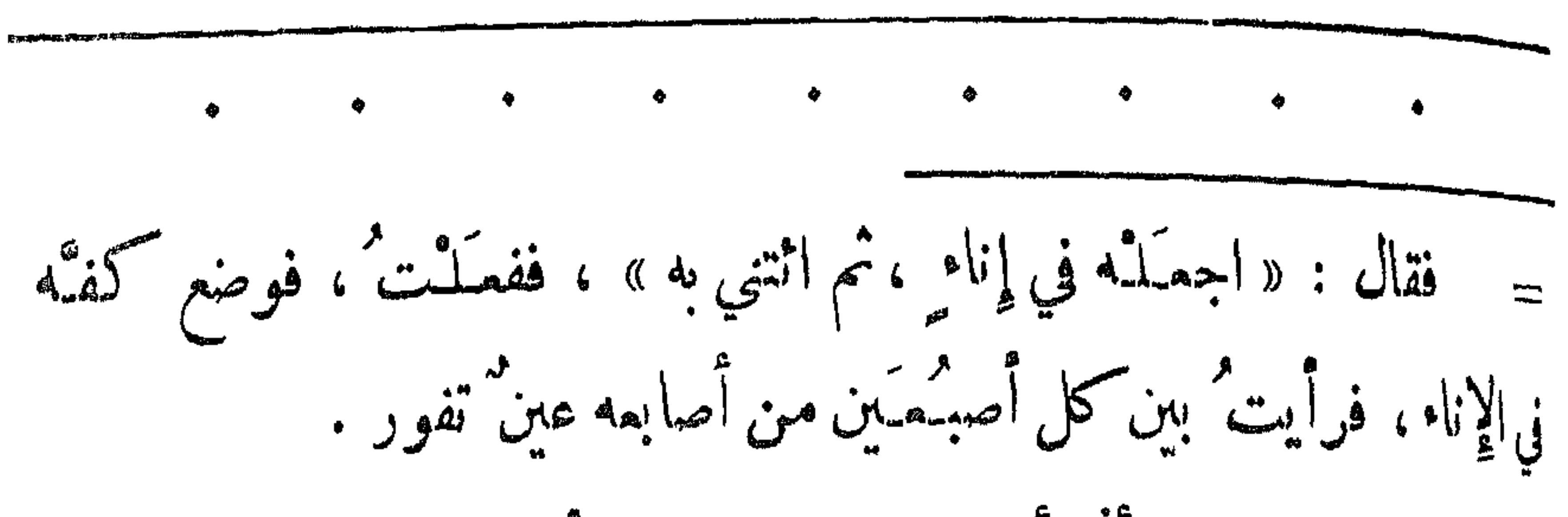

الاذان والاقامة ۔ سنن الأقامة

فقال : « وما بدا لك ؟ » فقلت: إني سممتْك تقولُ : « لا خبرَ في الامارةِ لرجل مؤمنٍ» وأنا أومن بالله ورسوله ، وسممتُك تقولُ للسائل : «من سألَ عن ظهر غنى ً فهو صُداعٌ في الرأس ، ودا**» في البطن » . وقد سألتُك وأنا** غني<sup>ّ</sup> . فقال رسـولُ الله عَقِّيِّلِيَّةِ : « هو ذاك ، إِنْ شَنْتَ فَاقْبَـلْ ،  $=$ 

 $-1Y$   $-$ 

$$
= \frac{1}{2}
$$
\n
$$
= \frac{1}{2}
$$
\n
$$
= \frac{1}{2}
$$
\n
$$
= \frac{1}{2}
$$
\n
$$
= \frac{1}{2}
$$
\n
$$
= \frac{1}{2}
$$
\n
$$
= \frac{1}{2}
$$
\n
$$
= \frac{1}{2}
$$
\n
$$
= \frac{1}{2}
$$
\n
$$
= \frac{1}{2}
$$
\n
$$
= \frac{1}{2}
$$
\n
$$
= \frac{1}{2}
$$
\n
$$
= \frac{1}{2}
$$
\n
$$
= \frac{1}{2}
$$
\n
$$
= \frac{1}{2}
$$
\n
$$
= \frac{1}{2}
$$
\n
$$
= \frac{1}{2}
$$
\n
$$
= \frac{1}{2}
$$
\n
$$
= \frac{1}{2}
$$
\n
$$
= \frac{1}{2}
$$
\n
$$
= \frac{1}{2}
$$
\n
$$
= \frac{1}{2}
$$
\n
$$
= \frac{1}{2}
$$
\n
$$
= \frac{1}{2}
$$
\n
$$
= \frac{1}{2}
$$
\n
$$
= \frac{1}{2}
$$
\n
$$
= \frac{1}{2}
$$
\n
$$
= \frac{1}{2}
$$
\n
$$
= \frac{1}{2}
$$
\n
$$
= \frac{1}{2}
$$
\n
$$
= \frac{1}{2}
$$
\n
$$
= \frac{1}{2}
$$
\n
$$
= \frac{1}{2}
$$
\n
$$
= \frac{1}{2}
$$
\n
$$
= \frac{1}{2}
$$
\n
$$
= \frac{1}{2}
$$
\n
$$
= \frac{1}{2}
$$
\n
$$
= \frac{1}{2}
$$
\n
$$
= \frac{1}{2}
$$
\n
$$
= \frac{1}{2}
$$
\n
$$
= \frac{1}{2}
$$
\n
$$
= \frac{1}{2}
$$
\n
$$
= \frac{1}{2}
$$
\n
$$
= \frac{1}{2}
$$
\n
$$
= \frac{1}{2}
$$
\

 $\rightarrow$   $\sqrt{Y}$   $\rightarrow$ 

للصلاة جماعة: ويكني أذان أحدهم وإقامته ، ولابأس أن يؤذن اثنان إذا اقتضت الحاجة رهذا معلوم بالضرورة ، من صلاة رسول الله عَيْقِيْلِيُّو في مسجده ، ومن واقع السلمين في مشارق الارض ومغاربها ، ولا بأس بذكر يعض الأحاديث الــــــــيّ نشير إلى ذلك : دليل الأذارب : ٢١٩ ــ قال ابن عمر : (كان لرسول الله عَلِيَّتِينُ مؤذَّنان : بلالٌ وابن أم مكتنوم الأعمى )

دلي الأقامية :  
\دابيا - قال أبو هريرة : ( أقيست المداة)، فسوگ الناسُ  
\nوففولَبم، نفرجَ رسولُ الَّهِ وِقِيُلِّلَّةِ فتقداً، وهو جنُبُ، مُ  
\n71 - رواه مسلم - والفظ له - وأبو داود .  
\n71 - 7 - الشیخان ، والفظ البخاري .  
\n(1) 
$$
|-
$$
 يشرع الأذان والاقامة لصلات في الملاة المروضة .  
\n- 14- –

$$
|\xi
$$
illi j

للصمرة اداءً:

للصمرة فضاءً:

$$
f = \int_0^t e^{i\frac{\pi}{2}} e^{-i\frac{\pi}{2}} e^{-i\frac{\pi}{2}} e^{-i\frac{\pi}{2}}
$$

 $\langle \bullet \rangle$ 

$$
= \frac{1}{2}
$$
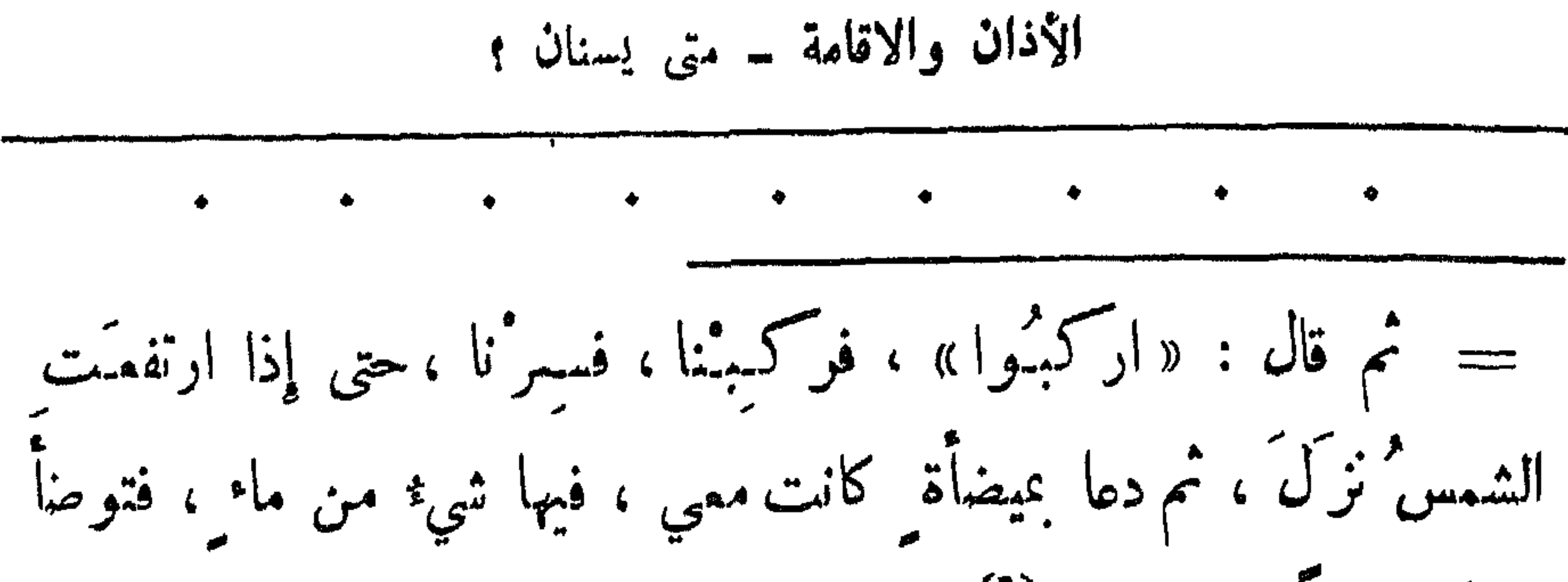

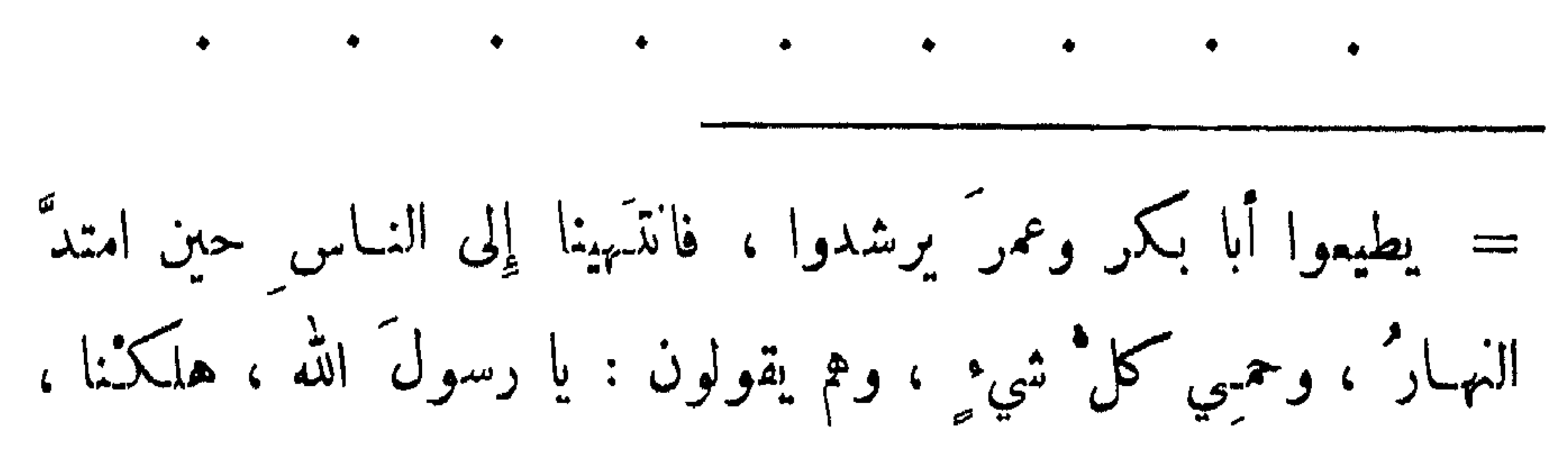

الأذان الاقامة \_ متى يسنان ؟

 $\int f(x) dx dx$ 

فقال : « لا هُـُلكَ عليكم ، أَطلبقوا لي مُنمرَي <sup>(٥٦)</sup> » ، ودعا بالميضاًة <sub>،</sub> · فجملَ رسولُ الله وصلي بصنبُ ، وأبو قتادة يَسقيهم ، فلم يَعْدُ أن رآى الناس ماء في الميضاة نكابوا عليها <sup>(١٧)</sup>،

فقال رسول الله عليهيچ : « أحسنوا الملاً <sup>(١٨)</sup> كا<sup>م</sup>كم سيروك » ، ففعلوا ، فجعلَ رسولُ الله ﷺ يَـصبُ وأسقـِيهم، حتى ما بقي غيري وغير رسول الله فَيَطِيقُ ، ثم صبَّ رسولُ الله فَيَطِيقُ ،

 $-1YA -$ 

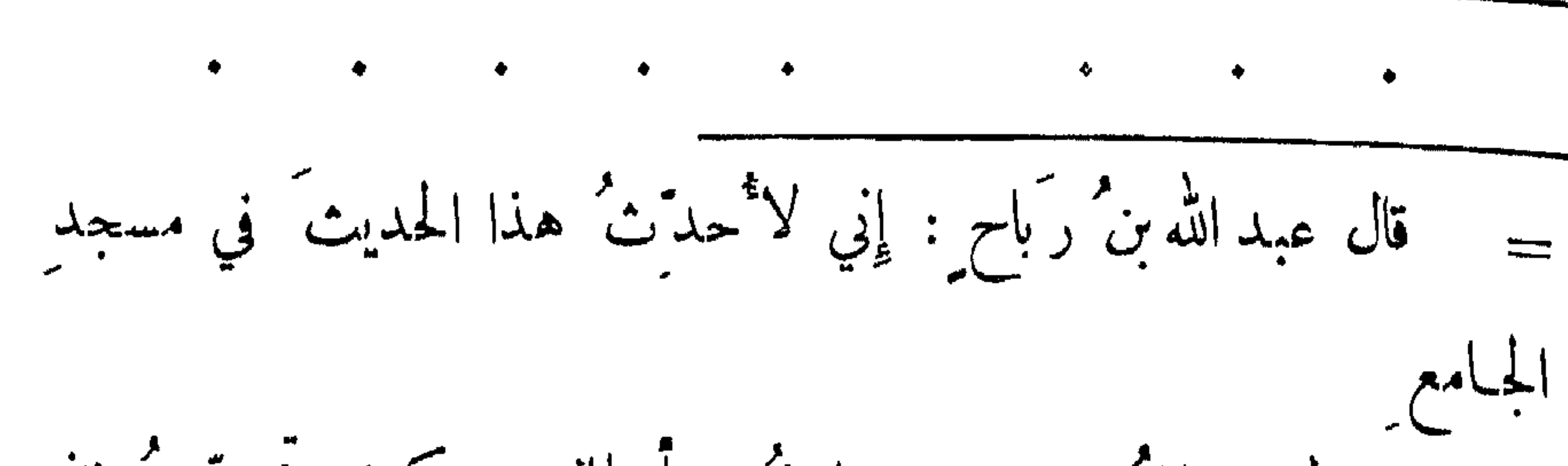

الاذان والاقامة ــ متى يسنان ؟

 $\mathcal{L}(\mathcal{A})$  and  $\mathcal{L}(\mathcal{A})$ 

 $\mathbf{v}$ 

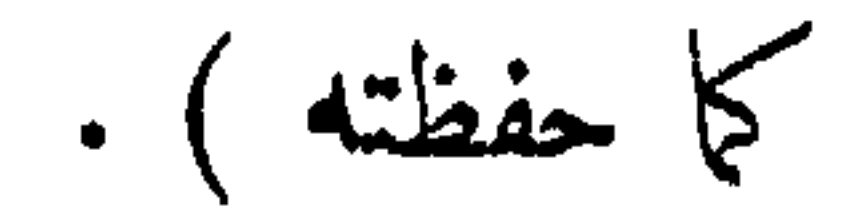

 $\mathbf{v}$  and  $\mathbf{v}$  are associated by  $\mathbf{v}$ 

(A) وهي فريضة الفجر .  
\n(A) أي بصوت خفي .  
\n(A) أي دروة .  
\n(A) أي من وقع من تساهل في أداء المملاة وهو يقظال غير ناس .  
\n(A) أي من وقع منه النوم  
\n
$$
\frac{2}{3}
$$
 أي فريضة اليوم الأباني ، وليس ممناه المملاة مرتين وقال ذلك  
\n
$$
\frac{2}{3}
$$
و
$$
\frac{2}{3}
$$
و
$$
\frac{2}{3}
$$
و داءك مريات وراءكم، حيث لا تطيب نفسم آن يترككم خلفه .  
\n(A) أي وراءكم، حيث لا تطيب نفسم آن يترككم خلفه .  
\n(A) المككر قد سبقكم .

 $\sum_{i=1}^{n}$   $\sum_{i=1}^{n}$   $\sum_{i=1}^{n}$   $\sum_{i=1}^{n}$   $\sum_{i=1}^{n}$   $\sum_{i=1}^{n}$   $\sum_{i=1}^{n}$   $\sum_{i=1}^{n}$ (١٧) ازدحمـــوا . اللاً: الخلق. (١٩) جامين : مستريحين . غير عطاش . $(\cdot, \cdot)$ 

 $\rightarrow \Lambda + -$ 

$$
= \mathbf{A} \mathbf{A} - \mathbf{B}
$$

الاذان والاقامة ــ متى يسنان ؟

and the first party and

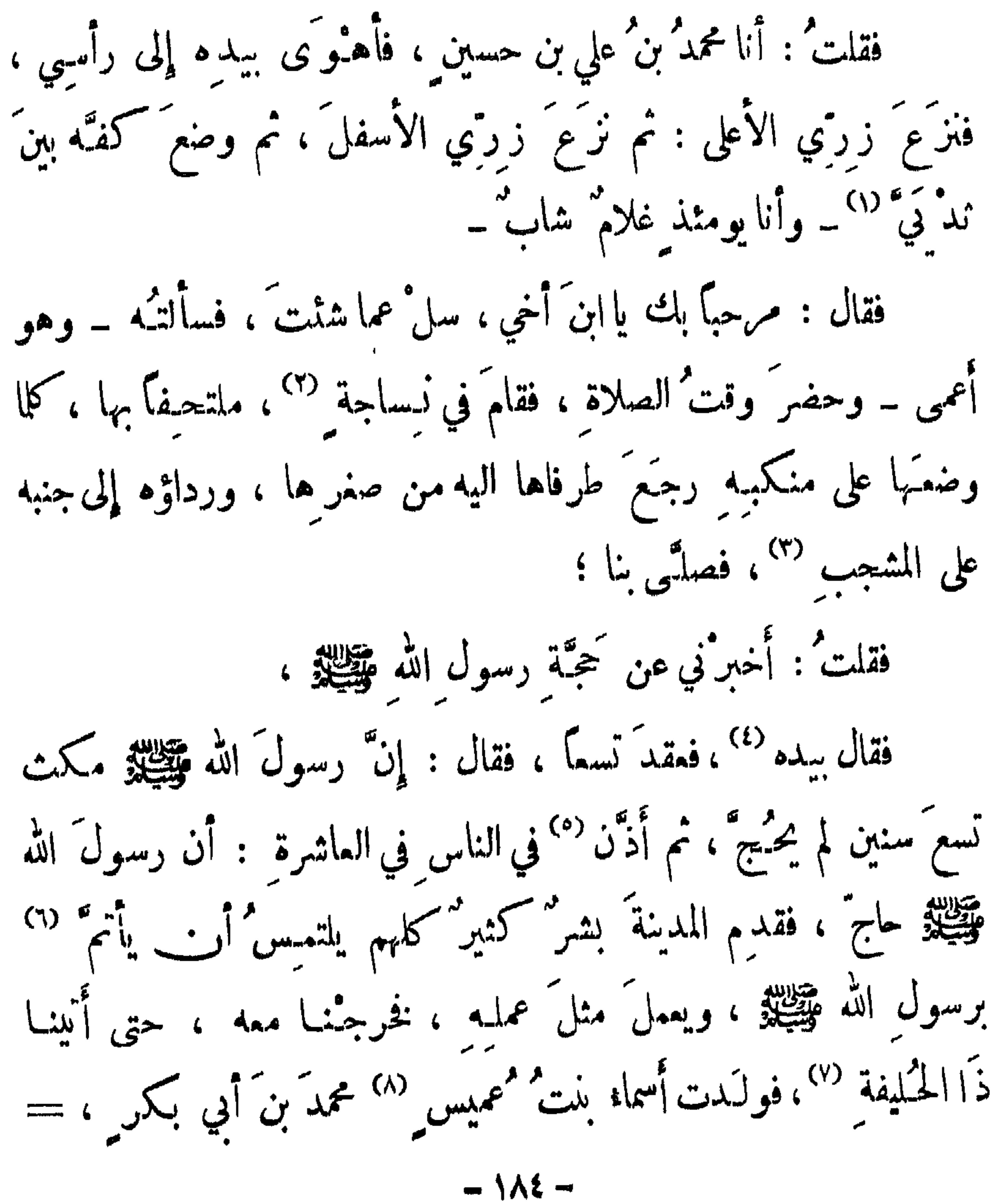

رسولُ الله عَوَّيْتِيَّةٍ في المسجدِ ، ثم ركب القصواء ''' حتى إذا استوتْ به نانتُه على البيداءَ ؛ نظر تُ لمِلَى مدٍّ بصري بين يديه من رآكب رمانس (١١) ، وعن يمينيه مثل ذلك ، وعن يسار ه مثل ذلك ، ومن خلفه مثلَ ذلك ؛ ورسولُ الله صَيِّظِيدٍ بين أظهر نا ، وعليه ينزلُ القرآنُ ، رهو يعرفُ "أويلَه ،وما عمـِل به من شي عمـِلْنا به ، فأهلَّ بالتوحيد'''؛ « لبَيْكَ ``` اللهم لبَيْكَ ، لبَيْهِكَ َلا شريكَ لك لَبَيْكَ ، إن الحمدَ والنمةَ لك والملك<sup>َ</sup> ، لا شريكَ لك» ، وأهلَّ الناسُ بهذا الذي يُهدَّون  $\frac{1}{2}$   $\frac{1}{2}$ 

 $- \Lambda$ e  $-$ 

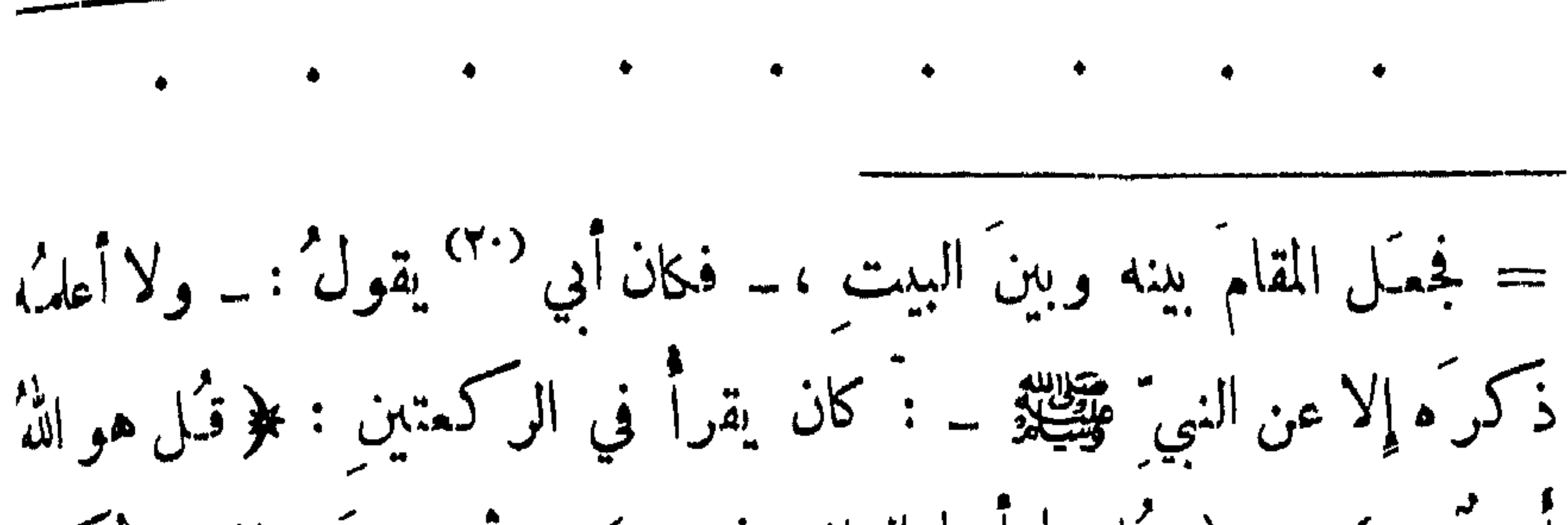

الاذان والاقامة \_ متى يسنان ؟

أحدٌ … ﴾ و ﴿ قُمَل يا أيها الكافرون … ﴾ ، ثم رجعَ إلى الرُّكن فاستلَمْهُ، ثم خرج من الباب (٢١) إلى الصَّفا، فلما دَ نا من الصَّفا قرأ : ﴿ إِنَّ الصَّفَّا والمروةَ من شمائر الله … ﴾ <sup>(٢٢)</sup> : « ابدأَ عبا بَـدأَ الله به » فبدأ بالصَّفا، فرقبيَ عليه، حتى رأى البيتَ ، فاستَقبلَ القبلةَ ،فوحَّد الله ، وكيسره ، وقال: « لا إِله إِلا اللهُ وحدَه، لا شريكَ له ، له الملكُ ، وله الحمدُ وهو على كلِّ ثني. قديرٌ ، لا إِله إِلا اللهُ وحده ، أُنجزَ وعدَه ، ونصرَ

عبدَه ،وهزمَ الأحزابَ وحدَه»؛ثم دما بين ذلك ، قال مثلهَ هذا ثلاث

.  
\nص<sup>9</sup>ات، 
$$
^{\frac{1}{2}}
$$
 نزان آپه ابروقي، حتى آزا انصبَت قدماه <sup>(77)</sup> في بمن  
\nالوادي سمَى (72)، حتى آذا صميدتا <sup>(76)</sup> مَشى ، حتى آن المروة  
ففعَلً على الروقِ كا فملً على الصيَّفا ، حتى آذا كان آخِرٌ طوافِدِ  
طى الروةِ  
فقعَال : « لو آني استتبلتٌ من أصري ما است. برتٌ 777، ہ  
فقال : « لو آني استبلت - 104 –

 $\rightarrow \sqrt{\Delta V}$ 

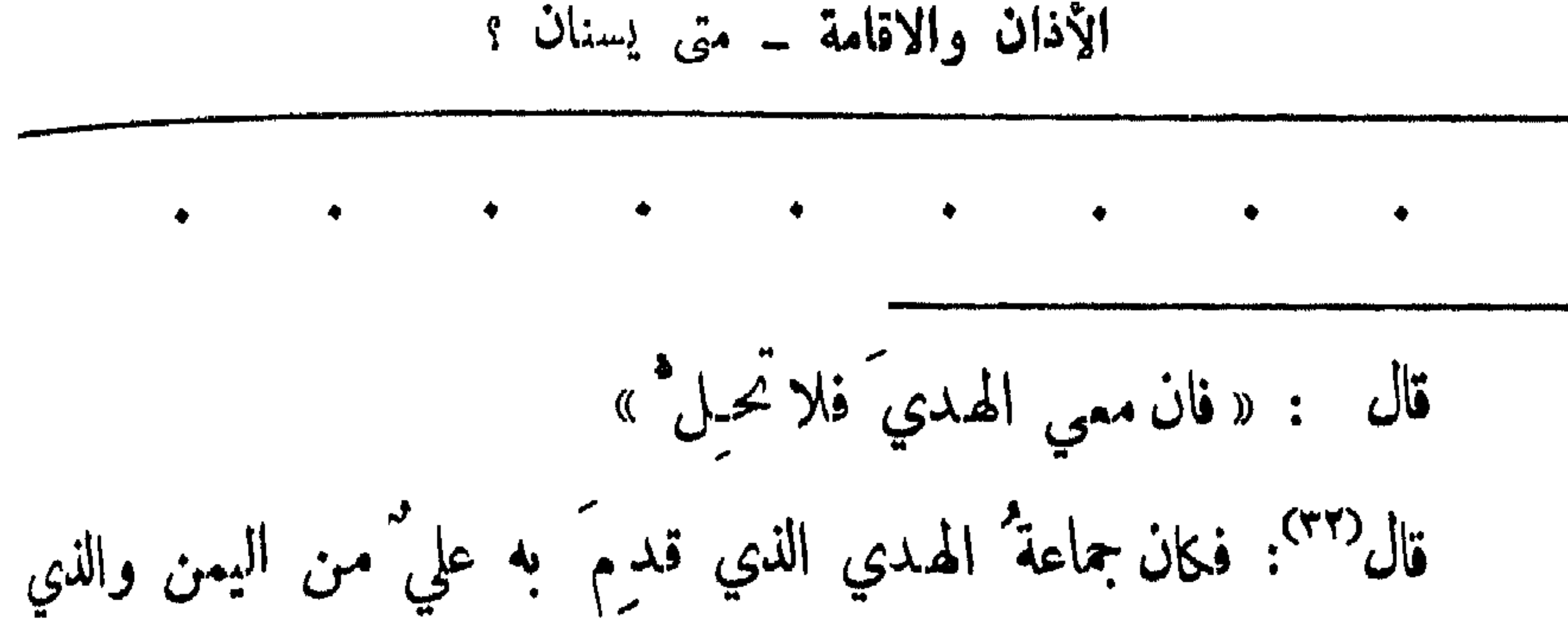

أتى به النبي ﷺ مثةً ، فحلَّ الناسُ كلَّتُهم وقصَّروا لَّتُ إلا النبيَّ ﷺ وَمَنْ كَانَ مَمَّهُ هَدِيٌ ، فَلَمَّا كَانَ يُومُ التَّرُويَةِ <sup>(٣٤)</sup> تُوجَّتُهُوا إِلَى مَنِّي ، فأهـَلْشُوا بالحجِّ ، وركيب رسولُ الله عَيِّظِينٍ ، فصلَّتني بها الظهرَ والمصرُ والمغرب والعشاء والفجر ، ثم مكمَّث قليلاً حتى طلمت الشمس ، وأمر بقَمْتِهِ من شَمَرٍ تُنْضَرَبُ لَهُ بَنَمَيْرَةٌ <sup>(٣٥)</sup> ، فسارَ رسولُ الله عَقِيْلِةِ ، ولا تَشْكُ قُرْيشٌ إِلا أنه واقفٌ عند المشَمَّرِ الحرامِ ،كما كانت قريشٌ تصنَّع في الجاهلية، فاجاز رسول الله صَّلِيلِهِ 177 

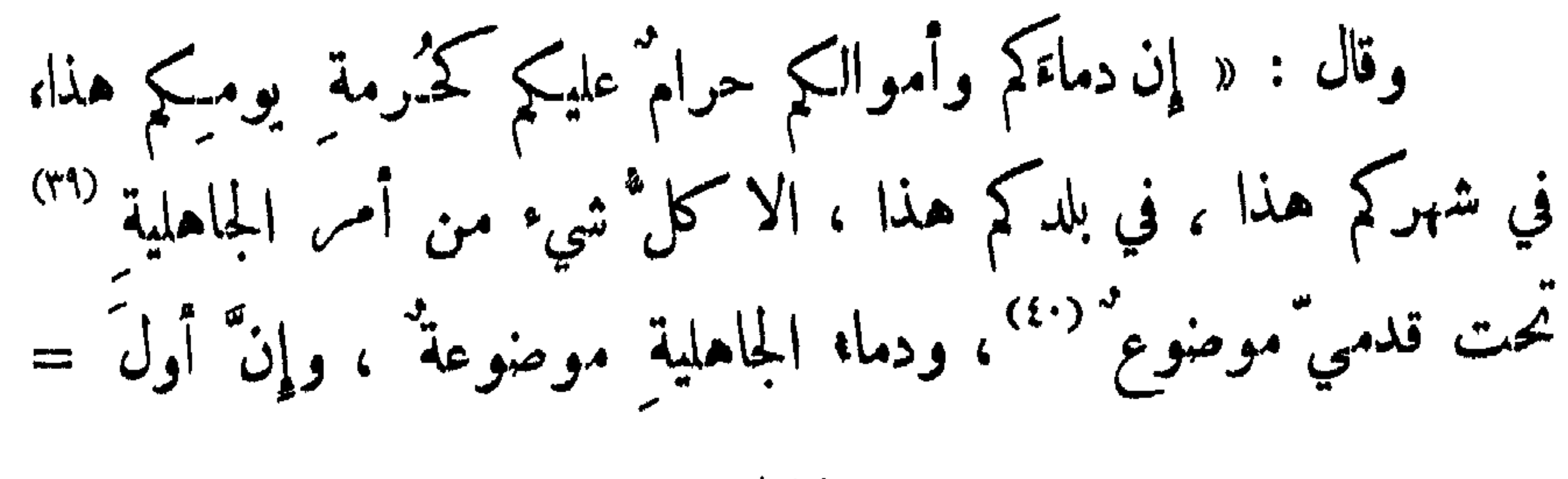

 $- \Lambda \Lambda$  -

أضع ربانا : ربا عباس بن عبدالمطلب فانه موضوع كلُّه ، فاشوا اللهَ في النساء ، فانكم أخذتموهن بأمان الله ، واستحللتم فُكروجَمن بكلمة الله ، ولکم علیهن أن لایوطیئن <sup>(٤٢)</sup> فرشکم أحداً نکر هونه ، فان فعلمَن ذلك ً فاضربوهن ضرباً غیر مبر ح (°٤) ، ولهن علیکم رزقہن وکسوٹمن بالممروف (٤٤) ، وقد تركت ُ فيكم ما لن تضلوا بعده إن اعتصمتم به : كتاب الله ، وأنتم <sup>م</sup>تسألون عني ، فما أنتم قاثلون r » قالوا : نشهدُ أنك قِد بِلَّنْمت وأَدَّيتَ ونصحتَ ،

 $\bullet$ 

 $-157-$ 

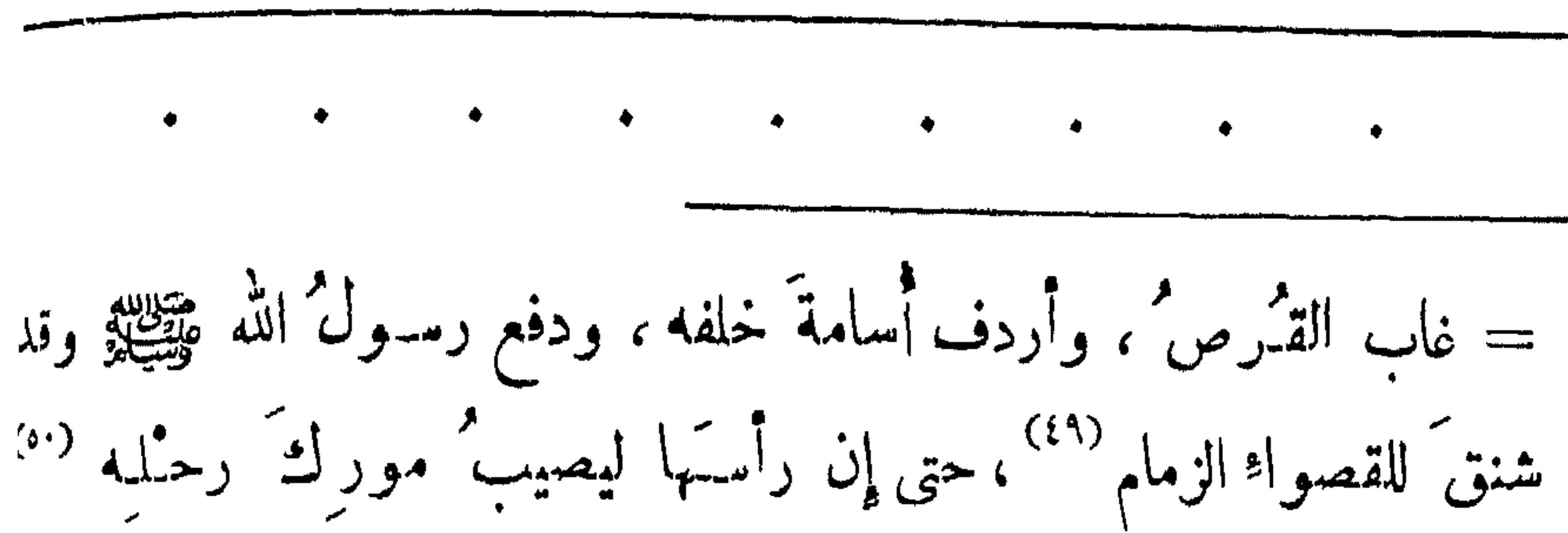

ويقولُ بيدِه اليمني : « أيها الناسُ السكينةَ ، السكينة » ، كلا أز حبلاً من الحبال (٥١) أرخى لهــا قليلاً حتى تصمـَـدَ ، حتى أتى المُـزدِ لفَـةَ ، فصلَّتى بها المغربَ والعشاءَ بأذان واحدٍ وإقامتهنِ ، ولم يسبِّح (٢٥) بينهها شيئًا ، ثم اصحطع رسول الله ﷺ حتى طلع الفجر ، وصلَّتى الفجر ً حين تبين له الصبح بأذان وإقامة ، ثم ركيب القصوا• ، حتى أتى المشمَرَ الحرامَ ، فاستقبلَ القبِهلةَ فدعاه ، وكبَّره ، وهلَّله ، ووحَّده ، فيلم يزل واقفاً حتى أسفر جداً <sup>(٥٣)</sup>، فدفع قبل أن تطلُّع الشمس ،وأردف

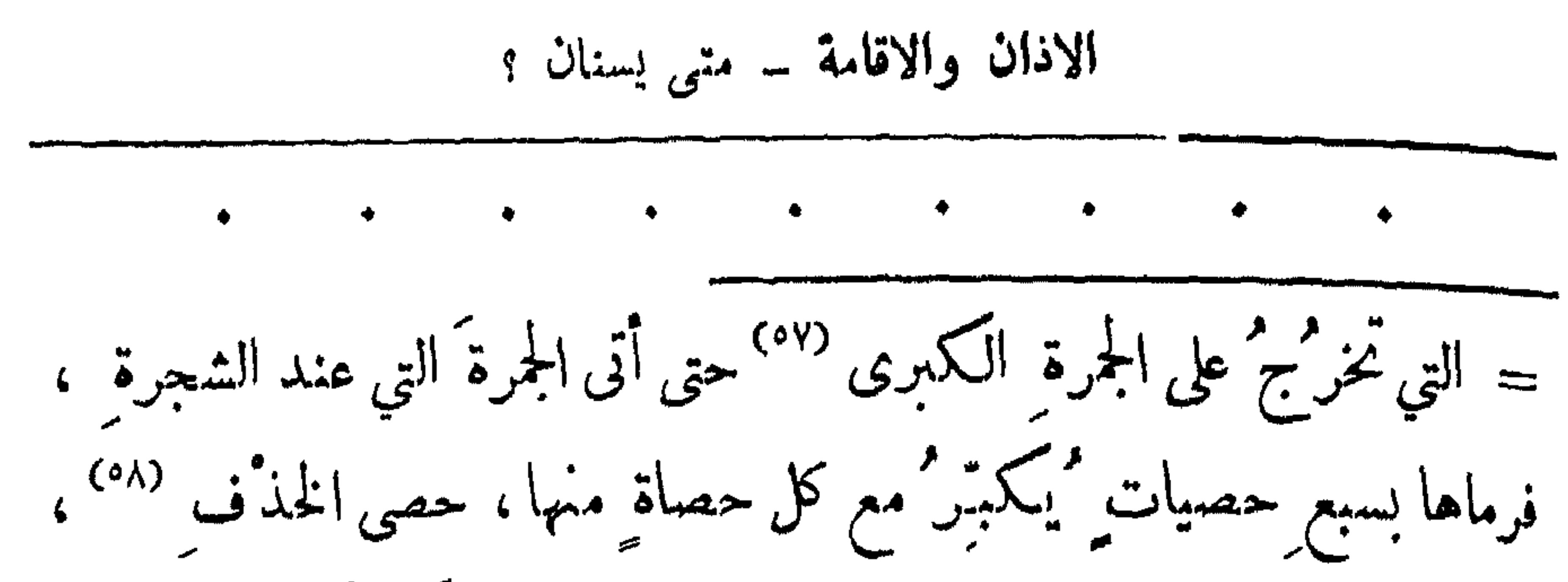

رَمَّى من بطن الوادي ، ثم انصرف إلى المنحَس ، فنحرَ ثلاثًا وستَيْن بيده، ثم أعطى عليًّا فنَسَحَـر ما غَـبرَ ´` ° وأَشرَكَـه في هدْيه ، ثم أمرَ من كلَّ بدنة سضمة ، فجُملتٌ في قبدر فطُمبِختْ ، فأكلا من لحميها، وشربامن مَرَ قِـها، ثم ركب رسولُ الله عَيِّظِيَّةٍ فأفاضَ إِلى البيت ، فصلَّتى بِمكةَ الظهر ، فأتى بني عبد المطلب ، يَستقون على زمزم ، فقال : « انر عوا ؛ بني عبد المطلب ؛ فلو لا أن يَـغلبـكم الناس ً على سقایتکم لنز عثت ممکم » <sup>(۲۰)</sup> ؛<br>سقایتکم لنز عثت ممکم فناولوه دلواً فشرب منه ) .

 $-171 -$ 

\n ①

\n\n ①

\n\n
$$
\frac{3}{4}
$$
\n

\n\n $\frac{3}{4}$ \n

\n\n $\frac{3}{4}$ \n

\n\n $\frac{3}{4}$ \n

\n\n $\frac{3}{4}$ \n

\n\n $\frac{3}{4}$ \n

\n\n $\frac{3}{4}$ \n

\n\n $\frac{3}{4}$ \n

\n\n $\frac{3}{4}$ \n

\n\n $\frac{3}{4}$ \n

\n\n $\frac{3}{4}$ \n

\n\n $\frac{3}{4}$ \n

\n\n $\frac{3}{4}$ \n

\n\n $\frac{3}{4}$ \n

\n\n $\frac{3}{4}$ \n

\n\n $\frac{3}{4}$ \n

\n\n $\frac{3}{4}$ \n

\n\n $\frac{3}{4}$ \n

\n\n $\frac{3}{4}$ \n

\n\n $\frac{3}{4}$ \n

\n\n $\frac{3}{4}$ \n

\n\n $\frac{3}{4}$ \n

\n\n $\frac{3}{4}$ \n

\n\n $\frac{3}{4}$ \n

\n\n $\frac{3}{4}$ \n

\n\n $\frac{3}{4}$ \n

\n\n $\frac{3}{4}$ \n

\n\n $\frac{3}{4}$ \n

\n\n $\frac{3}{4}$ \n

\n\n $\frac{3}{4}$ \n

\n\n $\frac{3}{4}$ \n

\n\n $\frac{3}{4}$ \n

\n\n $\frac{3}{4}$ \n

\n\n $\frac{3}{4}$ \n

\n\n $\frac{3}{4}$ \n

\n\n $\frac{3}{4}$ \n

\n\n $\frac{3}{4}$ \n

\n\n $\frac{3}{4}$ \n

\n\n $\frac{3}{4}$ \n

\n

$$
|Y^i|^2
$$

$$
\frac{1}{2} \left( \sqrt{8} \right) \left( \frac{1}{2} \right)
$$

الاذان والاقامة - متى يسنان و

(٣١) التحريش : الاغراء . (٣٢) أي جابر . (٣٣) قصرواشموركمو هذار مزتحللهم . (٣٤) وهو يوم الثامن من ذي الحجة. (۳۰) وهو موضع بجانب عرفات . (٣٦) كانت قريش تقف بعد منى في المشعر الحرام وهو جبل بالمزدلفة يقال له : قزح ، وكانت سائر العرب لا يقفون إلا في عرفات ، فظنت قريش أن النبي عَطِّيِّتِين موفٍ يوافقها ، لكن أمره الله سبحانه أن يتجاوزه ولا يقف عنده ، وذلك بقوله تعالى :

 $-194 -$ 

$$
||\mathbf{Y}||
$$

 $\mathbf{r} = \mathbf{r} = \mathbf$ 

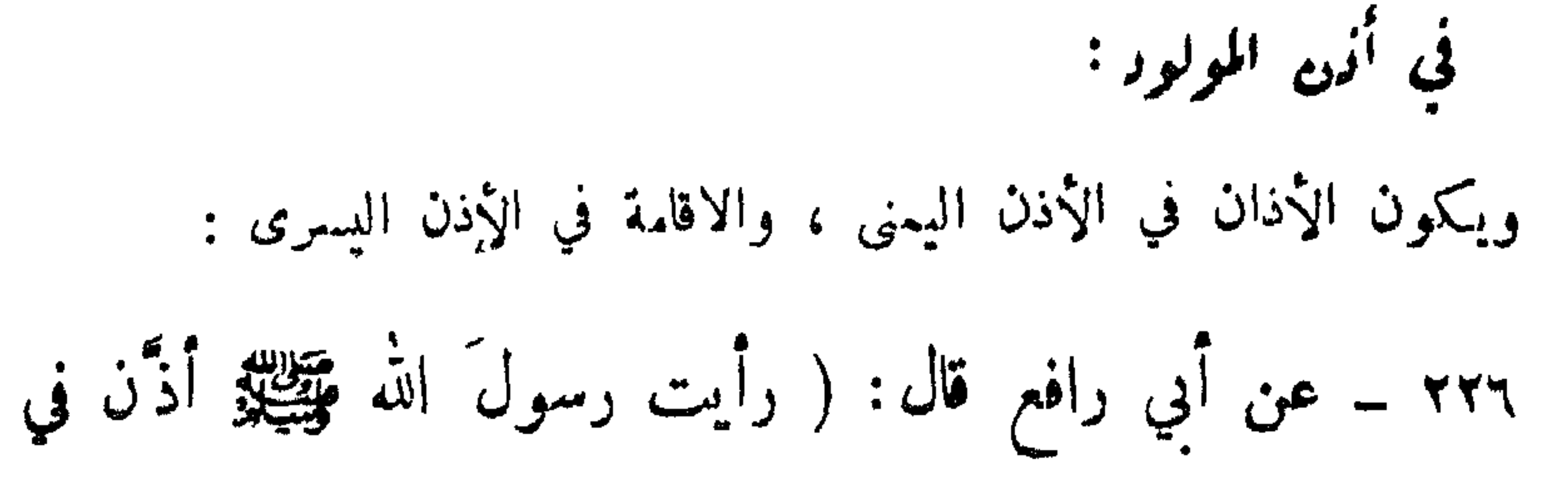

الاذان والاقاسة \_ ستي يسنان ؟

1.1. 
$$
(-1, 0)
$$

\n1.  $(-1, 0)$ 

\n2.  $(-1, 0)$ 

\n3.  $(-1, 0)$ 

\n4.  $(-1, 0)$ 

\n5.  $(-1, 0)$ 

\n6.  $(-1, 0)$ 

\n7.  $(-1, 0)$ 

\n8.  $(-1, 0)$ 

\n9.  $(-1, 0)$ 

\n10.  $(-1, 0)$ 

\n11.  $(-1, 0)$ 

\n12.  $(-1, 0)$ 

\n13.  $(-1, 0)$ 

\n14.  $(-1, 0)$ 

\n15.  $(-1, 0)$ 

\n16.  $(-1, 0)$ 

\n17.  $(-1, 0)$ 

\n18.  $(-1, 0)$ 

\n19.  $(-1, 0)$ 

\n10.  $(-1, 0)$ 

\n21.  $(-1, 0)$ 

\n3.  $(-1, 0)$ 

\n4.  $(-1, 0)$ 

\n5.  $(-1, 0)$ 

\n6.  $(-1, 0)$ 

\n7.  $(-1, 0)$ 

\n8.  $(-1, 0)$ 

\n9.  $(-1, 0)$ 

\n10.  $(-1, 0)$ 

\n11.  $(-1, 0)$ 

\n12.  $(-1, 0)$ 

\n13.  $(-1, 0)$ 

\n24.  $(-1, 0)$ 

\n35.  $(-1, 0)$ 

\n46.  $$ 

$$
\frac{1}{2} \sum_{i=1}^{n} \frac{1}{2} \sum_{i=1}^{n} \frac{1}{2} \sum_{i=
$$

 $-190 -$ 

$$
l = \frac{1}{2}
$$

and a second that we have a second to

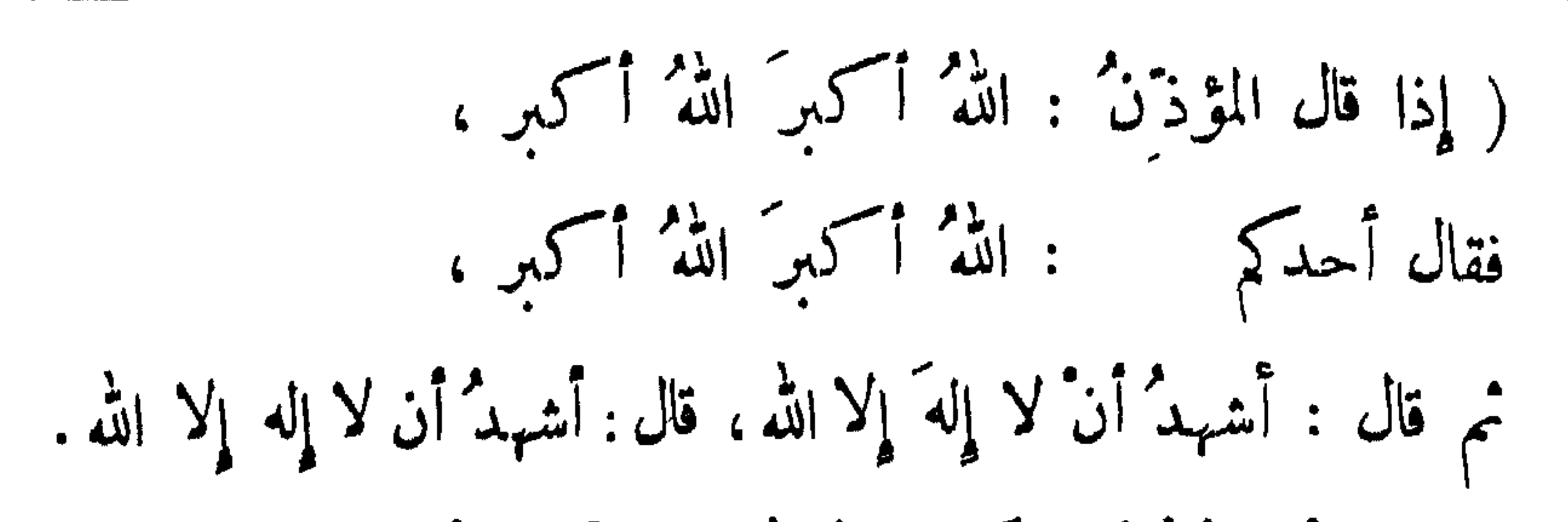

الاذان والاقامة \_ الاجابة

ثم قال : أشهدُ أنَّ محمداً رسولُ الله ، قال :أشهدُ أن محمداً رسول الله، ، قال : لاحول ولا قوة إلا بالله ، ثم قال : حي ً على الصلاه ً ثم قال : حي ٌ على الفلاح ، قال : لاحول ولا قوة إلا بالله، ثم قال: اللهُ اكبرِ اللهُ اكبرِ ، قال: الله أكبرُ الله أكبرٍ ، ثم قال: لا إله إلا الله ، قال: لا إلهَ إلا الله من قلبه دخل الجنة )، ثم يصلي على النبي عليهي ويدعو بدعاء الوسيلة : ٢٣٠ ــ عن عبد الله بن عمرو بن العاص أنه سمع النبي وتطلق يقولُ :

$$
Y^{\mu} - c e^{|\mu|}
$$
 and  $- e^{|\mu|}$  is  $-\mu + \mu + \mu$ 

the contract of the contract of the contract of

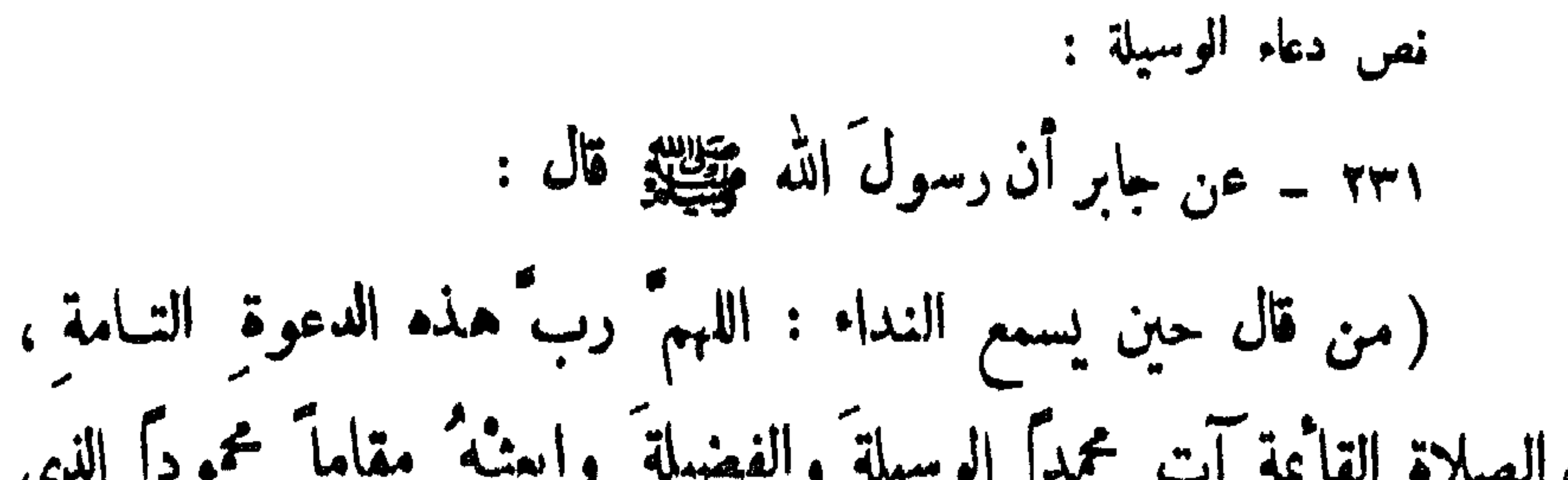

 $\ddot{\mathbf{r}}$ 

الأذان والاقامة سدالاجابة

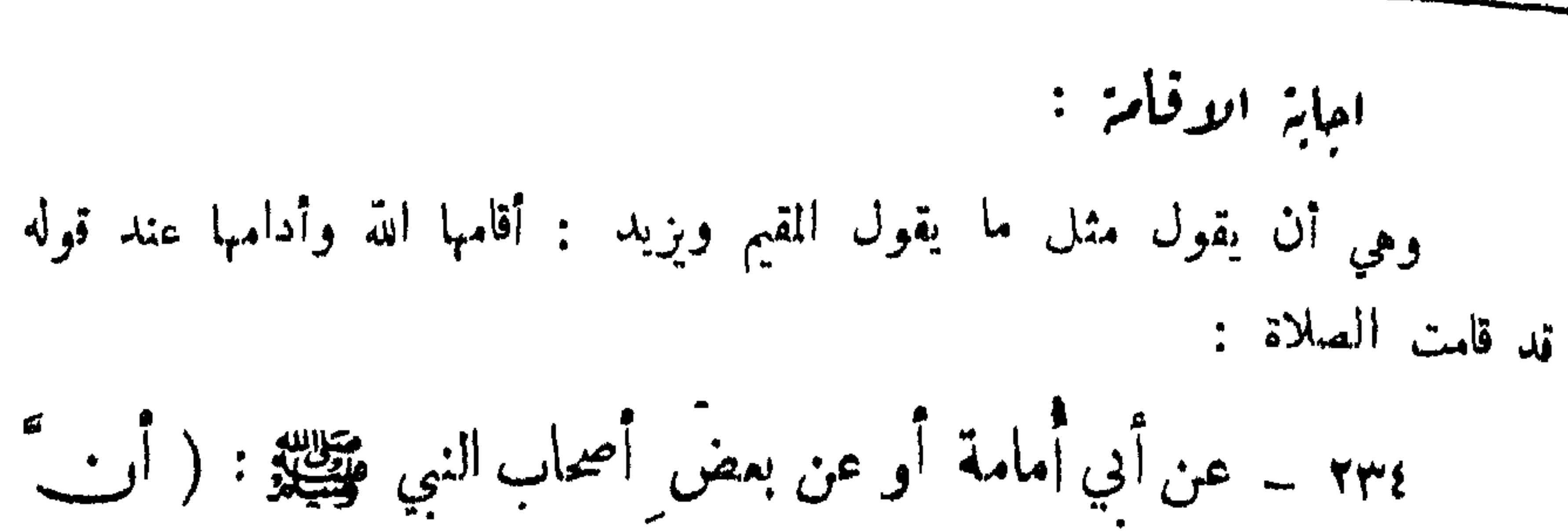

الاذان والاقامة \_ الاجابة

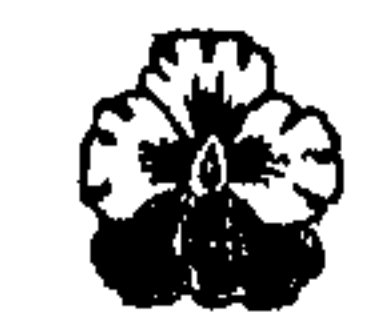

$$
= 199 \pm 100
$$

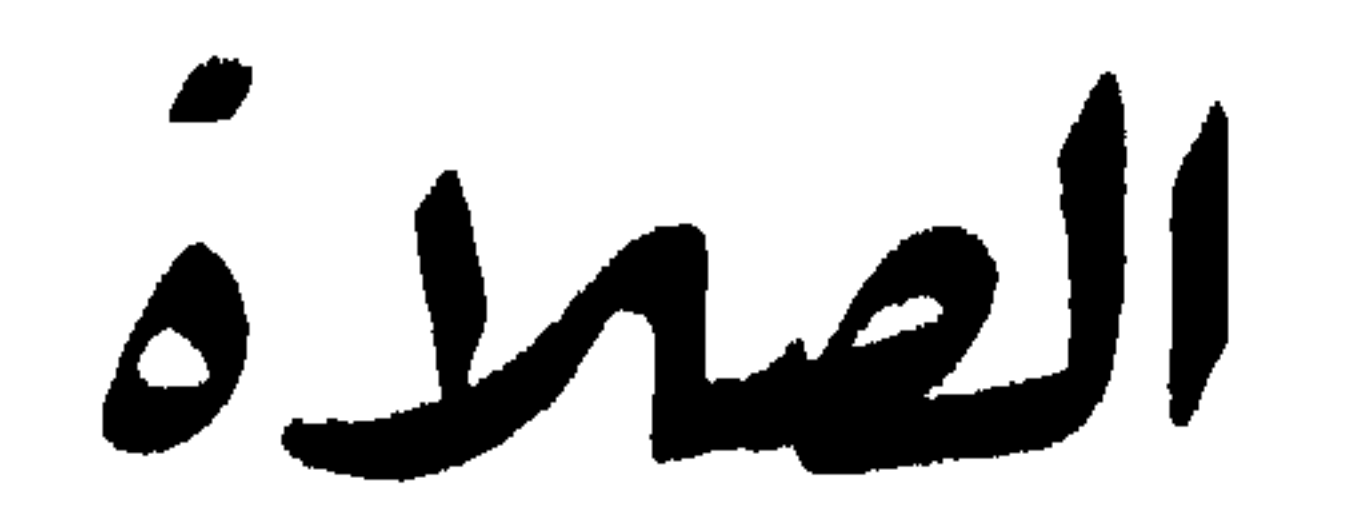

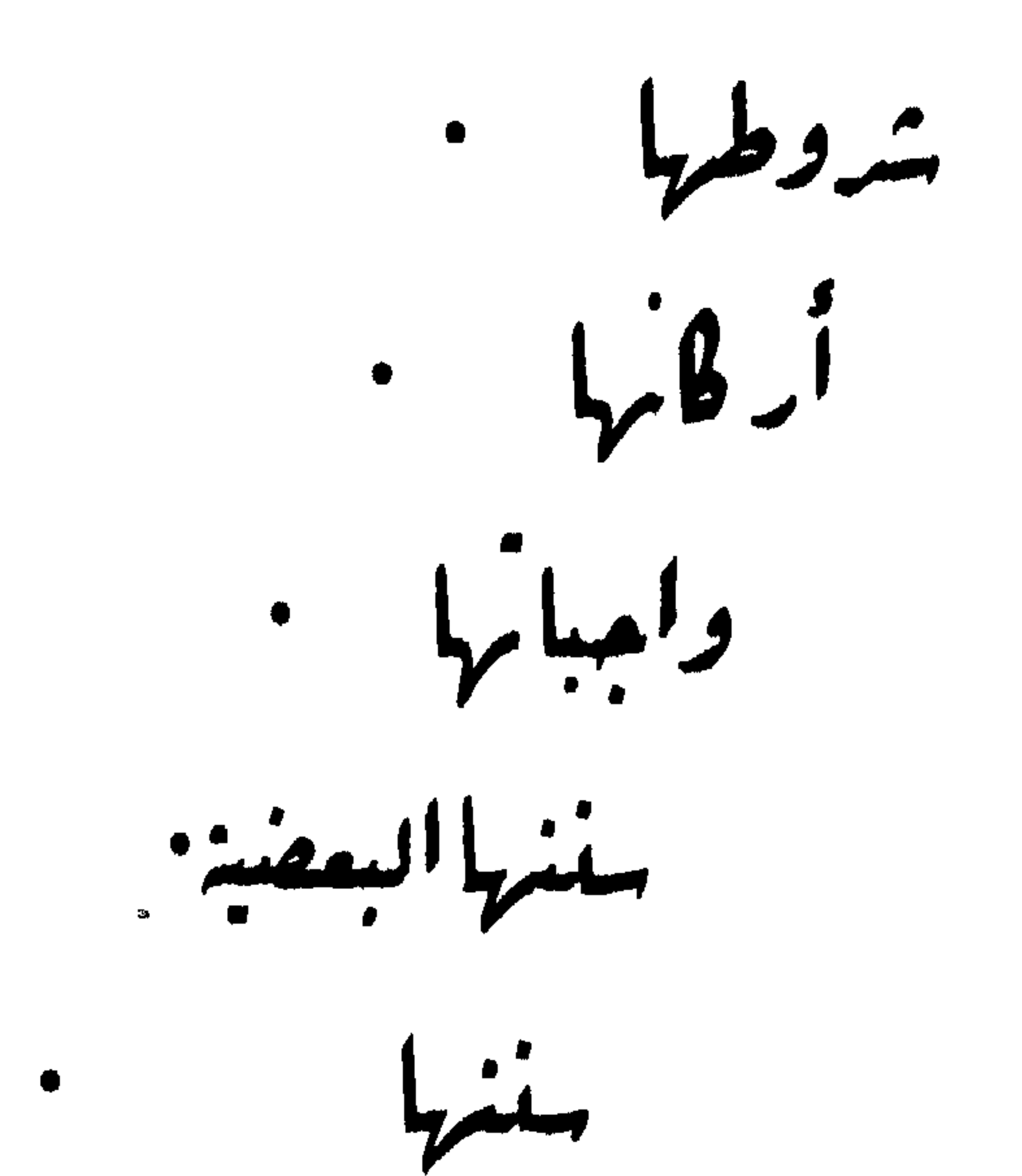

سکروهام؟ . Glands

السلاة - شوطها  
\n  
\nس**ل**ط
$$
u^i
$$
 -  
\n $idyi i = -ii 11ei ið - 1-iăilı 11ări\n $xi i u - i\nu i$$ 

 $\sim$ 

 $\bullet$   $\bullet$ ـ زوجَ النبي ڤَلِيَنْتُمْ ــ : هل كان رسولُ الله ڤَلِيَنْتُمْ يُـصُلَّـِي في النوبِ الذي مجامعها فيه ؟ فقالت : نعم إذا لم يرَ فيه أُذىً ) . ولا يجب خلع النعال إلا إذا ثبتت نجاستها يقيناً ، فتجوز الصلاة بها ولو من غير ضرورة : ٢٣٨ ــ عن سميدبن يزيدَ قال : (سألتُ أنس بن مالكِ أكان النبي فيتحليلة يصلبي في نعليه ؟  $\frac{1}{2}$ قال : نعم ) .

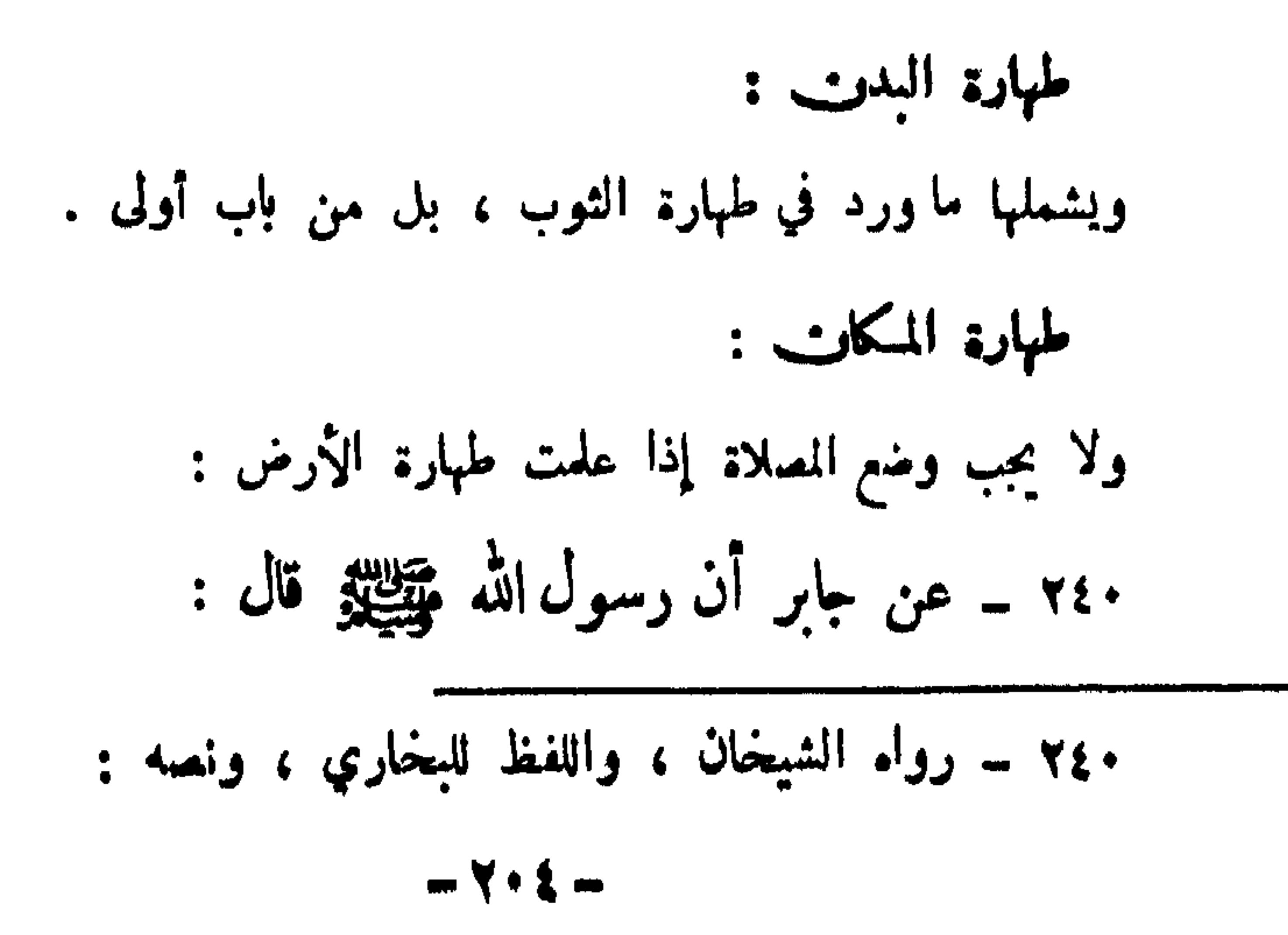

۱۶۲ - عن أبي سميد اغدري : (انه دخلً على النبي ت~~ي~~يي  
قال : فرأيتُه يصلي على حصير يسجد طية س. ) .  
\n
$$
\left(\ldots \frac{\frac{1}{3}}{\frac{1}{3}} \times \frac{1}{3} \times \frac{1}{3} \times \frac{1}{
$$

 $\frac{1}{2}$ 

 $-\times +0 -$ 

الصلاة - شروطها

ستر العورة :

and the state of the state of

فاما الرجل فمورته من السرة إلى ما تحت الركبة :

٢،٤ ــ عن عبادة بن الوليد بن عبادة بن الصامت قال :

$$
334 - c\cdot e^{i\omega_{\alpha}}
$$

الصلاة \_ شروطها

$$
l_{\text{t}}
$$

$$
\hat{\mathbf{u}} = \hat{\mathbf{u}} - \hat{\mathbf{u}} - \hat{\math
$$

 $\bullet$ 

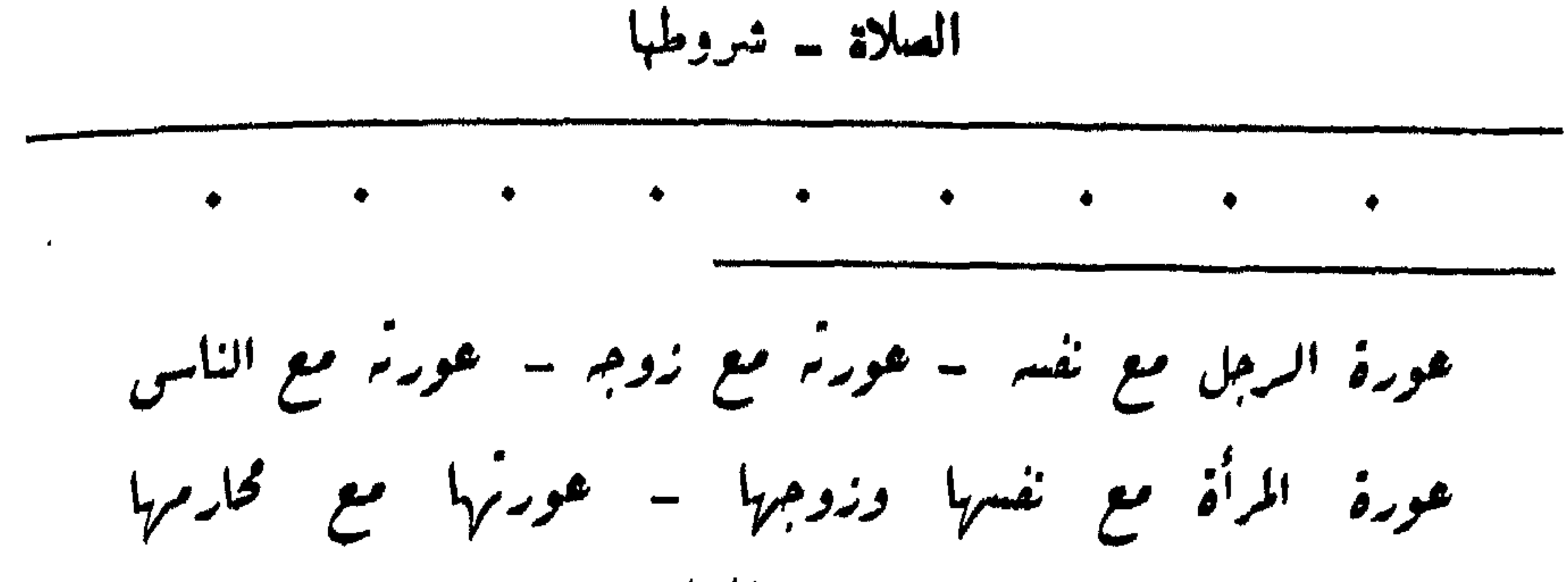

عورتها مع الاجانب – عورتها مع المسلمات – عورتها مع الكافرات نظر الرجل الى عورة الرجل – نظر المرأة الى عورة المرأة نظر الرجل الى عورة المرأة – نظر المرأة الى عورة الرجل عورة الرجل مع تفسر : ليس بين الرجل وبين نفسه عورة محرمة ، ٢٥٣ ــ عن أبي همريرةَ عن النبيِّ وَقِطِيقِ قال : (كانت ٌ بنو إِسرائيل يغتسلون عراةً ، ينظر بعضُنُهم إلى بمض ، وكان موسى يغتسبلُ وحدَه فقالوا: واللهِ ما عنـَع ُ موسى أن يغتسلَ ممنا إِلا أنه آدَرٌ `` ، فذهـَبْ

 $\sim$
$$
\frac{1}{\sqrt{1+\frac{1}{2}}}
$$
\n
$$
\frac{1}{\sqrt{1+\frac{1}{2}}}
$$
\n
$$
\frac{1}{\sqrt{1+\frac{1}{2}}}
$$
\n
$$
\frac{1}{\sqrt{1+\frac{1}{2}}}
$$
\n
$$
\frac{1}{\sqrt{1+\frac{1}{2}}}
$$
\n
$$
\frac{1}{\sqrt{1+\frac{1}{2}}}
$$
\n
$$
\frac{1}{\sqrt{1+\frac{1}{2}}}
$$
\n
$$
\frac{1}{\sqrt{1+\frac{1}{2}}}
$$
\n
$$
\frac{1}{\sqrt{1+\frac{1}{2}}}
$$
\n
$$
\frac{1}{\sqrt{1+\frac{1}{2}}}
$$
\n
$$
\frac{1}{\sqrt{1+\frac{1}{2}}}
$$
\n
$$
\frac{1}{\sqrt{1+\frac{1}{2}}}
$$
\n
$$
\frac{1}{\sqrt{1+\frac{1}{2}}}
$$
\n
$$
\frac{1}{\sqrt{1+\frac{1}{2}}}
$$
\n
$$
\frac{1}{\sqrt{1+\frac{1}{2}}}
$$
\n
$$
\frac{1}{\sqrt{1+\frac{1}{2}}}
$$
\n
$$
\frac{1}{\sqrt{1+\frac{1}{2}}}
$$
\n
$$
\frac{1}{\sqrt{1+\frac{1}{2}}}
$$
\n
$$
\frac{1}{\sqrt{1+\frac{1}{2}}}
$$
\n
$$
\frac{1}{\sqrt{1+\frac{1}{2}}}
$$
\n
$$
\frac{1}{\sqrt{1+\frac{1}{2}}}
$$
\n
$$
\frac{1}{\sqrt{1+\frac{1}{2}}}
$$
\n
$$
\frac{1}{\sqrt{1+\frac{1}{2}}}
$$
\n
$$
\frac{1}{\sqrt{1+\frac{1}{2}}}
$$
\n
$$
\frac{1}{\sqrt{1+\frac{1}{2}}}
$$
\n
$$
\frac{1}{\sqrt{1+\frac{1}{2}}}
$$
\n
$$
\frac{1}{\sqrt{1+\frac{1}{2}}}
$$
\n
$$
\frac{1}{\sqrt{1+\frac{1}{2}}}
$$
\n
$$
\frac{1}{\sqrt{1+\frac{1}{2}}}
$$
\n
$$
\frac{1}{\sqrt{1+\frac{1}{2}}}
$$
\n
$$
\frac{1}{\sqrt{1+\
$$

$$
l_{\text{in}} = \hat{c}_{\text{out}}
$$

**State Street, Square** 

$$
1 + \omega
$$

عورة الرجل مع الناس : عورة الرجل مع الناس من السرة إلى ما تحت الركبة : للحديث المتقدم رقم /037/ وهو : ( ... عورة المؤمن ما بين سُمرٌ"نِه إلى ركبتِيه ) . ٥٥٧ ــ وعن جـُرهد \_ وكان جرهـًد" من أصحاب الصنْفة <sup>(٢)</sup> \_ قال : (جلس رسول।لله ڤَقِطِيَّةٍ عندنا وفَـُخذي مُتَكشفَـةٌ فقال : « أما علمتَ أن الفَــَخــذ عورة " » ) . عورة المرأة مع ننسها وزوجها :

 $-Y$   $\xi$  -

معوره الخراة فيع الخارجم المنجم

ومِ الذين يحرم عليها نكاحهم حرمة أبدية ، فعورتها معهم جميع بدنها إلا مواضع زينتها كالرأس والصدر واليدين والساقين الى الركبة :

٢٦ \_ قال الله تمالى: ﴿وقُلْ للمؤمناتِ يَـفْنِضْتُمْنُونَ من أبصارهنَّ ويحفظنن فمروجتهن ، ولا يُبهدين زينتهن إلا ما ظنهر ً منها ،

وليضر فن بخنمسرهن" على جنيوبهن" ، ولا يُبدينَ زينتمون " إلا

لبمولتهين " (١) أو آبائهن أو أبناء بُمولتهن أو اخوانهن أو بني إخوانهن

أو بني اخواتهن أو نسائهن <sup>(٢)</sup> أو ما ملكت ايمانهن أو التابعين غير

قال : لا ،

قال : «اذهـَبْ فانْظُنْرْ إليها ») . وإذا اقتضت سترها كما إذا مرت بين قوم لا يغضون من أبصارهم ــ كما<br>هو حال زماننا ــ فينبغي سترهما سداً للذرائع ، وقطعاً لدابر السوء : ٢٧ - سورة الاحزاب |٥٩ | . ۶۵۳ - رواه مسلم .  $-715 -$ 

| 11. $2^{10}$ | 11. $2^{10}$ | 12. $2^{10}$ |              |              |              |              |              |              |              |              |              |              |              |              |              |              |              |              |              |              |              |              |              |              |              |              |              |              |              |              |              |              |              |              |              |              |              |           |
|--------------|--------------|--------------|--------------|--------------|--------------|--------------|--------------|--------------|--------------|--------------|--------------|--------------|--------------|--------------|--------------|--------------|--------------|--------------|--------------|--------------|--------------|--------------|--------------|--------------|--------------|--------------|--------------|--------------|--------------|--------------|--------------|--------------|--------------|--------------|--------------|--------------|--------------|-----------|
| 21. $2^{10}$ | 21. $2^{10}$ | 21. $2^{10}$ | 21. $2^{10}$ | 21. $2^{10}$ | 21. $2^{10}$ | 21. $2^{10}$ | 21. $2^{10}$ | 21. $2^{10}$ | 21. $2^{10}$ | 22. $2^{10}$ | 23. $2^{10}$ | 24. $2^{10}$ | 25. $2^{10}$ | 26. $2^{10}$ | 27. $2^{10}$ | 28. $2^{10}$ | 29. $2^{10}$ | 20. $2^{10}$ | 21. $2^{10}$ | 22. $2^{10}$ | 23. $2^{10}$ | 24. $2^{10}$ | 25. $2^{10}$ | 26. $2^{10}$ | 27. $2^{10}$ | 28. $2^{10}$ | 29. $2^{10}$ | 20. $2^{10}$ | 21. $2^{10}$ | 22. $2^{10}$ | 23. $2^{10}$ | 24. $2^{10}$ | 25. $2^{10}$ | 26. $2^{10}$ | 27. $2^{10}$ | 28. $2^{10}$ | 29. $2^{10}$ | 20. $2^{$ |

$$
|l_{\mathbf{t}}|_{\mathbf{t}} = \mathbf{t}_{\mathbf{t}} \mathbf{t}_{\mathbf{t}}
$$

lbrizii listia i cëq |rry | s eriji : 
$$
\cdots
$$

\nlizii listia i cëq |rry | s eriji :  $\cdots$ 

\n¥ ...  $\cdots$ 

يعني يجوز ان تظهر بزينتها أمام نسائها السلمات دون غيرهن الكافرات : ٢٦٢ ـ عن عمرَ بن الخطاب أنه بعثَ إلى أبي عبيدةَ بن الجراح كتابًا ، يقولُ فيه : ( أما بعدُ ، فانه بلغني أن نساءً من نساء المسلمينَ يدخُلْنُ الحماماتِ مع نساءً أهل الشرك ، فانَّهُ ۖ مَن قببَـاَلِكَ ، فلا يحلُّ لأمرأة تُؤمنُ باللهِ واليومِ الآخرِرِ أو ينظُرُ إلى عورتِها إلا  $\frac{1}{2}$ أهل مبلشم $\frac{1}{2}$  .

نظر الرجل الى عورة الرجل ، والمرأة الى عورة المرأة :

 $\mathbf{A}$  is the set of  $\mathbf{A}$  in the set of  $\mathbf{A}$  is the set of  $\mathbf{A}$  is the set of  $\mathbf{A}$  is the set of  $\mathbf{A}$  is the set of  $\mathbf{A}$  is the set of  $\mathbf{A}$  is the set of  $\mathbf{A}$  is the set of  $\mathbf{A}$  is th

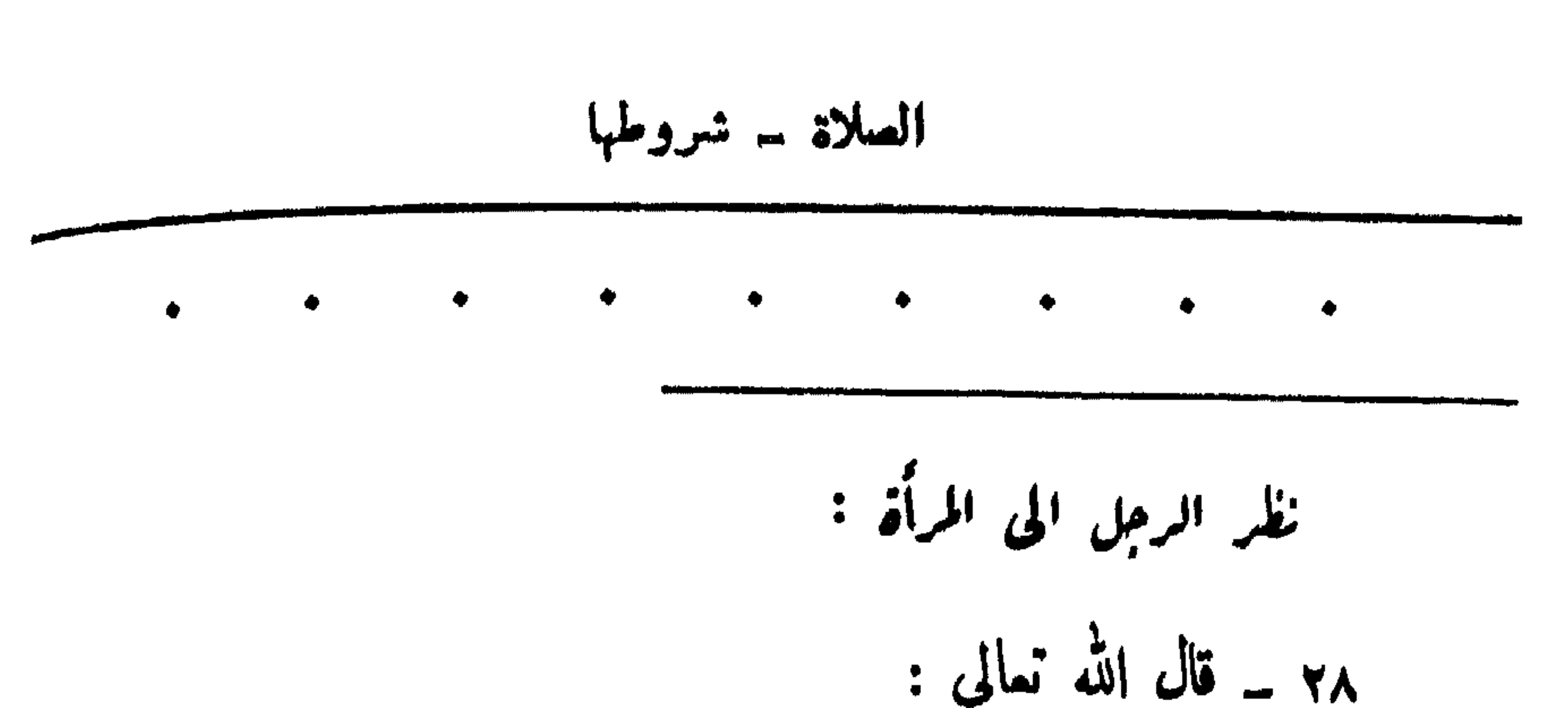

﴿ قُلْ لَلْمَوْمَنِينَ يَغْضُوا ۚ مِن أَبْصَارِمِ ۚ وَيُحْفَظُوا فَرُوجَهُمْ ، ذلك أزكى لهم ، إنْ اللهَ خبيرٌ ۚ بِمَا يَصْنَعُونَ ﴾ . ومن وقع نظره على امرأة فجأة وجب عليه غض بصره فوراً ، وبلنو الله ما قبل ذلك : ٢٦٤ ــ قال جرير : (سألتُ رسولَ الله وَعَيْنِيْتِهِ عن نظرِ الفجاءَةِ فأمرني أن أصرف بصري )

تظر المرأة الى الرجل :

$$
14 - \text{mpc} = \frac{1}{2}
$$
  
374 - 12<sup>o</sup> - 12<sup>o</sup>

 $-$  YY.  $-$ 

الصلاة - فروطها  
استقبال الفلاة :  
مُيوَ بيت المّد ستةً عشرً واکان رسولٌ اُلهٔ و~~قي~~لِوٰ صلَّى  
مُيوَ بيت المُد ستةَ عشرَ - أُو سبمةَ عشرَ - شهراً وکان رسولٰ اُلَّهٌ  
وجبكَ في السما³ ... ③) 
$$
\begin{array}{l} \left( \frac{3}{2} \right)^{\frac{1}{2}} = \frac{1}{2} \left( \frac{1}{2} \right)^{\frac{1}{2}} = \frac{1}{2} \left( \frac{1}{2} \right)^{\frac{1}{2}} = \frac{1}{2} \
$$

في صلاة المصر ، يصلون محوَّ بيت المقدس ، فقال : هو يشهدُ أنه ملَّتى مع رسول الله عليهي وأنه توجَّهَ نحوَ الكمبة ، فتحرَّفَ القومُ حتى توجهوا نحو الكمبة ) .  $\mathbf{L}^{\mathbf{L}}$  : أَلاَية : ٢٩ ــ (... فلنولينَّاكَ قبلةً ترضاها ، فولٌ وجِهكَ شطرَ المسجد الحرام ِ ، وحيثُما كنتم فولثُوا وجوهَكم شَطَرَهُ ، وإنَّ الذين  $-1441 -$ 

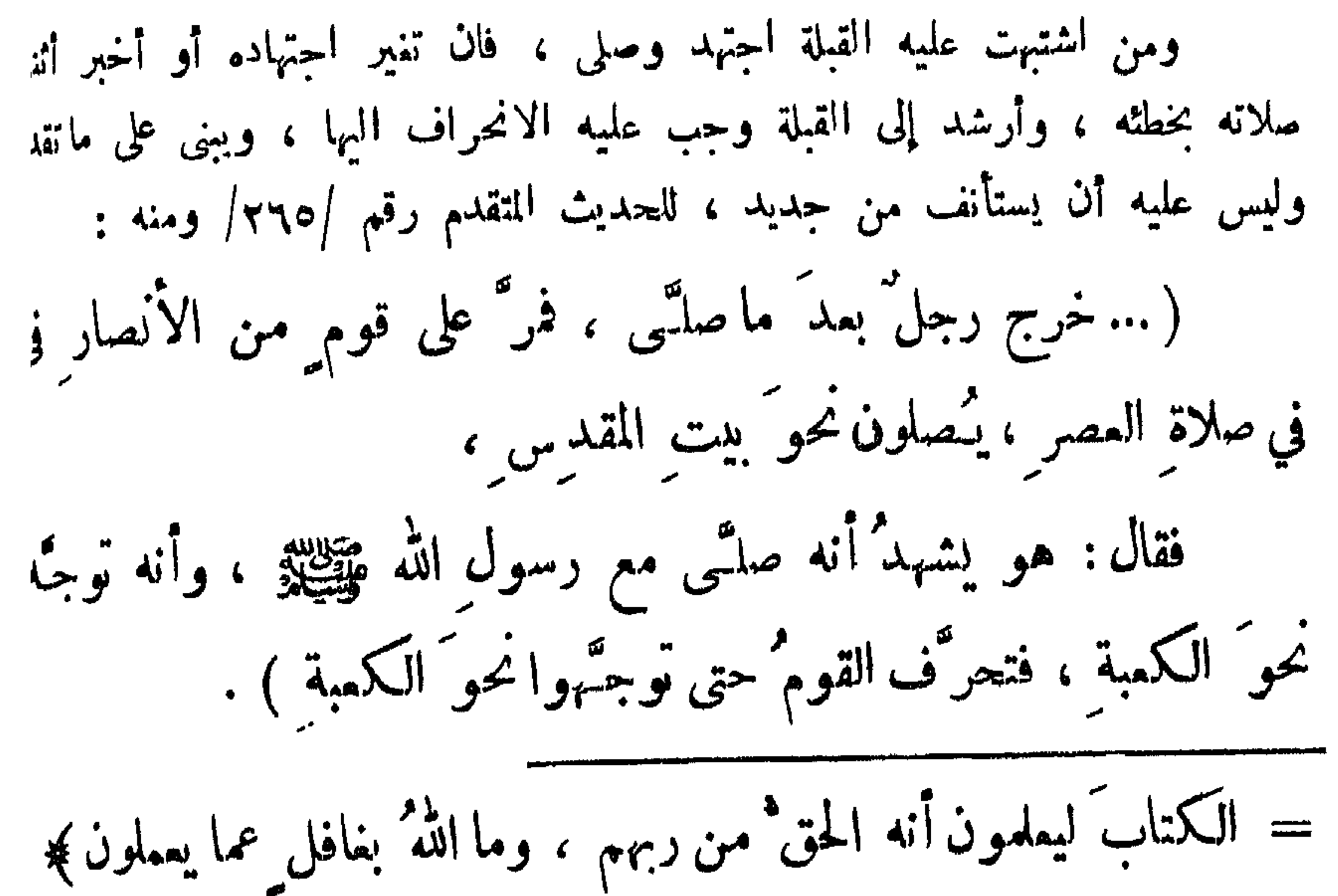

 $\forall$   $\forall$   $\forall$   $-$ 

أسبحنا ذكرنا ذلك للنبي فلجيلة فنزل : ﴿ فَأَيُّمَا "تُولَّدُوا فَشَّمُّ وَجِهُ اللَّهِ ... ﴾ (') . وقال الشافعية : تمجب الاعادة ، لفوات شرط من شروط الصلاة . ولا يجوز المرور في قبلة المصلى : ٢٦٨ ــ عن أبي النضر ٍ عن بُسر بن سميد أن زيدَ بن خالد : (أرسلَه إلى أبي جُنهيم يسألُه : ماذا سمعَ من رسولِ الله ﷺ في المارَ بين يدي المصلى ؟ نقال أبو جنهيم : قال رسولُ الله مُتَّخِيبُونَ :

$$
\hat{\mathbf{u}} = \hat{\mathbf{u}} - \hat{\mathbf{u}} - \hat{\math
$$

 $- YY2 -$ 

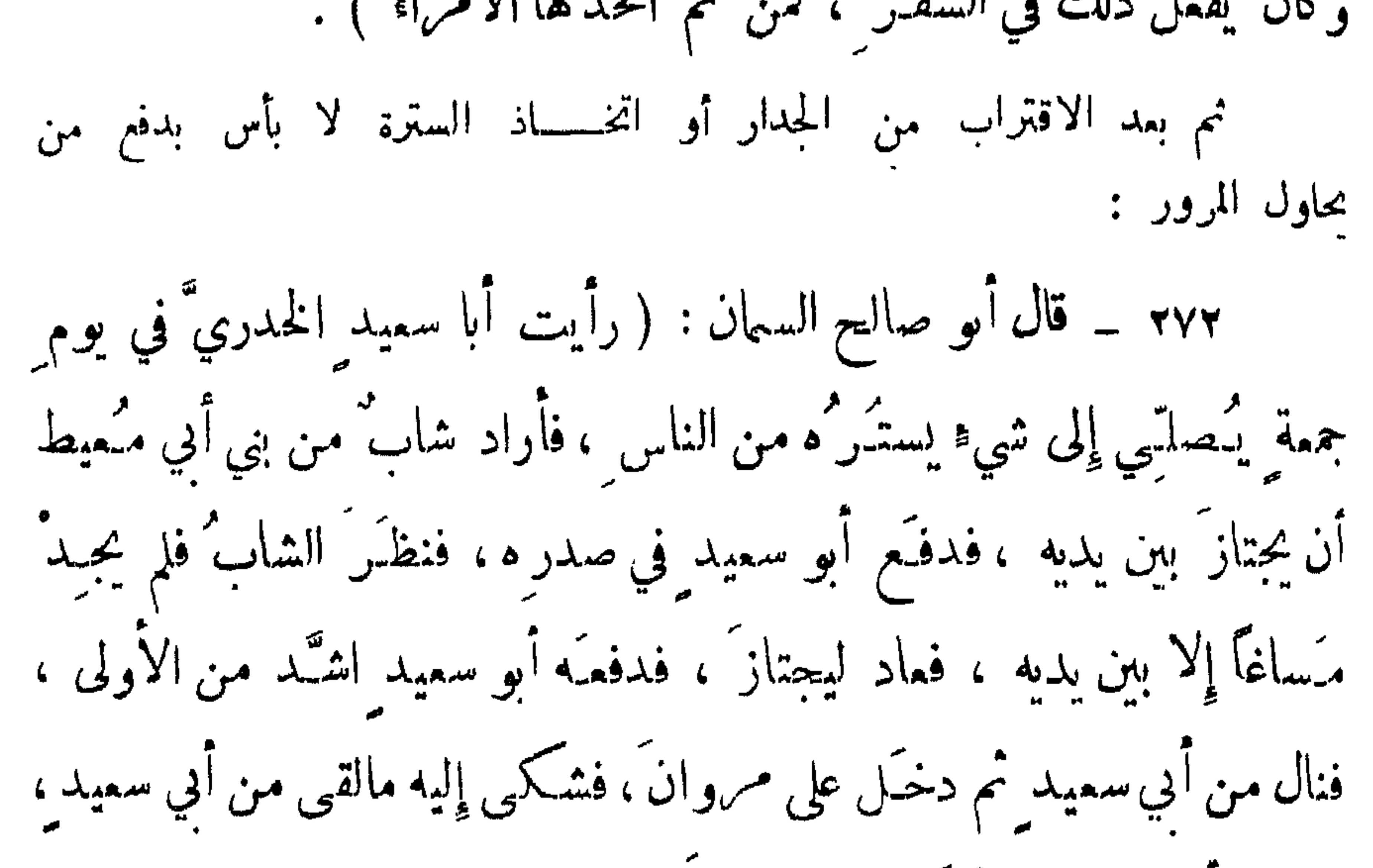

ودخل أبو سعيد خلقكه على مروان ،

الصلاة سشروطها

ىرزوريالا مستباينكا المستاقات

$$
\frac{1}{2}\left( \frac{1}{2} \sum_{i=1}^{n} \sum_{j=1}^{n} \sum_{j
$$

 $- YYA -$ 

 $\mathbf{F}$ 

أركان العبلاة القيام – تكبيرة الاحرام – القراءة

الصلاة - أركانهما

↗

النبي وتطلع عن الصلاة ،

 $-144 -$ 

$$
|l_{\text{univ}}| \leq \hat{l}_{\text{in}} \geq
$$

(… فاذا قضى صلاتُه نظرَ ، فاذا كنتُ يقظى تحدُّثَ ممي ، وإن كنت نائمة اصطجع) .

$$
\log \left( \frac{1}{2} \right)
$$

تكبيرة الاحرام :-

24 - قال الف^ه سال : 
$$
\frac{1}{2}
$$
 فلَدَّنَّه، من ترکتَّى 14 وزَهٔ فصلَتى)  $\frac{1}{2}$ 

\n24 - 11

\n25 - 11

\n26 - 11

\n27 - 12

\n28 - 12

\n29 - 13

\n20 - 11

\n20 - 11

\n21 - 11

\n22 - 11

\n23 - 11

\n24 - 11

\n25 - 11

\n26 - 11

\n27 - 11

\n28 - 11

\n29 - 11

\n20 - 11

\n20 - 11

\n21 - 11

\n22 - 11

\n23 - 11

\n24 - 11

\n25 - 11

\n26 - 11

\n27 - 11

\n28 - 11

\n29 - 11

\n20 - 11

\n20 - 11

\n21 - 11

\n22 - 11

\n23 - 11

\n24 - 11

\n25 - 11

\n26 - 11

\n27 - 11

\n28 - 11

\n29 - 11

\n20 - 11

\n20 - 11

\n21 - 11

\n22 - 11

\n23 - 11

\n24 - 11

\n25 - 11

\n26 - 11

\n27 - 11

\n28 - 11

\n29 - 11

\n20 - 11

\n20 - 11

\n21 - 11

\n22 - 11

\n23 - 11

\n24 - 11

\n25 - 11

\n2

 $\Delta$ 

فقال : مالك يا عبد الله بن عمرو ؟

قلتُ : حُدَّثتُ \_ يا رسولَ الله \_ انك قلتَ : « صلاةٌ الرجل ِ قاءماً على نصفِ الصلاةِ » وأنتَ تُنصلي قاءماً! قال : أجل ، ولكني لست كأحد منكم ) .

$$
I = \frac{1}{2} \sqrt{3}
$$

 $\bullet$ 

 $-1444 -$ 

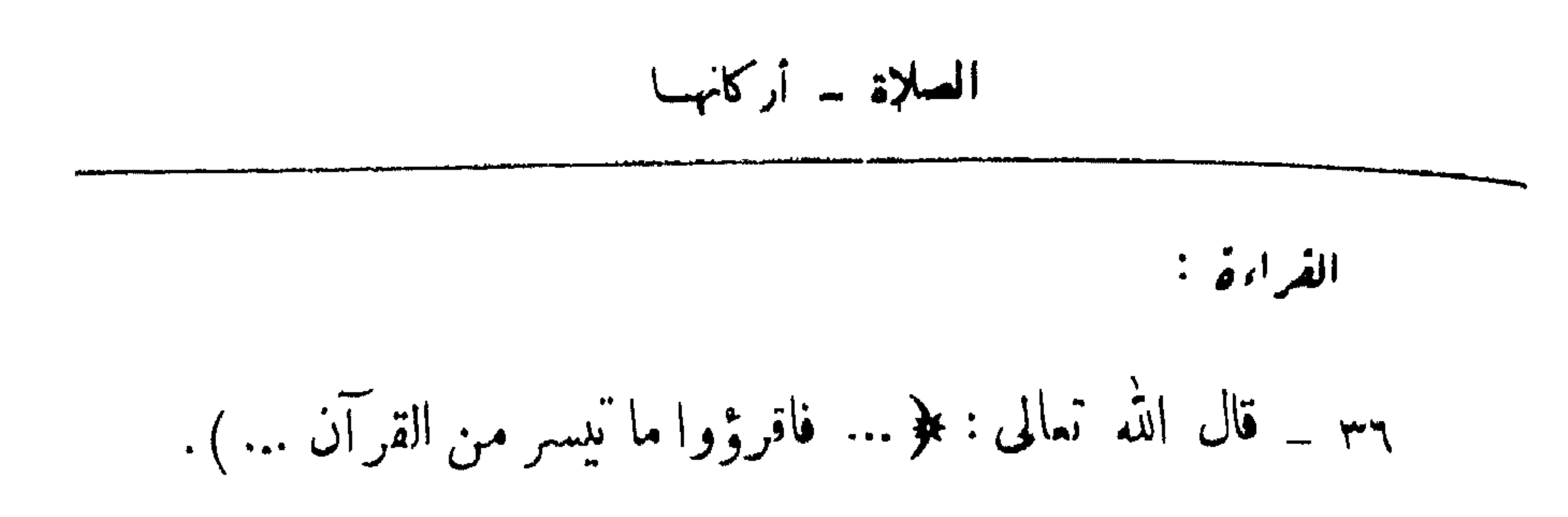

$$
f^{\mu\nu} = \text{argmin} \left\{ \begin{array}{c} \mathbf{y} & \mathbf{y} \end{array} \right\} \quad \text{and} \quad \mathbf{y} = \begin{array}{c} \mathbf{y} & \mathbf{y} \end{array}
$$

 $\mathcal{L} = \{ \mathcal{L}^{\text{max}}_{\mathcal{L}^{\text{max}}} \}$  , where  $\mathcal{L}^{\text{max}}_{\mathcal{L}^{\text{max}}}$  , where  $\mathcal{L}^{\text{max}}_{\mathcal{L}^{\text{max}}}$ 

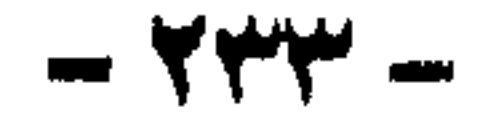

$$
l = \frac{1}{2}
$$

\_\_\_\_\_\_

$$
l_{ij} = i
$$

ولعبدي ما سال ،

فاذا قال الممبدُ : الحمدُ لله ربِّ العالمين ، قال الله تعالى : حميدني عبدي، وإذا قال : الرحمن الرحيم ، قال الله تعالى : أننـَى عليَّ عبدي ، وإذا قال : مالك ِ يومِ الدين ، قال : مِحَّدني عبدي ، فاذا قال : إياك نعبك وإياك نستسمين ، قال : هذا بَيني وبَينَ عبْدي ، ولسدي ما سألَ ،  $-740 -$ 

▰

$$
l = k
$$

<u> - San Francisco de San Francisco de San Francisco de San Francisco de San Francisco de San Francisco de San F</u>

عند الشافعية ، وذلك في القمود الذي يكون آخر الصلاة ، وهـــــذا معلوم أيضاً من كثير من الاحاديث التي تبين صلاته عن اللهيج ، واليك الحديث الذي يتضمن نص التشهد : ٢٩٥ ـــ عن عبد الله بن عباس قال : (كان رسول الله عَلَيْهِ يملِّمنا النشهِ ْ مَا يَعْلَمْ السورةَ من القرآن ، فكان يقول : التحياتُ المباركاتُ الصلوات الطيبات ُ لله ، السلامُ عليكَ أيها النبي ورحمةُ الله وبركانُه ، السلام علينا وعلى عباد الله الصالحين ، أشهدُ أن لا إِله إِلا الله ، وأشهدُ أنَّ محمداً رسول الله ) .

الصechari 3 = أزكاب  
الصعرة على الثباية، وذلك بعد النشهد في القمود الندي بكون آخر المداد :  
عند النخابية ، وذك ببد النشهد في الممود الني بكون آخر المداد :  
يا أيما النين آمنوا صينة كانت ، وافضلها الوردة عن البي ~~ويق~~ي
$$
للا
$$
 :  
وبصح آي صينة كانت ، وافضلها الوردة عن البي ~~ويق~~ي $ا\times$   
وضع 5 ياسر سمد بن عبادة ،  
فقمن في جلس سمد بن عبادة ،  
فتكن نصلي عليكَ في سلارين ا  
فتكتَ رسولٰ الثه ~~وقيق~~ية و 2 تتّينا أنه لم يسأث  
م قال وسولُ المه ~~وقيق~~ية و 3 تَنّينا أنه لم يسأثه،  
عه د، كا صلئيتَ على آل و<sub>بر</sub>اميم ، وبارك  طه  ي سلاتله م  
كا باركتَ على آل و<sub>بر</sub>اميم ، في المالين زنك حيدٌ جيد) ١٧؛  
كا باركتَ على آل و<sub>بر</sub>اميم ، في المالين زنك حيدٌ جيد) ٧٧.  
كا باركتَ على آل و إبراميم ، في المالين زنك حزية ، وقولو : , و نو سلاته  
من لففله .  
۲۹7 – رواه مسل نصرازه لامتوات الاريايمية ، واني بعض اروليات عند غير سمل :  
ن لففله .  
۲۹7 – رواه مسل نصرازه الخزاب ايدية، و في بعض اروليات عند غير سمل :  
مفدا نص المهادات الاريايمية ، و في بعض اروليات عند غير سمل :  
بئ لففله .

 $\bullet$ 

 $\frac{1}{2}$   $\frac{1}{2}$   $\frac{1}{2}$   $\frac{1}{2}$   $\frac{1}{2}$   $\frac{1}{2}$   $\frac{1}{2}$   $\frac{1}{2}$   $\frac{1}{2}$   $\frac{1}{2}$ 

عند الشافعية ، وذلك آخر الصلاة،وهذا معلوم أيضاً من كثير من الأحاديث<br>التي تبين حلاته وتطليلةٍ ولا بأس أن نورد ولو حديثاً ينص على ذلك :

التعطيم

$$
l = \int_{\gamma}^{\gamma} d\vec{r}
$$

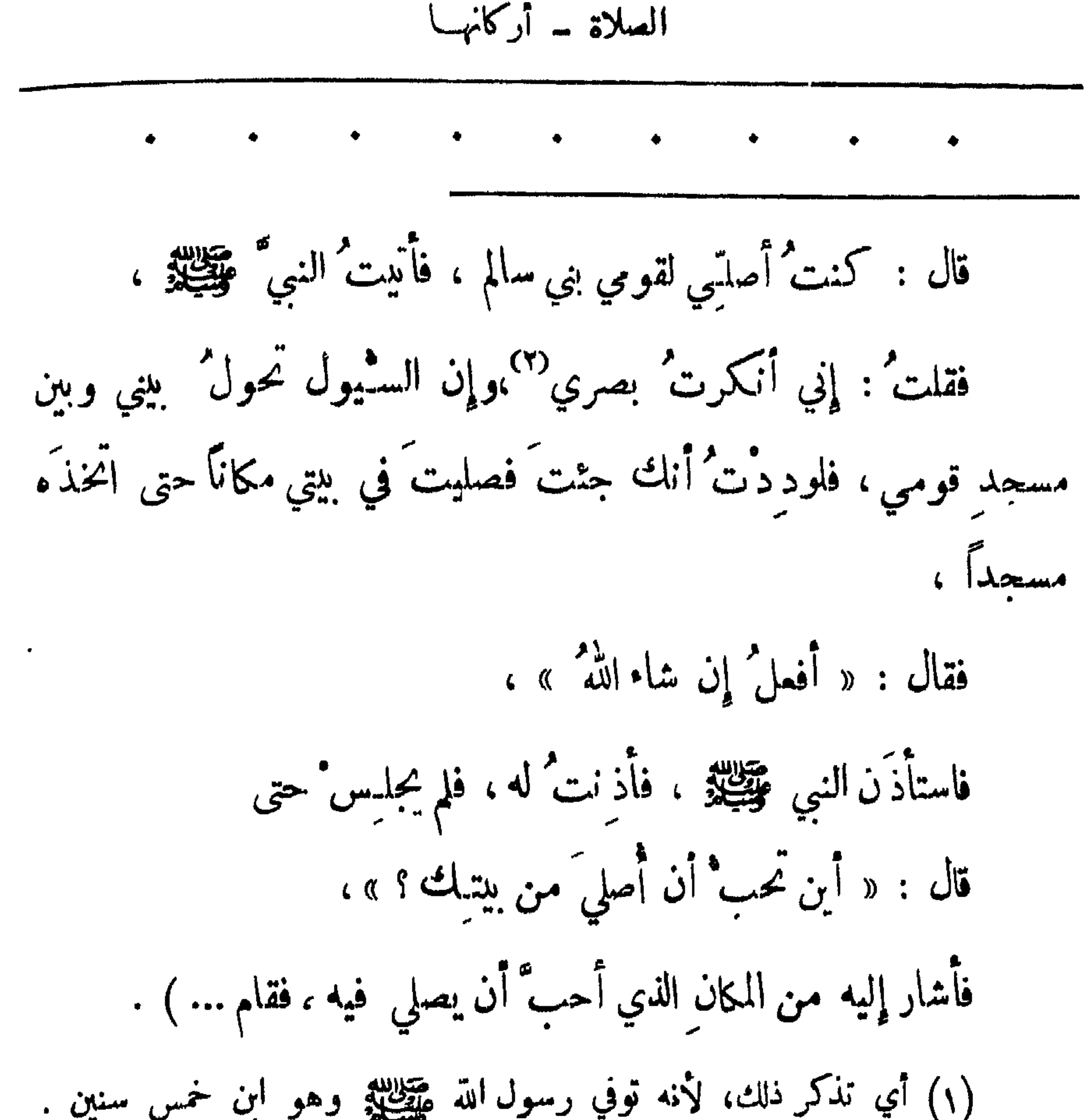

$$
= \forall \xi \forall =
$$

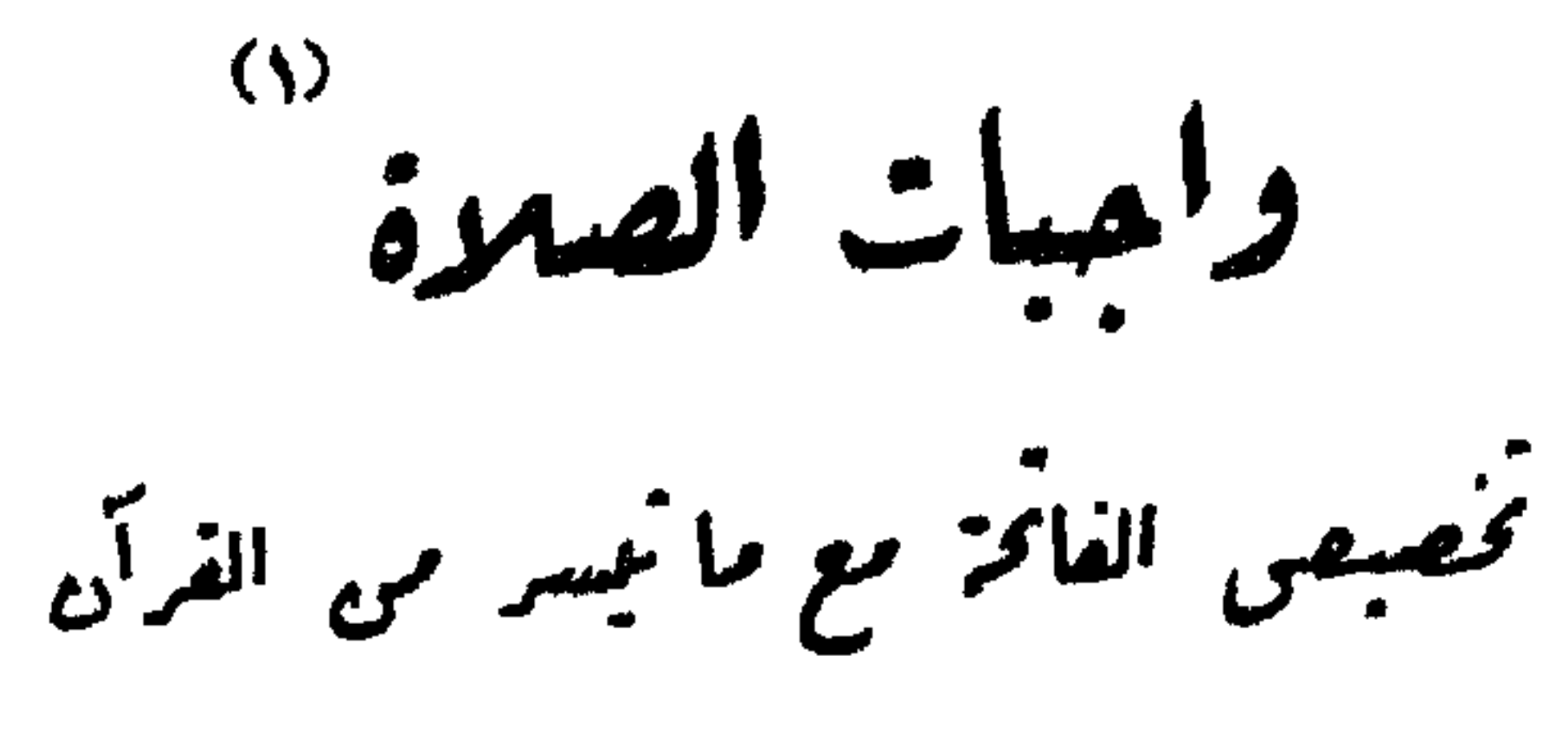

الاسوار في الصلاة السرة والجهر في الجهرة الاطمئنان في الاركان – <sup>الس</sup>جود على الانف - القعود الاول قراءة التشهر في كل قعود - التسليم - قنوت الوتر -تخصيص الفاتحة مع الميسر مهر الغرآن : ٢٩٩ \_ قال أبو سعيد الخدري : (أمر نما أن نقرأ بفاتحة الكتاب وما تيسر ) .

 $-154 -$ 

 $-760 -$ 

$$
1.7.1 \pm 1.1
$$

 $\mathbf{F} = \mathbf{F} \mathbf{F} \mathbf$ صلاة الفجر : ٣٠٣ ــ عن عبدالله بن السائب قال:: (صلى لنا النبي عَقِيلِيَّةِ الصَّبعِ بمكةً ، فاستفتْحَ سورةَ المؤمنينَ حتى جاء ذكر ً موسى وهارونَ \_ أو عيسى ــ أخذت النبي مُقِيِّلِيْنُ سَـمْلَةٌ فَرْكَـمٌ ) . صلاة المفرب : ٢٠٤ ـ عن جُمِيرِ بن مطمم قال : ( سممتُ النبيُّ عَقِيلِيَّةٍ يقرأ في المغرب بالطور ... ) .

الصلاة ۔ واحباتها

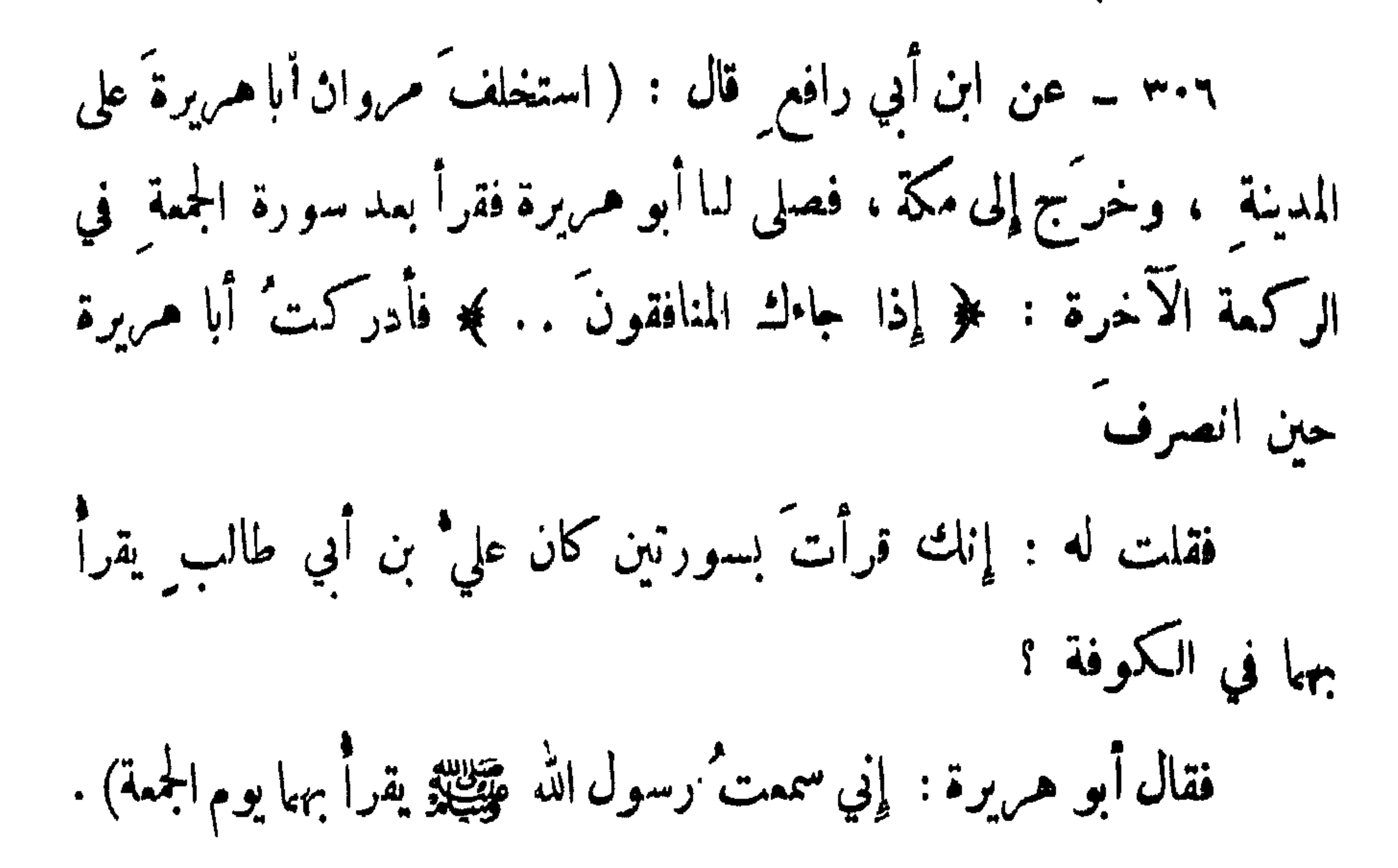

$$
\mathbf{M} = \begin{bmatrix} \mathbf{M} & \mathbf{M} & \mathbf{M
$$
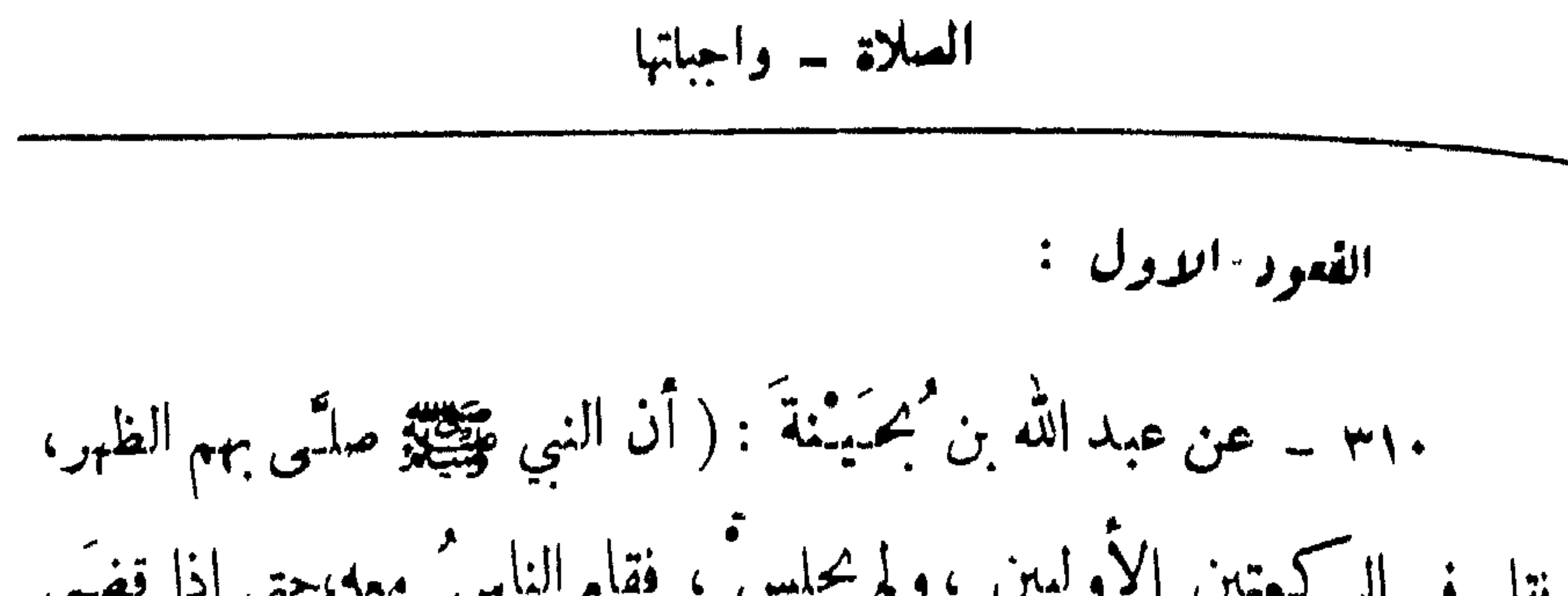

يتمسامه : the company of the company of the  $\sim$  $\sim$   $\sim$   $\sim$   $\sim$   $\sim$   $\sim$ 

\n
$$
+
$$
\n

الચ
$$
l = e^{l\frac{1}{2}}
$$

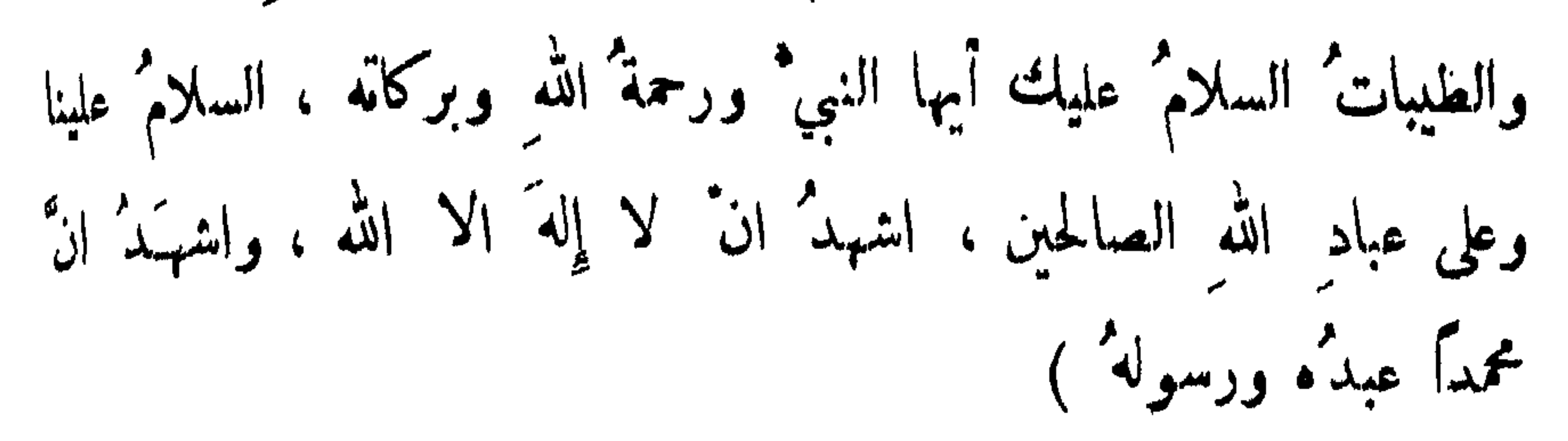

وذلك آخر الصلاة ، للأحاديث الحكثيرة التي تبين لنسا صلاته وتطلير وللحديث التقدم رقم /٢٩٧/ ومنه : ( ... وتحليلتُها النسليم ) .

## ٢١٢ ــ رواء الشيخان ، واللفظ للبخاري ، وأوله : قال عبسد الله ( ڪُنَّنَا إِذا صِدَّيْنَا خَلفَ النبيَّ عَقِيْلَةِ قَلنَا : السلامُ على جبريلَ وميكانيل ، السلام على فلان وفلان ، فالتفتَ الينا رسولُ اللهِ ﷺ فقال : « إِنَّ الله هو السلام، فاذا صلَّتَى احدُكُم فليقىل . . . » ) .

القنوت في الوتر : وذلك في الركمة الثالثة منهبمد القراءة وقبل الركوع : ٣١٣ ــ عن أبيّ بن كمب ( ان رسولَ اللهِ ﷺ كان يُوتر

الصلاة ـ واجباتها

$$
- 101 -
$$

القنوت في الوتر في التعنف الثاني من رمغنان القعود الاول : وذلك بما فيه من التشهد والصلاة على النبي كَيْتّْكِيرْ ، ولا ينبغي ان يزيد المصلي على قوله : اللهم سلمي على محمد ، وذلك للحديث المتقدم رقم /١١٧/ ، ومنه : ( علَّمني رسولُ اللهِ عَلَيْتِيْتِهِ التشهُّدُ في وسُطِ الصلاةِ ... ) القنوبت في القعير : ه ۳۱ ـ قال أبو هميرة : (كان رسولُ اللهِ عَلَيْتِيْتُو إِذا رَفَعَ

 $\check{\phantom{1}}$   $\check{\phantom{1}}$   $\check{\phantom{1}}$   $\check{\phantom{1}}$   $\phantom{1}$   $\check{\phantom{1}}$   $\phantom{1}$   $\phantom{1}$   $\phantom{1}$   $\phantom{1}$   $\phantom{1}$   $\phantom{1}$   $\phantom{1}$   $\phantom{1}$   $\phantom{1}$   $\phantom{1}$   $\phantom{1}$   $\phantom{1}$   $\phantom{1}$   $\phantom{1}$   $\phantom{1}$   $\phantom{1}$   $\phantom{1}$ 

$$
- 704 -
$$

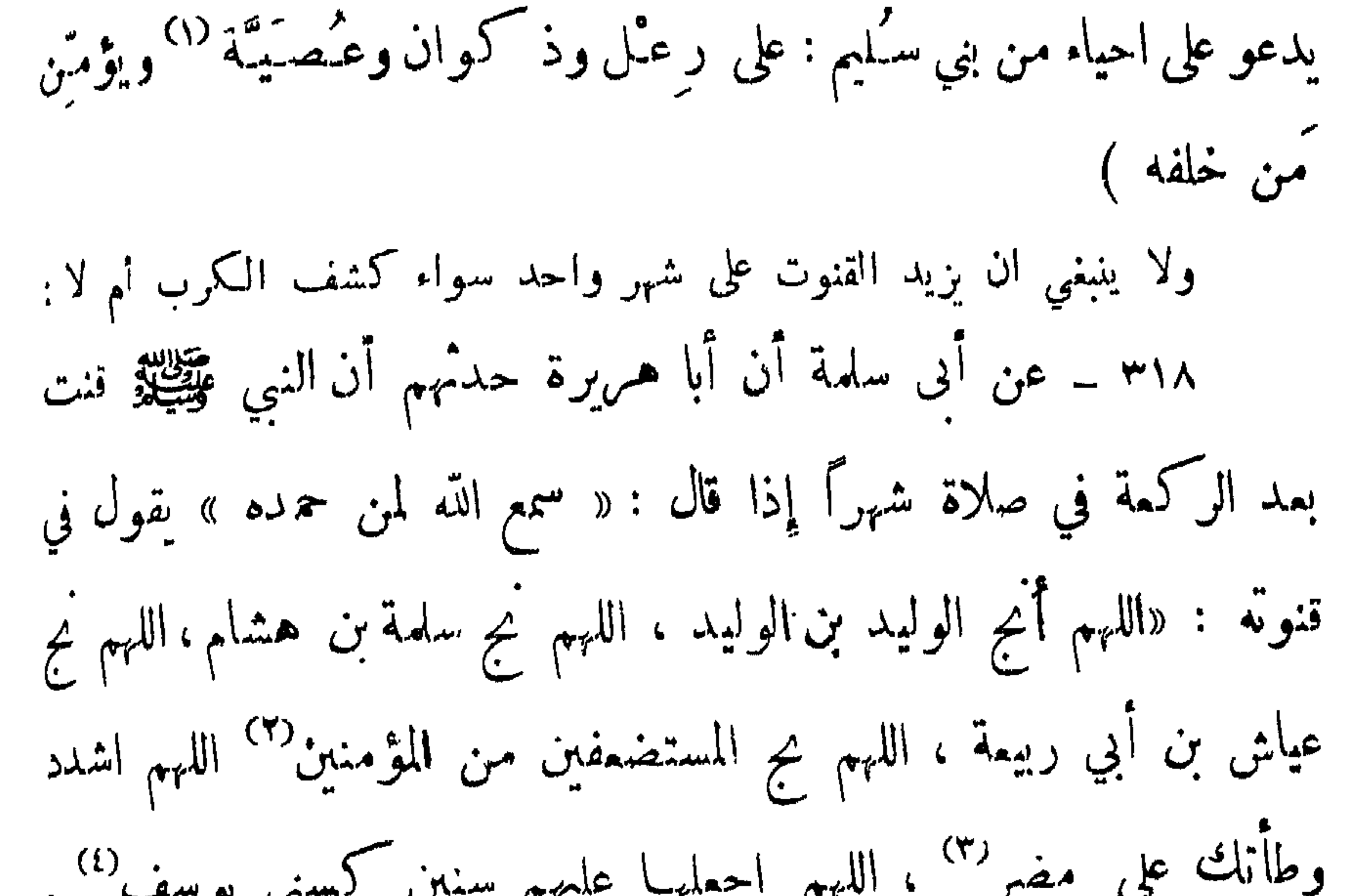

 $: 4i \rightarrow |+1 \land |$ ( اللهمَّ انج الوليدَ بنَ الوليدِ ، اللهمَّ نج سلمةَ بنَ هشام ،  $\cdot$  ( ... قميت عيثًا ش بن أبي ربيعة ... ) . وقال الحنفية : لا يسن ذلك إلا في الصلوات الجهرية ، وبنبنى تحبب ذكر الاسماء ، ويدعو بأدعية تشملها كقوله : اللهم انصر المسلمين وفرج كربهم واهلك اعداثهم .

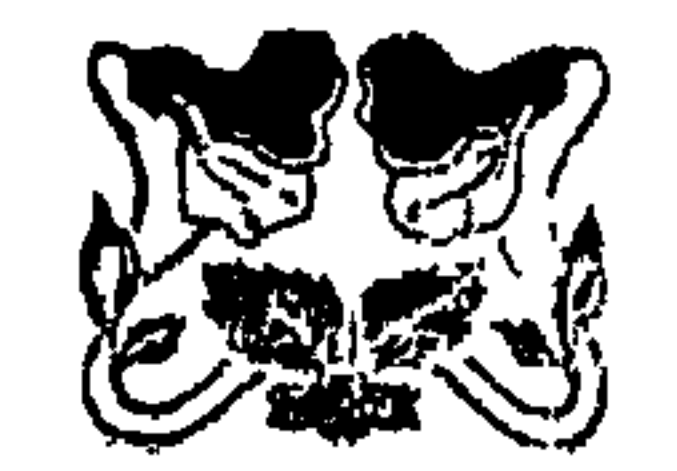

$$
- 900 -
$$

الصلاق - سنبا  
\nو الملاق رفعً يديه . .  
\nو الملاق رفعً يديه . . )  
\nو الملاق رفعً يديه . . )  
\nو يئيو مع التكبيرソ ) :  
\nيو يديه مه التكبير\t 1) :  
\nو ينبه مه التكبيرق ) .  
\nو ينبه مه التكبيرق) .  
\n
$$
\begin{bmatrix}\n\frac{1}{2} & \frac{1}{2} & \frac
$$

$$
|j_{\mu\nu} - j_{\mu\nu}|
$$

・ ひせご ソー、・・ ワ

فصلى ، وخرج النبي ﷺ بهادى بين رجلين كاني انظر اليــه يخط برجليه الارض، فلما رآه أبو بكر ذهب يتأخر ، فأشار اليه : أن صل ، فتأخر أبو بكر رضي الله عنه ، وقمد النبي ڤَلِيَّطِيُّوْ الى جنبه وأبو بكر يسمع الناس التكبير ) . ٢٥٣ ــ رواه الشيخان ، واللفظ للبخاري .  $\left\langle \mathcal{A}_{\mathcal{A}}\right\rangle _{2}=\left\langle \mathcal{A}_{\mathcal{A}}\right\rangle _{2}$  $- \times \circ \wedge -$ 

الصلاة - سننها

\n
$$
1 \cdot 1 \cdot - 99 - 93
$$
\n

\n\n $1 \cdot 1 \cdot - 99 - 91$ \n

\n\n $7 \cdot 1 \cdot - 1 = 1$ \n

\n\n $1 \cdot 1 \cdot 1 = 1$ \n

\n\n $1 \cdot 1 \cdot 1 = 1$ \n

\n\n $1 \cdot 1 \cdot 1 = 1$ \n

\n\n $1 \cdot 1 \cdot 1 = 1$ \n

\n\n $1 \cdot 1 \cdot 1 = 1$ \n

\n\n $1 \cdot 1 \cdot 1 = 1$ \n

\n\n $1 \cdot 1 \cdot 1 = 1$ \n

\n\n $1 \cdot 1 \cdot 1 = 1$ \n

\n\n $1 \cdot 1 \cdot 1 = 1$ \n

\n\n $1 \cdot 1 \cdot 1 = 1$ \n

\n\n $1 \cdot 1 \cdot 1 = 1$ \n

\n\n $1 \cdot 1 \cdot 1 = 1$ \n

\n\n $1 \cdot 1 \cdot 1 = 1$ \n

\n\n $1 \cdot 1 \cdot 1 = 1$ \n

\n\n $1 \cdot 1 \cdot 1 = 1$ \n

\n\n $1 \cdot 1 \cdot 1 = 1$ \n

\n\n $1 \cdot 1 \cdot 1 = 1$ \n

\n\n $1 \cdot 1 \cdot 1 = 1$ \n

\n\n $1 \cdot 1 \cdot 1 = 1$ \n

\n\n $1 \cdot 1 \cdot 1 = 1$ \n

\n\n $1 \cdot 1 \cdot 1 = 1$ \n

\n\n $1 \cdot 1 \cdot 1 = 1$ \n

\n\n $1 \cdot 1 \cdot 1 = 1$ \n

\n\n $1 \cdot 1 \cdot 1 = 1$ \n

\n\n $1 \cdot 1 \cdot 1 = 1$ \n

\n\n $1 \cdot 1 \cdot 1 = 1$ \n

\n\n<

$$
|i^{\text{min}} - i^{\text{min}}
$$

 $\mathcal{A}$  .

الصلاة - سننها

( ... ثم يقولُ : « سمع الله كمان حميدَه » حينَ يرفَعُ صُلْبَهُ من الركمة<sup>(١)</sup> ، ثم يقولُ وهو قائم : « ربَّنَا لك الحُمْد » ثم يكتبر مستن يهوي ، ثمّ يكتبر حين يوفع رأسه ، ثم يكتبر ً حين يسجَّـد ، ثم يكبّر حين يرفعُ رأسـَه ،ثم يفعلُ ذلك في الصلاة كلها حتى يقضيها ، ويكبَّر حين يقومُ من الشُّنْتَـينِ بعد الجلوسِ ). (١) يعني في الركوع .  $-175 -$ 

وترك الحنفية ذلك للحديث التالي :

 $\bullet$  .

$$
\lim_{n \to \infty} \mathbb{E} \left[ \lim_{n \to \infty} \frac{1}{n} \sum_{i=1}^{n} \frac{1}{n} \mathbb{E} \left[ \lim_{n \to \infty} \frac{1}{n} \mathbb{E} \left[ \lim_{n \to \infty} \frac{1}{n} \mathbb{E
$$

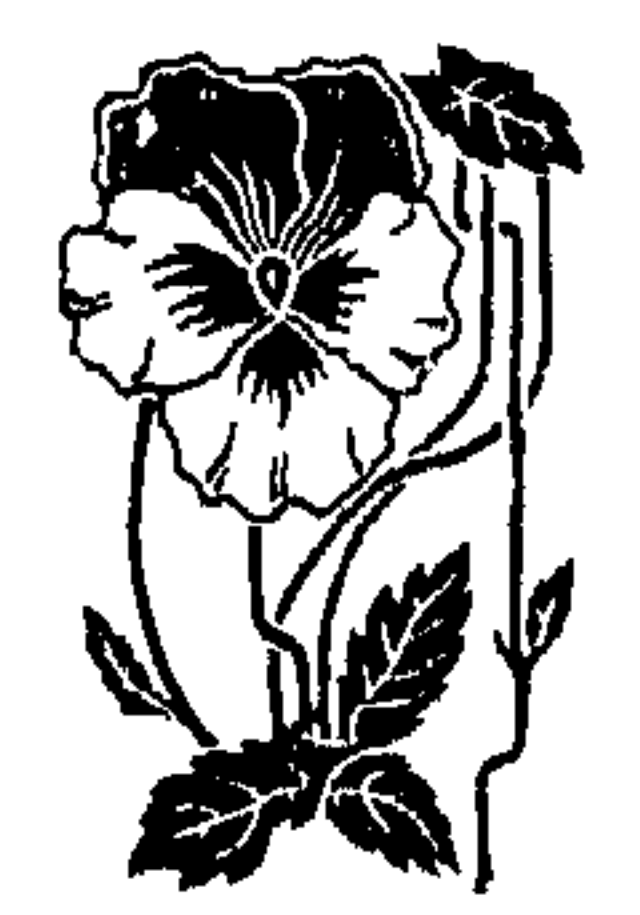

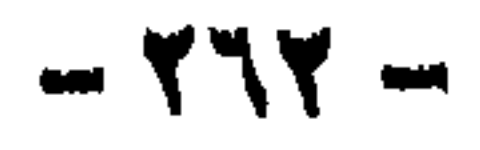

$$
lim = 3
$$

(١) نص الرواية : عن عباس بن سهل قال: ( اجتمع أبو "حمَيد وأبو أسيد ٍ وسهلٌ بنُ سمدٍ ومحمدٌ بنُ مَسَلَّمَةً ، فمذكروا صلاةً رسول الله عَلَيْتِينَ ، فقال أبو 'حميد : أنا أعلمتكم بصلاة رسول الله فوضي ، - فذكرَ بمضَ هذا \_ قال : ثم ركع َ فوضع َيديه على رَ كَيْبَنيه كَأَنه قابضٌ عليها ووتس يديه ، فتجافى عرب جنبيه ، ثم سجـد ، فأمكن أنفهُ  $\lambda$ .  $\lambda$  :  $\lambda$  ,  $\lambda$  ,  $\lambda$ 

 $-772 -$ 

$$
\mathbf{w} = \mathbf{w} \mathbf{w} \mathbf
$$

$$
limz =
$$

سنى سىمയەر :  
تكبية الاتقئا، زەم / ۳۳۲/ ومنه :  
تكبية الاتقئم رقم / ۱۳۳/م ومنه :  
وضع الركيتين قبل اليدين :  
وضع الركتين قبل اليدين :  
وضع كركبتتية قبل سديه ... ) .  
ج displayة دصُحَ د مُكبتتية قبل سديه ... ) .  
ج displayة دصُحَ د مُكبتتية مورة، ۱۰۰۰ مُو دولية في دادد الندکودة ~~مِتِقِلِن~~ة و. ومنبا،  
العحثت ألتقدمر قم<sub>ا</sub> (دابة في داددالناكودة ~~مِتِقِلِن~~ ۱۰۰۰ و. سُهٰ و.  
رفع اللاداعين :  
ر منع اللاداعين :  
ر
$$
|i| \tfrac{1}{2}x^2 - 3i
$$
 مُاراع بن عازب قال : قال رسولٌ اللا، ~~و~~ي  
و  
دیت حسن غرب. وقامه :  
( ... وإذا تجَدُتَ فضعٌ كفتَيكَ ، وارفعٔ مِر، وقال التىذي : مذا  
( ... و|ذا تجَدُتَ فضعٌ كفتَيكَ ، وارفعٔ مِ داو د سم  
د. سو إذا تهضَ رفعٔ يدنه د.  
( ... و|ذا تهضَ رفعٔ يددهٔ .

 $-777 -$ 

الاساد - سُهٰا  
\nوphant (يphant 10, بُثية د ميا والصنيو و استمبالالقبلة بامارافالامابع:  
\nوها لابكون الاز منوا والضنظ على،  
\n(دنا لابكون الاز، بُفيا والضنظ على،  
\n(د. فادا سجد - يعني الاني و<sup>70</sup> و منعً يلدهٔ غيرً مفتر من  
\n(1) نص الرواية :  
\n(4) قابض-بها، واستقبلً بأطراف أصالع رجليه اللقبلة ...  
\n(4) نص الرواية :  
\n4) وسستقبل ۱. اتما گلزا جاليا مع شر سن أصعاب  
\n
$$
i\frac{1}{2}\left(\frac{1}{2}x^2 + \frac{1}{2}x^3 + \frac{1}{2}x^2 + \frac{1}{2}x^3 + \frac{1}{2}x^2 + \frac{1}{2}x^3 + \frac{1}{2}x^2 + \frac{1}{2}x^3 + \frac{1}{2}x^4 + \frac{1}{2}x^5 + \frac{1}{2}x^5 + \frac{1}{2}x^6 + \frac{1}{2}x^7 + \frac{1}{2}x^6 + \frac{1}{2}x^7 + \frac{1}{2}x^7 + \frac{1}{2}x^8 + \frac{1}{2}x^7 + \frac{1}{2}x^8 + \frac{1}{2}x^9 + \frac{1}{2}x^9 + \frac{1}{2}x^9 + \frac{1}{2}x^8 + \frac{1}{2}x^9 + \frac{1}{2}x^9 + \frac{1
$$

$$
limK
$$
 =  $lim\int$ 

 $- Y^{\dagger}A -$ 

قال : بلي ،

قالوا : فاعر ض " (١) فقال : كان رسولُ اللهِ عَيِّظِيَّةٍ إِذا قامَ الى الصلاةِ اعتدلَ قائمًا ورفَعَ يديهِ حتى مُحاذيَ بهما منكبيه ، فاذا أرادَ أن يركعَ رفعَ يديه حتى ميماذيَ بهما منكميه ، ثم قال : « الله أكبر » وركعَ ،<br>\*\*\* حتى يحاذيَ بهما منكبيه ، ثم قال : « الله أكبر » وركعَ ، ثم اعتدلَ<sup>(٢)</sup> ، فلم يصوّبْ رأسه ولم يُقنع <sup>٥٣)</sup> ، ووضَعَ يديه  $- 11 -$ 

وفتَّـع اصابـعَ رجليه<sup>(٤)</sup> ، ثم ثنى رجله اليسرى وقعـدَ عليها ، ثمَّ اعتدل ، حتى يرجع كل عَظم في موضعيه معتدلاً ، ثم أهوى ساجيداً ، ثمَّ قالَ : « الله أكبر » ثم ثنى رجله وقعدَ ، واعتدَلَ حتى يرجسع كل عظم في موضعه ثم نهضَ ، ثم صنتَعَ في الركعة الثانية مثلَ ذلكَ ، حتى إذا قامَ من السَّجدَتَينِ كَبَسَرَ ورفعَ بِدِيدٍ حتى يحاذي بهما منكبيه كما صنيَع حينَ افتتحَ الصلاةَ ، ثم صنعُ كمذلك حتى كانت الركمـةُ التي تنقضي فيهـا صلانه أخـَّرَ رِجله

الصَّلَّا صَّلَّا صَدْرًا - viq - viq -  
وَرِكِ المَنَفية أِدَكَ العحديث التَاني :  
جَبَنَّه وأنفَه من الارَضِ، مُم يَقومُ كأَنه السهم ).  
سَمه الَمُوضِ للُرَعُن، 1. تَالئلَّة :  
تكبية الانتقال :  
الحديث التقال :  
( ... ويكبرٌ حين يقومُ من التيتَين بعدَ أجلوس ) .  
( ... ويكبرٌ حين يقومٌ من الأينتَين بعدَ أجلوس ) .  
م
$$
– رواه العلاباني وفي سنده مقال .
$$

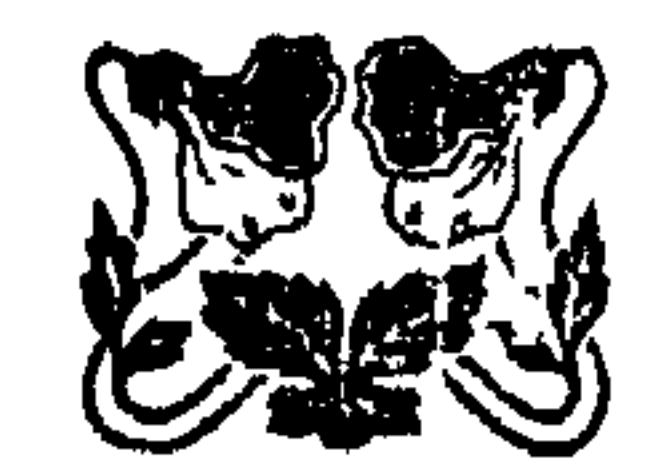

 $\mathbf{A}^{\text{max}}_{\text{max}} = \mathbf{A}^{\text{max}}_{\text{max}} + \mathbf{A}^{\text{max}}_{\text{max}}$ 

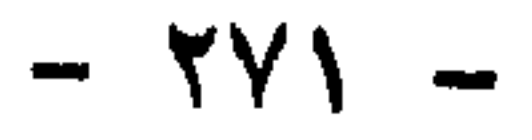

**Removald** 

$$
lim_{n \to \infty} (a_n - a_n)
$$

$$
\lim_{\sim} -i
$$

ن با <del>المسجد من جديد ان شاشل گذشته به چه پا با از ا</del>ل دلايا المال شكور المبارك المسجد به ب

\n
$$
\int \frac{1}{x^2} \, dx
$$
\n

 $\mathbf{r}$ 

 $- YV0 -$ 

الصلاة - سننها

صاحبي سيمكل الكلام الي" ، فقلتُ : أبا عبدِ الرحمنِ ، إنه قد ظهرٍ قيبَـلَـنا ناسٌ يقرؤون ويتنقَّفْرون العلمَ ، وذكرَ من شأيهم ، وأنهم يَزْعمون انْ لاقدَرَ ، وأنَّ الأمرَ أَنْفُ ، قال : فاذا لقيتَ أولئكَ فأخبرُهم أني بريء منهم وأنهم برآء مني ، والذي يحليف ُ به عبد الله بن عمر لو أنَّ لأحدهم . مثلَ أحُمد ذهبًا فأنفقَهُ ۖ ماقبِبَـلَ اللهُ ۖ منــه حتى يؤمن بالقدرِ ، ثم قال : حدَّثني أبي عمرٌ بنُ الخطاب ، قال : بينما نحن عنــد رسول

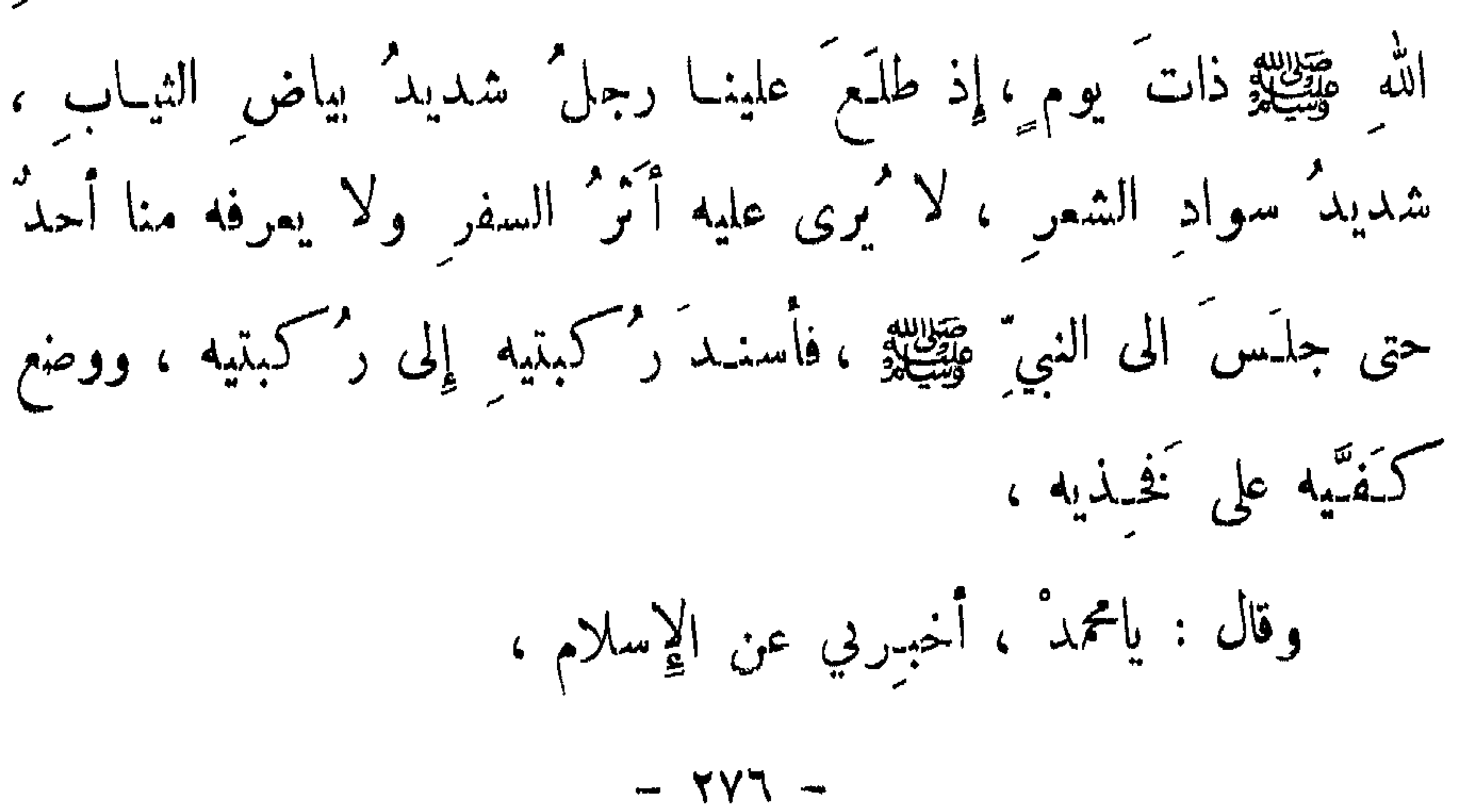

$$
= \frac{1}{2} \int_{\mathbb{R}^2} \frac{1}{\sqrt{1-\frac{1}{2} \int_{\mathbb{R}^2} \frac{1}{\sqrt{1-\frac
$$

الصلاة ۔ سننہا

رمضانَ ، وتحسُّج البيتَ إن استطمتَ إليه سبيلاً » ، قال : صدقتُ ۔ فعجبٌ اله يسأله ويُصَدَقُه ـ قال فأخبرٌ في عن الإيمان قال : « أي تؤمنَ باللهِ وملائكتيهِ وكتبهِ ورسُلهِ واليومِ الآخر وتؤمن بالقدر خبره وشره ». قال : صدقيت ، فأخبر في عن الإحسان ، قال : أن تَتَمَيْدَ اللهَ كَأَنَّاكَ تَراه، فان لم تَكَدُّن تَراه فانه يراك » ،

 $-$  YYY  $-$ 

$$
- 4V\lambda -
$$

الаاللاية - سنَب<sup>ا</sup>  
\n- 
$$
12.1
$$
  
\n-  $12.1$   
\n-  $12.1$   
\n-  $12.1$   
\n-  $12.1$   
\n-  $12.1$   
\n-  $12.1$   
\n-  $12.1$   
\n-  $12.1$   
\n-  $12.1$   
\n-  $12.1$   
\n-  $12.1$   
\n-  $12.1$   
\n-  $12.1$   
\n-  $12.1$   
\n-  $12.1$   
\n-  $12.1$   
\n-  $12.1$   
\n-  $12.1$   
\n-  $12.1$   
\n-  $12.1$   
\n-  $12.1$   
\n-  $12.1$   
\n-  $12.1$   
\n-  $12.1$   
\n-  $12.1$   
\n-  $12.1$   
\n-  $12.1$   
\n-  $12.1$   
\n-  $12.1$   
\n-  $12.1$   
\n-  $12.1$   
\n-  $12.1$   
\n-  $12.1$   
\n-  $12.1$   
\n-  $12.1$   
\n-  $12.1$   
\n-  $12.1$   
\n-  $12.1$   
\n-  $12.1$   
\n-  $12.1$   
\n-  $12.1$   
\n-  $12.1$   
\n-  $12.1$   
\n-  $12.1$   
\n-  $12.1$   
\n-  $12.1$   
\n-  $12.1$   
\n-  $12.1$   
\n-  $12.1$   
\n-  $12.1$   
\n-  $12.1$   
\n-  $12.1$   
\n- 

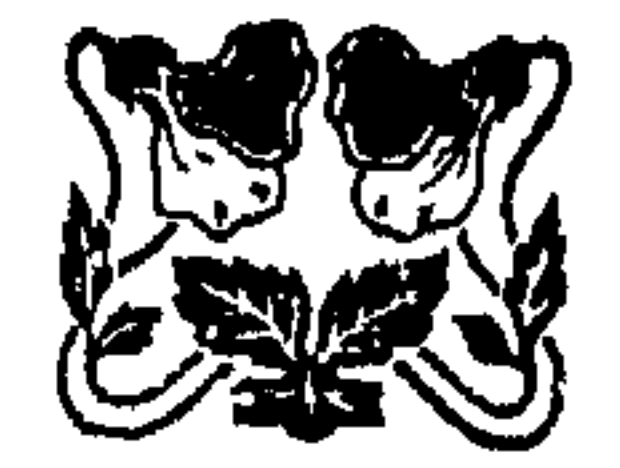

 $- YY =$ 

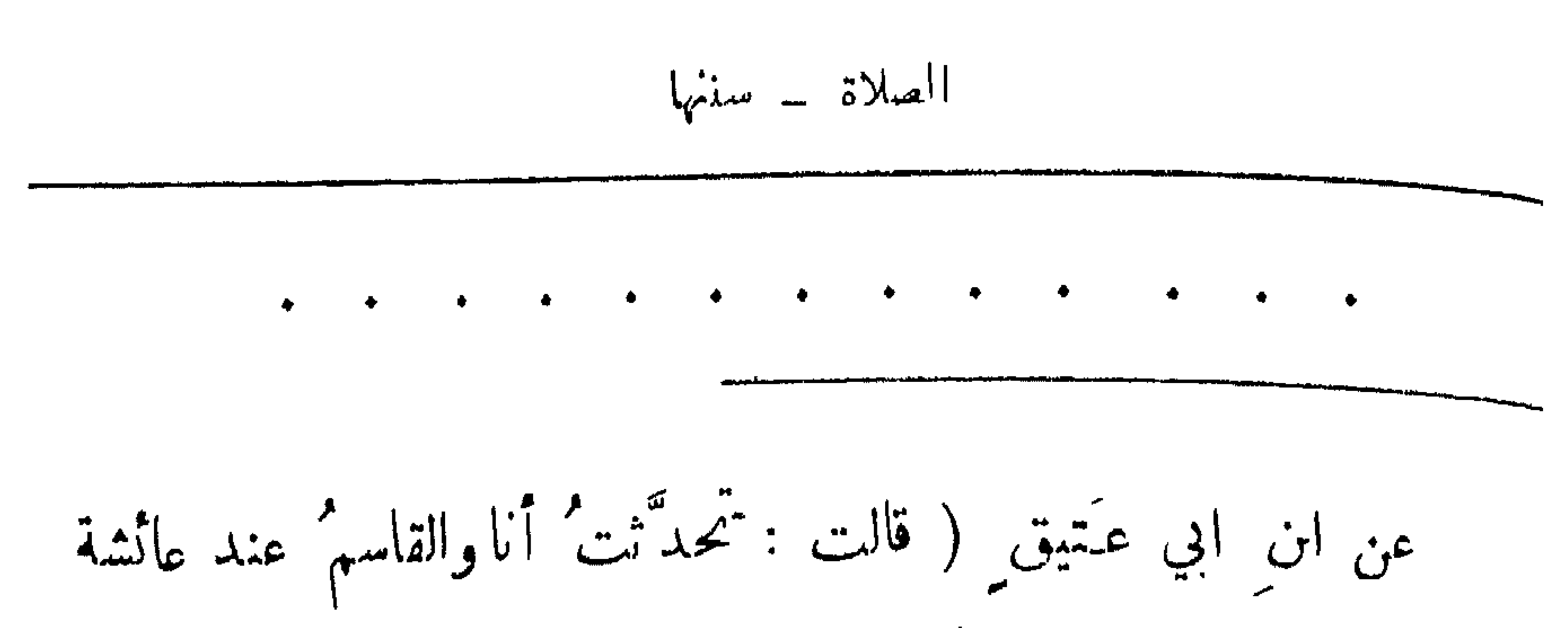

 $- Y \wedge 1 -$ 

(٢) لحانه : أي كثير اللحن والغلط في السكلام . (٣) ام الولد : هي الامة التي يطؤها سيدها فتليد' منه . . اصنب عليها: حقد. (٥) غدر كلة ينادي بها في مقام تأنيب الكبار للصغار ، وهو مأخو من الغدر الذي هو ترك الوفاء . وسوغ لها ذلك كونها عمته ، لأن القاسم ه ابن محمد بن أبي بكر الصديق أضف الى ذلك كونها ام المؤمنين جميعًا مكانة واحترامًا قال الله تعالى : ٤٧ ــ ( النبي أوْلَى بالمؤمنين من الفسيهم، وازواجُـه امتَهاتهم...)

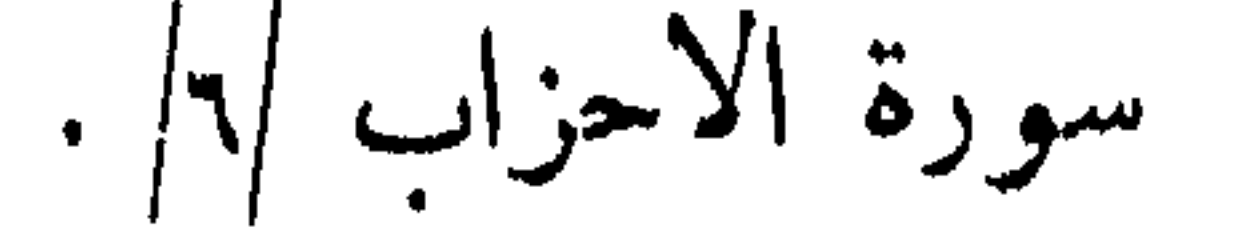

 $\mathcal{L}(\mathcal{A})$  and  $\mathcal{A}(\mathcal{A})$ 

الصلاة ۔ سننها

 $\begin{pmatrix} 1 \\ 2 \end{pmatrix}$ ولملك تذكر الحديث المتقدم رقم /٢٤٨ وهو : ( أن النسبي عليهي الله صلَّتى في خسيصة لها أعلام ، فنُنظَر إلى اءلامها نظرةً ، فلمــا الصرفَ ، قال : اذهبُوا بخُمَّيهمتي هذه إلى أبي جَنَّ-م ، وأتَّنوني بالَبَجِــاليَّـة أبي جَنَهم ، فانها الهتني آنفاً

 $\cdot$  عن صكرتي ) .

 $-7\lambda$   $-$ 

$$
||\mathbf{L}_{\mathbf{r}}|| = \min_{\mathbf{r}} ||\mathbf{L}_{\mathbf{r}}||
$$

 $\mathcal{A}$ 

$$
S_{ML} = \frac{1}{2}
$$

 $\frac{1}{2}$  and  $\frac{1}{2}$  in  $\frac{1}{2}$  in  $\frac{1}{2}$  in  $\frac{1}{2}$ 

عن شفاء .

 $\mathcal{F}$
the contract of the contract of the contract of the

14 - ( ... 
$$
\sqrt{}
$$
 مالوا اعمال 7 ... ) .  
\وأما ترکه سهوا فيتمور فيمن ترك سجدة مثلا سهوا، ويکن تدارك ذلك  
\nهشاما آخر العلاة وسجود السهو ، وأما ترکه مضامراً فيتمور فيمات ميل  
\ينه وين قمود السلام من قبل غيره ، ويايم من فمل دلك فضلاعن فساد الملاة  
\وافا اعتبر ترك الرکن مفسلها لانه نرض ، وهدا مقتت~~ا~~ي في لאديث اتمار اهنه :  
\n{م 710 | ومنه :  
\n{ملاة الا بقرامق . )  
\n{مالكلام والطهم والشراب والحركات التوالية :  
\وقد ثبت نص صريح بالسبة الکلام مٍ اعتور مانو، قياسا سليه :  
\وقد ثبت نص صريح بالسبة الکلام مُه اعتر ماسوا، قياسا سليه :  
\وقد ثبت نص صريع بالسبة الکام مُم اعتر ماسوا، قياسا سليه :  
\وقد ثبت نص صريع بالسبة الکام مُه اعتر ماسول، و. ليا أصلي  
\n- 21  
\n- 21 سورة القتال /۳۷ / ، وأول الآية :  
\n- 21 سورة القتال /۳۷ / ، وأول الآية :  
\n- 21 سورة القتال /۳۷ / ، وأول الآية :  
\n- 21 سورة القتال /۳۷ / ، وأول الآية :  
\n- 11  
\n- 11 منیز تامنوا أطيموا الشه و أطيموا الرسول ... )  
\n- 11  
\n- 11 منی مماوية

**Contract Contract** 

 $- Y\Lambda$ 

operator a mark:

\nthe 
$$
1
$$
 and  $1$  and  $1$  are  $1$  and  $1$  is  $1$ .

\nThus,  $1$  and  $1$  are  $1$  and  $1$  are  $1$ .

\nThus,  $1$  and  $1$  are  $1$  and  $1$  are  $1$ .

\nThus,  $1$  and  $1$  are  $1$  and  $1$  are  $1$ .

\nThus,  $1$  and  $1$  are  $1$  and  $1$  are  $1$ .

\nThus,  $1$  and  $1$  are  $1$  and  $1$  are  $1$ .

\nThus,  $1$  and  $1$  are  $1$  and  $1$  are  $1$ .

\nThus,  $1$  and  $1$  are  $1$  and  $1$  are  $1$ .

\nThus,  $1$  and  $1$  are  $1$  and  $1$  are  $1$ .

\nThus,  $1$  and  $1$  are  $1$  and  $1$  are  $1$ .

\nThus,  $1$  and  $1$  are  $1$  and  $1$  are  $1$ .

\nThus,  $1$  and  $1$  are  $1$  and  $1$  are  $1$ .

\nThus,  $1$  and  $1$  are  $1$  and  $1$  are  $1$  and  $1$  are  $1$ .

\nThus,  $1$  and  $1$  are  $1$  and  $1$  are  $1$ .

\nThus,  $1$  and  $1$  are  $1$  and  $1$  are  $1$ .

\nThus,  $1$  and  $1$  are  $1$  and  $1$  are  $1$ .

قال : وكانت لي جارية ، ترعسي غنما لي قبدَل أحمد ۖ والجنوانش (؟) فاطَّلِعْتُ ذاتَ يومٍ فاذا الذيبُ قد ذهبَ بشاةٍ من غَنمبِها ، وأنا رجلٌ من بني آدمَ ، آسَفُ کا يأسَفون ، لڪني صکککٽها أَ صَـٰكَيَّةٌ ``` ، فأُنيتُ رسولَ اللهِ عَيْنِيَّةٍ ، فمظَّمَ ذلكَ عليَّ قلتُ: يارسولَ اللهِ أفلا أعتبقُها ؟ قال : « إِنْتَنِي بِهَا » فقال لها : « ابن الله ؟ »

$$
- YAY -
$$

 $\mathcal{F}$ 

$$
\int_{\tilde{V}} |J_{\mu\nu}u_{\mu} - \lambda u_{\mu}u|
$$

$$
l_{\text{t}}
$$

$$
limk_6 = min
$$

ثم رفعَ رأسَه وكبرَ ، ثم كبَّرَ ،وسجَـدَ مثلَ سجودِه أو اطولَ<sup>(٣)</sup>، خم رفتع رأسته وكبش ، ثمَّ سلَّمَ ) .<br>كم رفتع رأسته وكبش ، ثمَّ سلَّمَ ) . (٢) هذا سجود السهو ، فعله عليه عليه جبراً للخال الذي وقع في الصلاة ســــــهو آ

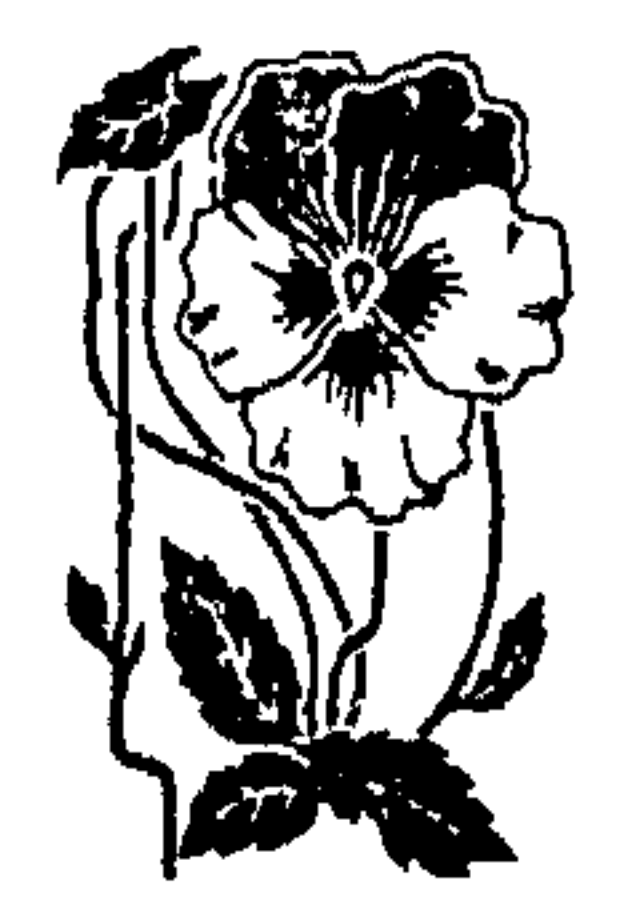

 $\mathcal{L}_{\text{max}}$  and  $\mathcal{L}_{\text{max}}$  and  $\mathcal{L}_{\text{max}}$  . The second state  $\mathcal{L}_{\text{max}}$ 

للمحربة فللمستجد المستهجر المستحرج المستحرجة المستحرم المتعاليم المتعاطي الغادواني السُكسى في القراءة – القراءة في الركوع أو السعود وصُع البدين على الخصرين – الشاوِّب – <sup>الع</sup>مل القليل تفقيع الاصابع - تشبيك الامباج الالتفات: ٣٤٩ - عن مائشة قالت : (سألتُ رسولَ الله ﷺ عن الالتفات في الصلاةِ ، فقال : « هو اختلاسٌ يختَلِسُهُ الشيطانُ من صلاةِ العَبد»).

في ذلك ــ حتى قال : « لينَـتُـُهنَّ عن ذلك أو لتُـخطَـفَـنَّ أبصارهم » ). سرل الثوب ، وتغلبة الغم : ٣٥٢ ــ عن أبي همريرة ( ان رسولَ الله عَلَيْتِيْتِي نهى عن السدْل في الصلاة (١) ، وأن يُغَطي الرجل فام ) . كفت الثوب والشعر : وذلك إذا كان اثناء السلاة ، ومن كفت الثوب رفمه للسجود او تشمير الكمين ، ومن كفت الشمر لفه : للحديث المتقدم رقم /٢٩١/ ، ومنه :

$$
(\epsilon_{\mathbf{t}}(t), \epsilon_{\mathbf{t}}(t), \epsilon_{\mathbf{t}}(t), \epsilon_{\mathbf{t}}(t), \epsilon_{\mathbf{t}}(t), \epsilon_{\mathbf{t}}(t), \epsilon_{\mathbf{t}}(t))
$$

فيستنب أأتقع بالوقوية الأكسوب وخشاشي

 $-79$   $-$ 

$$
l_{\text{max}}
$$

 $M < 5 -$ 

 $\bullet$ 

$$
= 594
$$

the contract of the contract of the contract of the contract of the contract of the contract of the

سphant' سَمِل الِقَلِين؛  
\n
$$
1 - 2i
$$
 جابر بن سَمُرَةَ أن رسولَ الَّه ~~وَقِ~~قِقِق قال :  
\n... اسکُنوا في العبلاة ... ).

$$
\sqrt{1 + \frac{1}{2}}
$$

$$
- 744 -
$$

and the state of the state

$$
\sum_{i=1}^{n} \sum_{j=1}^{n} \sum_{j=1}^{n}
$$

 $\begin{array}{c} 1 \\ 2 \\ 3 \end{array}$ 

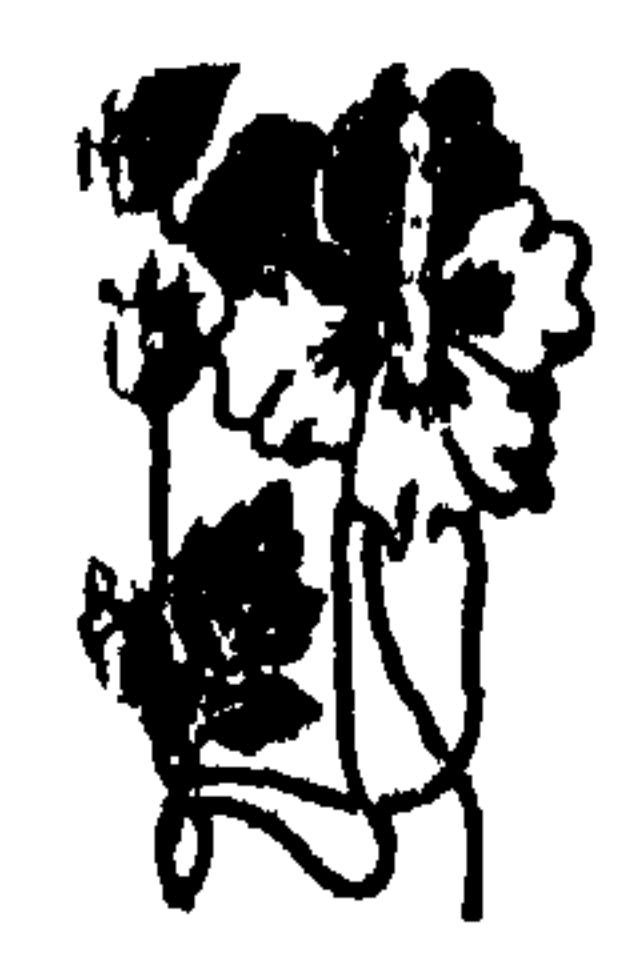

$$
\mathbf{v} = \mathbf{v} \cdot \mathbf{v}
$$

أَوْلِحْ السَّفْيُودِ - أَوْلَحْ الرَّفْعَ مِنْ السَّفْيُودِ - أَوْلَحْ فَعُودَ السَّلَامَ – أذكار قيام الليل – اذكار مابعد السلام · اذكار القيام : ٣٣١ - عن عائشة قالت : (كان النبي فيتيلله إذا افتتح الصلاة قال : « سُبْحَانَكَ اللّهمَّ وَبَحْمَدَكَ ،وَسَارِكَ اسْمُكَ <sup>(٢)</sup> ، وتعالى جدَّكَ <sup>(٣)</sup>  $\mathbf{y} \in \mathbb{Y}$  (

 $\mathbf{1}$   $\mathbf{N}$   $\mathbf{N}$   $\mathbf{N}$   $\mathbf{N}$  $\mathcal{F} = \mathcal{F}(\mathbf{1}, \mathbf{1}, \ldots, \mathbf{1}, \mathbf{1}, \ldots, \mathbf{1}, \mathbf{1}, \ldots, \mathbf{1}, \ldots$ 

 $- Y^*A -$ 

الصلاة ـ أذكارها

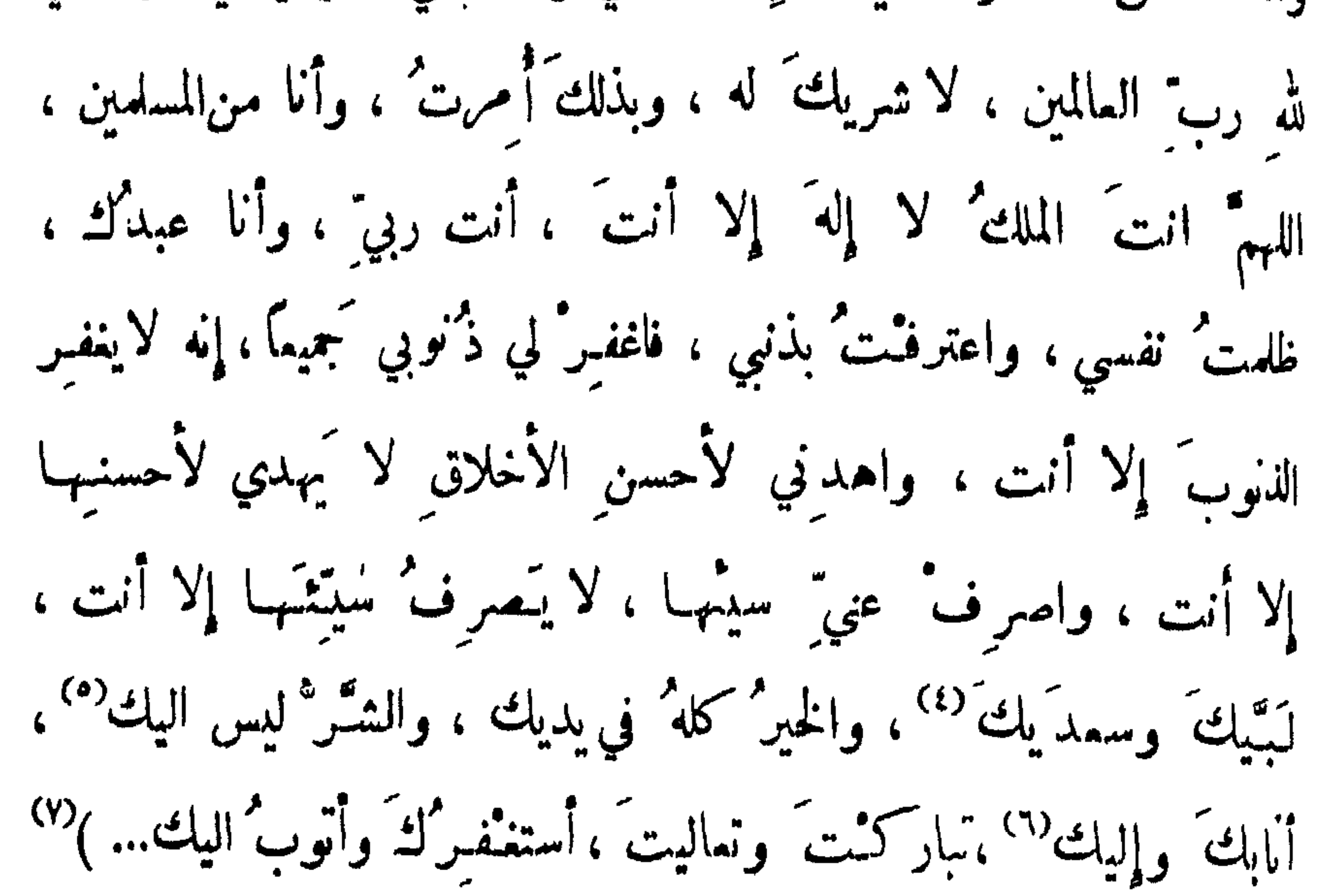

$$
-114
$$
\n
$$
-116
$$
\n
$$
-116
$$
\n
$$
-116
$$
\n
$$
-116
$$
\n
$$
-116
$$
\n
$$
-116
$$
\n
$$
-116
$$
\n
$$
-116
$$
\n
$$
-116
$$
\n
$$
-116
$$
\n
$$
-116
$$
\n
$$
-116
$$
\n
$$
-116
$$
\n
$$
-116
$$
\n
$$
-116
$$
\n
$$
-116
$$
\n
$$
-116
$$
\n
$$
-116
$$
\n
$$
-116
$$
\n
$$
-116
$$
\n
$$
-116
$$
\n
$$
-116
$$
\n
$$
-116
$$
\n
$$
-116
$$
\n
$$
-116
$$
\n
$$
-116
$$
\n
$$
-116
$$
\n
$$
-116
$$
\n
$$
-116
$$
\n
$$
-116
$$
\n
$$
-116
$$
\n
$$
-116
$$
\n
$$
-116
$$
\n
$$
-116
$$
\n
$$
-116
$$
\n
$$
-116
$$
\n
$$
-116
$$
\n
$$
-116
$$
\n
$$
-116
$$
\n
$$
-116
$$
\n
$$
-116
$$
\n
$$
-116
$$
\n
$$
-116
$$
\n
$$
-116
$$
\n
$$
-116
$$
\n
$$
-116
$$
\n
$$
-116
$$
\n
$$
-116
$$
\n
$$
-116
$$
\n
$$
-116
$$
\n
$$
-116
$$
\n
$$
-116
$$
\n
$$
-116
$$
\n
$$
-1
$$

 $-777-$ 

تبارك الله احسن الخالقين » ؛ ثم يكونُ من آخرِ ما يقولُ بين التشهِنْدِ والتسليم : « اللهم اغفيرْ لي ماقدَّمْتْ وما أُخَّرْت، وما اسـَررْتْ وما اعانَنْت ، وما اسرْفَت ، وما أنت أعلمُ به مني، أنتَ المقدَّمُ ،وأنتَ المؤخِّر،  $\cdot$  ( « الله إلا أنت ) . شرح غوامض الحديث : (١) في رواية أبي داود : (كانَ رسول الله ﷺ إذا قام الى الصلاة كبر ثم قال … ) . (٢) حنيفاً : ماثلاً ءن الباطل إلى الحق .

$$
|\Delta_{\mathcal{Y}}(z)| = |z \rangle
$$

الأكبينار والسد

$$
m = 0
$$
\n
$$
m = 0
$$
\n
$$
m = 0
$$
\n
$$
m = 0
$$
\n
$$
m = 0
$$
\n
$$
m = 0
$$
\n
$$
m = 0
$$
\n
$$
m = 0
$$
\n
$$
m = 0
$$
\n
$$
m = 0
$$
\n
$$
m = 0
$$
\n
$$
m = 0
$$
\n
$$
m = 0
$$
\n
$$
m = 0
$$
\n
$$
m = 0
$$
\n
$$
m = 0
$$
\n
$$
m = 0
$$
\n
$$
m = 0
$$
\n
$$
m = 0
$$
\n
$$
m = 0
$$
\n
$$
m = 0
$$
\n
$$
m = 0
$$
\n
$$
m = 0
$$
\n
$$
m = 0
$$
\n
$$
m = 0
$$
\n
$$
m = 0
$$
\n
$$
m = 0
$$
\n
$$
m = 0
$$
\n
$$
m = 0
$$
\n
$$
m = 0
$$
\n
$$
m = 0
$$
\n
$$
m = 0
$$
\n
$$
m = 0
$$
\n
$$
m = 0
$$
\n
$$
m = 0
$$
\n
$$
m = 0
$$
\n
$$
m = 0
$$
\n
$$
m = 0
$$
\n
$$
m = 0
$$
\n
$$
m = 0
$$
\n
$$
m = 0
$$
\n
$$
m = 0
$$
\n
$$
m = 0
$$
\n
$$
m = 0
$$
\n
$$
m = 0
$$
\n
$$
m = 0
$$
\n
$$
m = 0
$$
\n
$$
m = 0
$$
\n
$$
m = 0
$$
\n
$$
m = 0
$$
\n
$$
m = 0
$$
\n
$$
m = 0
$$
\n
$$
m = 0
$$
\n
$$
m = 0
$$
\n
$$
m =
$$

$$
\overline{a} = \overline{a} = \overline{
$$

٣٦٥ ــ وعن أنس ( أنَّ رجلاً جاءَ فدخلَ الصفَّ وقدحفَـزَه النَّفَسُ "" فقال: الحمـدُ لله حمـْـداً ڪثيراً طيبًا مبار کا فيه ، فلهما قمقى رسول الله مختلج ، قال : أيشكم المتكلم بالكلمات » ؟ فأرمَّ القوم<sup>»</sup>، فقال : « أيكم المتكلم ُ بها ؟ فانه لم يقُـُل بأسـًا » · فقال رجلٌ : جنّتُ وقد حَـفَـزَ في النَـفَـس فقـُـلـّتها ، فقال : « لقدْ رأيت اثني عشـَر ملككًا يبتدرونها ، ايهم يرفعها ) .

 $\forall$   $\bullet$   $\forall$   $-$ 

\n 147 - و عن جُبَتِ بن مطمم ( أنه رآى رسولَ الَّه گِلِ
$$
\frac{1}{2}
$$
 و عن جُبَتِ بن مطمم ( أنه رآى رسولَ الَّه گِلِ $\frac{2}{3}$  واطىدَ مَدِلَّمِ اِنَّهُ واځىدُ لَّهِ واځىدُ لَّهٌ واځىدُ لَّهٌ ونگىرًا، واځىدُ لَّهٌ ونچىدِلَ، واځىدُ لَّهٌ ونچىدِلَ، وا

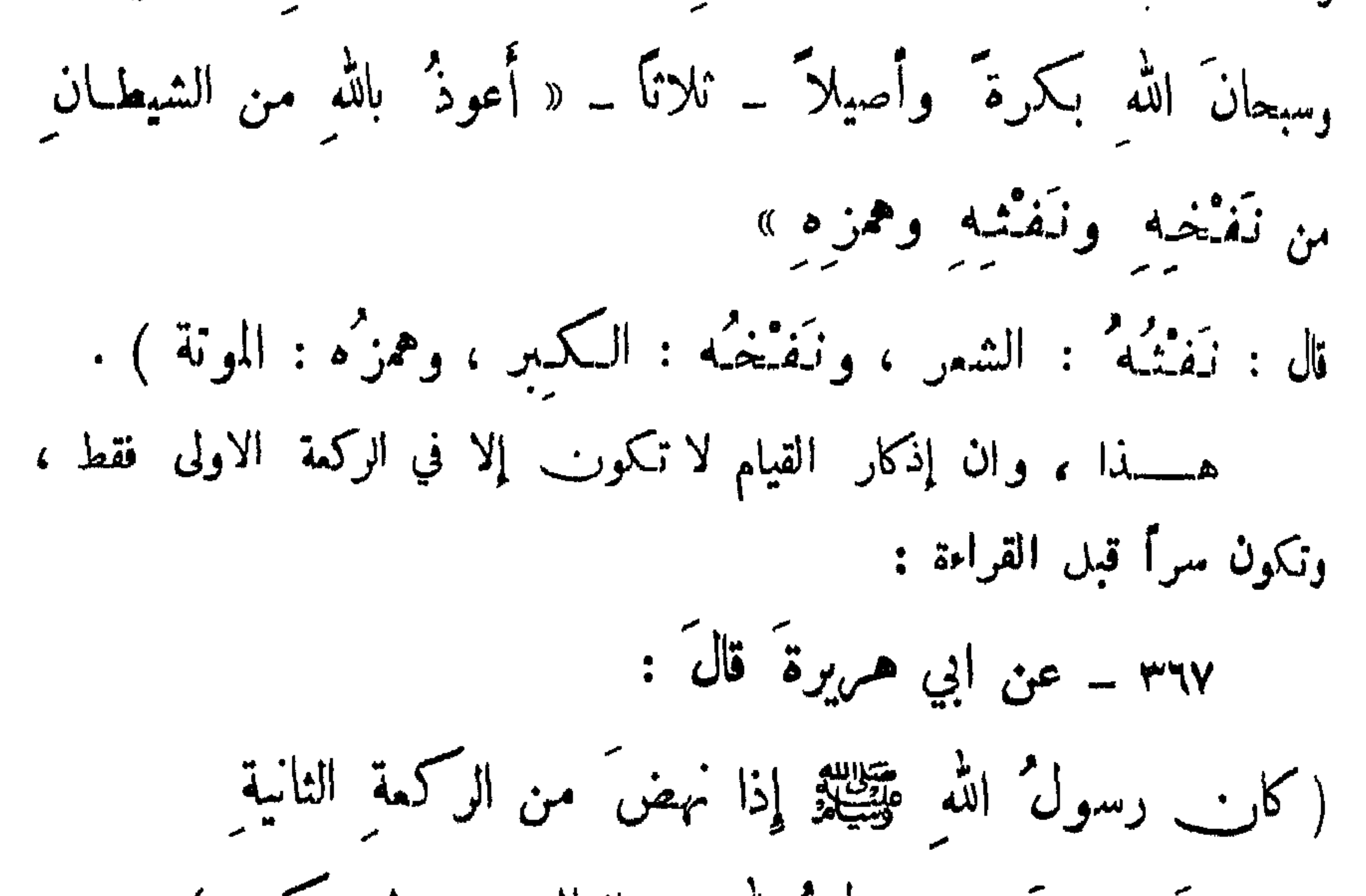

$$
y^{\mu}y^{\mu} = c e^{\int_{\mathcal{R}} d e^{c} dx}.
$$

 $\forall \cdot \forall$   $-$ 

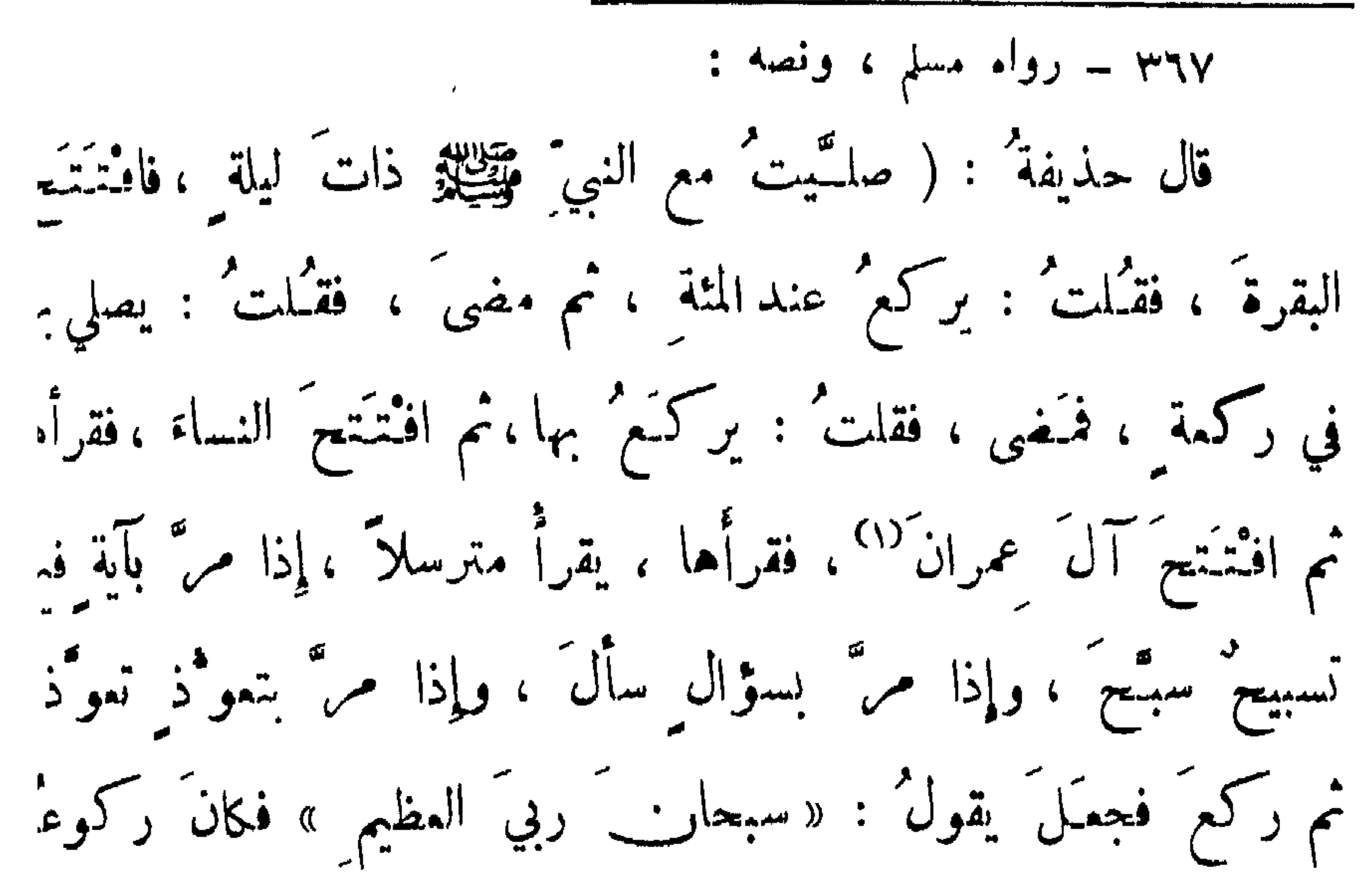

(١) كأنه ﷺ قرأ بهذا الشكل لبيان الحواز في النكس ، وإن كان الأفضل عدمه .

 $Y \cdot 1 -$ 

$$
l_{\text{out}}
$$

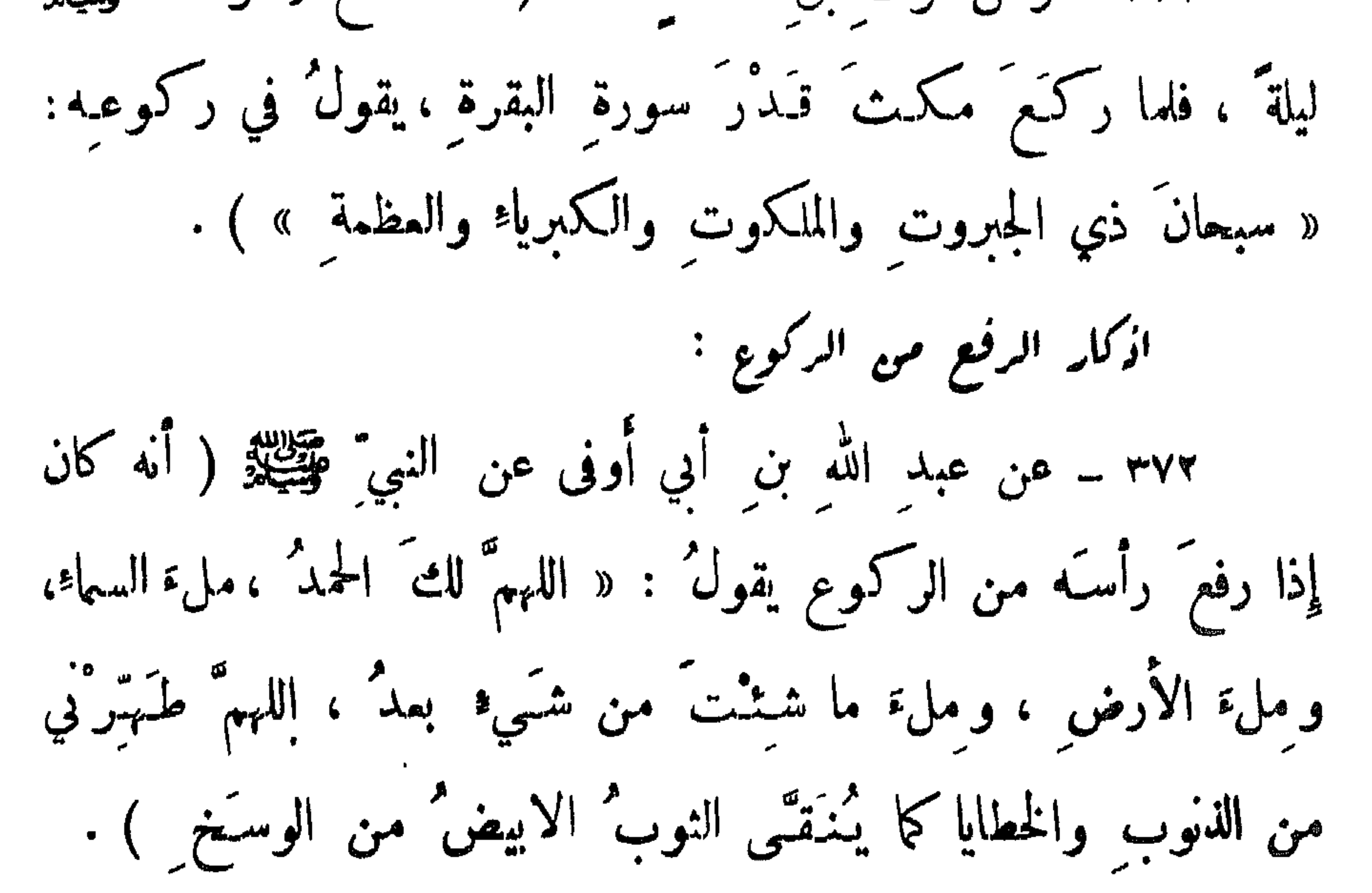

$$
= \mathbf{y} \cdot \mathbf{y} =
$$

أحقُّ ما قالَ العبدُ \_ وكلُّنا لك عبدٌ \_ : اللهمَّ لا مانع لما أعطيتَ ولا مُتْعَطِيَ لما مُنْتَمَّتْ ولا يَنْتْفَعُ ذا الجدِّ مثلثَ الجد<sup>ة</sup> » <sup>(1)</sup>) . ٣٧٤ ــ عن رفاعةَ بن رافع الزُّرَقيِّ قال : (كَـُنا يوماً نصلي وراءَ النبي ﷺ ، فلما رفعَ رأسَه من الرُّكمةِ ، قال : سمـعَ اللَّهُ لمَنْ حميدَه قالَ رجلٌ وراءَه : ربنا ولكَ الحمدُ حميداً كثيراً طيباً مباركا فيه، فلما انصرف ، قال : « مَنِ الْمُسْكُلُمُ »؟

 $-\mathbf{Y} \cdot \mathbf{Y} -$ 

اذكار السعود: اذكر الحديث المتقدم رقم /٣٦٧ ومنه :  $\mathcal{O}(\mathcal{O}_\mathcal{O})$ ( سحك \_ بعني النبي ﷺ \_ فقال : «سبحان ربيَ الأعلى» ) .

 $\mathcal{R}^{\pm}$ 

 $\mathcal{M} \leftarrow \mathcal{M} \leftarrow$ 

بمكفائعة معانى فأبري أجردتك كالأرابط

$$
= \forall \mathbf{y} \cdot \mathbf{y}
$$

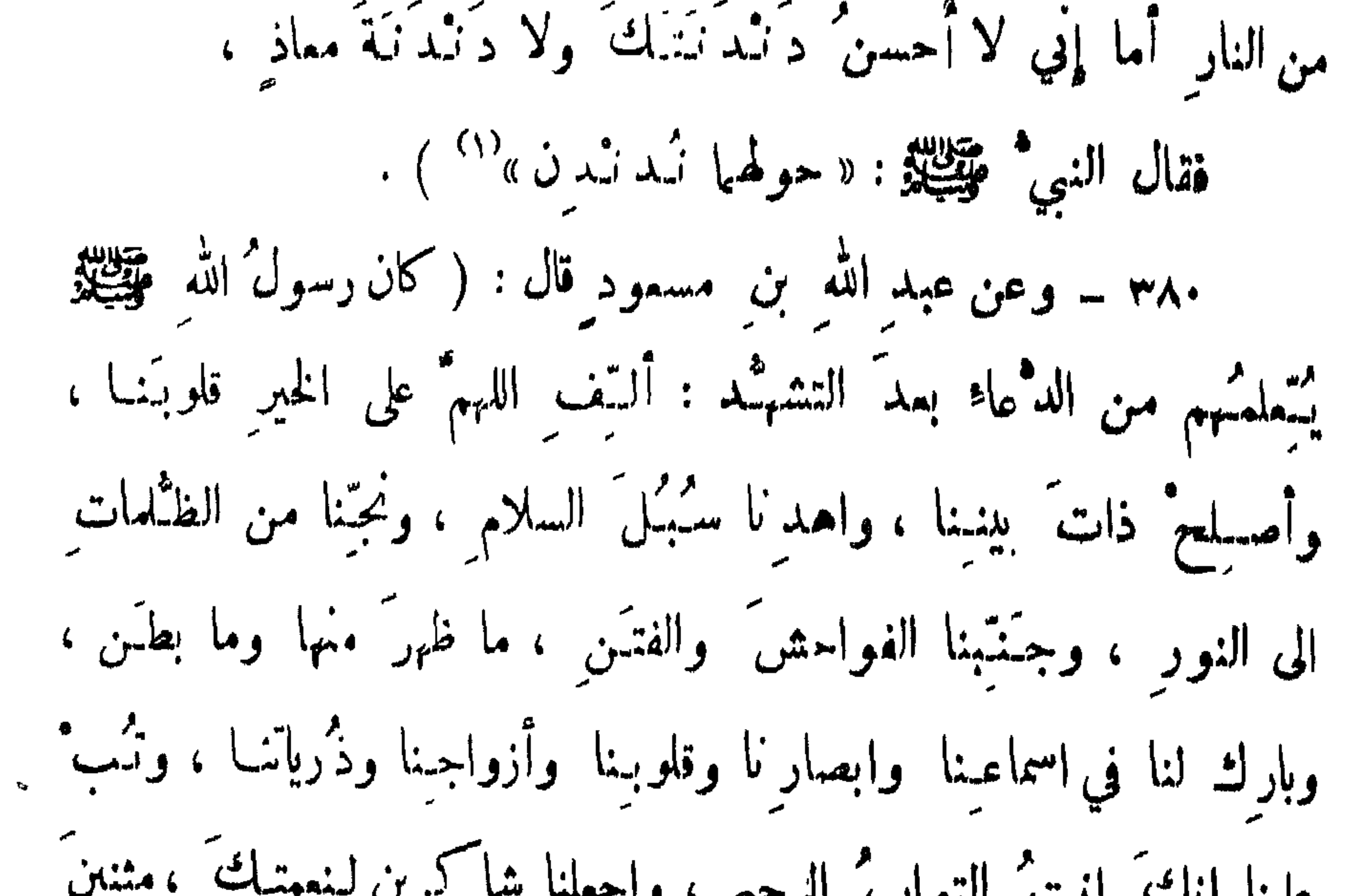

٣٨٣ ــ وعن عائشة ( أنَّ رسولَ الله وَتِيَّلِيَّةِ كان يدعو في الصلاة : « اللهم إني أعوذُ بك من عذاب القبرِ ، وأعوذُ بك من فتنةِ المسيح الدَّّجال ، وأعوذُ بك من فتنة المحيا ، وفتنة المات ، اللهم إني أعوذُ بك<sup>ة</sup> من المأثم والمغرم». فقال له قائل : ماأكثر ماتستميذُ من المغرَم ؟ فقال : ان الرجلَ

 $-414 -$ 

 $\bullet$ 

$$
l_{\text{turb}}
$$
 =  $j\tilde{c}d_{\text{t}}$ 

$$
\frac{1}{2} \left( \mathbf{X} - \mathbf{Y} \right) \mathbf{X}
$$

 $M/m$   $-$ 

$$
||\mathbf{L}|| = |i \rangle
$$

 $\bullet$  .

$$
l_{\text{turb}}
$$
 =  $l_{\text{turb}}$ 

\n 1.77. 
$$
\mu = 2
$$
 \n  $\mu = 1$  \n  $\frac{1}{2}$  \n  $\frac{1}{2}$  \n <

$$
||\omega_{\text{max}}||
$$

قالوا : بلي ، يارسول الله ، قال : تسبحون وتكبِّرون وتحمَدون دُبركل ملاة ثلاثًا قال أبو صالح : فرَجع فقراء المهاجرين إلى رسولِ اللهِ ﷺ، فقالوا : سمع اخوانُـُنا أهل الأموالِ عا فعلنا ، ففعلوا مثله ً ، فقالَ رسولُ الله عَيَّنِيَّةِ : « ذلكَ فضل الله يؤنَّيه من يشاء » ) .

٣٩١ \_ وعن الورَّاد كانب المغيرة قال:(كتبمعاوية الى المفيرة:

 $-\frac{1}{2}$ 

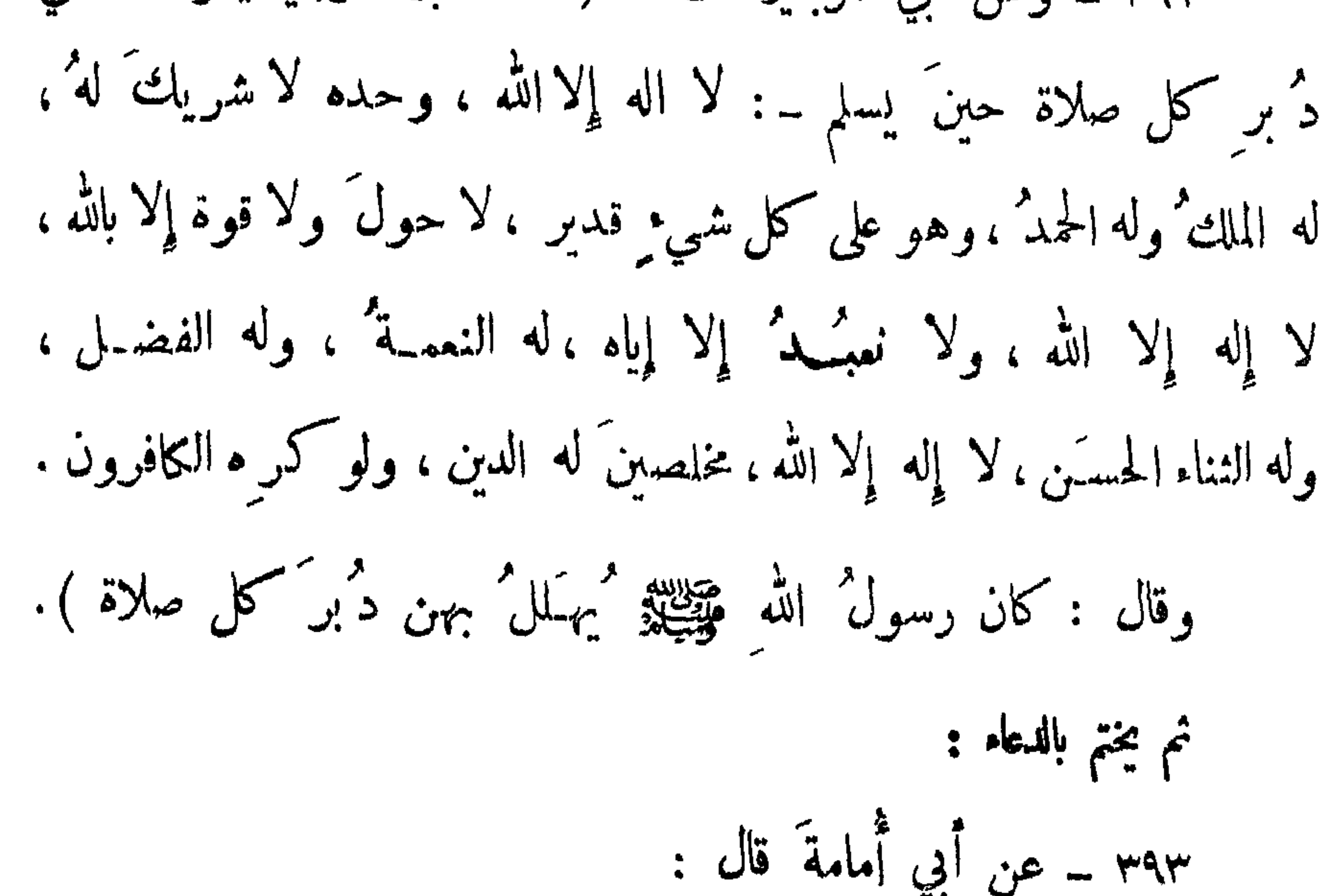

 $\mathcal{F}$  .

 $-\mu\Lambda$ -

ينا وراسنة المواقف بمواقف بالمواقف

$$
||\mathbf{L}\times\mathbf{C}|| = |[i\cdot \delta(\mathbf{A})||
$$
المتاسات بالأوليان المتعارف

 $-14 +$ 

$$
A + I = A + A + I
$$

كسبحسنسسستخترين يعدمه وجدباءها

 $-177 -$ 

## $\sim$   $\sim$   $\sim$

٤٠٤ ــ وعن مسلم بن الحارث من رسول الله ﷺ قال : ( ... وإذا صلَّيتَ الصبحَ فقُسُلْ كذلك ـ يعني : « الله-م أجرِرْ في من النــار » سبع ً مرات <sup>(١)</sup> \_ ، فانك إن مبتَّ في يومك كثيب لك جوار " منها ) .

٤٠٤ - رواه أبو داود ، وأوله :

 $-444$ 

wana amin'ny fivondronan-kaominin

است ما المساويات المساويات الأنباطي التي يوسط المساوي المساويات المساويات المساويات المساويات المساو

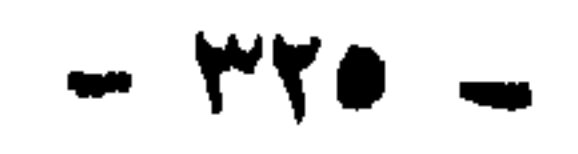

الصلوات المفروضة

الصلوات الخمسة

صدقالجمع

صدق السفر

صدة المياهدين

صلاه الخازه

 $\cdot$ 

 $\langle \sigma \rangle$ 

 $-$  ۳۲۸  $-$ 

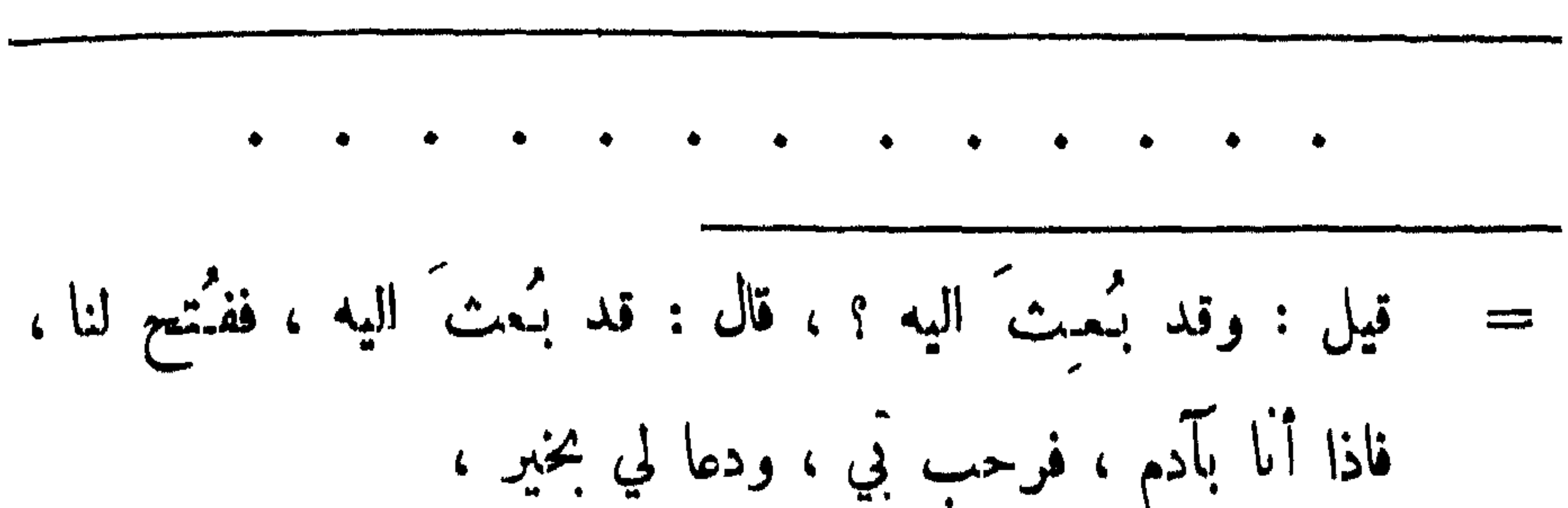

الصلوات المفروضة \_ الصلوات الخمسة

 $-\mathbf{v}^{\prime}\mathbf{v}^{\prime}\mathbf{v}^{\prime}+\mathbf{v}^{\prime}$ 

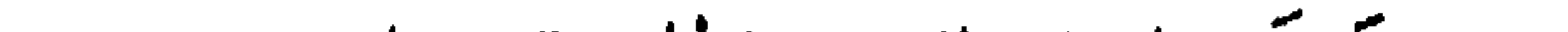

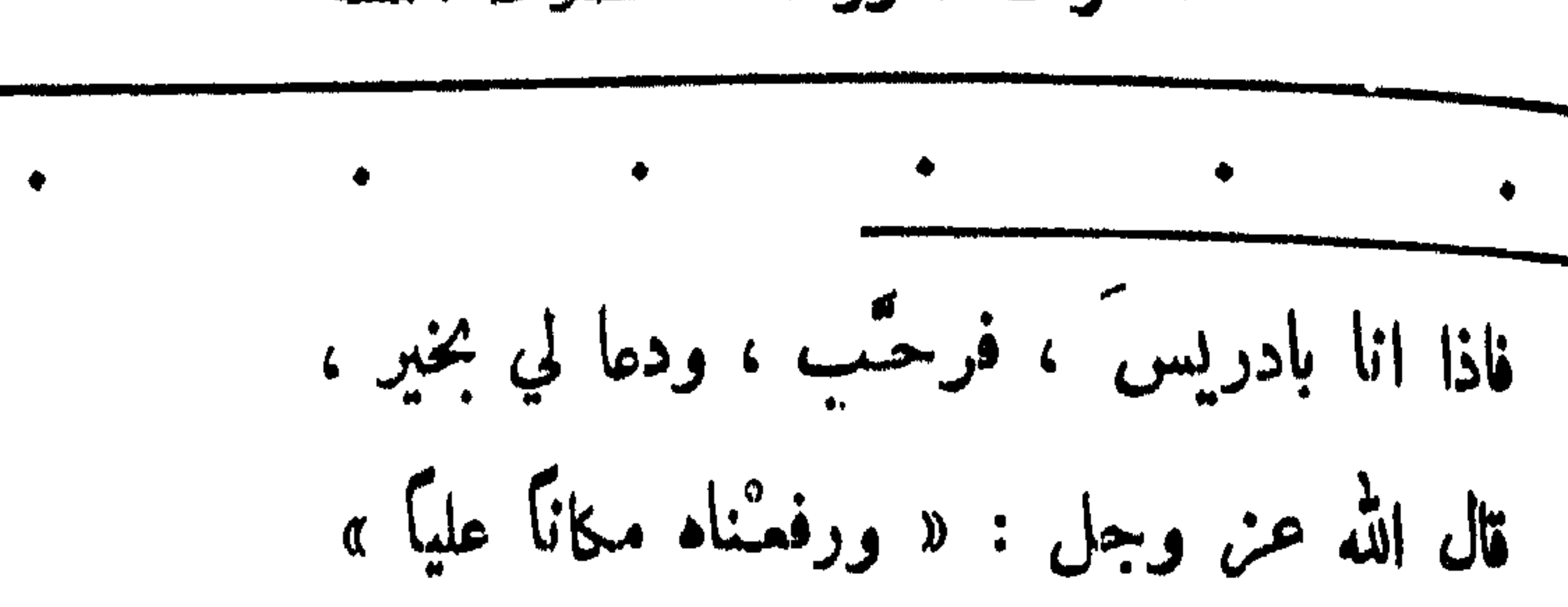

الصلوات المفروضة \_ الصلوات الخسة

ಥ  $\mathbf{r}$  and  $\mathbf{r}$  $\bullet$  A

 $-14.4$ 

= ثم ذهب بي الى السِّدرة<sup>(٤)</sup> المنَّهى ، وإذا وَ رَتَمْها كآذان الفيلة ،

وإذا ممرها كالقبلال<sup>(٥)</sup> ، فلما غَشيها من امر الله ماغشي نُميرت فما احدٌ من خلق الله يستطيعُ ان ينمماً'`` من حسنها ، فأوحى الله الى ما أوحى . . . . . . ) . شرح غوامض الحديث :  $\mathbf{u} = \mathbf{u} \cdot \mathbf{1}$   $\mathbf{u} = \mathbf{1} \cdot \mathbf{1} \cdot \mathbf{1}$ 

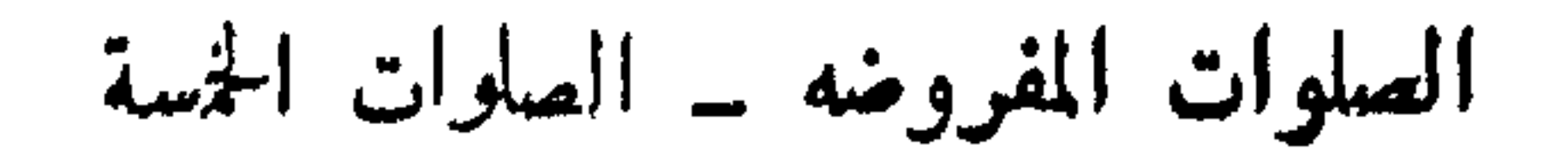

سيروي والبراسي المستراث

الصلوات المفروضة \_ الصلوات الحمسة

 $\sim 10^{-1}$ 

 $\uparrow\uparrow\circ$   $-$ 

 $\mathcal{A}^{\pm}$ 

$$
\begin{array}{l}\n\begin{array}{l}\n\end{array}\n\end{array}\n\end{array}\n\end{array}\n\end{array}\n\end{array}\n\end{array}\n\end{array}\n\end{array}\n\end{array}\n\end{array}\n\begin{array}{r}\n\begin{array}{r}\n\begin{array}{l}\n\begin{array}{l}\n\begin{array}{l}\n\begin{array}{l}\n\begin{array}{l}\n\begin{array}{l}\n\begin{array}{l}\n\begin{array}{l}\n\begin{array}{l}\n\begin{array}{l}\n\begin{array}{l}\n\begin{array}{l}\n\begin{array}{l}\n\begin{array}{l}\n\begin{array}{l}\n\begin{array}{l}\n\end{array}\n\end{array}\n\end{array}\n\end{array}\n\end{array}\n\end{array}\n\end{array}\n\end{array}\n\end{array}\n\end{array}\n\end{array}\n\begin{array}{c}\n\begin{array}{r}\n\begin{array}{r}\n\begin{
$$

the contract of the contract of the contract of the contract of the contract of the contract of the contract of

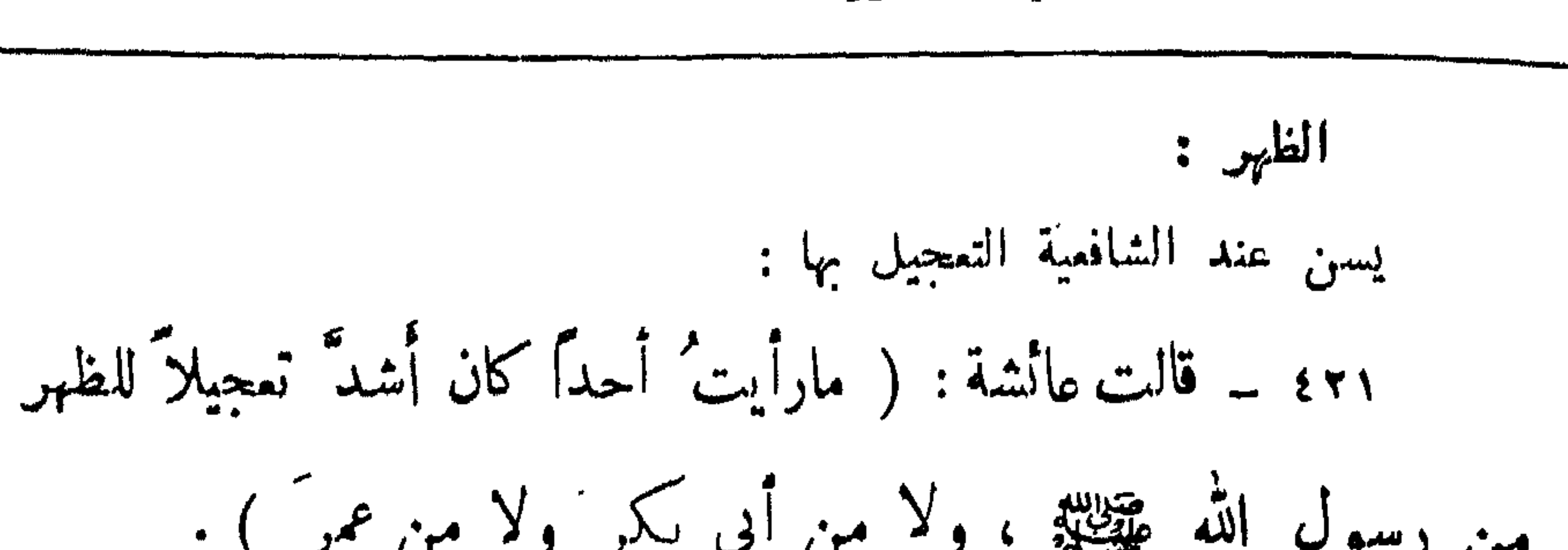

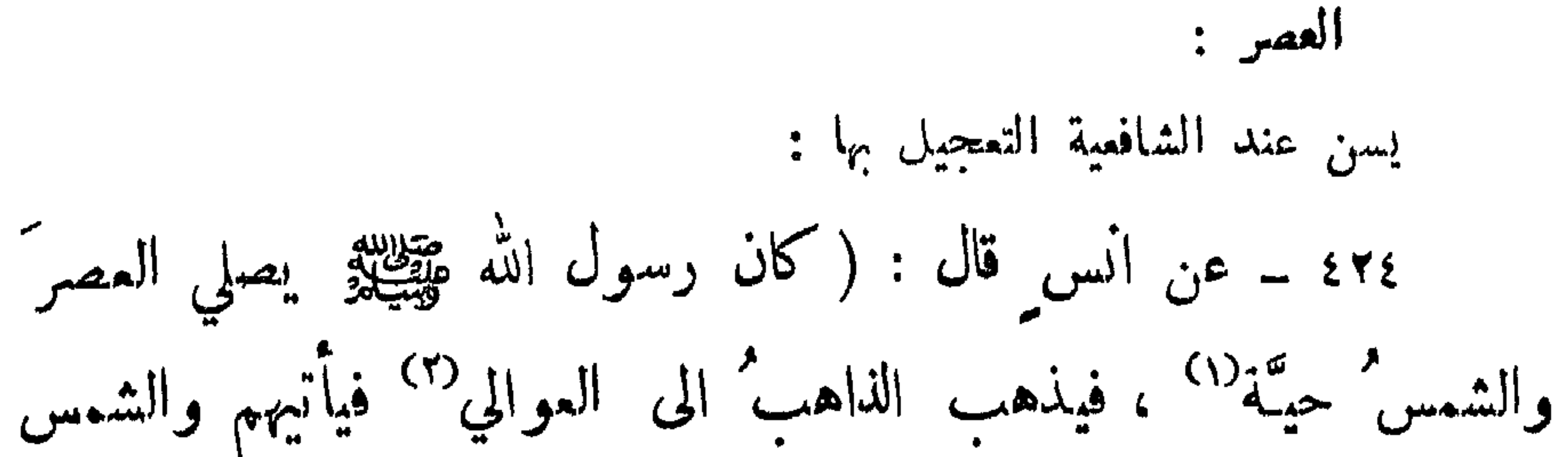

الصلوات المفروضة - الصلوات الخمسة

الصلوات المفروضة ـ الصلوات الخمسة

 $+$   $\mathbf{2} +$ 

 $\mathbf{A}$  .

 $-722 -$ 

 $\sim 1$ 

 $-154 -$ 

الصلوات المفروضة \_ الصلوات الخمسة

$$
Y_{\mu}^{\dagger}X_{\mu}^{\dagger}Y_{\mu}^{\dagger}X_{\mu}^{\dagger}Y_{\mu}
$$

ويدهمه ويجبه فيخش والمتقاصيرين

جبريل فلطيلة بين يدي رسول الله مقطة ، ورسول الله فلطيلة بين أيدى الناس ، يقتدي الناس بنهيجم وللطلة ، ويقتدي نبي الله وللطلة يمهريلَ عَقِيبَتِهِ ، ثُمَّ خَلَّى عَنْهُمْ ، حتى إِذا تصويتِ الشَّمسُ ، " ،

الصلوات المفروضة \_ السلوات الخمسة

وهي بدضاءُ نقبيَّة، نُودِيَ فيهم بــ: « الصلاة جاسة »فاجتمعوا لذلك، فصلى بهم نبيٌّ اللهِ عَلَيْتِكُمْ أُربعُ رَكَحَمَاتٍ دُونٍ صَلاةٍ الظهرِ ، ثمَّ اضرب عنهم "حتى إذا غابت الشمس نودي فيهم : يقرأ في كل ركعتين علانية ، والركمةُ الثالثةُ لايقرأ فيها علانية : رسول الله عطيه بين يدي الناس، وجبريل كليلة بن يدي رسول الله عليهم حتى إذا غاب الشفق وابتطأ نودي فيهم : « الصلاة جامعة »

 $-159 -$ 

(١) نعرض هنا ً هذه النافج من قراءة التبي ﷺ واصحابه الكرام في صلولتهم ليكون لنا فيهم اسوة حسنة ، أو على الأقل : لاننتقد من قرأ مثلهم ، وهذا لايغي أنه عَيِّلِيَّتِيمُ كان يلتزم هذه القراءة داءًا ، بل كان يقرأ بهذه السور وغيرها ، كما تنص على ذلك الروايات فليس على المسلم في هذا التزام .  $(\star)$  وهي صلاة الفجر . (٣) اي من الآيات القرآنية .

 $- + \circ \cdot -$ 

واذكر الحديث المتقدم رقم : /٣٠٣/ وهو : ( صلى لنا النبي عَيْنِيَّةِ الصبحَ بِمَكَّدَ ، فاستفتحَ سورة المؤمنين <sub>هتى</sub> ڄاءَ ذڪر موسى وهارون ــ او عيسى ــ اخذت النني گھڻي ٿو  $\mathcal{L} \subset \mathcal{L}$ 

الصلوات المفروضة - الصلوات الخسة

 $\langle \bullet \rangle$  .

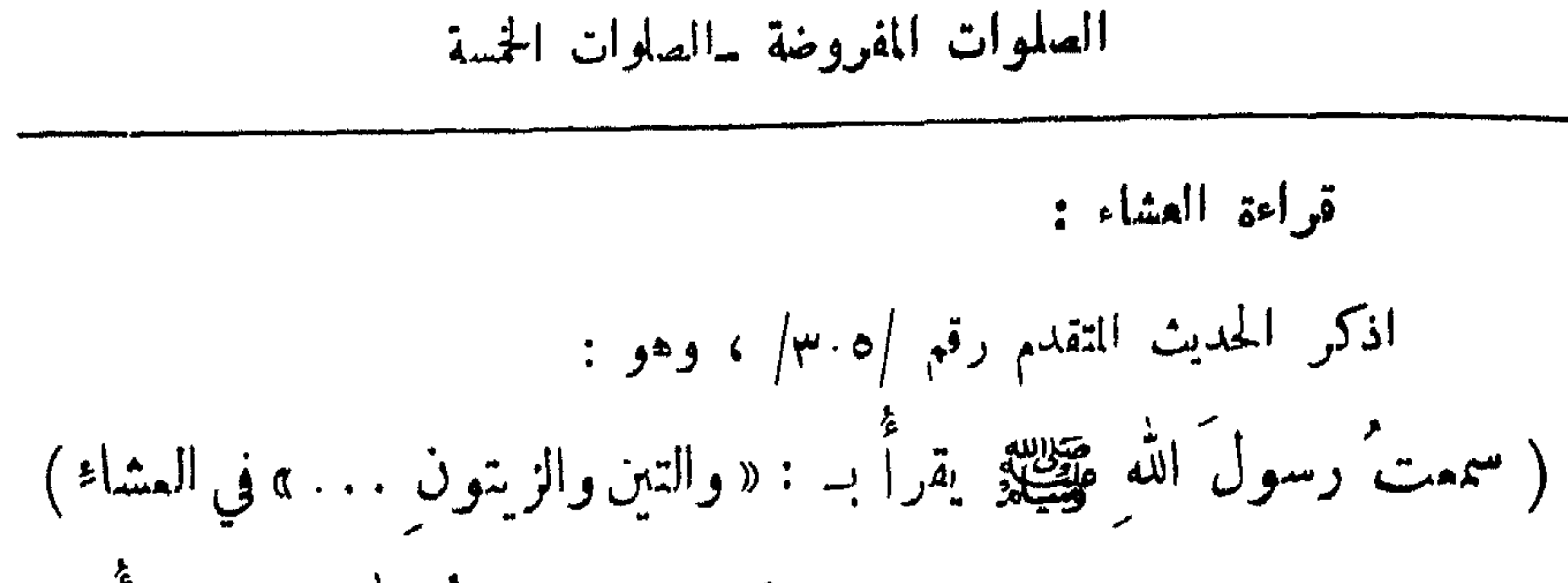

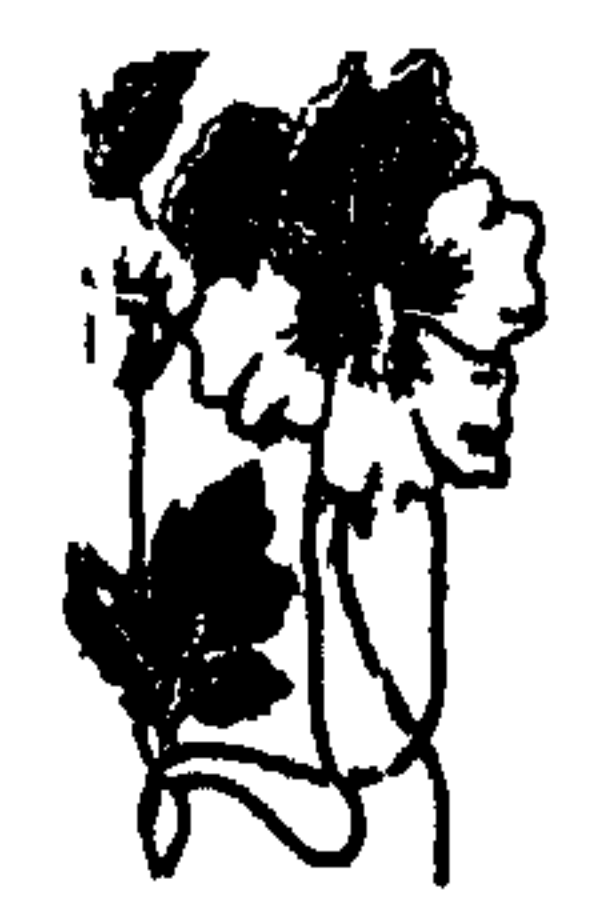

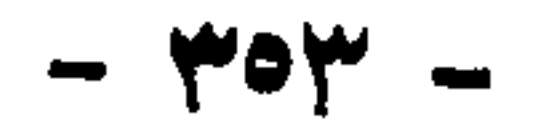

صهرة الجمعة

فقل صلاة الجمع :

قال الله تمالی :

٥٧ ــ ( ياأيها الذين آمنوا اذا 'نوديَ للصلاةِ من يوم الجمعةِ فاسمَوْا الى ذكر الله ، وذُروا البيعَ ، ذلكم خيرٌ لكم إِن كنتُم تملَّمون. ٥٨ ـ فاذا قُضيَت الصلاةُ فانتَشْرِروا في الارضِ ، وابتمْوا من فضل الله ، واذكروا الله كنيراً لعلَّكم تُفلحون ) ، ٤٤٤ ــ وعن أبي هربرة أن رسولَ الله عَقِيِّلِيَّةِ كان يقول :

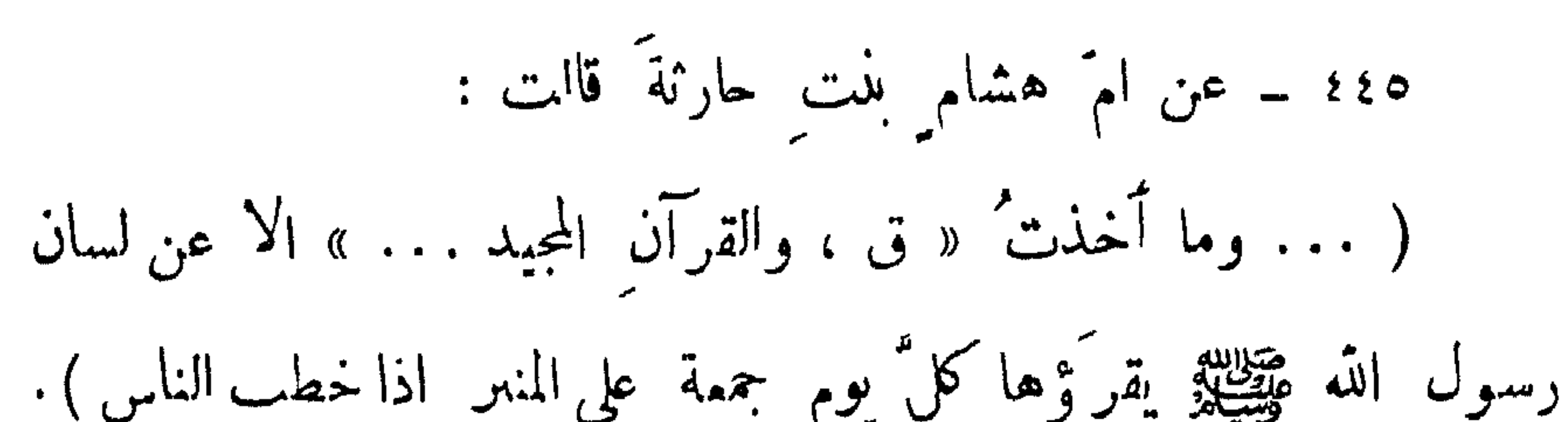

وصلوا الذي بينكم وبين ربِّكم بكثرة ذكركم له ، وكثرة الصدقة ا في السر والملاية مززقوا وتنصروا وتجبروا ، واعلموا أن الله قد افترض عليكم الجمعة . . . . . الا ، لا تؤمَّن امرأةٌ رجلاً ، ولا يؤمَّ اعرابي مهاجراً ، ولا يؤمُّ فاجرٌ مؤمناً الاان يَقْسُره بسلطانٍ يخاف سيفَه وسوطَه)  $-704 -$
الصلوات المفروضة \_ صلاة الجمة

٥٢ه٤ ــ عن سهل ِ نِ سمد قال : (كانتُ فينا امرأةٌ تَجمَلُ على أر بـماءَ<sup>(٢)</sup> في مزرعة <sub>ع</sub>لما سـلقاً ،فـكانت ْ إِذا كان يومُ جممة ِ تُنزع<sup>ِر</sup>َ أصولَ السَّلْقِ فتجمله ُ في قدْرٍ ، ثم تجملُ عليه قبضة ً من شعيرٍ تطحُّها ، فيكون اصول السلق عَرْفه"،وكنا ننصرف من صلاة الجمة فنسلمُ عليها فتقرَّبُ ذلك الطمامَ فنلمقُـه، وڪنا نتمنى يومَ الجمهق لطمامبها ذلك ، وما كنا نتقيل "(٤) ، ٢ھ٤ ــ رواه البخاري .  $\mathbf{1}$   $\mathbf{1}$   $\mathbf{$  $\mathcal{L}(\mathcal{L})$  قول ابن عماس و در ولعا الطب

 $\uparrow \circ \wedge -$ 

النبيكير الى الصلاة : ، وه ـ عن أبي هم، رةَ ان رسولَ الله عَقِيلِهِ قال : ( من اغتسل مومَ الجمةِ غُسل الجنابةِ ثم راحَ في الساعةِ الأولى فكمأنما قرم بدلدنة لاس وَمَنْ رَاحٍ فِي السَّاعَةِ الثَّانِيةِ فَكَأْنَا قُرَّبَ بَقْرَةٌ ، و من راح في الساءة الثالثة فكمأنما قرَّب كبشاً أقرن<sup>(٤)</sup> ، ومن راح في الساعة الرابعة فكمأنما قرئب دجاجة ، من الحرفي الساعة الخامسة فكمأنما قرص بيضة ،

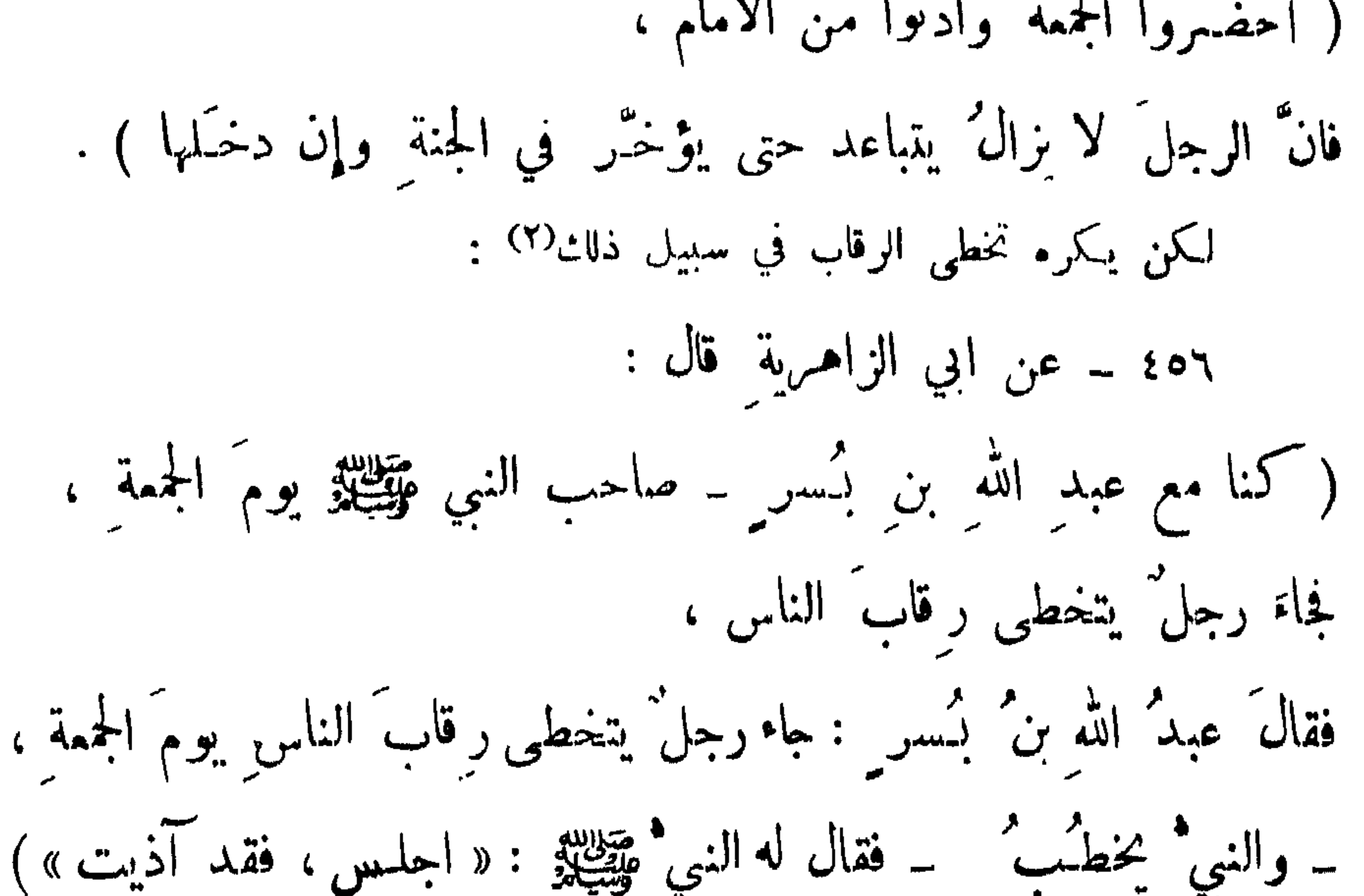

and and an interference and the continuum of the color

$$
m_{\text{max}} = 1.00 \pm 0.000
$$

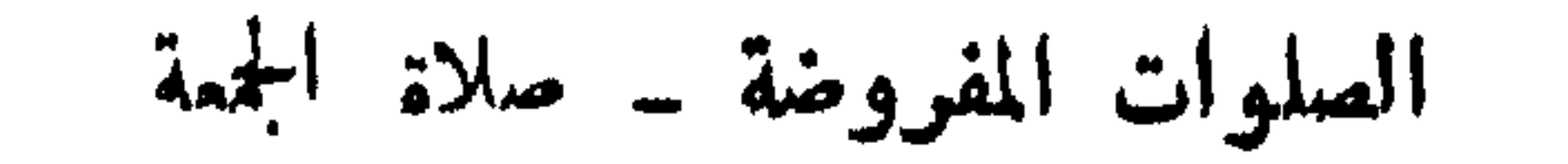

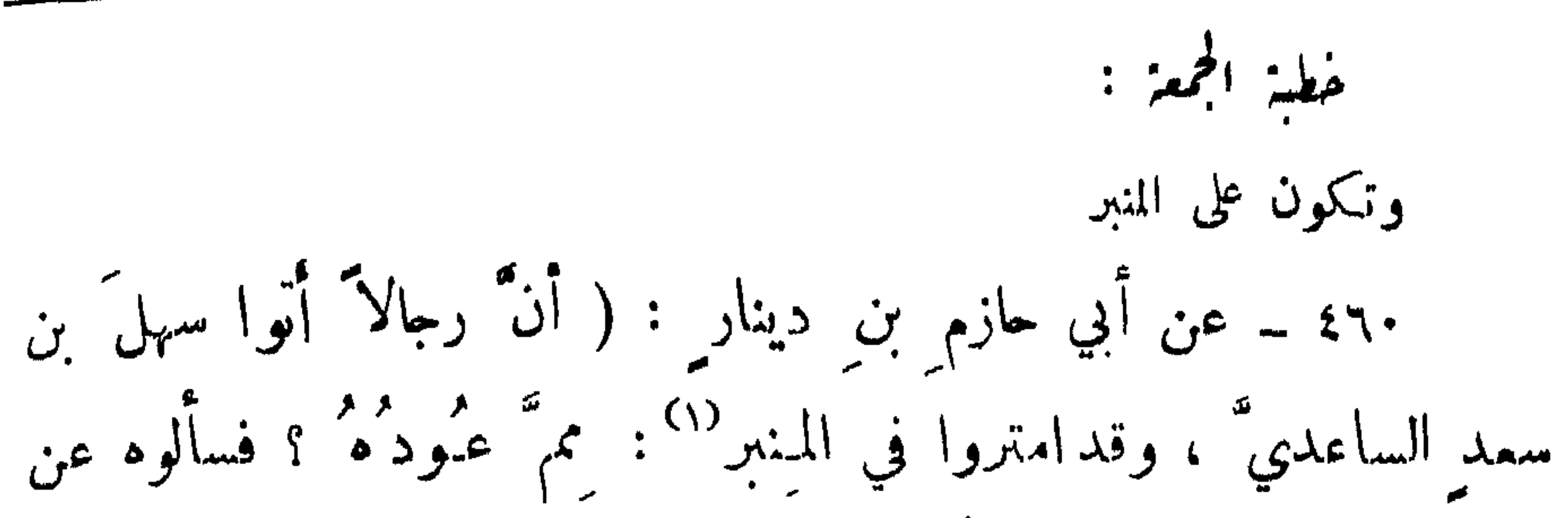

١٦١ ــ رواء أبو داوود ، وقال ابن حجر : اسناده حسن ، وتمامه : ( .. فحميدَ اللهَ ، وأننى عليه بكلمات خفيفات طيبات مباركات ، مُ قال : « أيهمًا الناسُ ، إِنكم لن تُنطيقوا - أولن تُفعلوا - كلَّ ما أمرتم به ، ولكن سدّدوا وأبشروا ) . (١) أي وكان الحال حينئذ فقراً .

 $M^+$   $-$ 

 $\sim$ Я.

ثم يقول : « أنا أولى بكل ٍ مؤمن ٍ من نفسه : من ترك مالاً ولا ْهله ومن ترك ديناً أو صياعاً<sup>(١)</sup> فالي ً وعلي<sup>"(٢)</sup> » )<sup>(٣)</sup> . ولا ينبغي إطالة الخطبة الى حد ملل الناس، ولا بأس باطالة الصلاة قلبلاً 

۶٦٧ - رواه مسلم . (١) الضياع ــ هنا ــ العيال الذين لا معيل لهم. (٢) يعني أن العيال اضمهم الى عيالي ، والديون اضعها علي" . (٣) هذه مقتطفات من إحدى خطبه ، ولم يكن ياتزم ذلك داءًا . (٤) اي خطب خطبة مختصرة مفيدة . (٥) اي اطلت نفسك ، وهذا كناية عن طلب اطالتها . (٦) اي يعتبر ذلك علامة على فقهه .

 $-444 -$ 

 $\frac{1}{\pi}$ 

القصر :

 $\mathcal{L}(\mathcal{L}(\mathcal{$ 

 $\sim$  $\rightarrow$  $\mathcal{L}$  and  $\mathcal{L}$ and the state of the state of the  $\mathbf{H}$  $\overline{\phantom{a}}$ 

 $-$  ۳۷۳  $-$ 

The contract of the bank and the contract of

 $-4VYt -$ 

 $\forall \forall o$   $-$ 

 $-$  ۳۷۷ –

 $\mathbf{I} = \mathbf{I} \times \mathbf{I}$  and  $\mathbf{I} = \mathbf{I} \times \mathbf{I}$  and  $\mathbf{I} = \mathbf{I} \times \mathbf{I}$  and  $\mathbf{I} = \mathbf{I} \times \mathbf{I}$  and  $\mathbf{I} = \mathbf{I} \times \mathbf{I}$ 

والشهداء والمستحدث والمستحدث والأسمس ومنادر والمتنازل والمتحادث والمتحادث والمتنازل والمتناقص والمتناقص والمتناقص

$$
-\mathbf{y} = \mathbf{y} - \mathbf{y}
$$

$$
\frac{1}{2} \int_{-\infty}^{\infty} \int_{-\infty}^{\infty} \int_{-\infty}^{\
$$

قال الله تمالی :

٣٠ ــ ( وإذا كنتَ فيهم فأقمتَ لهم الصلاة : فلتقم طائفة منهم ممك وليأخذوا أسلحتهم ، فاذا سجدوا فليكونوا من وراثكم ، ولتأت طائفة اخرى لم يُصلوا فليصلوا ممك ، وليأخذوا حيذرهم وأسلحتهم ، ودُّ الذينَ كفروا لو نغفُلون عن اسلحتكم وأمتمتكم فيميلون عليكم ميلةً واحدةً ، ولا جناحَ عليكم إن كان بكم اذىً من مطر او ڪنتم مرضى اب نضموا أسلحتكم ، وخذوا حيذركم ،

 $\bullet$ 

 $\mathcal{L} \in \mathcal{A}$  .

 $-\star \wedge \bullet -$ 

فان ضاقت ظروف المجاهدين حتى عند اداءالصلاة على هذه الڪبغية صلوا حسب استطاعتهم : فرادى وبالايماء ، إلى أي جهة قدروا ، واقفين أو متحركين على أرجلهم أو راكبين ، ولا يجوز تركها بحال :

الصلوات المفروضة \_ صلاة المجاهدين

قال الله نعالى :

$$
14 - 47
$$
 meică II și $4 - 77$ 

$$
\uparrow \wedge
$$
  $-$ 

كلئهم يَشفمون له الا شُفْهوا فيه ) . ٤٩٧ ــ وعن كذريب مولى ابن عباس عن عبد الله بن عباس : أنه مات ابنٌ له بقُنديد او بعُسْفان"، فقالَ : يا كريبٌ انظُنُرٌ ما اجتمع له من الناس (٢) ؟ فخرجتُ فإذا ناسٌ قد اجتمعوا ، فأخبرته ، فقال : تقولُ هم أربعون ؟'" قال : نعم ، قال : أخرجوه<sup>(٤)</sup> ، فاني سممت<sup>ه</sup> رسول الله ﷺ يقول :

У

and the control of the con-

الصلوات المفروضة سصلاة الحنازة

ثم ذهب يقمَّد ، فقالوا : يا أبا حمزة `` المرأةُ الانصارية `` ، فقرَّبوها ، وعليها نَعشٌ أخضرٌ `` ، فقام عند عبيزتها `` ، فصلى عليها نحو صلاته على الرجل ، ثم جلس ، فقال الملاء بن زياد : يا أبا حمزة حكمذا كان يفعل رسول الله ﷺ؟ يصلي على الجنازة كصلانك : يكبّر عليها أربعًا ، ويقومُ عند رأسٍ الرجل ، وعيمزة المرأة ، 

 $-\forall\lambda\circ -$ 

 $-$  ۳۸۷  $-$ 

ومن الناس ابنٌ ممرَ وأبو ممرِرة وأبو سميد وأبو قتادةً ،  
فوشحتٔ الی ابنٌ مرا بیلی الامام فقال رجل : فأبکرتٰ نالك ،  
ف�ظت : ما هذا ؟ا  
قالوا : هي السنةٔ ) .  
قالوا : هي السنةٔ ) .  
وهي أربع تكبيات  
( أن رسولَ الشهٔ 
$$
تِقُكِيِّان جهٰ مبرةَ :  
ر أن رسولَ الله  $وِقَيِّكِيَّةِ نسي النجاشي في اليوم الدي مات فيه :  
خربَ جهم الم المملى ، فصف" جهم، وكبر أربما ) .  
خربَ جهم الم المملى ، فصف" جهم، وكبر أربما ) .$
$$

 $\bullet$ 

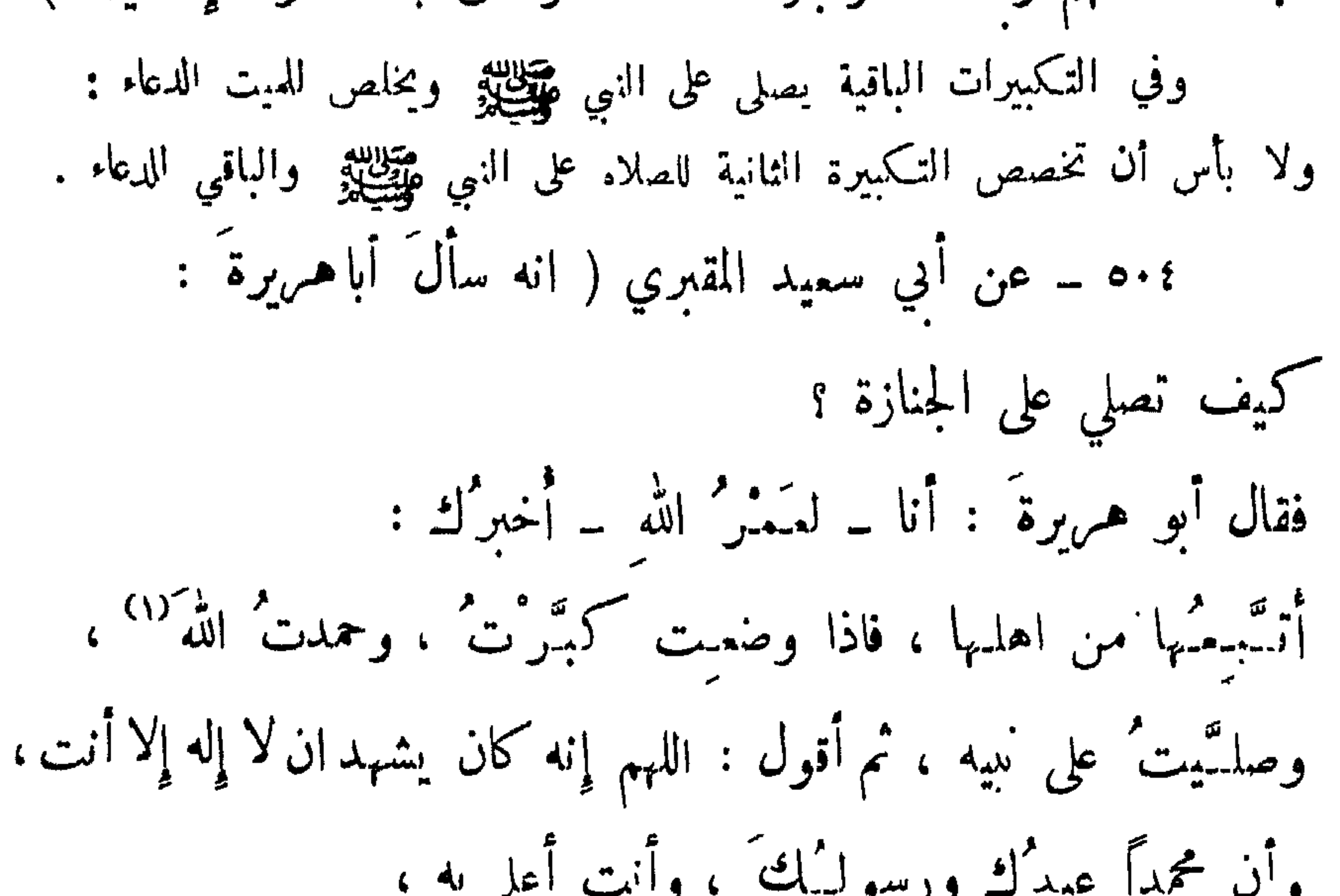

 $\bullet$ 

 $-141 -$ 

وهي جاڙة عند النفية :  
\وهي جاڙة عند المفافية :  
\n|ن دسولً المٌ م~~تيال~~ية نمو<sup>(1)</sup> انجاشي<sup>(7)</sup> في اليوم الاني مات فيه :  
\n( أن دسولً المٌ م~~تيال~~ي<sup>(7)</sup> فصفت بې، وکبر آربما) .  
\n
$$
Y \nleftrightarrow 1
$$
 المدات على الميېيه  
\n4 - 2 ن جاب المدات على الميېيه.  
\n9 - 3 ن جابر ( أن درسول الشي إلى احد قدمه في اللمد،  
\n4. قول : أيمم أكثر أخذا للقرآن 1 فاذا اشر إلى احد قدمه في اللحد،  
\n5. يقول : أيمم أكثر أخذا للقرآن 1 فاذا اشريل الماحد قدمه في اللحد،  
\nوقال : أنا شهيد على هولا• يومَ اللقيامة ،  
\ووالَ - بدهنيم بدهاره، و لم يصيل طيهم ولم ينسآلوا ) .  
\n9 - 9 ومو ملك اخبر المتحابة بوفاته : وكان هيِيِلِلِق علم بذات بوا-هاة الومي .  
\n9 - 9 ومو ملك اخبر المتحابة بوفاته : وكان هيِيِلِلِق علم بذات بوا-هاة الومي .  
\n9 - 9 ومو ملك اخبره. ودا ساحابة.
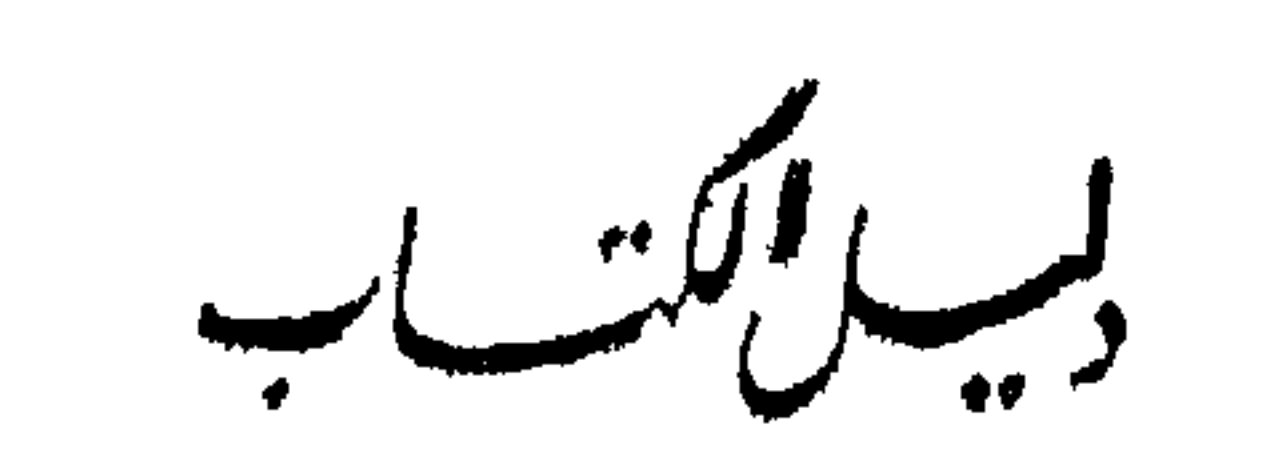

 $|V_{\Delta L}|$  $\blacktriangledown$ 

المقدمة  $2 - 4$ 

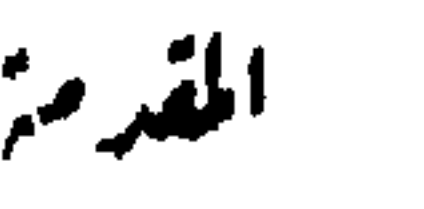

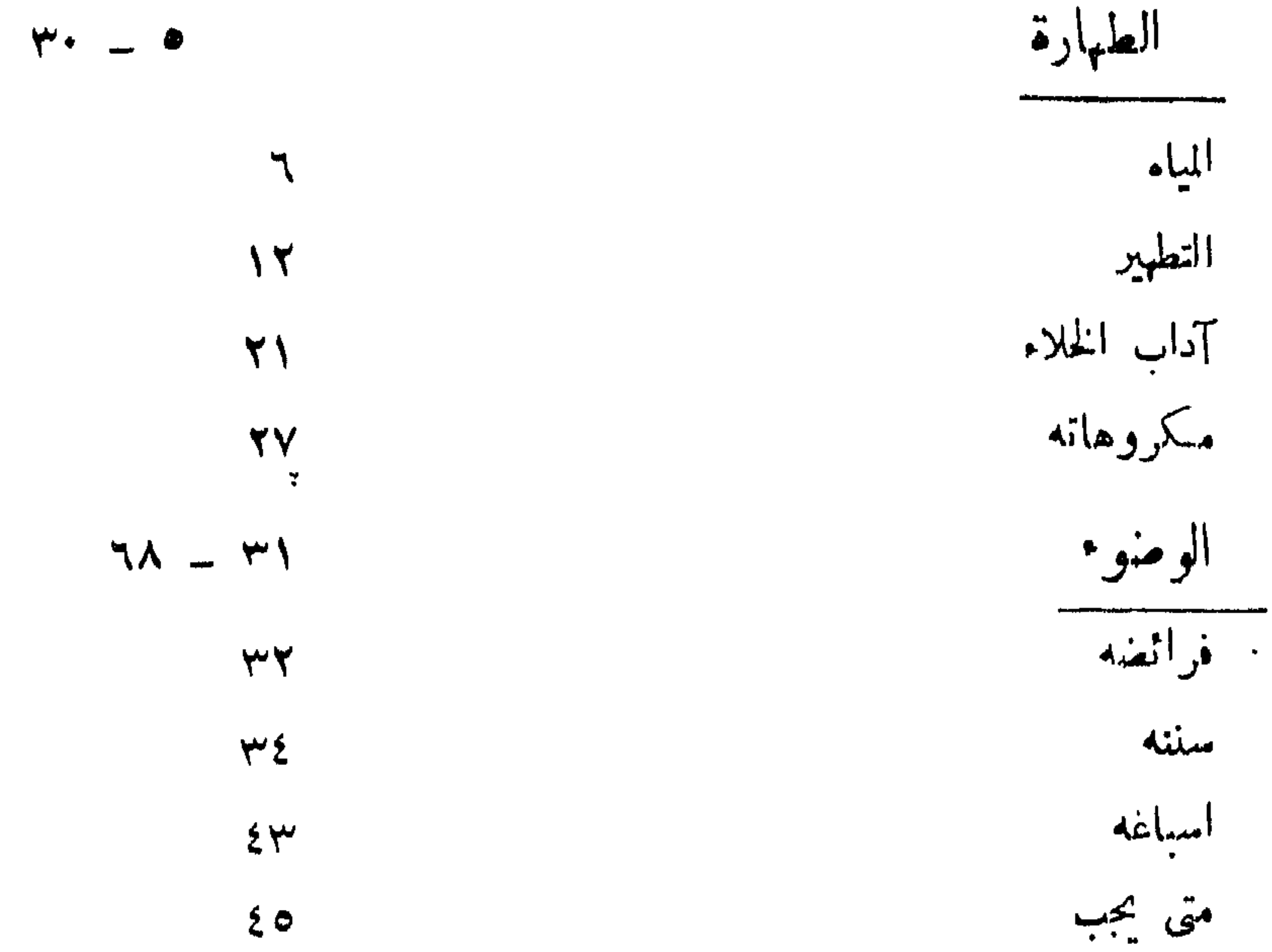

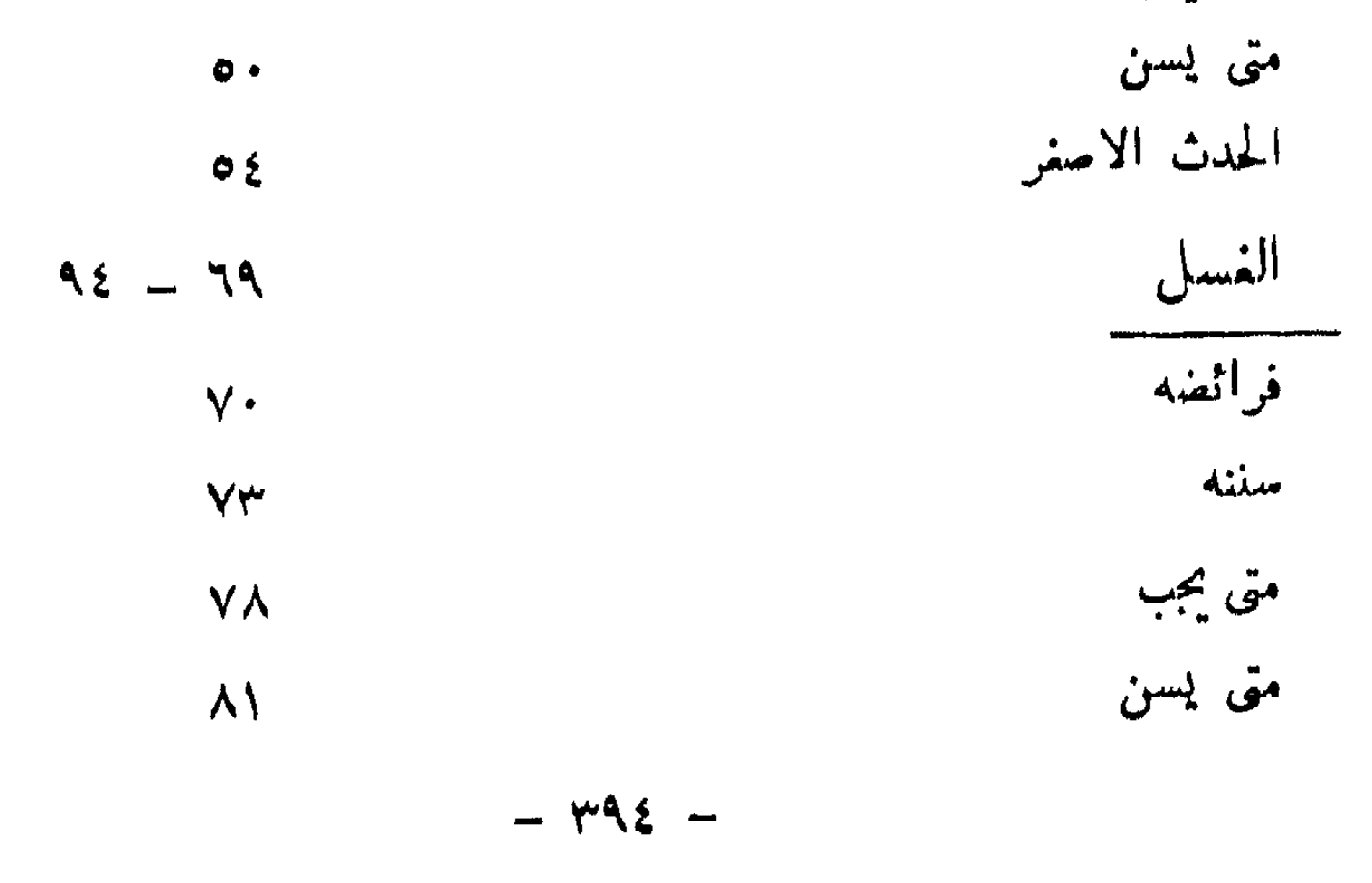

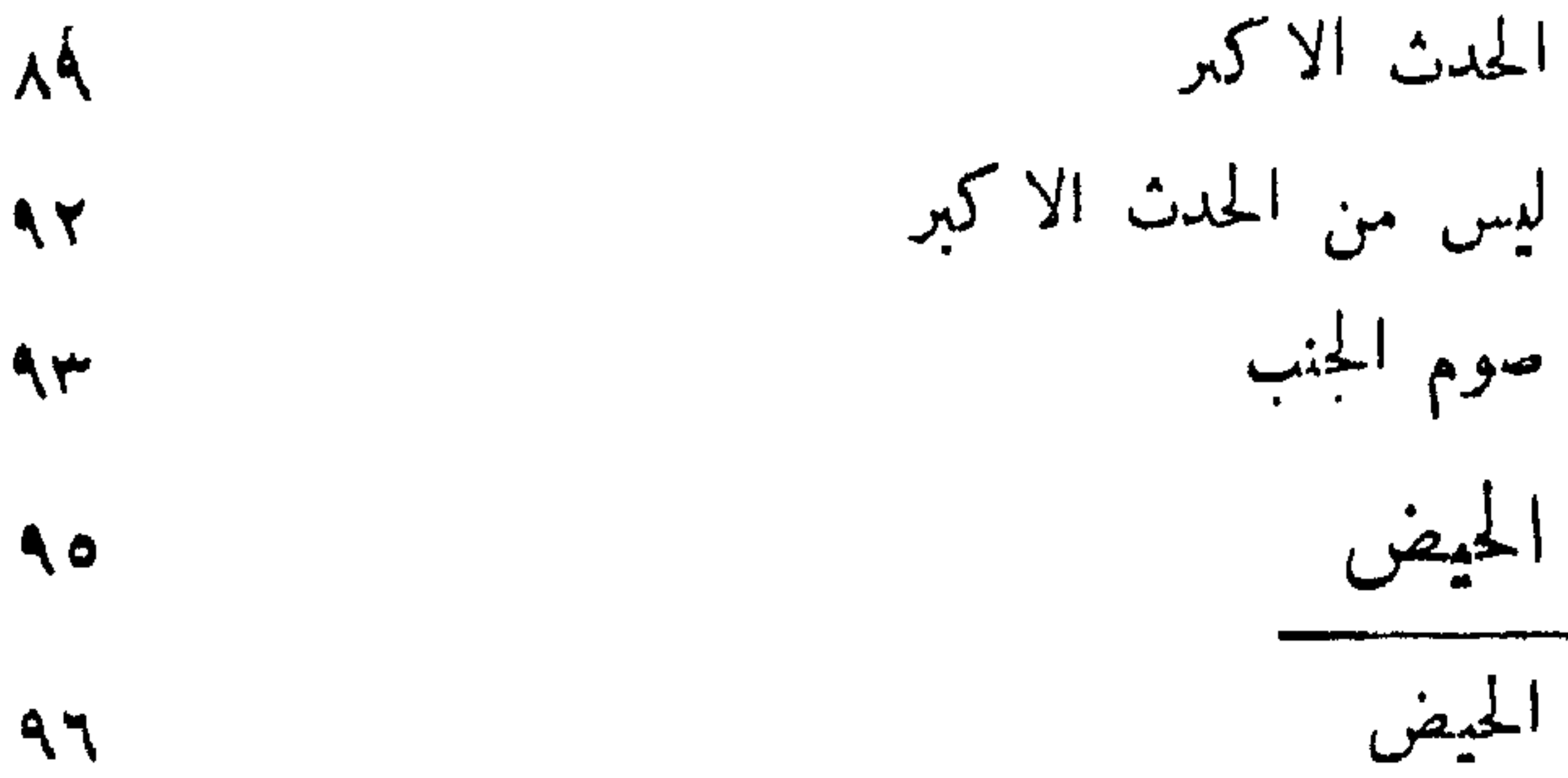

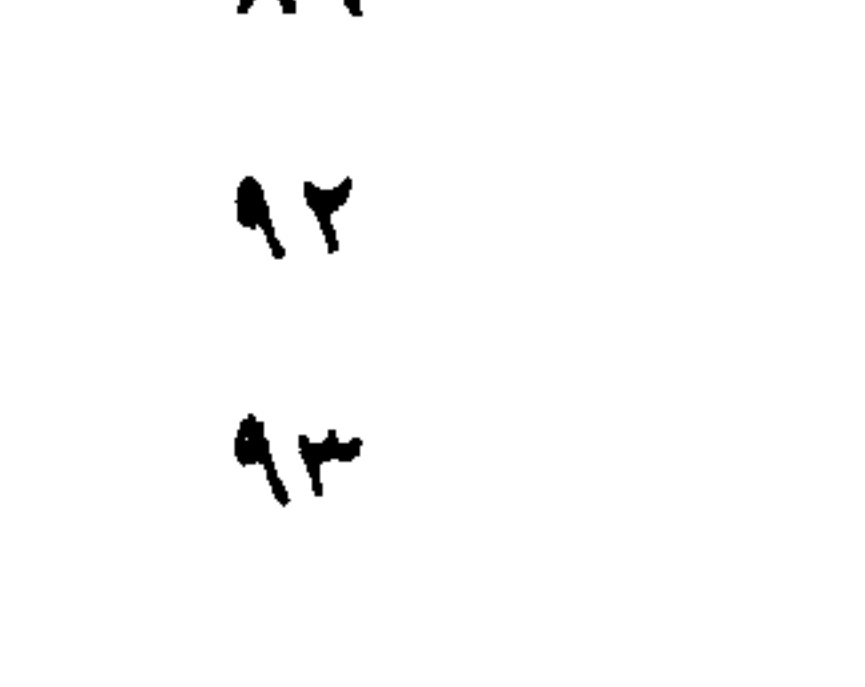

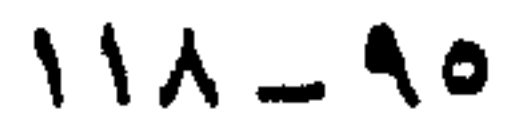

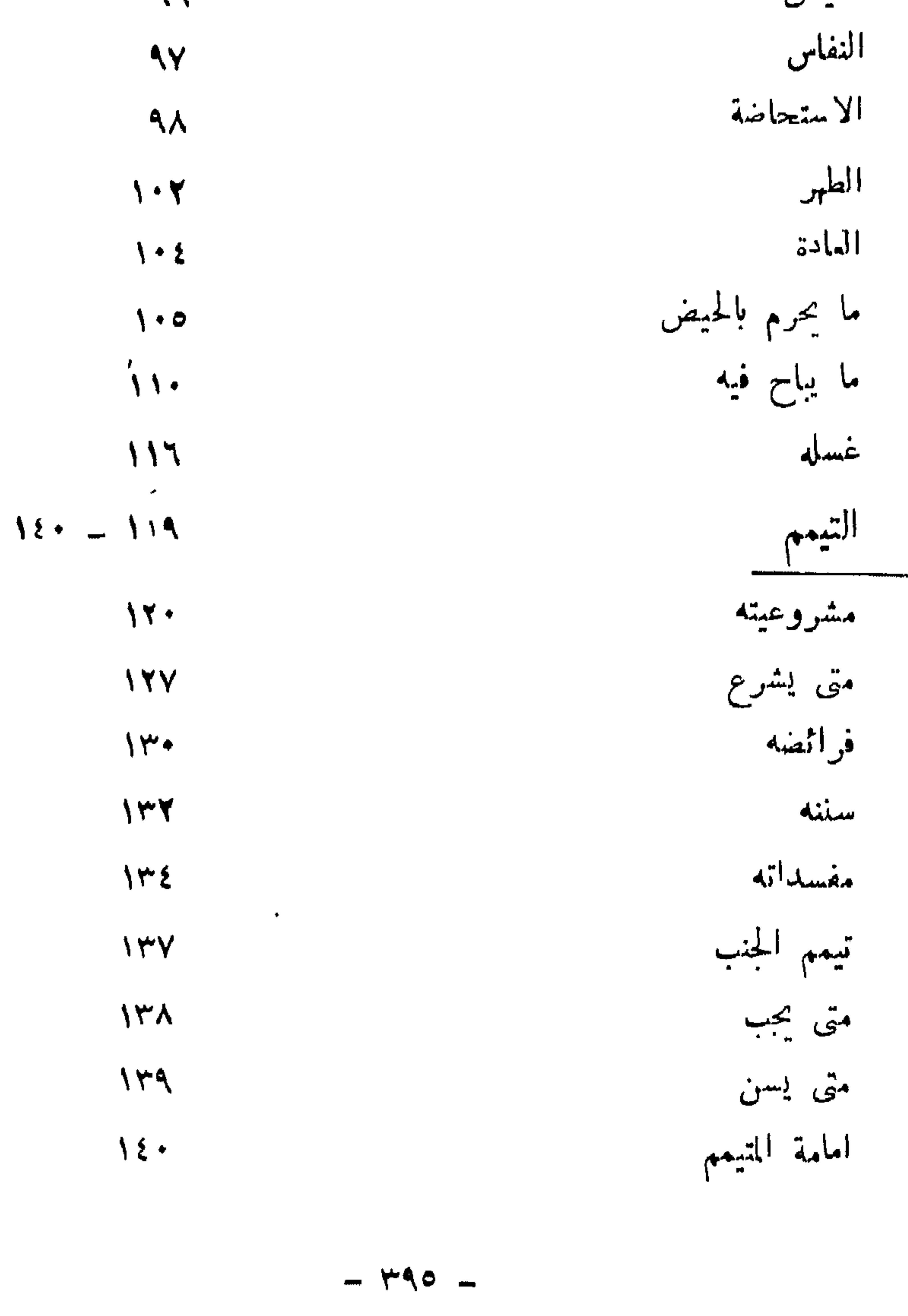

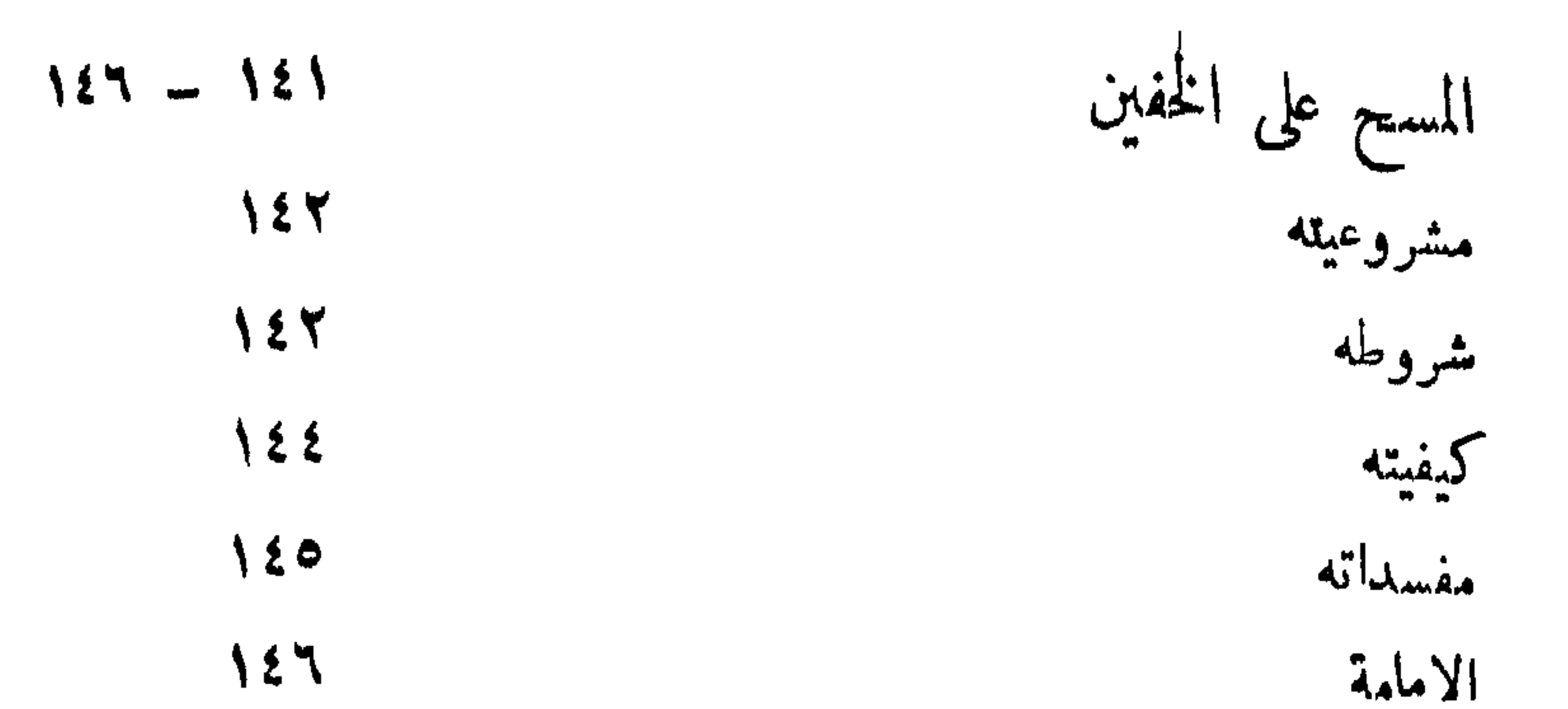

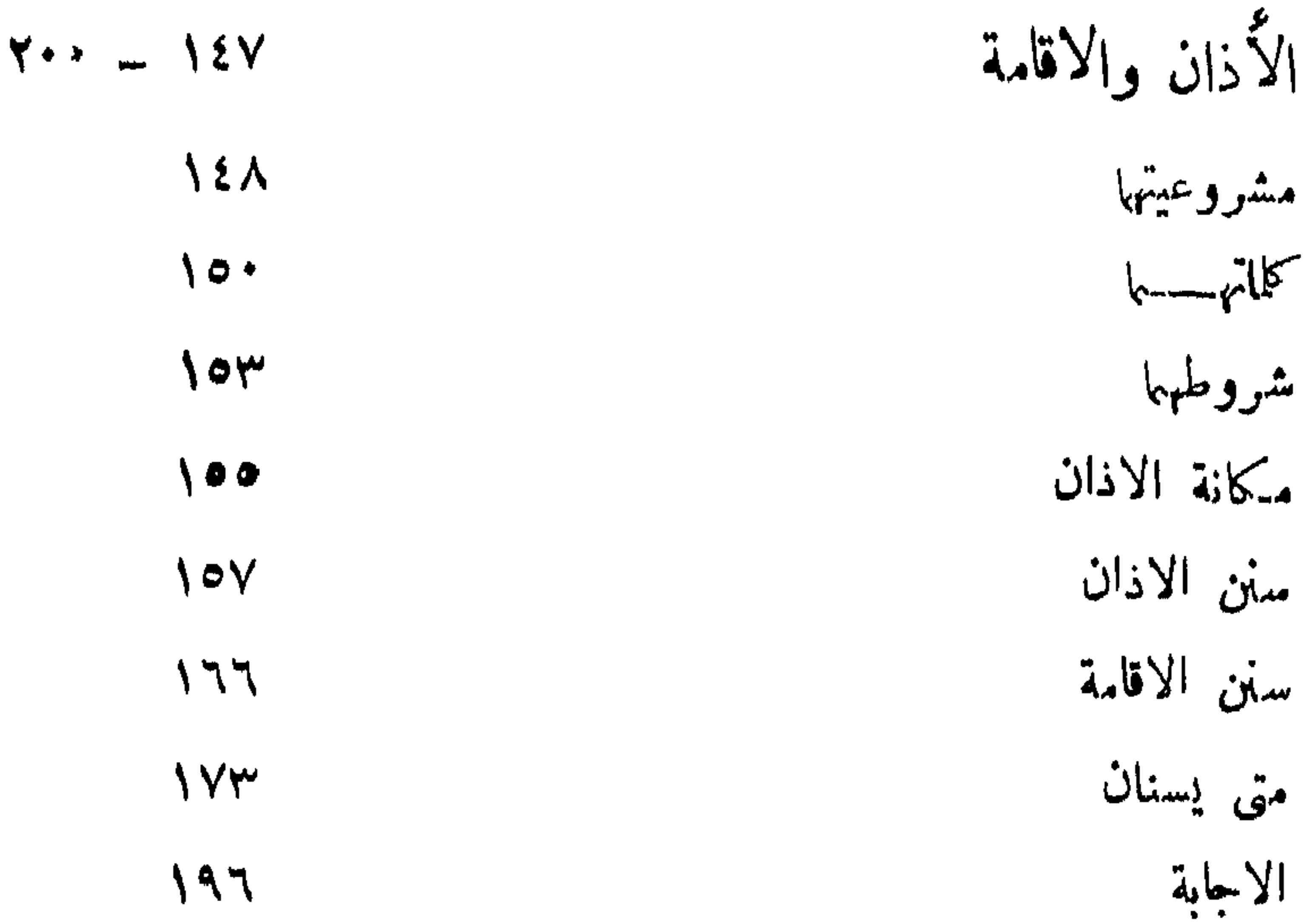

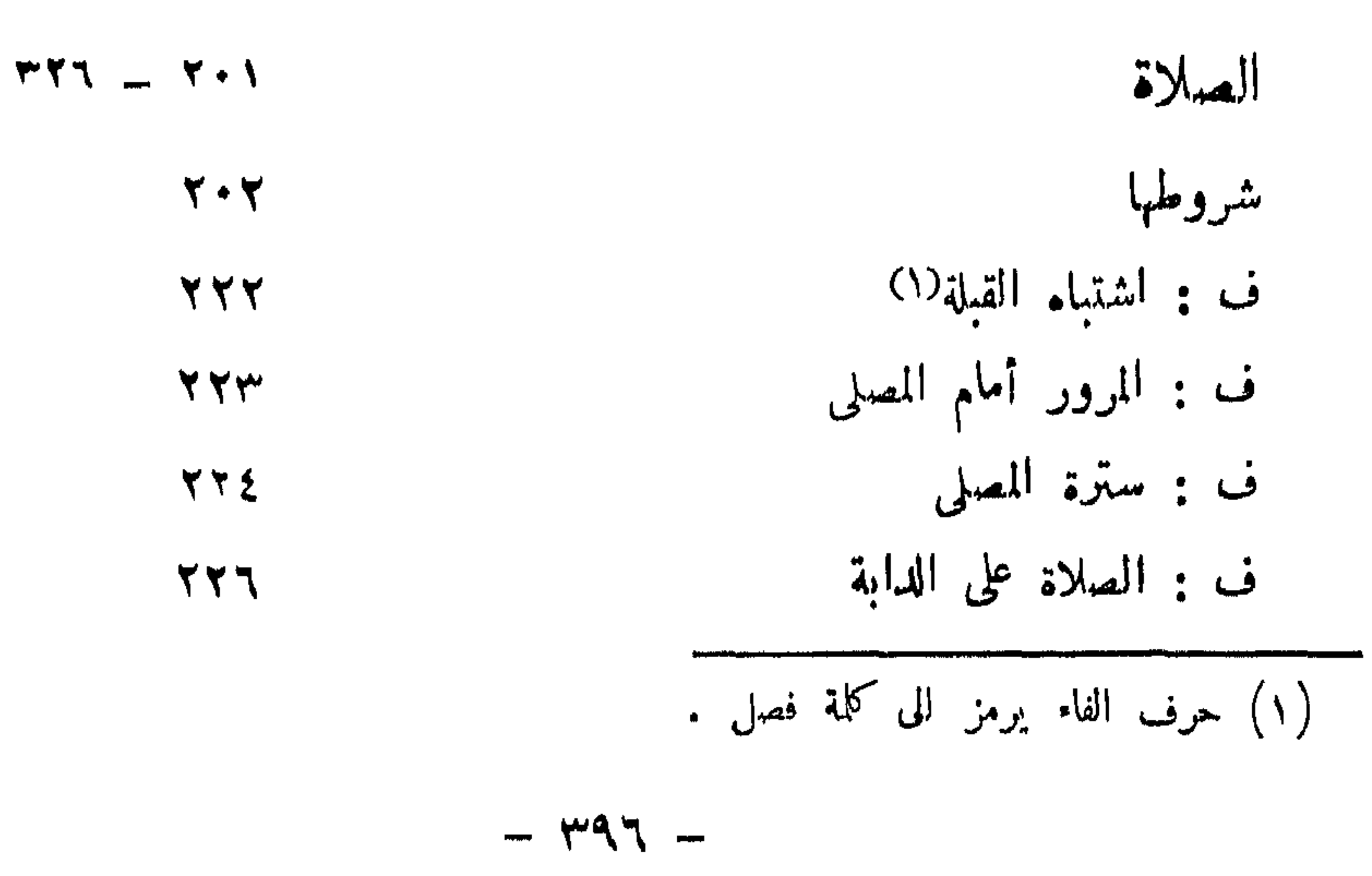

## $\mathbf{Y} \mathbf{Y}$ اركابها ف : القمود في صلاة النافلة  $YY$ ف : سجود الريض  $\mathbf{Y} \mathbf{Y} \mathbf{A}$ واجباتها  $Y \xi \tau$ سننها البعضية  $404$ أيف القندت في النماز ل **YOT**

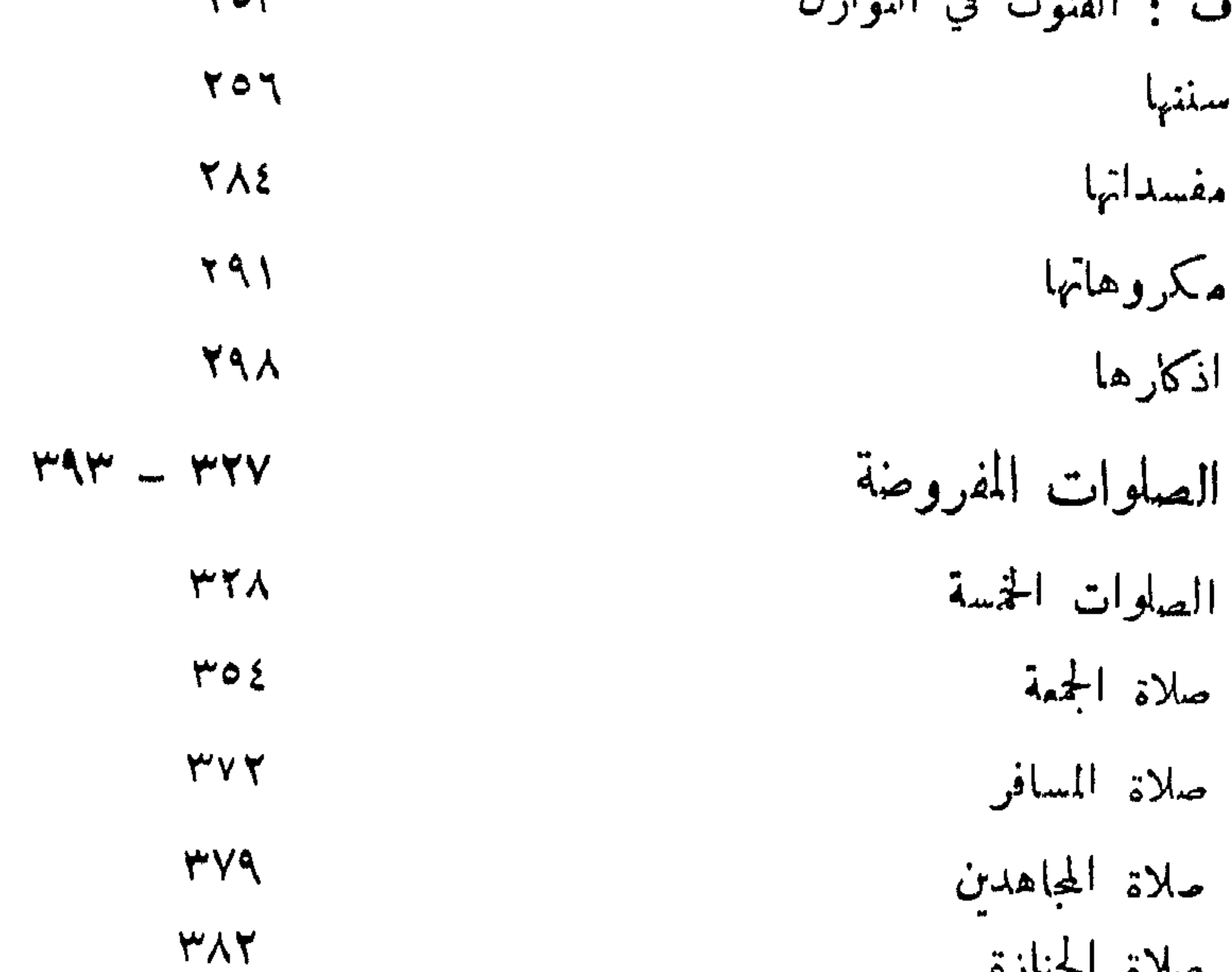

## $-14Y -$

 $- \mu q_{\Lambda}$  -

 $\mathcal{L} = \mathcal{L} \mathcal{L} = \mathcal{L} \mathcal{L} \mathcal{L} = \mathcal{L} \mathcal{L} \mathcal{L} \mathcal{L} \mathcal{L}$ 

مولي سيست في وكار الك السيست الذلع<br>العليسًا عدة والسنشد والشعقة فيع<br>ص . ب ١٦٧١ – الدوحة – قطر

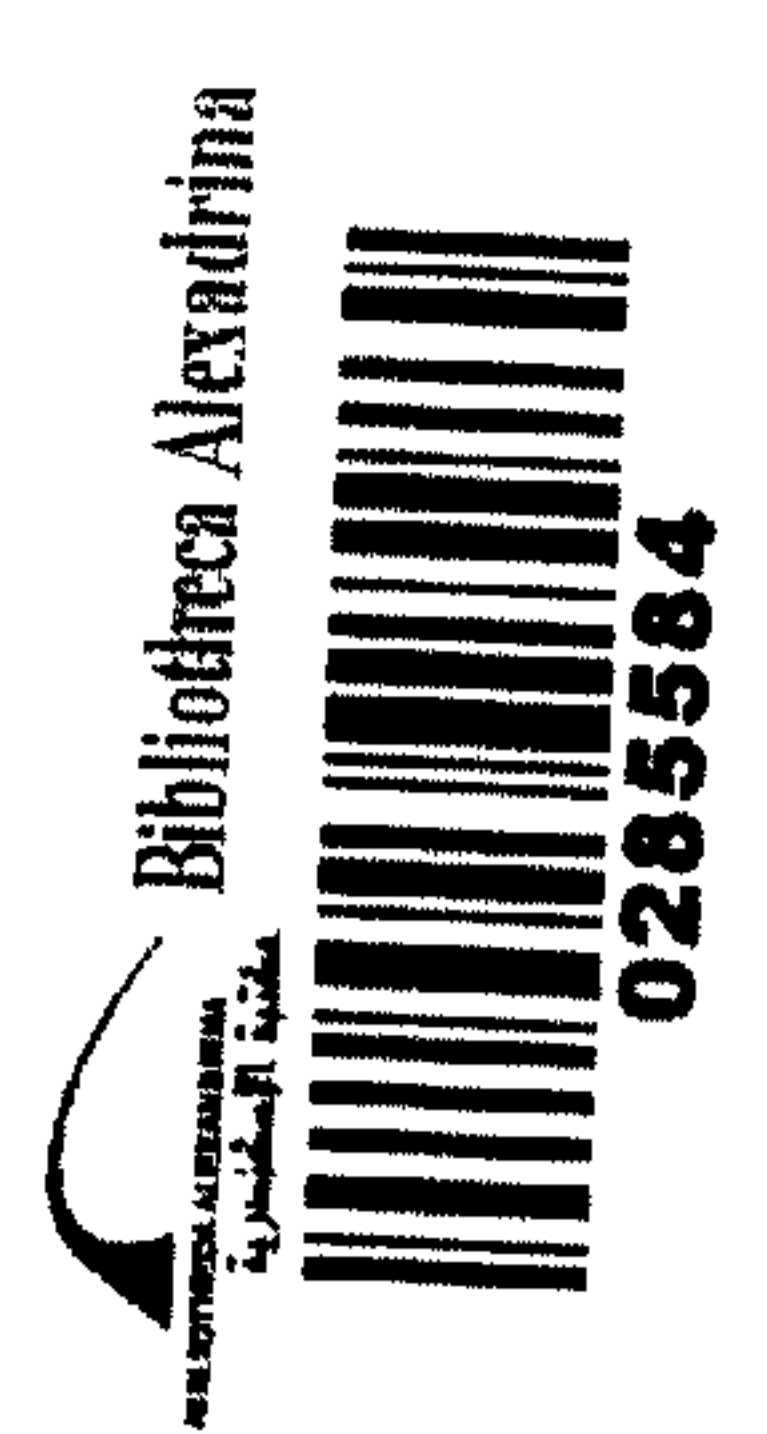